### ДЕРЖАВНИЙ УНІВЕРСИТЕТ ТЕЛЕКОМУНІКАЦІЙ НАВЧАЛЬНО–НАУКОВИЙ ІНСТИТУТ ІНФОРМАЦІЙНИХ ТЕХНОЛОГІЙ Кафедра інженерії програмного забезпечення <sup>э</sup>жавний університет телекомунікацій<br>«Чально-науковий інститут інформаційних<br>технологій<br><sup>Кафедра інженерії програмного забезпечення<br><br>ПОЯСНЮВАЛЬНА ЗАПИСКА<br><sub>до</sub> бакалаврської роботи<br>на ступінь вищої освіти бакалавр</sup> УНІВЕРСИТЕТ ТЕЛЕКОМУНІКАЦІЙ<br>АУКОВИЙ ІНСТИТУТ ІНФОРМАЦІЙНИХ<br>Інженерії програмного забезпечення<br>Інженерії програмного забезпечення<br>До бакалаврської роботи<br>гупінь вищої освіти бакалавр<br>ЕLEGRAM-БОТА З<br>ИСТУВАНЬКОЮ ГРОЮ ИИ УНІВЕРСИТЕТ ТЕЛЕКОМУНІКАЦІИ<br>О-НАУКОВИЙ ІНСТИТУТ ІНФОРМАЦІЙНИХ<br>ТЕХНОЛОГІЙ<br>дра інженерії програмного забезпечення<br>**СНІОВАЛЬНА ЗАПИСКА**<br>до бакалаврської роботи<br>на ступінь вищої освіти бакалавр<br>СА ТЕLEGRAM-БОТА З<br>СОРИСТУВА НАВЧАЛЬНО-НАУКОВИЙ ІНСТИТУТ ІНФОРМАЦІЙНИХ<br>— ТЕХНОЛОГІЙ<br>— Кафедра інженерії програмного забезпечення<br>— ПОЯСНЮВАЛЬНА ЗАПИСКА<br>— до бакалаврської роботи<br>— на сгулінь вищої освіти бакалавр<br>— на сгулінь вищої освіти бакалавр<br>— АВЧАЛЬНО-НАУКОВИЙ ІНСТИТУТ ІНФОРМАЦІЙНИХ<br>
— ТЕХНОЛОГІЙ<br>
— Кафедра інженерії програмного забезпечення<br>
— ПО**ЯСНЮВАЛЬНА ЗАПИСКА**<br>
— до бакалаврської роботи<br>
— на ступінь вищої освіти бакалавр<br>
«РОЗРОБКА ТЕLЕGRАМ-БОТА З<br>БАГА

# НА ЗАПИСКА<br><sup>ї роботи</sup><br>11ти бакалавр<br>11А 3<br>110 ГРОЮ<br>11т <sup>5</sup> курсу, групи <u>ППЗ-51</u><br>11 програмного забезпечення<br>(шифр і назва спеціальності)<br>менко Д.В.<br>(прізвище та ініціали)

### И И КАФЕДРА НЕХТА ПРЕХИГОЛОГІЙ<br>Кафедра інженерії програмного забезпечення<br>ПОЯСНЮВАЛЬНА ЗАПИСКА<br>до бакалаврської роботи<br>на ступінь вищої освіти бакалавр<br>РОЗРОБКА ТЕLEGRAM-БОТА З<br>БАГАТОКОРИСТУВАЦЬКОЮ ГРОЮ<br>У ЖАНРІ КІБЕРПАНК» Виконав: студент 5 курсу, групи ППЗ-51 **ЮВАЛЬНА ЗАПИСКА**<br>10 бакалаврської роботи<br>упінь вищої освіти бакалавр<br>ЕЕЕСРАМ-БОТА З<br>ІСТУВАЦЬКОЮ ГРОЮ<br>ЕРПАНК»<br>Виконав: студент 5 курсу, групи <u>ППЗ-51</u><br>спеціальності<br><u>121 — Інженерія програмного забезпечення</u><br>(шифр і назва **ГОВАЛЬНА ЗАПИСКА**<br>10 бакалаврської роботи<br>упінь вищої освіти бакалавр<br>ЕLEGRAM-БОТА 3<br>ІСТУВАЦЬКОЮ ГРОЮ<br>ЕРПАНК»<br>Виконав: студент 5 курсу, групи <u>ППЗ-51</u><br>спеціальності<br><u>121 — Інженерія програмного забезпечення</u><br>(шифр і назв оботи<br>и бакалавр<br>**А З**<br>**5** курсу, групи <u>ППЗ-51</u><br>програмного забезпечення<br>имфр і назва спеціальності)<br>нко <u>Д.В.</u><br>(прізвище та ініціали)<br>енко О.В. Керівник Негоденко О.В.\_\_\_\_\_\_\_\_\_\_\_\_\_\_ **(18)**<br>
(18) ГРОЮ<br>
5 курсу, групи <u>ППЗ-51</u><br>
(програмного забезпечення<br>
ифр і назва спеціальності)<br>
нко <u>Д.В.</u><br>
(прізвище та ініціали)<br>
(прізвище та ініціали)<br>
(прізвище та ініціали)

спеціальності

Нормоконтроль \_\_\_\_\_\_\_\_\_\_\_\_\_\_\_\_\_\_\_\_\_\_\_

5 курсу, групи <u>ППЗ-51</u><br>програмного забезпечення<br>ифр і назва спеціальності)<br>нко Д.В.<br>(прізвище та ініціали)<br>енко О.В.<br>(прізвище та ініціали)<br>прізвище та ініціали) (г. 5 курсу, групи <u>ППЗ-51</u><br>
програмного забезпечення<br>
шифр і назва спеціальності)<br>
енко Д.В.<br>
(прізвище та ініціали)<br>
(прізвище та ініціали)<br>
(прізвище та ініціали)<br>
(прізвище та ініціали)

(шифр і назва спеціальності)<br>
<u>Якіменко Д.В.</u><br>
(прізвище та ініціали)<br>Івник <u>Негоденко О.В.</u><br>
(прізвище та ініціали)<br>
ензент<br>
(прізвище та ініціали)<br>
моконтроль (прізвище та ініціали)<br>
(прізвище та ініціали)<br>
Київ – 2022

Рецензент

## ДЕРЖАВНИЙ УНІВЕРСИТЕТ ТЕЛЕКОМУНІКАЦІЙ<br>АВЧАЛЬНО-НАУКОВИЙ ІНСТИТУТ ІНФОРМАЦІЙНИХ<br>ТЕХНОЛОГІЙ НАВЧАЛЬНО-НАУКОВИЙ ІНСТИТУТ ІНФОРМАЦІЙНИХ

### ТЕХНОЛОГІЙ

ДЕРЖАВНИЙ УНІВЕРСИТЕТ ТЕЛЕКОМУНІКАЦІЙ<br>НАВЧАЛЬНО-НАУКОВИЙ ІНСТИТУТ ІНФОРМАЦІЙНИХ<br>ТЕХНОЛОГІЙ<br>Ступінь вищої освіти <u>- «Бакалавр»</u><br>Спеціальність - 121 <u>«Інженерія програмного забезпечення»</u><br>ЗАТВЕРДЖУЮ ДЕРЖАВНИЙ УНІВЕРСИТЕТ ТЕЛЕКОМУНІКАЦІЙ<br>• НАВЧАЛЬНО-НАУКОВИЙ ІНСТИТУТ ІНФОРМАЦІЙНИХ<br>• ТЕХНОЛОГІЙ<br>Ступінь вищої освіти <u>- «Бакалавр»</u><br>Спеціальність - 121 <u>«Інженерія програмного забезпечення»</u><br>• ЗАТВЕРДЖУЮ<br>• Завідуван кафаль ДЕРЖАВНИЙ УНІВЕРСИТЕТ ТЕЛЕКОМУНІКАЦІЙ<br>• НАВЧАЛЬНО-НАУКОВИЙ ІНСТИТУТ ІНФОРМАЦІЙНИХ<br>• ТЕХНОЛОГІЙ<br>Стеціальність - 121 «Інженерія програмного забезпечення»<br>• Спеціальність - 121 «Інженерія програмного забезпечення»<br>• ЗАТВЕРД НА БАКАЛАВРСЬКУ РОБОТУ СТУДЕНТУ

### ЗАТВЕРДЖУЮ

Завідувач кафедри Інженерії програмного забезпечення СОМУНІКАЦІЙ<br>ПФОРМАЦІЙНИХ<br>Печення»<br>ЗАТВЕРДЖУЮ<br>Завідувач кафедри<br>Інженерії програмного<br>забезпечення<br><u>О.В. Негоденко</u><br>"<u>у 2022</u> року " " 2022 року

### ЗАВДАННЯ

 $\begin{tabular}{l} \underline{\textbf{AMHOTO 3a6es1} \\ \underline{\textbf{Baxanamp}} \\ \underline{\textbf{Baxanamp}} \\ \underline{\textbf{Bapamp}} \\ \underline{\textbf{Bapamp} \\ \underline{\textbf{Bapamp}} \\ \underline{\textbf{Bapamp} \\ \underline{\textbf{Bapamp}} \\ \underline{\textbf{Bapamp} \\ \underline{\textbf{Bapamp}} \\ \underline{\textbf{Bapamp} \\ \underline{\textbf{Bapamp}} \\ \underline{\textbf{Bapamp} \\ \underline{\textbf{Bapamp}} \\ \underline{\textbf{Bapamp} \\ \underline{\textbf{Bapamp}} \\ \underline{\textbf{Bapamp} \\ \underline{\textbf{Bapamp} \\ \underline{\textbf$ (калавр»<br>
нерія програмного забезпечення»<br>
3АТВЕРДЖУЮ<br>
3авідувач кафедри<br>
Інженерії програмного<br>
забезпечення<br>
<u>О.В. Негоденко</u><br>
<u>— " 2022</u> року<br>
3АВДАННЯ<br>
АЛАВРСЬКУ РОБОТУ СТУДЕНТУ<br>
кіменко Дмитрію Вячеславовичу<br>
Теlegra 1. Тема роботи: «Розробка Telegram-бота з багатокористувацькою грою у<br>
жарі кісль балетения<br>
1. Тема роботи: «Розробка Telegram-бота з багатокористувацькою грою у<br>
жарі кіберпанк»<br>
(пришил, меж, по бладать блада з багато 3АТВЕРДЖ:<br>3 авідувач каф<br>4 Інженерії про<br>3 абезпечення<br>20.В. Негоден<br>3 АВДАННЯ<br>20.В. Негоден и С.В. Негоден<br>3 МБДАННЯ<br>3 - ЗАВДАННЯ<br>3 - С.В. Негоден и С.В.<br>3 - С.В. В «поблага»)<br>3 - ЗАВДАННЯ<br>3 - С.В. Негоден и С.В.<br>3 батаг  $3$ авідувач кафедри<br>
— 1 нженерії програмного<br>  $3ABJAHHH$ <br>
— 2022 року<br>
— 2022 року<br>
— 2022 року<br>
— 2022 року<br>
— 2022 року<br>
— 3ABДАННЯ<br>
— НА БАКАЛАВРСЬКУ РОБОТУ СТУДЕНТУ<br>
— 9 нове сливования с сливования (приник роботи Него  $\frac{1}{3}$  по боти 0.3 (0.62022)<br>
призначения<br>
призначения<br>  $\frac{1}{2}$  2022 року<br> **3ABJAHHA**<br> **HA БАКАЛАВРСЬКУ РОБОТУ СТУДЕНТУ**<br> **SARAMABPCS SURPERTY**<br> **SARAMABPCS SURPERTY**<br>
The SAKAMABPC SURPERTY<br>  $\frac{1}{(upriamma, bi*A, ino 6 \pi nsc$  $\frac{\text{Hixeeiepti in population}\ \text{3A}}{\text{O.B. Herongentics}}$ <br>  $\frac{\text{O.B. Herongentics}}{\text{3ABAJAHHA}}$ <br>  $\text{HA BAKA.JABPCbKY POBGTY CTY/IEHTY}$ <br>  $\frac{\text{Rkineteiko J_Muriplio Barecaasobuny}}{\text{(opibumne, b.x, no 607800})}}$ <br>
1. Тема роботи: «Розробка Telegram-бота з бататокористувацькою грою у<br>
жанрі кіберпан  $\begin{array}{c} \text{3A}\text{BJ} \text{A}\text{A}\text{H}\text{H}\text{H}\text{B} \ \text{0.B. Hero}, \ \text{3A}\text{BJ} \text{A}\text{A}\text{H}\text{H}\text{H}\text{H} \ \text{4} \ \text{4} \ \text{5A} \text{K} \text{A} \text{J} \text{A}\text{B}\text{P}\text{C}\text{b} \text{K}\text{V} \text{P}\text{O}\text{B}\text{O}\text{T}\text{V} \text{C}\text{T}\text{Y}\text{J}\text{E}\text{H}\text{T}\text{Y} \ \text{5A} \ \text$ 2. 2. Строк подання студентом роботи 03.06.2022.<br>
2. 2. Строк подания студентся для прости студентся для подания (принише, мех, по ботный)<br>
2. Строк подания студентом роботи 0.3. К.Т.Н., <u>доцент</u><br>
2. Строк подания студен 3 **3AB***J***JAHHA**<br> **EXECUTE THE HA BAKAJABPCLEV POLOTY CTY ДЕНТУ**<br> **EXECUTE TO PROPERT AN ALGON DEPTHENCE ON PROPERT AN ALGON DEPENDENCE OF POST OF THE POSTOCORE (SPECIFIERD)**<br> **EXECUTE:** (SPECIFIERD)<br> **EXECUTE AN ALGO**  $3$ АВДАННЯ<br> **3.48.2.1. ОБОГУ СТУДЕНТУ**<br> **3.1. СЕРЕДОВИТЕ ВИМЕТЕЛЬ В ВРЕСТАВЛЯТСТ**<br> **3.1. СЕРЕДОВИТЕ ДОВАТЬ ДОВАТЬ ДОВАТЬ ДОВИТ**<br> **3.1. СЕРЕДОВИТЕ НЕ ОДЕНЬ ДОВАТЬ ДОВАТЬ ДОВАТЬ ДОВАТЬ ДОВАТЬ ДОВАТЬ ДОВАТЬ ДОВАТЬ ДОВАТЬ ДО** 

- 
- -
	-
	-

**3.2. ВЕРГАЛИНЯ**<br> **3.2. Алгоритм дії бота дересний дересних дересних дересних** дересних дересних и сорвинив (сервиник роботи : «Розробка Telegram-бота з багатокористувацькою грою у анрі кіберпанко<br>
вник роботи <u>Неголенко</u> 3.3. Telegram Bot API  $\frac{\text{Rkinence, Mampino Baveronabony}}{(\text{upitomana, iw n, no farmson})}$ <br>
1. Тема роботи: «Розробка Telegram-бота з багатокористувацькою грою у<br>
жанрі кіберцанно<br>
Керівник роботи <u>Негоденко О.В., к.т.н., донен</u><br>
затверджені наказом вищого навчального зак розробити): а роботи: «Розробка Telegram-бота з багатокористувацькою грою у<br>pi кіберпани»<br>ник роботи <u>Негоденко О.В., к.т.н., доцент</u><br>иджені наказом вищого навчального закладу від "18" лютого 2022<br>pixeri наказом вищого навчального з а роботи: «Розробка Telegram-бота з багатокористувацькою грою у<br>pi кіберпанк»<br>ник роботи <u>Негоденко O.B., к.т.н., доцент</u><br>иджені наказом вищого навчального закладу від "18" лютого 2022<br>уе<br>ок подання студентом роботи 03.06 рі кібернаню<br>
инк роботи <u>Негоденко О.В., к.т.н., донент</u><br>
<sub>(провини, векл.по битьков, пауковий стуліш, вчене звания)<br>
джені наказом вищого навчального закладу від "18" лютого 2022<br>
Фе<br>
Ок подання студентом роботи 03.06.2</sub> ник роботи <u>Негоденко О.В., к.т.н., доцент</u><br>
(примика, на<sup>ж</sup>а, по батьков), науковий стулип, вченс вашин)<br>
дджені наказом вищого навчального закладу від "18" лютого 2022<br>
Фе<br>
Ок подання студентом роботи 03.06.2022.<br>
ідні (прівыша, ім'я, по батькові, науковий ступінь, вчене зваших)<br>ВДЖЕНІ НАКАЗОМ ВИЩОГО НАВЧАЛЬНОГО ЗАКЛАДУ ВІД "18" ЛЮТОІ<br>ОК ПОДАННЯ СТУДЕНТОМ РОбОТИ 03.06.2022.<br>1. ПЕРЕДОВИЩЕ РОЗРОбКИ РУСһатт Community Edition 2021.<br>1. Серед

- 
- 
- 
- 

матеріалу.

- 
- 5. Перелік графічного<br>
матеріалу.<br>5.1. <u>Титульний слайд</u><br>5.2. <u>Мета, об'єкт та предмет дослідження</u><br>5.3. Терміни . Перелік графічного<br>
матеріалу.<br>5.1. <u>Титульний слайд</u><br>5.2. <u>Мета, об'єкт та предмет дослідження</u><br>5.3. <u>Терміни</u><br>5.4. <u>Аналіз існуючих рішень</u><br>5.5. Технічне завлання Іерелік графічного<br>— матеріалу.<br>1. <u>Титульний слайд</u><br>5.2. <u>Мета, об'єкт та предмет дослідження</u><br>5.3. <u>Терміни</u><br>5.4. <u>Аналіз існуючих рішень</u><br>5.5. <u>Технічне завдання</u><br>5.6. Програмні засоби реалізації Іерелік графічного<br>
— матеріалу.<br>1. <u>Титульний слайд</u><br>5.2. <u>Мета, об'єкт та предмет дослідження</u><br>5.3. <u>Терміни</u><br>5.4. <u>Аналіз існуючих рішень</u><br>5.5. <u>Технічне завдання</u><br>5.6. <u>Програмні засоби реалізації</u><br>5.7. Схема роботи т Іерелік графічного<br>
— матеріалу.<br>1. <u>Титульний слайд</u><br>5.2. <u>Мета, об'єкт та предмет дослідження</u><br>5.3. <u>Терміни</u><br>5.4. <u>Аналіз існуючих рішень</u><br>5.5. <u>Технічне завдання</u><br>5.6. <u>Програмні засоби реалізації</u><br>5.7. <u>Схема роботи </u> Іерелік графічного<br>— матеріалу.<br>1. <u>Титульний слайд</u><br>5.2. <u>Мета, об'єкт та предмет дослідження</u><br>5.3. <u>Терміни</u><br>5.4. <u>Аналіз існуючих рішень</u><br>5.5. <u>Технічне завдання</u><br>5.6. <u>Програмні засоби реалізації</u><br>5.7. <u>Схема роботи т</u> Іерелік графічного<br>— матеріалу.<br>1. <u>Титульний слайд</u><br>5.2. <u>Мета, об'єкт та предмет дослідження</u><br>5.3. <u>Терміни</u><br>5.4. <u>Аналіз існуючих рішень</u><br>5.5. <u>Технічне завдання</u><br>5.6. <u>Програмні засоби реалізації</u><br>5.7. <u>Схема роботи т</u> Іерелік графічного<br>
матеріалу.<br>
1. <u>Титульний слайл</u><br>
5.2. <u>Мета, об'єкт та предмет дослідження</u><br>
5.3. <u>Терміни</u><br>
5.4. <u>Аналіз існуючих рішень</u><br>
5.5. <u>Технічне завдання</u><br>
5.6. <u>Програмні засоби реалізації</u><br>
5.7. <u>Схема ро</u> Іерелік графічного<br>
матеріалу.<br>1. <u>Титульний слайд</u><br>5.2. <u>Мета, об'єкт та предмет дослідження</u><br>5.3. <u>Терміни</u><br>5.6. <u>Аналіз існуючих рішень</u><br>5.5. <u>Технічне завдання</u><br>5.6. <u>Програмні засоби реалізації</u><br>5.7. <u>Схема роботи те</u> Іерелік графічного<br>
матеріалу.<br>
1. <u>Титульний слайд</u><br>
5.2. <u>Мета, об'єкт та предмет дослідження</u><br>
5.3. <u>Терміни</u><br>
5.4. <u>Аналіз існуючих рішень</u><br>
5.5. <u>Технічне завдання</u><br>
5.6. <u>Програмні засоби реалізації</u><br>
5.7. <u>Схема ро</u>
	-
	-
	-
	-
	-
	-
	-

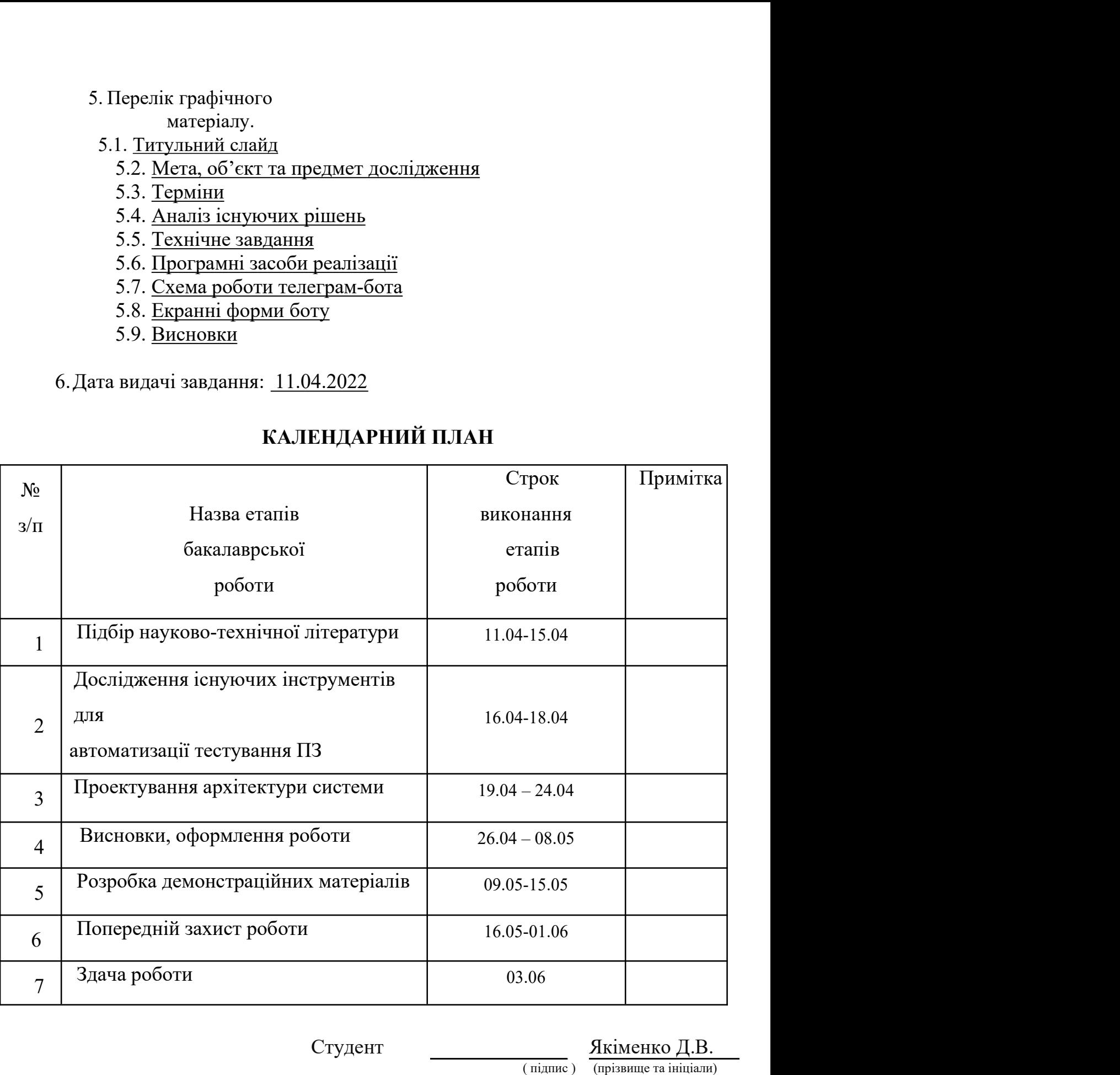

Студент  $\frac{\text{Kinkelko } \prod.B.}{\text{(minimic)}}$ 

Керівник роботи Негоденко О.В.

(прізвище та ініціали)

( підпис ) (прізвище та ініціали)

### РЕФЕРАТ

**РЕФЕРАТ**<br>Текстова частина бакалаврської роботи 63с., 61 рис., 5 джерел.<br>Ключеві слова: Telegram, Python, pyTelegramBotAPI, TinyDB, Pycharm,<br>DT. **РЕФЕРАТ**<br>Текстова частина бакалаврської роботи 63c., 61 рис., 5 джерел.<br>Ключеві слова: Telegram, Python, pyTelegramBotAPI, TinyDB, Pycharm,<br>об'єкт дослідження – процес комунікації на платформі Telegram за чат-бот. РЕФЕРАТ<br>Текстова частина бакалаврської роботи 63с., 61 рис., 5 джерел.<br>Ключеві слова: Telegram, Python, руТеlegramBotAPI, TinyDB, Pycharm,<br>D6'єкт дослідження – процес комунікації на платформі Telegram за<br>lory чат-бота.<br>Пр **РЕФЕРАТ**<br>
Текстова частина бакалаврської роботи 63c., 61 рис., 5 дже<br> **Ключеві слова:** Telegram, Python, руТеlegramBotAPI, 7<br>
чат-бот.<br> **Об'єкт дослідження** – процес комунікації на платфо<br>
допомогу чат-бота.<br> **Предмет до РЕФЕРАТ**<br>
Текстова частина бакалаврської роботи 63с., 61 рис., 5 джерел.<br> **Ключеві слова:** Telegram, Python, pyTelegramBotAPI, TinyDB, Pycharm,<br>
эт.<br>
Об'єкт дослідження – процес комунікації на платформі Telegram за<br>
огу

Telegram.

**РЕФЕРАТ**<br>
— Пекстова частина бакалаврської роботи 63с., 61 рис., 5 джерел.<br> **Ключеві слова:** Telegram, Python, pyTelegramBotAPI, TinyDB, Pycharm,<br>
эт.<br>
Об'єкт дослідження — процес комунікації на платформі Теlegram за<br>
ог **РЕФЕРАТ**<br>
Текстова частина бакалаврської роботи 63с., 61 рис., 5 джерел.<br> **Ключеві слова:** Telegram, Python, pyTelegramBotAPI, TinyDB, Pyc<br>
чат-бот.<br> **Об'єкт дослідження** – процес комунікації на платформі Telegra<br>
допом Текстова частина бакалаврської роботи 63с., 61 рис., 5 джерел.<br> **Ключеві слова:** Telegram, Python, руТеlegramBotAPI, TinyDB, Pycharm,<br>
чат-бот.<br> **Об'єкт дослідження** – процес комунікації на платформі Telegram за<br> **Для реа** Текстова частина бакалаврської роботи 63с., 61 рис., 5 джерел.<br> **Ключеві слова:** Telegram, Python, pyTelegramBotAPI, TinyDB, Pycharm,<br>
эт.<br> **Об'єкт дослідження** – процес комунікації на платформі Telegram за<br> **огу** чат-бот Kлючеві слова: Telegram, Python, pyTelegramBotAPI, TinyDB, Pycharm,<br>
Tr.<br>
Oб'єкт дослідження – процес комунікації на платформі Telegram за<br>
ory чат-бота.<br>
Предмет дослідження – методи та засоби створення чат-бота на платф э.<br>3. Роб'єкт дослідження – процес комунікації на платформі Telegram за<br>3. Предмет дослідження – методи та засоби створення чат-бота на платформі<br>3. Мета роботи – підвищити комунікацію між користувачам за допомогою<br>13. Ро **Об'єкт дослідження** – процес комунікації на платформі<br>
иогу чат-бота.<br> **Предмет дослідження** – методи та засоби створення чат-бота н<br>
ат.<br> **Мета роботи** – підвищити комунікацію між користувачам за<br>
та на платформі Telegr ногу чат-бота.<br> **Предмет дослідження** – методи та засоби створення чат-бота на платформі<br>
am.<br> **Мета роботи** – підвищити комунікацію між користувачам за допомогою<br>
эта на платформі Telegram.<br>
2. Проаналізувати технічні за

користувачів.

имета **роботи** – підвищити комунікацію між користувачам за допомогою эта на платформі Telegram.<br>
2. Проаналізувати технічні засоби, що використовуються для розробки та<br>
2. Проаналізувати технічні засоби, що використовують **Мега роботи** – підвищити комунікацію між користувачам за допомогою<br>
эта на платформі Telegram.<br>
1. Проаналізувати технічні засоби, що використовуються для розробки та<br>
1. Проаналізувати технічні засоби, що використовують чат-бота на платформі Telegram.<br>
Для реалізації поставленої мети потрібно вирішити наступні завдання:<br>
1. Проаналізувати технічні засоби, що використовуються для розробки та<br>
обрати пеобхідні для створення ігрового бота. для реалізації поставленої мети потрібно вирішити наступні завдання:<br>
1. Проаналізувати технічні засоби, що використовуються для розробки та<br>
обрати необхідні для створення ігрового бота.<br>
3. Розробити вимоги до ігрового 1. Проаналізувати технічні засоби, що використовуються для розробки та<br>обрати необхідні для створення ігрового бота.<br>3. Розробити вимоги до ігрового бота на основі аналізу переваг та недоліків<br>існуючих ботів.<br>4. Спроектув обрати необхідні для створення ігрового бота.<br>
3. Розробити вимоги до ігрового бота на основі аналізу переваг та недоліків<br>
існуючих ботів.<br>
4. Спроектувания та розробити нового ігрового бота на основі аналізу потреб<br>
ко 3. Розробити вимоги до ігрового бота на основі аналізу переваг та недоліків<br>існуючих ботів.<br>4. Спроектувати та розробити нового ігрового бота на основі аналізу потреб<br>користувачів.<br>4. Провести тестування гри.<br>П*рактичне з* и сириочих ботів.<br>
4. Спроектувати та розробити нового ігрового бота на основі анал<br>
користувачів.<br>
4. Провести тестування гри.<br> *Практичне значення* отриманих результатів полягає у<br>
функціоналу для роботи з жанром «Кібе 4. Спроектувати та розробити нового ігрового бота на основі аналізу потреб<br>користувачів.<br>4. Провести тестування гри.<br>*Практичне значення* отриманих результатів полятає у написанні<br>iuonany для роботи з жанром «Кібернанк» з и сористувачів.<br>
4. Провести тестування гри.<br> *Практичне значення* отриманих результатів полягас у написанні<br>
функціоналу для роботи з жанром «Кіберпанк» з використанням фреймворку<br>
ру TelegramBotAPI та мови програмуванн

### **3MICT**

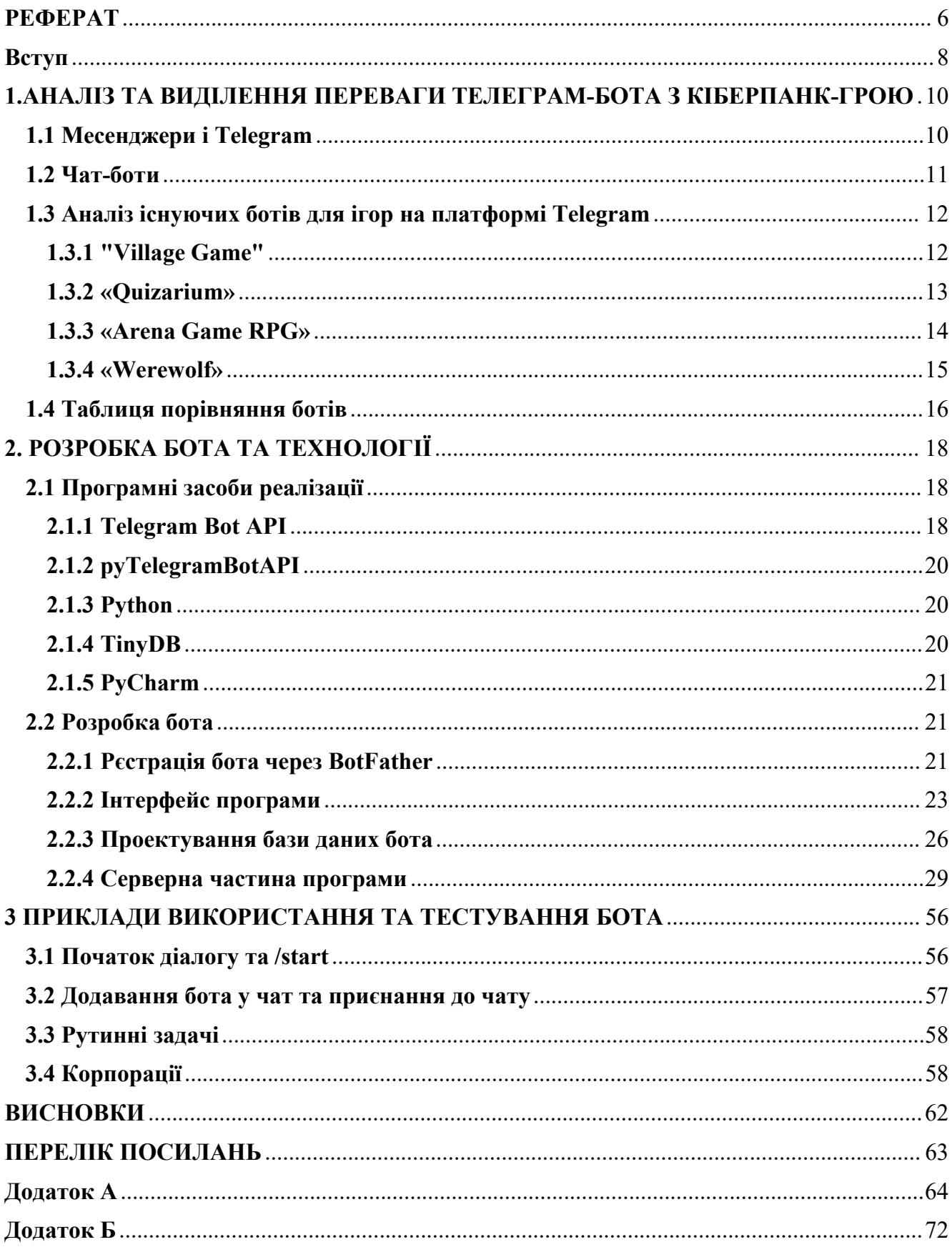

### Вступ

**Вступ**<br>Чат-боти революціонізують спосіб взаємодії людей із технологіями. В<br>ні роки їхня простота та низька вартість сприяли поширенню в різних<br>их і галузях. **Вступ**<br>
Чат-боти революціонізують спосіб взаємодії людей із технологіями. В<br>
останні роки їхня простота та низька вартість сприяли поширенню в різних<br>
талузях і галузях.<br>
Чат-боти часто рекламують як революцію у тому, як **Вступ**<br>
Чат-боти революціонізують спосіб взаємодії людей із<br>
останні роки їхня простота та низька вартість сприяли пог<br>
галузях і галузях.<br>
Чат-боти часто рекламують як революцію у тому<br>
взаємодіють з технологіями та біз

**Вступ**<br>Чат-боти революціонізують спосіб взаємодії людей із технологіями. В<br>ні роки їхня простота та низька вартість сприяли поширенню в різних<br>хіталузях.<br>Чат-боти часто рекламують як революцію у тому, як користувачів<br>оді **Вступ**<br>Востанні роки їхня простота та низька вартість сприяли пощиренню в різних<br>галузях і галузях.<br>Чат-боти часто рекламують як революцію у тому, як користувачі<br>взаємодіють з технологіями та бізнесом. Вони мають досить **ПОРИТЕЛЬ НЕ НЕ В ПОЛЬСТВОВ В ПОРЕ НЕ В ПОРЕ В ПОРИТЕЛЬ В ПОРИТОВЛИЛИ**<br>Боганні роки їхня простота та низька вартієть сприяли поширенно в різних<br>галузях і галузях.<br>Взаємодіють з технологіями та бізнесом. Вони мають досить **Вступ**<br>
Чат-боти революціонізують спосіб взаємодії людей із технологіями. В<br>
останні роки їхня простота та низька вартість сприяли поширенню в різних<br>
тапузях і тапузях.<br>
Чат-боти часто рекламують як революцію у тому, як **Вступ**<br>
Чат-боти революціонізують спосіб взаємодії людей із технологіями. В<br>
останні роки їхня простота та низька вартість сприяли поширенню в різних<br>
талузях і галузях.<br>
Чат-боти часто рекламують як революцію у тому, як **Ветуп**<br>Чат-боти революціонізують спосіб взаємодії людей із технологіями. В<br>пі роки їхня простота та низька вартість сприяли попиренню в різних<br>и і галузях.<br>Чат-боти часто рекламують як революцію у тому, як користувачі<br>од Чат-боти революціонізують спосіб взаємодії людей із технологіями. В останні роки їхня простота та низька вартість сприяли поширенню в різних галузях.<br>
Чат-боти часто рекламують як революцію у тому, як користувачі взаємоді Чат-боти революціонізують спосіб взасмодії людей із технологіями. В<br>останні роки їхня простота та низька вартість сприяли поширенню в різних<br>ranysax і галузях.<br>Чат-боти часто рекламують як революцію у тому, як користувачі останні роки їхня простота та низька вартість сприяли поширенню в різних<br>ranyaяx і галуаях.<br>Tar-боти часто рекламують як революцію у тому, як користувачі<br>взаємодіють з технологіями та бізнесом. Вони мають досить простий і и и галузях.<br>
Чат-боти часто рекламують як революцію у тому, як користувачі<br>
сліють з технологіями та бізнесом. Вони мають досить простий інтерфейс у<br>
янні з традиційними додатками, оскільки вони вимагають від користувачі Чат-боти часто рекламують як революцію у тому, як користувачі взаємодіють з технологіями та бізнесом. Вони мають досить простий інтерфейс у порівнянні з традяційними додатками, оскільки вони вимагають від користувачів лиш

взаємодіють з технологіями та бізнесом. Вони мають досить простий інтерфейс у порівнянні з традиційними додатками, оскільки вони вимагають від користувачів лише спілкування в чаті, а чат-боти повинні розуміти і робити все порівнянні з традиційними додатками, оскільки вони вимагають від користувачів<br>лише спілкування в чаті, а чат-боти повинні розуміти і робити все, що від них<br>вимагає користувач, принаймні теоретично.<br>Багато галузей переводя ише спілкування в чаті, а чат-боти повинні розуміти і робити все, що від них виматає користувач, принаймні теоретично.<br>Багато галузей переводять обслуговування кліснтів на системи чат-ботів. Це пов'язано з величезним зниж виматає користувач, принаймні теоретично.<br>
Багато галузей переводять обслуговування клієнтів на системи чат-ботів. Це<br>
пов'язано з величезним зниженням вартості в порівнянні з реальними людьми, а<br>
також через надійність і Багато галузей переводять обслуговування кліентів на системи чат-ботів. Це пов'язано з величезним зниженням вартості в порівнянні з реальними людьми, а також через надійність і постійну доступність. Чат-боти забезпечують спортзал. и через надійність і постійну доступність. Чат-боти забезпечують певну<br>
мих користувачів без істотних додаткових витрат.<br>
Сьогодні чат-боти використовуються в багатьох сценаріях, починаючи від<br>
их завдань, таких як відоб нідтримку користувачів без істотних додаткових витрат.<br>
Сьогодні чат-боти використовуються в багатьох сценаріях, починаючи від<br>
дрібних завдань, таких як відображення даних про час і погоду, до більш<br>
складних операцій, т Сьогодні чат-боти використовуються в багатьох сценаріях, починаючи від<br>дрібних завдань, таких як відображення даних про час і погоду, до більш<br>складних операцій, таких як елементарна медична діагностика та<br>спілкування/під дрібних завдань, таких як відображення даних про час і погоду, до більшискладних операцій, таких як елементарна медична діатностика та спілкування/підтримка кліснтів. Ви можете створити чат-бота, який допоможе вашим клісн ивання/підтримка клієнтів. Ви можете створити чат-бота, який допоможе<br>
и клієнтам, коли вони задають певні запитання про ваш продукт, або ви<br>
с створити чат-бота особистого помічника, який зможе виконувати основні<br>
ния і

застереженнями. нашим клієнтам, коли вони задають певні запитання про ваш продукт, або ви<br>
можете створити чат-бота особистого помічника, який зможе виконувати основні<br>
завдання і нагадуватиме вам, коли настав час відправитися на зустрі и ножете створити чат-бота особистого помічника, який зможе виконувати основні<br>завдання і нагадуватиме вам, коли настав час відправитися на зустріч або в<br>спортзал.<br>Lenye багато варіантів, де ви можете розгорнути свого ча

оскільки ви можете мати Telegram на Android, iOS, Windows і майже будь-яка<br>інша платформа, яка підтримує веб-версію. Створення чат-бота в Telegram досить<br>просте і вимагає кількох кроків, виконання яких займає дуже мало ча оскільки ви можете мати Telegram на Android, iOS, Windows і майже будь-яка<br>інша платформа, яка підтримує веб-версію. Створення чат-бота в Telegram досить<br>просте і вимагає кількох кроків, виконання яких займає дуже мало ча оскільки ви можете мати Telegram на Android, iOS, Windows і майже будь-яка<br>інша платформа, яка підтримує веб-версію. Створення чат-бота в Telegram досить<br>просте і вимагає кількох кроків, виконання яких займає дуже мало ча оскільки ви можете мати Telegram на Android, iOS, Windows і майже будь-яка<br>iнша платформа, яка підтримує веб-версію. Створення чат-бота в Telegram досить<br>просте і вимагає кількох кроків, виконання яких займає дуже мало ча ки ви можете мати Telegram на Android, iOS, Windows i майже будь-яка<br>платформа, яка підтримує веб-версію. Створення чат-бота в Telegram досить<br>е і виматає кількох кроків, виконання яких займає дуже мало часу. Чат-бот<br>а ін оскільки ви можете мати Telegram на Android, iOS, Windows<br>iнша платформа, яка підтримує веб-версію. Створення чат-бота<br>просте і вимагає кількох кроків, виконання яких займає дуже м<br>можна інтегрувати в групи і канали Teleg и ви можете мати Telegram на Android, iOS, Windows i майже будь-яка<br>платформа, яка підтримує веб-версію. Створення чат-бота в Telegram досить<br>е і виматає кількох кроків, виконання яких займає дуже мало часу. Чат-бот<br>а інт жи ви можете мати Telegram на Android, iOS, Windows i майже будь-яка<br>шатформа, яка підтримує веб-версію. Створення чат-бота в Telegram досить<br>e і вимагає кількох кроків, виконання яких займає дуже мало часу. Чат-бот<br>i нте оскільки ви можете мати Telegram на Android, iOS, Windows і майже буд<br>1911 нша платформа, яка підтримує веб-версію. Створення чат-бота в Telegram деросте і виматає кількох кроків, виконання яких займає дуже мало часу. Ча<br> жи ви можете мати Telegram на Android, iOS, Windows i майже будь-яка<br>платформа, яка підтримує веб-версію. Створення чат-бота в Telegram досить<br>е і вимагає кількох кроків, виконання яких займає дуже мало часу. Чат-бот<br>і ін нипа платформа, яка підтримує веб-версію. Створення чат-бота в Telegram досить<br>просте і виматає кількох кроків, виконання яких займає дуже мало часу. Чат-бот<br>можна інтегрувати в групи і канали Telegram, а також він працює нросте і виматає кількох кроків, виконання яких займає дуже мало часу. Чат-бот можна інтегрувати в групи і канали Telegram, а також він працює самостійно.<br> **Об'єкт дослідження** — процес комунікації на платформі Telegram з

Telegram.

люжна інтегрувати в групи і канали Telegram, а також він працює самостійно.<br> **3. Об'єкт** дослідження — процес комунікації на платформі Telegram за допомогу чат-бота.<br> **1. Предмет дослідження** — методи та засоби створення **Об'єкт дослідження** – процес комунікації на платф<br>
допомогу чат-бота.<br> **Предмет дослідження** – методи та засоби створення чат-<br>
Telegram.<br> **Мета роботи** – підвищити комунікацію між користувач<br>
чат-бота на платформі Teleg допомогу чат-бота.<br> **Предмет дослідження** – методи та засоби створення чат-бота на платформі<br>
Telegram.<br> **Мета роботи** – підвищити комунікацію між користувачам за допомогою<br>
чат-бота на платформі Telegram.<br>
Для реалізації

користувачів.

Telegram.<br> **Мета роботи** – підвищити комунікацію між користувачам за допомовит-бота на платформі Telegram.<br>
Для реалізації поставленої мети потрібно вирішити наступні завдання:<br>
1. Проаналізувати технічні засоби, що вико **Мета роботи** – підвищити комунікацію між користувачам за допомогою<br>
та на платформі Telegram.<br>
Для реалізації поставленої мети потрібно вирішити наступні завдання:<br>
занашізувати технічні засоби, що використовуються для р чат-бота на платформі Telegram.<br>
Для реалізації поставленої мети потрібно вирішити наступні завдання:<br>
1. Проаналізувати технічні засоби, що використовуються для розробки та обрати<br>
необхідні для створення ігрового додат Для реалізації поставленої мети потрібно вирішити наступні завдання:<br>1. Проаналізувати технічні засоби, що використовуються для розробки та обрати необхідні для створення ігрового додатку.<br>3. Розробити вимоги до ігрового раналізувати технічні засоби, що використовуються для розробки та обрати<br>ідні для створення ігрового додатку.<br>робити вимоги до ігрового додатку на основі аналізу переваг та недоліків<br>чих додатків<br>проектувати та розробити иеобхідні для створення ігрового додатку.<br>
3. Розробити вимоги до ігрового додатку на основі аналізу переваг та існуючих додатків<br>
4. Спроектувати та розробити новий додаток на основі аналіз<br>
користувачів.<br>
4. Провести т робити вимоги до ігрового додатку на основі аналізу переваг та недоліків<br>чих додатків<br>проектувати та розробити новий додаток на основі аналізу потреб<br>гувачів.<br>Практичие значення отриманих результатів полягає у написанні<br>п Темуючих додатків<br>
4. Спроектувати та розробити новий додаток на основі аналізу потреб<br>
користувачів.<br>
4. Провести тестування гри.<br>
1. Практичне значення отриманих результатів полягає у написанні<br>
функціоналу для роботи з

### 10<br>1**.АНАЛІЗ ТА ВИДІЛЕННЯ ПЕРЕВАГИ ТЕЛЕГРАМ-БОТА З**<br>1.1.5 КІБЕРПАНК-ГРОЮ 1. АНАЛІЗ ТА ВИДІЛЕННЯ ПЕРЕВАГИ ТЕЛЕГРАМ-БОТА З<br>КІБЕРПАНК-ГРОЮ<br>1.1 Месенджери і Telegram<br>Тепер, коли використання смартфонів зростає, додатки для обм

10<br>1. АНАЛІЗ ТА ВИДІЛЕННЯ ПЕРЕВАГИ ТЕЛЕГРАМ-БОТА З<br>KIBEPITAHK-ГРОЮ<br>1.1 Месенджери і Telegram<br>Тепер, коли використання смартфонів зростає, додатки для обміну<br>вими повідомленнями стали необхідністю для користувачів. Зараз д 10 1. ИНАЛІЗ ТА ВИДІЛІЕННЯ ПЕРЕВАГИ ТЕЛЕГРАМ-БОТА З<br>
КІБЕРПАНК-ГРОЮ<br>
1.1 Месенджери і Теlegram<br>
Тепер, коли використання смартфонів зростає, додатки для обміну<br>
миттєвими повідомленнями стали необхідністю для користувачів багато безкоштовних програм миттєвого обміну повідомленнями стали необхідністю для користувачів. Зараз доступно<br>багато безкоштовних програм миттєвого обміну повідомленнями стали необхідністю для користувачів. Зараз доступ 10<br>1. Т. А. НАЛІЗ ТА ВИДІЛЕННЯ ПЕРЕВАГИ ТЕЛЕГРАМ-БОТА 3<br>1. П Месенджери і Теlegram<br>1. П Месенджери і Теlegram<br>1. П Месенджери і Теlegram<br>1. П Месенджери і Теlegram<br>1. П Месенджери і Теlegram<br>1. П Месенджери дозволяють дол людя 1.4 НАЛІЗ ТА ВИДЦЛЕННЯ ПЕРЕВАГИ ТЕЛЕГРАМ-БОТА 3<br>1.1 Месенджери і Теlegram<br>1.1 Месенджери і Теlegram<br>3. Пенер, коли використання смартфонів зростає, додатки для обміну<br>3. Миттєвими повідомленнями стали необхідністю дл відео, спільних файлів, у групах чи особистих повідомленнях, і підтримувати з КНБЕРНАНК-ГРОЮ<br>
1.1 Месенджери і Теlegram<br>
Тенер, коли використання смартфонів зростає, додатки для обміну<br>
миттєвими повідомленнями стали необхідністю для користувачів. Зараз доступно<br>
багато безкоптовних програм миттєво 1.1 Месенджери і Теlegram<br>— Тепер, коли використання смартфонів зростає, додатки для обміну<br>инттевими повідомленнями стали необхідністю для користувачів. Зараз доступно<br>багато безкоштовних програм миттевого обміну повідом 1.1 Месенджери і Telegram<br>
Тепер, коли використання смартфонів зростає, додатки для обміну<br>
миттєвими повідомленнями стали необхідністю для користувачів. Зараз доступно<br>
багато безкоштовних програм миттєвого обміну повідо Telegram — популярний сервіс обміну повідомленнями, який базується на средники повідомленнями стали необхідністю для користувачів. Зараз доступно бежоштовиих програм миттевого обміну повідомленнями з розвитком иогій, які Tenep, коли використання смартфонів зростає, додатки для обміну<br>миттєвими повідомленнями стали необхідністю для користувачів. Зараз доступно<br>багато безкоштовних програм миттєвого обміну повідомленнями з розвитком<br>технолог миттсвими повідомленнями стали необхідністю для користувачів. Зараз доступно<br>багато безкоштовних програм миттсвого обміну повідомленнями з розвитком<br>технологій, які продемонстрували видатні вдосконалення. Ці послуги дозво багато безкоштовних програм миттевого обміну повідомленнями з розвитком<br>технологій, які продемонстрували видатні вдосконалення. Ці послуги дозволяють<br>людям спілкуватися з друзями за допомогою текстових, телефонних дзвінкі

технологій, які продемонстрували видатні вдосконалення. Ці послуги дозволяють<br>людям спілкуватися з друзями за допомогою текстових, телефонних дзвінків,<br>відео, спільних файлів, у групах чи особистих повідомленнях, і підтри людям спілкуватися з друзями за допомогою текстових, телефонних дзвінків,<br>відео, спільних файлів, у групах чи особистих повідомленнях, і підтримувати з ними зв'язок навіть на міжнародному рівні. Але дуже мало хто здобув<br>п відео, спільних файлів, у групах чи особистих повідомленнях, і підтримувати з ними зв'язок навіть на міжнародному рівні. Але дуже мало хто здобув популярність і визнання. Останні дослідження показали, що найпопулярнішими ними зв'язок навіть на міжнародному рівні. Але дуже мало хто здобув<br>популярність і визнання. Останні дослідження показали, що найпопулярнішими<br>месенджерами є WhatsApp, Viber і Telegram.<br>Telegram — популярний сервіс обміну популярність і визнання. Останні дослідження показали, що найпопулярнішими<br>
месенджерами с WhatsApp, Viber і Telegram.<br>
Telegram — популярний сервіс обміну повідомленнями, який базусться на<br>
платформі з відкритим кодом. Н месенджерами с WhatsApp, Viber i Telegram.<br>
Telegram — популярний сервіс обміну повідомленнями, який базується на<br>
платформі з відкритим кодом. На додаток до повністю безкоштовного сервісу без<br>
будь-яких платежів, він так Telegram — популярний сервіс обміну повідомленнями, який базується на<br>платформі з відкритим кодом. На додаток до повністю безкопитовного сервісу без<br>будь-яких платежів, він також пропонує середовище без реклами з чистим і платформі з відкритим кодом. На додаток до повністю безкоштовного сервісу без<br>будь-яких платежів, він також пропонує середовище без реклами з чистим і<br>швидким інтерфейсом. Telegram був створений у серпні 2013 року підприє будь-яких платежів, він також пропонує середовище без реклами з чистим і швидким інтерфейсом. Telegram був створений у серпні 2013 року підприємцем російського походження Павлом Дуровим, але «російський WhatsApp» (хоча са ивидким інтерфейсом. Telegram був створений у серпні 2013 року підприємцем російського походження Павлом Дуровим, але «російський WhatsApp» (хоча сам Дуров заперечує такий епітет, бо сам втік з росії) становить серйозну к російського походження Павлом Дуровим, але «російський WhatsApp» (хоча сам<br>Дуров заперечує такий епітет, бо сам втік з росії) становить серйозну<br>конкуренцію гігантам індустрії WhatsApp і Viber. Telegram стає настільки<br>поп

11<br>Шойно користувач встановлює клієнт, він/вона може спілкуватися з будь-яким<br>номером у своєму списку контактів, який вже встановив клієнт.<br>Однак Telegram може запропонувати більше. Будь-який користувач може

ни в сористувач встановлює клієнт, він/вона може спілкуватися з будь-яким номером у своєму списку контактів, який вже встановив клієнт.<br>Однак Telegram може запропонувати більше. Будь-який користувач може створити ім'я кор О користувач встановлює клієнт, він/вона може спілкуватися з будь-яким<br>ом у своєму списку контактів, який вже встановив клієнт.<br>Однак Telegram може запропонувати більше. Будь-який користувач може<br>ити ім'я користувача як у 11<br>11 Пойно користувач встановлює клієнт, він/вона може спілкуватися з будь-яким<br>10 номером у своєму списку контактів, який вже встановив клієнт.<br>20 днак Telegram може запропонувати більше. Будь-який користувач може<br>20 ст 11<br>11 Пойно користувач встановлює клієнт, він/вона може спілкуватися з будь-яким<br>номером у своєму списку контактів, який вже встановив клієнт.<br>2 Однак Telegram може запропонувати більше. Будь-який користувач може<br>створити 11<br>Шойно користувач встановлює клієнт, він/вона може спілкуватися з будь-яким<br>номером у своєму списку контактів, який вже встановив клієнт.<br>Однак Telegram може запропонувати більше. Будь-який користувач може<br>створити ім'я 11<br>11 Пройно користувач встановлює клієнт, він/вона може спілкуватися з будь-яким<br>10 номером у своєму списку контактів, який вже встановив клієнт.<br>10 для Теlegram може запропонувати більше. Будь-який користувач може<br>10 ст номером у своему списку контактів, який вже встановив кліснт.<br>
номером у своему списку контактів, який вже встановив кліснт.<br>
Однак Telegram може запропонувати більше. Будь-який користувач може<br>
створити ім'я користувача 11<br>11) Пойно користувач встановлюе клієнт, він/вона може спілкуватися з будь-яким<br>11) Номером у своєму списку контактів, який вже встановив клієнт.<br>2) Однак Теlegram може запропонувати більше. Будь-який користувач може<br>2) идейно користувач встановлюс кліснт, він/вона може спілкуватися з будь-яким номером у своєму списку контактів, який вже встановив клієнт.<br>
Однак Telegram може запропонувати більше. Будь-який користувач може<br>
створити ім'я Щойно користувач встановлює клієнт, він/вона може спілкуватися з будь-яким номером у своєму списку контактів, який вже встановив клієнт.<br>
Однак Telegram може запропонувати більше. Будь-який користувач може<br>
створити ім'я номером у свосму списку контактів, який вже встановив кліснт.<br>
Однак Telegram може запропонувати більше. Будь-який користувач може<br>
створити ім'я користувача як унікальний ідентифікатор у Telegram, таким чином<br>
дозволяючи Однак Теlegram може запропонувати більше. Будь-який користувач може<br>створити ім'я користувача як унікальний ідентифікатор у Telegram, таким чином<br>дозволяючи іншим, хто знає це ім'я користувача, зв'язуватися безпосередньо створити ім'я користувача як унікальний ідентифікатор у Telegram, таким чином<br>дозволяючи іншим, хто знає це ім'я користувача, зв'язуватися безпосередньо без<br>необхідності знати номер телефону відповідної сторони. Крім того дозволяючи іншим, хто знас це ім'я користувача, зв'язуватися безпосередньо без необхідності знати номер телефону відповідної сторони. Крім того, додавання чужого імені користувача до списку контактів Telegram не відкриє а необхідності знати номер телефону відповідної сторони. Крім того, додавання нужого імені користувача до списку контактів Telegram не відкрис автоматично номер телефону. Враховуючи, що номер телефону с такою конфіденційно чужого імені користувача до списку контактів Telegram не відкриє автоматично иомер телефону. Враховуючи, що номер телефону с такою конфіденційністю для кількох людей, ця функція є чудовим способом покращити захист конфіде иммер телефону. Враховуючи, що номер телефону є такою конфіденці<br>кількох людей, ця функція є чудовим способом покращи<br>конфіденційності. Крім того, архів спілкування зберігається в хі<br>користувачам не доведеться переживати денційності. Крім того, архів спілкування зберігаєть<br>пувачам не доведеться переживати, що вони втратили свону. Серед переваг телеграму також стікери. Це колек<br>в використовувати в чатах, окрім тексту. Телеграм дозво<br>нентам Нині в месенджерах популярна така річ як чат-боти. Сам термін «чат-бот» можна використовувати в чатах, окрім тексту. Телеграм дозволяє обмінюватися<br>документами в більш різноманітних типах файлів, ніж WhatsApp, а також<br>обмінюватися зображеннями та відео без обмеження розміру. Telegram — це<br>баг ентами в більш різноманітних типах файлів, ніж WhatsApp, а також новатися зображеннями та відео без обмеження розміру. Telegram — це платформенна програма, яка може працювати на ОС Android, iOS, Windows<br>Mac i Windows. Крі обмінюватися зображеннями та відео без обмеження розміру. Теlegram — це<br>багатоплатформенна програма, яка може працювати на ОС Android, iOS, Windows<br>Phone, Мас і Windows. Крім того, до облікового запису Telegram можна отри

багатоплатформенна програма, яка може працювати на ОС Android, iOS, Windows<br>
Phone, Мас і Windows. Крім того, до облікового запису Telegram можна отримати<br>
доступ з кількох пристроїв.<br> **1.2 Чат-боти**<br>
Нині в месенджерах Phone, Мас і Windows. Крім того, до облікового запису Telegram можна отримати<br>доступ з кількох пристроїв.<br>
1.2 Чат-боти<br>
Нині в месенджерах нонулярна така річ як чат-боти. Сам термін «чат-бот»<br>
придумав Майкл Молдін в 199 кількох пристроїв.<br>
1. Чат-боти<br>
1. в месенджерах популярна така річ як чат-боти. Сам термін «чат-бот»<br>
В Майкл Молдін в 1994р. для опису програм для розмов.<br>
1. чат-боти с обгрунтовані — відповіді. — Нині — чат-боти — мо Чат-боти<br>
ні в месенджерах популярна така річ як чат-боти. Сам термін «ч<br>
в Майкл Молдін в 1994р. для опису програм для розмов.<br>
г-бот - це програма, яка, отримуючи інформацію від користувача,<br>
, логічно обтрунтовані **Чат-боти**<br>
ні в месенджерах популярна така річ як чат-боти. Сам термін<br>
в Майкл Молдін в 1994р. для опису програм для розмов.<br>
г-бот - це програма, яка, отримуючи інформацію від користувач<br>
, логічно

- 
- 
- 
- 12<br>4. Чат-боти для магазинів, сервісів, доставок;<br>5. Чат-боти для модерування чатів.<br>6. Та багато іншого
- 
- 

12<br>12<br>5. Чат-боти для модерування чатів.<br>6. Та багато іншого<br>г-бот як віртуальний співрозмовник має базу даних, яка представляє 4. Чат-боти для магазинів, сервісів, доставок;<br>5. Чат-боти для модерування чатів.<br>6. Та багато іншого<br>г-бот як віртуальний співрозмовник має базу даних, яка предс<br>абори можливих питань користувача та відповідей для них. Н 12<br>4. Чат-боти для магазинів, сервісів, доставок;<br>5. Чат-боти для модерування чатів.<br>4. Та багато іншого<br>Чат-бот як віртуальний співрозмовник має базу даних, яка представляє<br>9. набори можливих питань користувача та відпов 12<br>4. Чат-боти для магазинів, сервісів, доставок;<br>5. Чат-боти для модерування чатів.<br>6. Та багато іншого<br>Чат-бот як віртуальний співрозмовник має базу даних, яка представляє<br>собою набори можливих питань користувача та від 12<br>12<br>4. Чат-боти для модерування чатів.<br>5. Чат-боти для модерування чатів.<br>6. Та багато іншого<br>Чат-бот як віртуальний співрозмовник має базу даних, яка представляє<br>собою набори можливих питань користувача та відповіді є 4. Чат-боти для магазинів, сервісів, доставок;<br>5. Чат-боти для модерування чатів.<br>6. Та багато іншого<br>Чат-бот як віртуальний співрозмовник має базу даних,<br>собою набори можливих питань користувача та відповідей дл:<br>поширен 12<br>12 А. Чат-боти для модерування чагів.<br>1.3 Анато іншого<br>1976 Га багато іншого<br>1976 Га багато іншого<br>1986 Рисія і на платформі для них. Найбільш<br>1.3 Аналіз існуючих ботів для ігор на платформі Telegram<br>1.3 Аналіз існуючи 4. Чат-боти для магазинів, сервісів, доставок;<br>5. Чат-боти для модерування чатів.<br>6. Та багато іншого<br>Чат-бот як віртуальний співрозмовник має базу даних, яка представляе<br>иабори можливих питань користувача та відповіді є 5. Чат-боти для модерування чатів.<br>
6. Та багато іншого<br>
Чат-бот як віртуальний співрозмовник має базу даних, яка представляє<br>
собою набори можливих питань користувача та відповіді є ключові слова, збіг<br>
фрази, або команд Чат-бот як віртуальний співрозмовник має базу даних, яка представляє<br>
в набори можливих питань користувача та відповідей для них. Найбільш<br>
веними варіантами для отримання потрібної відповіді є ключові слова, збіг<br>
, або собою набори можливих питань користувача та відповідей для них. Найбільш<br>поширеними варіантами для отримання потрібної відповіді с ключові слова, збіг<br>фрази, або команди.<br>1.3 Аналіз існуючих ботів для ігор на платформі Te

Телеграм. реними варіантами для отримання потрібної відповіді є ключові слова, збіг, або команди.<br>
1.3 Аналіз існуючих ботів для ігор на платформі Telegram<br>
Недалекоглядно було б припустити, що оскільки основним завданням<br>
джера є ерази, або команди.<br>
1.3 Аналіз існуючих ботів для ігор на платформі Telegram<br>
Недалекоглядно було б припустити, що оскільки основним завданням<br>
месенджера є спілкування, то в даній піші не знайдеться місця і для ігор в<br> 1.3 Аналіз існуючих ботів для ігор на платформі Telegram<br>Недалекоглядно було б припустити, що оскільки основним за<br>джера є спілкування, то в даній ніші не знайдеться місця і для<br>рам.<br>Кількість ігрових ботів вже давно пере Недалекоглядно було б припустити, що оскільки основним завданням<br>джера є спілкування, то в даній ніші не знайдеться місця і для ігор в<br>рам.<br>Кількість ігрових ботів вже давно перевалило за сотні, і, відповідно,<br>ки та склад Недалекоглядно було б припустити, що оскільки основним завданние<br>
месенджера є спілкування, то в даній ніші не знайдеться місця і для ігор<br>
Телеграм.<br>
Кількість ігрових ботів вже давно перевалило за сотні, і, відповід<br>
те

джера є спілкування, то в даній ніші не знайдеться місця і для ігор в<br>рам.<br>Кількість ігрових ботів вже давно перевалило за сотні, і, відповідно,<br>ики та складність розробки сутгево різняться.<br>1 з усього цього розмаїття вар Телеграм.<br>
Кількість ігрових ботів вже давно перевалило за сотні, і, відповідно,<br>
тематики та складність розробки суттєво різняться.<br>
1 з усього цього розмаїття варто створити своєрідний топ з чотирма<br>
ігровими ботами, як и и супления ботів вже давно перевалило за сотні, і, відповідно, пематики та складність розробки суттєво різняться.<br>
1 з усього цього розмаїття варто створити своєрідний топ з чотирма ігровими ботами, які заслужили найбі

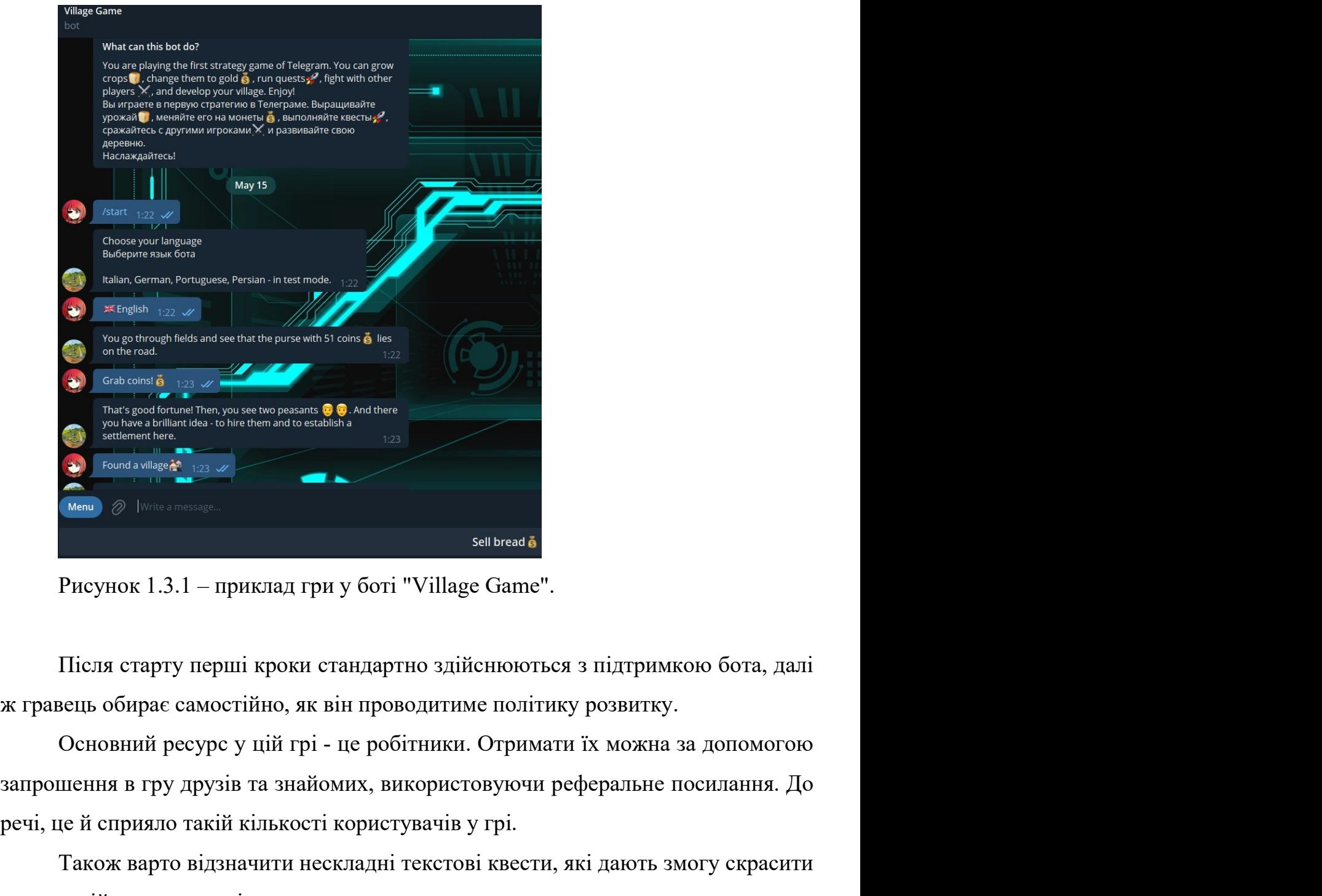

рисуванный сприяло современи в сприяло подажу времяни с современие современие с при датель современие с соврем<br>
(Contract contract contract contract contract contract contract contract contract contract contract contract Також варто відзначити нескладні текстові квести, які дають змогу скрасити свещь обирає самостійно, як він проводитиме політику розвитку.<br>Основний ресурс у цій грі - це робітники. Отримати їх можна за допомогою шення в гр  $\theta$  –  $\theta$  –  $\theta$ Рисунок 1.3.1 – приклад гри у боті "Village Game".<br>Після старту перші кроки стандартно здійснюються з підтр<br>вець обирає самостійно, як він проводитиме політику розвит<br>Основний ресурс у цій грі - це робітники. Отримати їх

Після старту нерші кроки стандартно здійснюються з підтримкою бота, далі<br>вець обирас самостійно, як він проводитиме політику розвитку.<br>Основний ресурс у цій грі - це робітники. Отримати їх можна за допомогою<br>пення в гру д Після старту нерші кроки стандартно здійснюються з підтримкою бота, далі<br>
ж гравець обирас самостійно, як він проводитиме політику розвитку.<br>
Основний ресурс у цій грі - це робітники. Отримати їх можна за допомогою<br>
запро ж гравець обирає самостійно, як він проводитиме політику розвитку.<br>
Основний ресурс у цій грі - це робітники. Отримати їх можна за допомогою<br>
запрошення в гру друзів та знайомих, використовуючи реферальне посилання. До<br>
р Восновний ресурс у цій грі - це робітники. Отримати їх можна за допомогою запрошення в гру друзів та знайомих, використовуючи реферальне посилання. До речі, це й сприяло такій кількості користувачів у грі.<br>
Takox варго ві

відповідь, тим більше очок отримаєте. Очок коливається від одного до п'яти, і<br>виграє той, хто набере найбільшу кількість очок в кінці гри! відповідь, тим більше очок отримаєте. Очок коливається від одного до п'яти, і виграє той, хто набере найбільшу кількість очок в кінці гри!

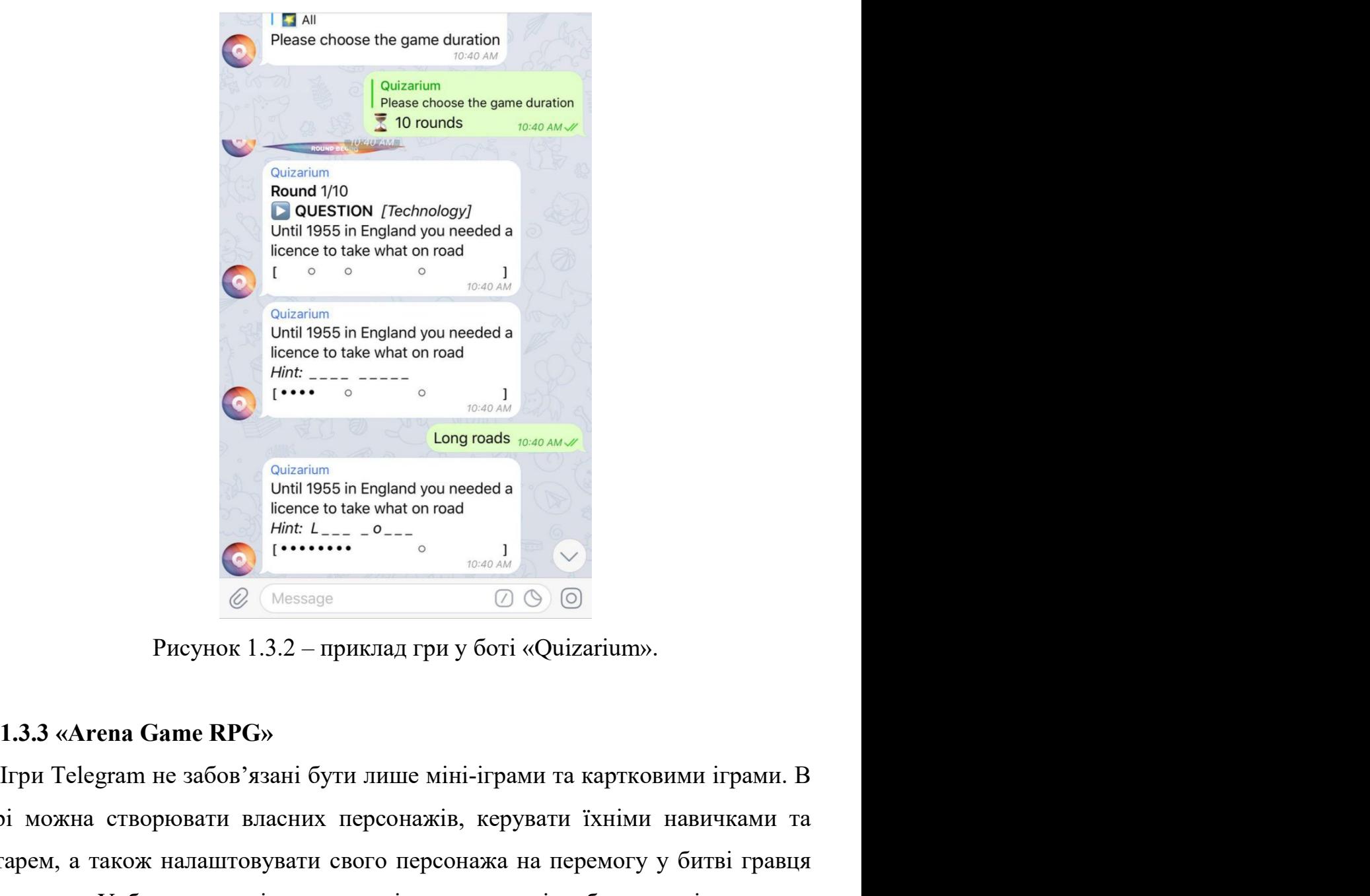

цій грі можна створювати власних персонажів, керувати їхніми навичками та **EXECTS IN THAT A THEOREM IS THE CONSULTER THE CONSULTER CONSULTER CONSULTER CONSULTER CONSULTER CONSULTER THE CONSULTER CONSULTER THE CONSULTER THE CONSULTER THE CONSULTER THE CONSULTER THE CONSULTER THE CONSULTER THE C**  $\begin{array}{c}\n\text{Quasiman} \\
\text{inter of to take what on road\n Hence to take what on road\n Hence to take what on road\n if (1) 4 0 0\n if (2) 0 0\n if (3) 0 0\n }\n\end{array}$   $\begin{array}{c}\n\text{Meessage} \\
\text{Meessage} \\
\text{PRCVIONC 1.3.2 -- mpnkzazrppy }\n\end{array}$   $\begin{array}{c}\n\text{Quasiman} \\
\text{Quasiman} \\
\text{Quasiman} \\
\text{Quasiman} \\
\text{Quasiman} \\
\text{Quasiman} \\
\text{Quasiman} \\
\text{Quasiman} \\
\text{Quasi$ наприклад, голова, груди або ноги. Кількість шкоди, яку ви завдаєте, залежить від<br>
тоги грами та картковими іграми. В<br>
пий грі можна створювати власних персонажів, керувати їхніми навичками та<br>
ній грі можна створювати в  $\bullet$  ( $\bullet$  меззове  $\bullet$  0  $\bullet$  )  $\bullet$ <br>
Рисунок 1.3.2 – приклад гри у боті «Quizarium».<br>
1.3.3 «Агена Game RPG»<br>
Ігри Теlegram не забов'язані бути лише міні-іграми та картковими іграми. В<br>
яцій грі можна створювати власни бильше очок навичок, які можна використати для покращення атаки чи захисту.<br>
більше очок навичками та картковими іграми. В цій грі можна створювати власних персонажів, керувати їхніми навичками та інвентарем, а також нал

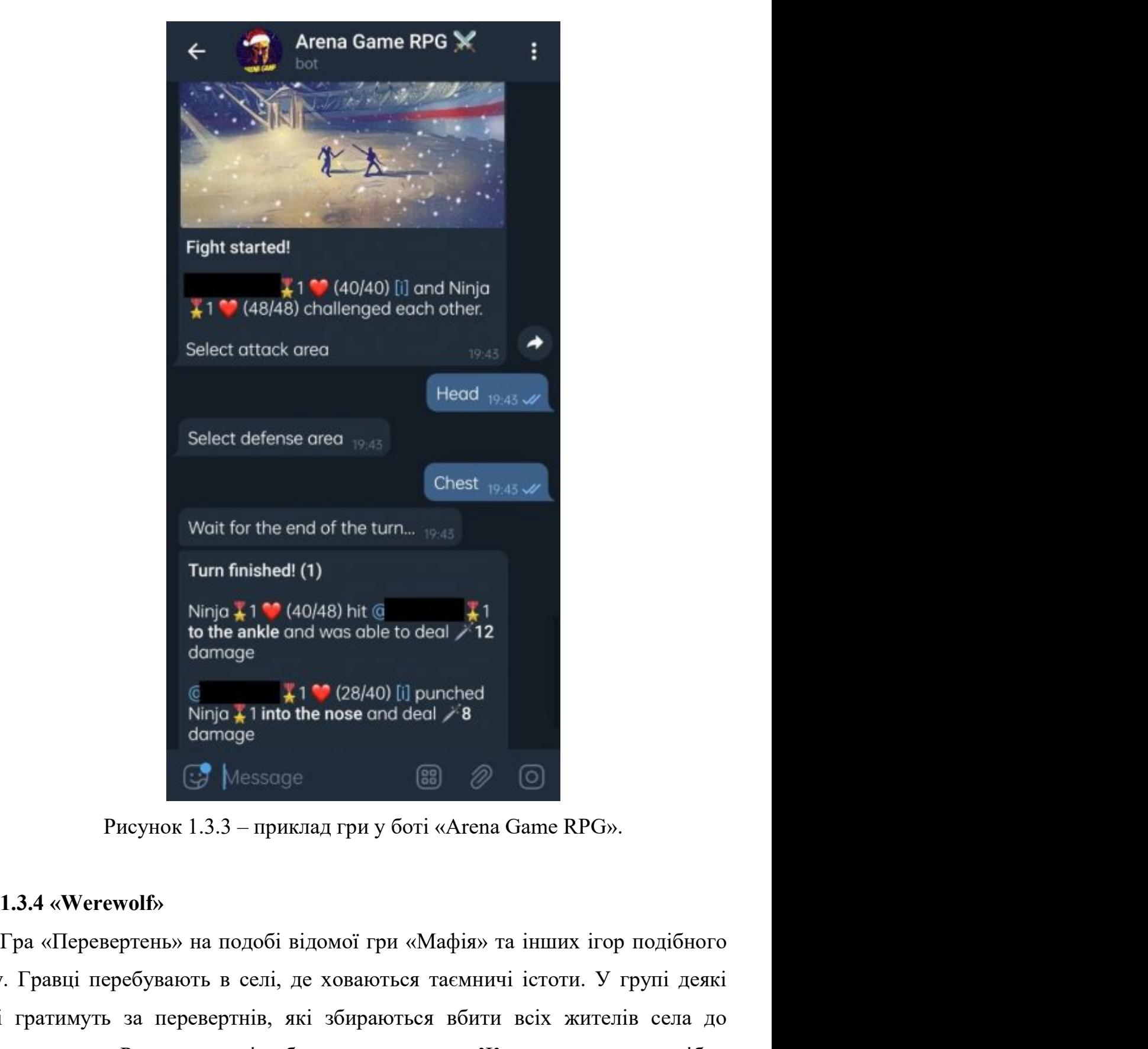

 $\frac{1}{2}$  Mini missieut (1)<br>
Ning  $\frac{1}{4}$  to the ankle and wos oble to deal  $\frac{1}{2}$  12<br>
domage<br>  $\frac{1}{2}$  1 into the nose ond deal  $\frac{1}{2}$  18<br>
domage<br>  $\frac{1}{2}$  Mini  $\frac{1}{4}$  1 into the nose ond deal  $\frac{1}{2}$  8<br> **EXECUTE 12 EXECUTE:**<br> **EXECUTE THE CALCONSTER CONSIDERATION**<br> **EXECUTE THE CALCONSTER CONSIDERATION**<br> **EXECUTE THE CALCONSTER CONSIDERATION**<br> **EXECUTE THE CONSIDERATION**<br> **EXECUTED:**<br> **EXECUTE THE CONSIDERATION**<br> **EXE**  $\frac{1}{8}$   $\frac{1}{100}$   $\frac{1}{6}$  1 into the nose and deal  $\neq 8$ <br>demoge<br> $\frac{1}{3}$  Message  $\frac{1}{3}$  Message  $\frac{1}{3}$  Message  $\frac{1}{3}$  Message  $\frac{1}{3}$  Message  $\frac{1}{3}$  Message  $\frac{1}{3}$  Message  $\frac{1}{3}$  Message  $\frac{$ працювати разом, щоб з'ясувати, хто такі перевертні, щоб «лінчувати» їх, перших вони во'ють все паселення. Наприкінці кожного раунду селяни во'ють все паселення. Наприкінці кожного раунду селяни во'ють все паселення. Нап ничествов и достойских вологийских вологийских вологийских вологийских весник и для и для и для и для и для и для и для и для и для и для и для и для и для и для и для и для и для и для и для и для и для и для и для и для

16<br>Можливість проголосувати за того, ким, на їхню думку, є перевертень. Ви можете<br>вигнати когось на основі більшості голосів, тому дуже важливо вибрати потрібну<br>людину, за яку проголосувати (якщо ви не перевертень)! 16<br>вигнати когось на основі більшості голосів, тому дуже важливо вибрати потрібну<br>людину, за яку проголосувати (якщо ви не перевертень)!<br>Бот делегує час вовкам і гравцям, щоб обговорити та зробити свій вибір 16<br>21 июжливість проголосувати за того, ким, на їхню думку, є перевертень. Ви можете<br>20 вигнати когось на основі більшості голосів, тому дуже важливо вибрати потрібну<br>20 людину, за яку проголосувати (якщо ви не перевертен  $\frac{16}{16}$ <br>  $\frac{16}{16}$ <br>
ви можете на основі більшості голосів, тому дуже важливо вибрати потрібну<br>
ну, за яку проголосувати (якщо ви не перевертень)!<br>
Бот делегує час вовкам і гравцям, щоб обговорити та зробити свій ви MOЖЛИВІСТЬ ПРОГОЛОСУВАТИ ЗА ТОГО, КИМ, НА ЇХНЮ ДУМКУ, Є ПЕРЕВЕРТЕНВИТНАТИ КОГОСЬ НА ОСНОВІ О́ЛЬШОСТІ ГОЛОСІВ, ТОМУ ДУЖЕ ВАЖЛИВО ВИбр<br>ЛЮДИНУ, ЗА ЯКУ ПРОГОЛОСУВАТИ (ЯКЩО ВИ НЕ ПЕРЕВЕРТЕНЬ)!<br>БОТ ДЕЛЕГУЄ ЧАС ВОВКАМ І ГРАВЦЯМ

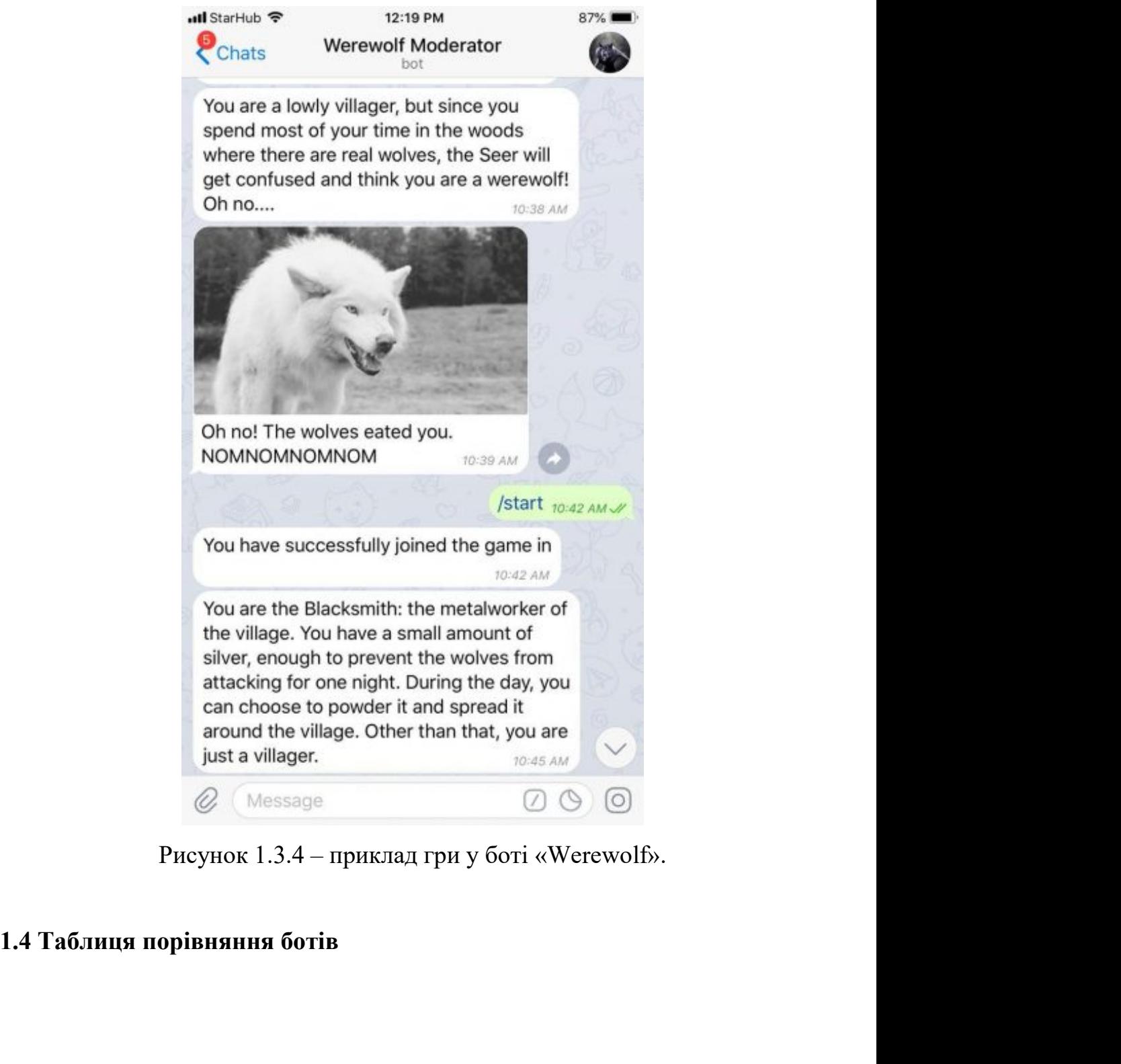

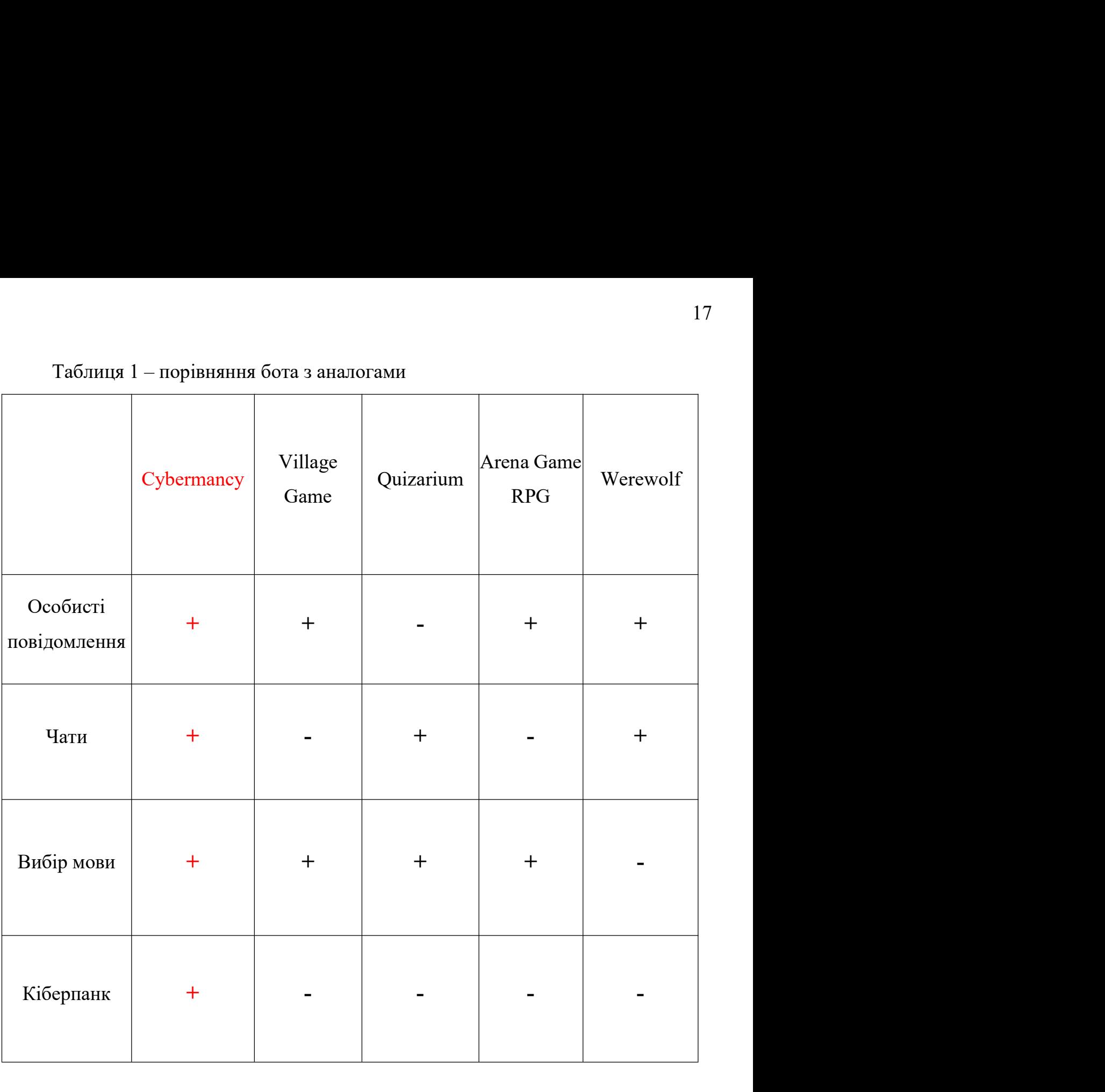

# 2. РОЗРОБКА БОТА ТА ТЕХНОЛОГІЇ<br>18<br>мні засоби реалізації 2. РОЗРОБКА БОТА ТА ТЕХНОЛОГІЇ<br>2.1 Програмні засоби реалізації<br>2.1.1 Теlegram Bot API

2. РОЗРОБКА БОТА ТА ТЕХНОЛОГІЇ<br>2.1 Програмні засоби реалізації<br>2.1.1 Telegram Bot API<br>Telegram Bot API — це інтерфейс на основі НТТР, створений д<br>бників, які розроблюють ботів для Telegram. 18<br>
2.1 Програмні засоби реалізації<br>
2.1.1 Теlegram Bot API<br>
Telegram Bot API — це інтерфейс на основі HTTP, створений для<br>
бників, які розроблюють ботів для Telegram.<br>
Боти — це сторонні програми, які працюють через Tele

18<br>
2.1 Програмні засоби реалізації<br>
2.1.1 Теlegram Bot API<br>
Telegram Bot API — це інтерфейс на основі НТТР, створений для<br>
розробників, які розроблюють ботів для Telegram.<br>
Боти — це сторонні програми, які працюють через 18<br> **18 2.1 Програмні засоби реалізації<br>
2.1.1 Теlegram Bot API**<br> **2.1.1 Теlegram Bot API**<br> **Telegram Bot API**<br> **Elegram Bot API**<br> **Elegram.** Боти — це сторонні програми, які працюють через Telegram. Користувачі<br> **EDIM** — 18<br>
2.1 Програмні засоби реалізації<br>
2.1.1 Теlegram Bot API<br>
6.1.1 Теlegram Bot API<br>
6.1.1 Теlegram Bot API<br>
6.1.1 Теlegram Bot API<br>
6.1.1 Теlegram Bot API<br>
6.1.1 Теlegram Bot API<br>
6.1.1 Теlegram Bot API<br>
6.1.1 Теlegram 3. РОЗРОБКА БОТА ТА ТЕХНОЛОГІЇ<br>
2.1 Програмиі засоби реалізації<br>
2.1.1 Теlegram Bot API<br>
7 Пеlegram Bot API — це інтерфейс на основі HTTP, створений для<br>
розробників, які розроблюють ботів для Telegram.<br>
Боти — це сторон

2. РОЗРОБКА БОТА ТА ТЕХНОЛОГІЇ<br>2.1 Програмні засоби реалізації<br>Telegram Bot API — це інтерфейс на основі HTTP, створений для<br>бників, які розроблюють ботів для Telegram.<br>Боти — це сторонні програми, які працюють через Tele 2.1 Програмні засоби реалізації<br>
2.1.1 Теlegram Bot API<br>
Telegram Bot API — це інтерфейс на основі НТТР, створений для<br>
розробликів, які розроблюють ботів для Telegram.<br>
Боти — це сторонні програми, які працюють через Te 2.1 Програмні засоби реалізації<br>
2.1.1 Теlegram Bot API<br>
Telegram Bot API<br>
Telegram Bot API<br>
Telegram Bot API<br>
— це інтерфейс на основі HTTP, сл<br>
розробників, які розроблюють ботів для Telegram.<br>
Боти — це сторонні прогр  $\blacksquare$ <br>
1 Telegram Bot API — пе інтерфейс на основі HTTP, створений для<br>
ків, які розроблюють ботів для Telegram.<br>
ги — це сторонні програми, які працюють через Telegram. Користувачі<br>
заємодіяти з ботами, надеилаючи їм п Felegram Bot API<br>
am Bot API — це інтерфейс на основі HTTP, створений для<br>
4 дкі розроблюють ботів для Telegram.<br>
— це сторонні програми, які працюють через Telegram. Користувачі<br>
2 модіяти з ботами, надсилаючи їм повідо

- 
- едтат Во<br/>t АРІ це інтерфейс на основі НТТР, створений для поля в поля в поля в поля в сторонні програми, які працюють через Telegram. Користувачі васмодіяти з ботами, надеилаючи їм повідомлення, команди та вбудовані , які розроблюють ботів для Telegram.<br>— це сторонні програми, які працюють через Telegram. Користувачі<br>модіяти з ботами, надсилаючи їм повідомлення, команди та вбудовані<br>и керуються за допомогою HTTPS-запитів до API бота — це сторонні програми, які працюють через Telegram. Користувачі<br>имодіяти з ботами, надсилаючи їм повідомлення, команди та вбудовані<br>и керуються за допомогою HTTPS-запитів до API бота Telegram.<br>гі, боти Telegram — це спец

нь взаемодіяти з ботами, надсилаючи їм повідомлення, команди та вбудовані<br>
1. Боти керуються за допомогою HTTPS-запитів до API бота Telegram.<br>
1. По суті, боти Telegram — це спеціальні облікові записи, для налаштування<br> запити. Боти керуються за допомогою HTTPS-запитів до API бота Telegram.<br>
По суті, боти Telegram — це спеціальні облікові записи, для налаштування<br>
яких не потрібен додатковий номер телефону. Користувачі можуть взаємодіят По суті, боти Telegram — це спеціальні облікові записи, для налаштування<br>иких не потрібен додатковий номер телефону. Користувачі можуть взаємодіяти з<br>ботами двома способами:<br>• Надсилати повідомлення та команди ботам, від иких не потрібен додатковий номер телефону. Користувачі можуть взаємодіяти з<br>
6 Тадсилати повідомлення та команди ботам, відкриваючи з ними чат<br>
— Надсилати повідомлення та команди ботам, відкриваючи з ними чат<br>
— Надсила остами двома способами:<br>• Надеилати повідомлення та команди ботам, відкриваючи з ними чат<br>• Надеилати запити безпосередньо з поля введення, ввівши @нікнейм<br>• бота та зашит. Це дозволяє надеилати вміст від вбудованих ботів

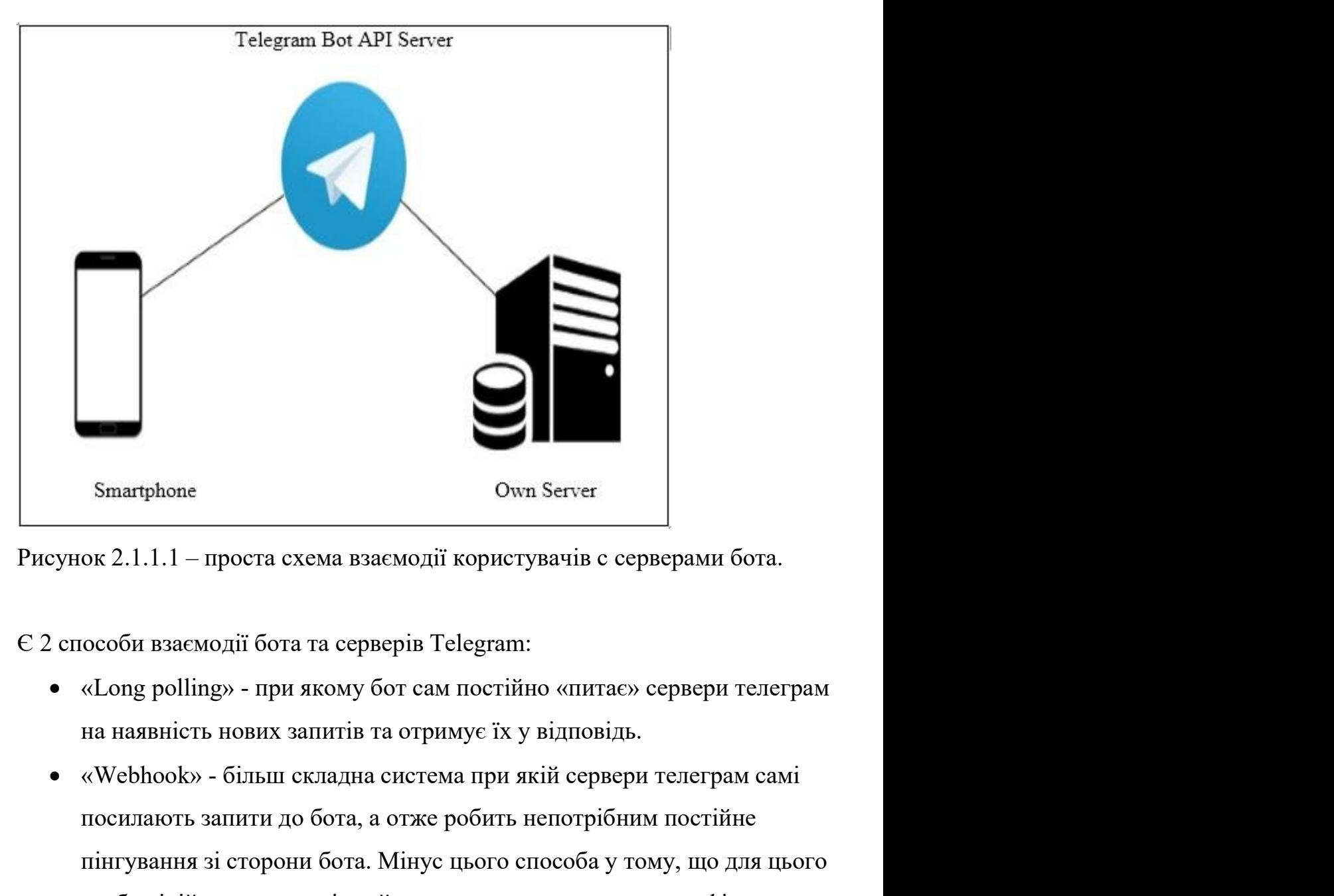

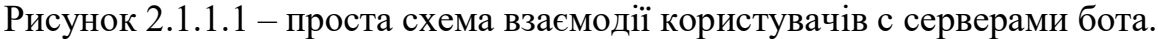

- 
- Smartphone<br>
Окульпери до бота схема взаємодії користувачів с серверами бота.<br>
Посилають запити до бота, а отже робить непотрібним постійне «Питування зі сторони бота, а отже робить непотрібним постійне пінгування зі сторо Franchiphone Оwn Server<br>
Окологические взаемодії користувачів с серверами бота.<br>
Пособи взаємодії бота та серверів Telegram:<br>
«Long polling» - при якому бот сам постійно «питає» сервери телеграм<br>
на наявність нових запиті  $\begin{array}{c|l} \text{Smatphone} & \text{Own Server} \end{array}$ <br>
ок 2.1.1.1 – проста схема взаємодії користувачів с серверами бота.<br>
особи взаємодії бота та серверів Telegram:<br>
«Long polling» - при якому бот сам постійно «питас» сервери телеграм<br>
на на Smartphone<br>
ок 2.1.1.1 – проста схема взаємодії користувачів с серверами в<br>
особи взаємодії бота та серверів Telegram:<br>
«Long polling» - при якому бот сам постійно «питає» сервери<br>
на наявність нових запитів та отримує ї

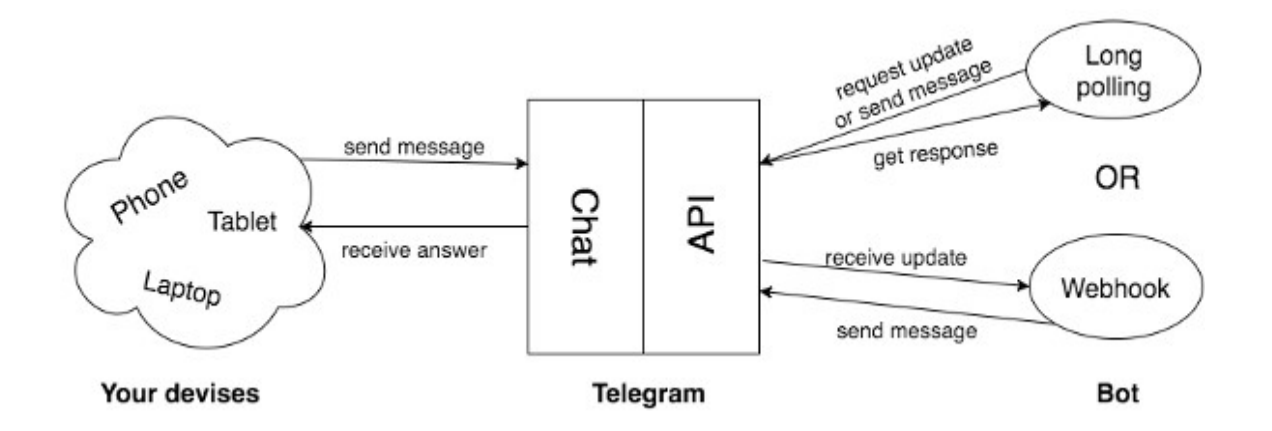

Рисунок 2.1.1.2 – схема типів взаємодії бота з серверами телеграму. Рисунок 2.1.1.2 – схема типів взаємодії бота з серверами телеграму.<br>Для бота був обраний перший варіант, Long Polling. Це базовий варіант,<br>не потребує майже нічого, навідміну від вебхуків.<br>2.4.2 — Домари Ромари. 20<br>
Рисунок 2.1.1.2 – схема типів взаємодії бота з серверами телеграму.<br>
Для бота був обраний перший варіант, Long Polling. Це базовий варіант,<br>
який не потребує майже нічого, навідміну від вебхуків.<br>
2.1.2 ру $\textbf{TeegramBotAPI}$ Рисунок 2.1.1.2 – схема типів взаємодії бота з серверами тел<br>Для бота був обраний перший варіант, Long Polling. Це базс<br>не потребує майже нічого, навідміну від вебхуків.<br>2.1.2 руТеlegramBotAPI<br>Проста та найпопулярніша реа 20<br>Рисунок 2.1.1.2 – схема типів взаємодії бота з серверами телеграму.<br>Для бота був обраний перший варіант, Long Polling. Це базовий варіант,<br>не потребує майже нічого, навідміну від вебхуків.<br>2.1.2 руТеlegramBotAPI<br>Проста Рисунок 2.1.1.2 – схема типів взаємодії бота з серверами телегра<br>Для бота був обраний перший варіант, Long Polling. Це базовий<br>який не потребує майже нічого, навідміну від вебхуків.<br>2.1.2 ру**TelegramBotAPI**<br>Проста та найп

Рисунок 2.1.1.2 – схема типів взаємодії бота з серверами тел<br>Для бота був обраний перший варіант, Long Polling. Це базс<br>не потребує майже нічого, навідміну від вебхуків.<br>2.1.2 ру TelegramBotAPI<br>Проста та найпопулярніша ре Рисунок 2.1.1.2 – схема типів взаємодії бота з серверами телеграму.<br>Для бота був обраний перший варіант, Long Polling. Це базовий варіант,<br>re потребує майже нічого, навідміну від всбхуків.<br>2.1.2 ру**TelegramBotAPI**<br>Проста  $\mu$ ия бота був обраний перший варіант, Long Polling. Це базовий варіант,<br>икий не потребує майже пічого, навідміну від вебхуків.<br>2.1.2 ру $\text{TeegramBotAPI}$ <br>Проста та найпопулярніша реалізація Telegram Bot API для мови<br>програмув Для бота був обраний перший варіант, Long Polling. Це базовий варіант,<br>икий не потребус майже нічого, навідміну від вебхуків.<br>2.1.2 ру $T$ elegramBotAPI<br>Проста та найпопулярніша реалізація Telegram Bot API для мови<br>програму який не потребус майже нічого, навідміну від вебхуків.<br>
2.1.2 ру $T$ elegramBotAPI<br>
Проста та найпопулярніша реалізація Telegram Bot API для мови<br>
програмування Python<br>
2.1.3 Python<br>
Руthon — це багатопарадигмальна інтерпр 2.1.2 ру<br>
Т<br/> Проста та найпопулярніша реалізація Telegram Bot API для мови<br>
програмування Python<br>
2.1.3 Python<br>
Руthon — це багатопарадигмальна інтерпретована мова програмування.<br>
Об'єктно-орієнтоване програмування т 2.1.2 ру $T$ еlеgramBotAPI<br>
Проста та найпопулярніша реалізація Telegram Bot API для мови<br>
програмування Python<br>
2.1.3 Python<br>
Руthon — не багатонарадигманьна інтернретована мова програмування.<br>
Об'єктно-орієнтоване програ програмування. емування Python<br>
Python — пе багатопарадигмальна інтерпретована мова програмування.<br>
1110-оріентоване програмування та структурне програмування повністю<br>
муються, і багато його функцій підтримують функціональне програмува 2.1.3 Python<br>
Руthon — не багатопарадигмальна інтерпретована мова програмування.<br>
Об'єктно-орієнтоване програмування та структурне програмування повністю<br>
підтримуються, і багато його функцій підтримують функціональне пр 2.1.3 Python<br>
Руthon — пе багатопарадитмальна інтерпретована мова програмування.<br>
Об'єктно-орієнтоване програмування та структурне програмування повністю<br>
підтримуються, і багато його функцій підтримують функціональне пр Python — це багатопарадигмальна інтерпретована мова програмування.<br>
Об'єктно-орієктоване програмування та структурне програмування повністю<br>
під тримуються, і багато його функцій підтримують функціональне програмування<br> тно-орієнтоване програмування та структурне програмування повністю<br>имуються, і багато його функцій підтримують функціональне програмування пектно-орієнтоване програмування (включаючи метапрограмування та<br>б'єкти (магічні м нідтримуються, і багато його функцій підтримують функціональне програмування<br>
та аспектно-оріснтоване програмування (включаючи метапрограмування та<br>
метаоб'скти (магічні методи)). Багато інших парадигм підтримуються за<br>
д и и аспектно-оріснтоване програмування (включаючи метапрограмування та<br>
метаоб'єкти (магічні методи)). Багато інших парадигм підтримуються за<br>
допомогою розширень, включаючи проектування за контрактом і логічне<br>
програмув

метаоб'єкти (магічні методи)). Багато інших парадигм підтримуються за допомогою розпирень, включаючи проектування за контрактом і логічне програмування.<br>
Руthon використовує динамічний тип типізації та комбінацію підрахун амування.<br>
Руthon використовує динамічний тип типізації та комбін<br>
ань і збирача сміття, що визначає цикл, для управлінн<br>
истовує динамічне визначення імен (пізне прив'язування),<br>
замість того, щоб вбудовувати всю свою фу Руthon використовує динамічний тип типізації та комбінацію підрахунку<br>ань і збирача сміття, що визначає цикл, для управління пам'яттю. Він<br>истовує динамічне визначення імен (пізнє прив'язування), яке зв'язує імена<br>ів та з

носилань і збирача сміття, що визначас цикл, для управління пам'яттю. Він використовує динамічне визначення імен (пізнс прив'язування), яке зв'язує імена методів та змінних під час виконання програми.<br>
Замість того, щоб в

- 121<br>• Компактна: поточний вихідний код містить 1800 рядків коду (з<br>• Документо-орієнтовна: як і у МоngoDB, можна зберігати будь-який
- 21<br>**Компактна:** поточний вихідний код містить 1800 рядків коду (з<br>приблизно 40% документації) і 1600 рядків тестів.<br>Д**окументо-орієнтовна:** як і у MongoDB, можна зберігати будь-який<br>документ (представлений як словник) у T Помпактна: поточний вихідний код містить 1800 рядків коду (з приблизно 40% документації) і 1600 рядків тестів.<br>• Документо-орієнтовна: як і у MongoDB, можна зберігати будь-який документ (представлений як словник) у TinyDB 21<br>**Компактна:** поточний вихідний код містить 1800 рядків коду (з<br>приблизно 40% документації) і 1600 рядків тестів.<br>Д**окументо-орієнтовна:** як і у МоngoDB, можна зберігати будь-який<br>документ (представлений як словник) у T 21<br>
• Компактна: поточний вихідний код містить 1800 рядків коду (з<br>
приблизно 40% документації) і 1600 рядків тестів.<br>
• Документ (представлений як словник) у ТіпуDB.<br>
• Простота: TinyDB розроблено, щоб бути простим у ви
- 
- 21<br>1)<br>Компактна: поточний вихідний код містить 1800 рядків коду (з<br>приблизно 40% документації) і 1600 рядків тестів.<br>Документ (представлений як словник) у ТіпуDB.<br>Простота: ТіпуDB розроблено, щоб бути простим у використан 21<br>
• Компактна: поточний вихідний код містить 1800 рядків коду (з приблизно 40% документації) і 1600 рядків тестів.<br>
• Документо-орієнтовна: як і у МоngoDB, можна зберітати будь-який документ (представлений як словник)
- 21<br>1) Помпактна: поточний вихідний код містить 1800 рядків коду<br>1) Приблизно 40% документації) і 1600 рядків тестів.<br>2) Документ (представлений як словник) у ТіпуDB.<br>1) Простота: ТіпуDB розроблено, щоб бути простим у вико 21<br>
• Компактна: поточний вихідний код містить 1800 рядків коду (з<br>
приблизно 40% документації) і 1600 рядків тестів.<br>
• Документо-орієнтовна: як і у МоngoDB, можна зберігати будь-який<br>
документ (представлений як словник **Компактна:** поточний вихідний код містить 1800 рядків коду (з приблизно 40% документації) і 1600 рядків тестів.<br>Документо-орієнтовна: як і у МолgоDB, можна зберігати будь-який документ (представлений як словник) у ТіпуDB Компактна: поточний вихідний код містить 1800 рядків коду (з приблизно 40% документації) і 1600 рядків тестів.<br>Документо-оріситовна: як і у МоngoDB, можна зберігати будь-яки<br>документ (представлений як словник) у ТіпуDB.<br>П • Документо-орієнтовна: як і у МоngoDB, можна збер<br>документ (представлений як словник) у TinyDB.<br>
• Простота: TinyDB розроблено, щоб бути простим у в<br>
надаючи простий і чистий API.<br>
• Написаний на чистому Python: TinyDB

документ (представлений як словник) у ТіпуDB.<br>
• Простота: ТіпуDB розроблено, щоб бути простим у використанні,<br>
надаючи простий і чистий АРІ.<br>
• Написаний на чистому Руthon: ТіпуDB не потребує ані зовнішнього<br>
сервера (н • Простота: ТіпуDB розроблено, щоб бути простим у використанні,<br>
надаючи простий і чистий АРІ.<br>
• Написаний на чистому Python: ТіпуDB не потребує ані зовнішнього<br>
сервера (паприклад, PyMongo), ані будь-яких залежностей в надаючи простий і чистий АРІ.<br>
• Написаний на чистому Python: TinyDB не потребує ані зовнішнього сервера (наприклад, PyMongo), ані будь-яких залежностей від PyPI.<br>
• Розширювана: можна легко розширити TinyDB, написавши н • Написаний на чистому Python: TinyDB не потребус ані зовнішнього сервера (наприклад, PyMongo), ані будь-яких залежностей від PyPl.<br>• Розширювана: можна легко розширити TinyDB, написавши нові сховища або змінити поведінк сервера (наприклад, РуМоngo), ані будь-яких залежностей від РуРІ.<br>
• Розширювана: можна легко розширити TinyDB, написавши нові<br>
сховища або змінити поведінку сховищ за допомогою проміжного<br>
програмного забезпечення.<br>
2.1 • Розшириована: можна легко розширити TinyDB, написавши нові<br>
сховища або змінити поведінку сховищ за допомогою проміжного<br>
програмного забезпечення.<br>
2.1.5 РуСһатт — це інтегроване середовище розробки (IDE),<br>
використо програмного забезпечення.<br>
2.1.5 РуСһагт<br>
РуСһагт — це інтегроване середовище розробки (IDI<br>
истовується в програмуванні, спеціально для Руthon. Його розробля<br>
нія JetBrains (раніше відома як IntelliJ). Він забезпечує ана 2.1.5 РуСһатт<br>
РуСһатт — це иттегроване середовище розробки (IDE), яке<br>
истовуеться в програмуванні, спеціально для Руthon. Його розробляє чеська<br>
нія JetBrains (раніше відома як IntelliJ). Він забезпечує аналіз коду,<br>
ни РуСһат — це інтегроване середовище розробки (IDE), яке истовується в програмуванні, спеціально для Руthon. Його розробляє чеська нія JetBrains (раніше відома як IntelliJ). Він забезпечує аналіз коду, ний налагоджувач, інт використовується в програмуванні, спеціально для Python. Його розробляє чеська<br>компанія JetBrains (раніше відома як IntelliJ). Він забезпечує аналіз коду,<br>графічний налагоджувач, інтегрований модуль тестування, інтеграцію сомнанія JetBrains (раніше відома як IntelliJ). Він забезнечує аналіз коду, графічний налагоджувач, інтегрований модуль тестування, інтеграцію з системами контролю версій і підтримує веб-розробку за допомогою Django, а та

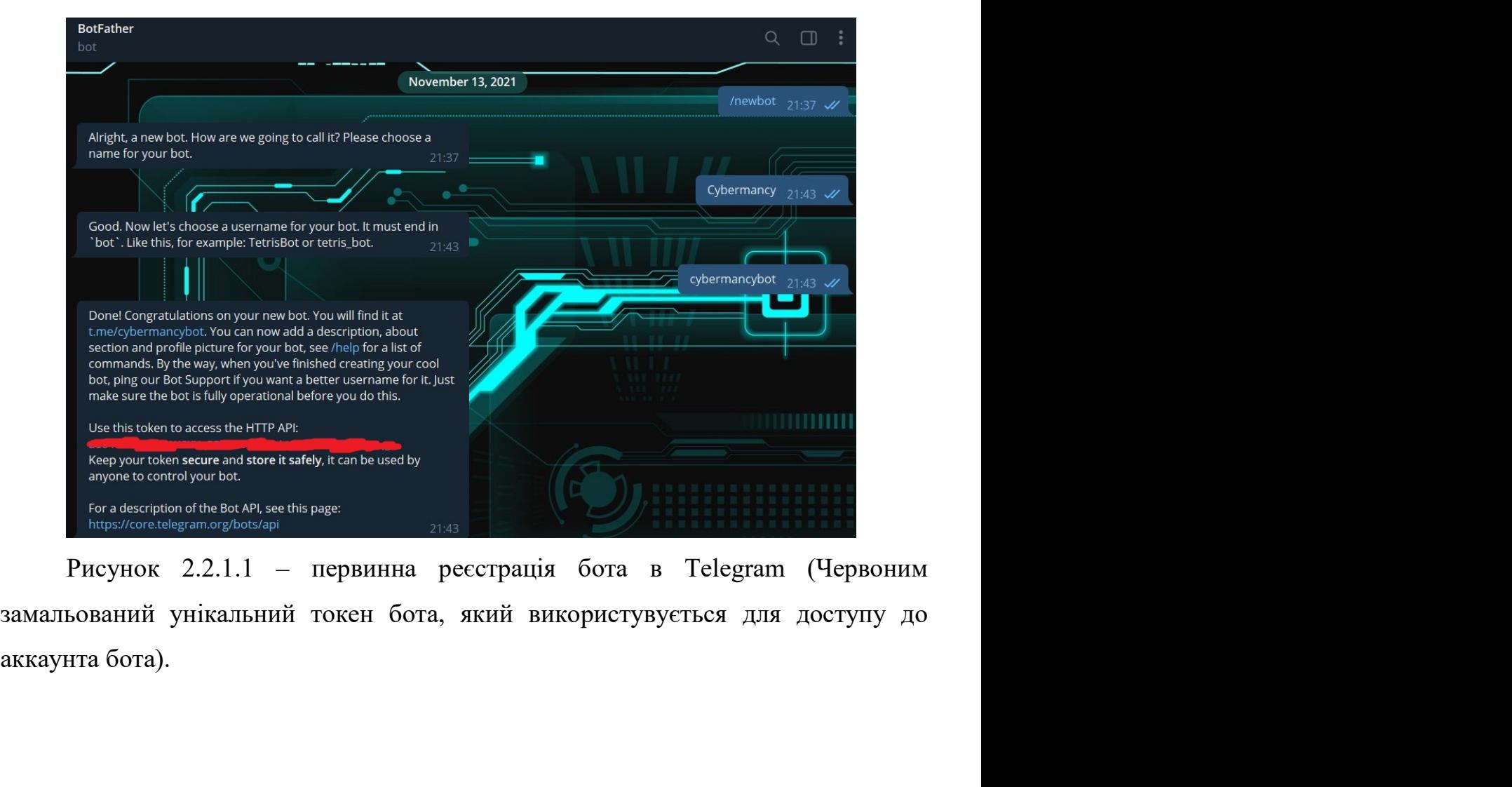

I can help you create and manage Telegram bots. If you're new to the Bot API, please see the manual.

You can control me by sending these commands:

/newbor - create a new bot /mybots - edit your bots [beta]

### **Edit Bots**

/setname - change a bot's name /setdescription - change bot description /setabouttext - change bot about info /setuserpic - change bot profile photo /setcommands - change the list of commands /deletebot - delete a bot

**Bot Settings**<br> *P* / revoke bot access token<br> *P* / revoke bot access token<br> *P* settinline - toggle inline mode<br>
/settinline<br> *P* settininefeedback - change inline feedback settings<br>
/settininefeedback - change inline f Astrilline - toggle inline mode<br>
Astrilline e-toggle inline mode<br>
Astrilline feedback - change inline location requests<br>
Astrilline feedback - change inline feedback settings<br>
Astrilling croups - can over both added to gr Setinlinegeo - toggle inline location requests<br>
/setioningreedback - change inline feedback settings<br>
/setioningroups - can your bot be added to groups?<br>
/setprivacy - toggle privacy mode in groups<br> **Games**<br>
/mygames - ce

- 
- etioning coups can your bot be added to groups?<br>
etprivacy toggle privacy mode in groups<br>
ames<br>
ames<br>
stgame celet an expanse<br>
ditgame celt a game<br>
ditgame celt a game<br>
eletegame delete an existing game<br>
elete etprivacy - toggie privacy mode in groups<br>
emestare - create a new game<br>
estagames - get a list of your games<br>
ditgame - edit a game<br>
eletegame - edit a game<br>
eletegame - delete an existing game<br>
eyHOK 2.2.1.2 – повний пе s<br>
smes - edit your games [beta]<br>
igame - create a new game<br>
ame - edit a game<br>
egame - delete an existing game<br>
ok 2.2.1.2 – повний перелік команд бота BotFather.<br> **итерфейс програми**<br> **итерфейс програми**<br> **итерфейс прог**

Vinyame - create a new game<br>
Vistgames - get a list of your games<br>
Vistgame - edit a game<br>
Veleletegame - editete an existing game<br>
Veleletegame - editete an existing game<br>
PREVIIOK 2.2.1.2 – повний перелік команд бота Bo Text Alistigame - edit a game<br>  $\ell$  deletegame - delete an existing game<br>  $\ell$  deletegame - delete an existing game<br>  $\ell$  Picynox 2.2.1.2 – повний перелік команд бота BotFather.<br>
2.2.2 Iнтерфейс програми<br>
Користувачі мож

- 24<br>
1. Через команди (слово англійскими літерами з символом «/» на<br>
початку, наприклад «/start»)<br>
2. Через звичайний текст. дерез команди (слово англійскими літерами з символом «/» на початку, наприклад «/start»)<br>Перез звичайний текст.<br>Пих способів був обраний спосіб взаємодії за допомогою команд,
- 

2. Через команди (слово англійскими літерами з символом «/» на<br>початку, наприклад «/start»)<br>2. Через звичайний текст.<br>ред цих способів був обраний спосіб взаємодії за допомогою команд,<br>це не тільки визначає реалізацію бо 24<br>
1. Через команди (слово англійскими літерами з символом «/» на<br>
початку, наприклад «/start»)<br>
2. Через звичайний текст.<br>
Серед цих способів був обраний спосіб взаємодії за допомогою команд,<br>
що це не тільки визначає 24<br>1. Через команди (слово англійскими літерами з символом «/» на<br>початку, наприклад «/start»)<br>2. Через звичайний текст.<br>Серед цих способів був обраний спосіб взаємодії за допомогою команд,<br>тому що це не тільки визначає 24<br>1. Через команди (слово англійскими літерами з символом «/» на<br>початку, наприклад «/start»)<br>2. Через звичайний текст.<br>Серед цих способів був обраний спосіб взаємодії за допомогою команд,<br>тому що це не тільки визначає 24<br>
1. Через команди (слово англійскими літерами з символом «/» на<br>
початку, наприклад «/start»)<br>
2. Через звичайний текст.<br>
Серед цих способів був обраний спосіб взаємодії за допомогою команд,<br>
тому що це не тільки визн 24<br>
1. Через команди (слово англійскими літерами з символом «/» на<br>
початку, наприклад «/start»)<br>
2. Через звичайний текст.<br>
Серед цих способів був обраний спосіб взаємодії за допомогою команд,<br>
тому що це не тільки визн

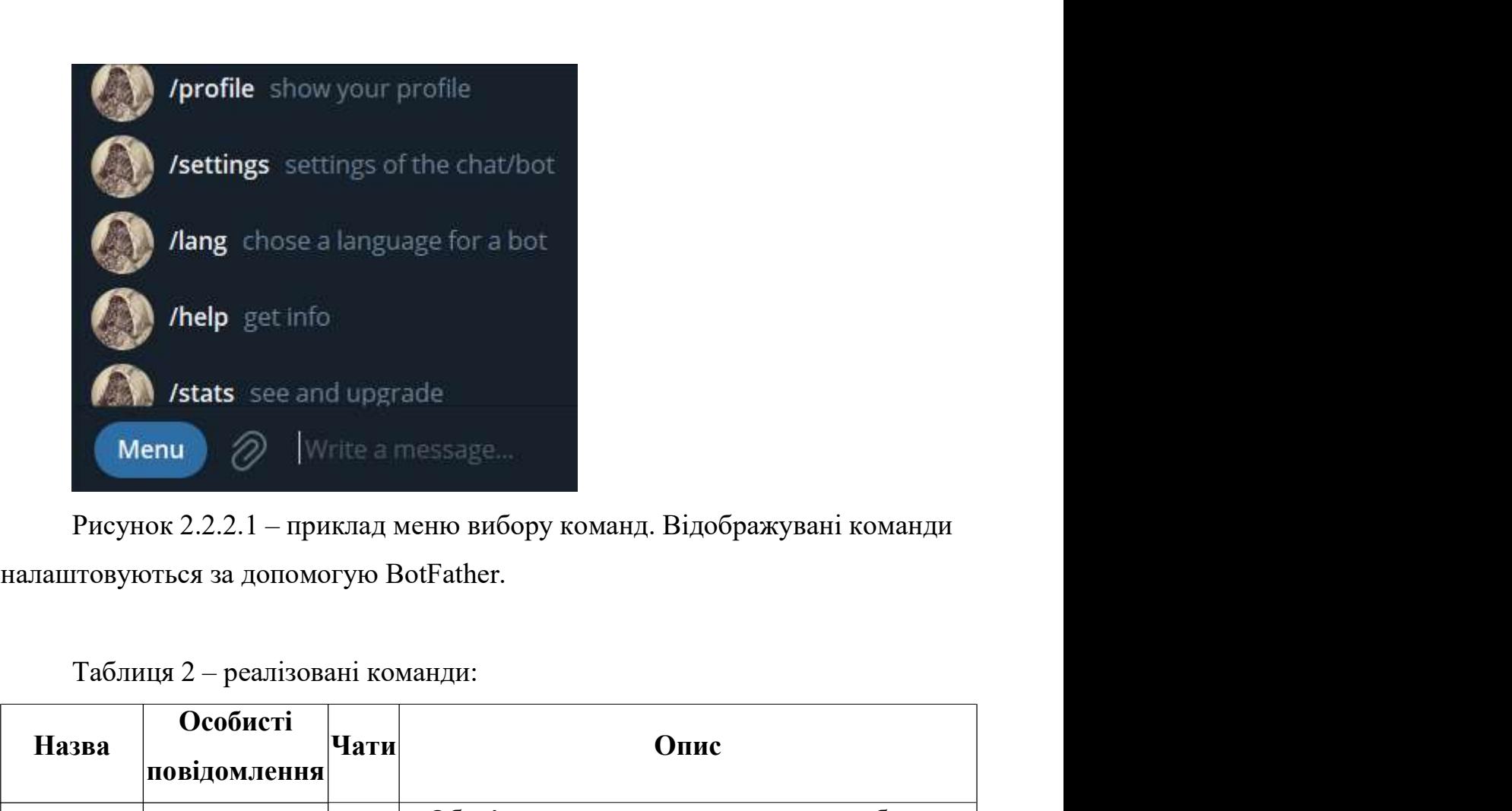

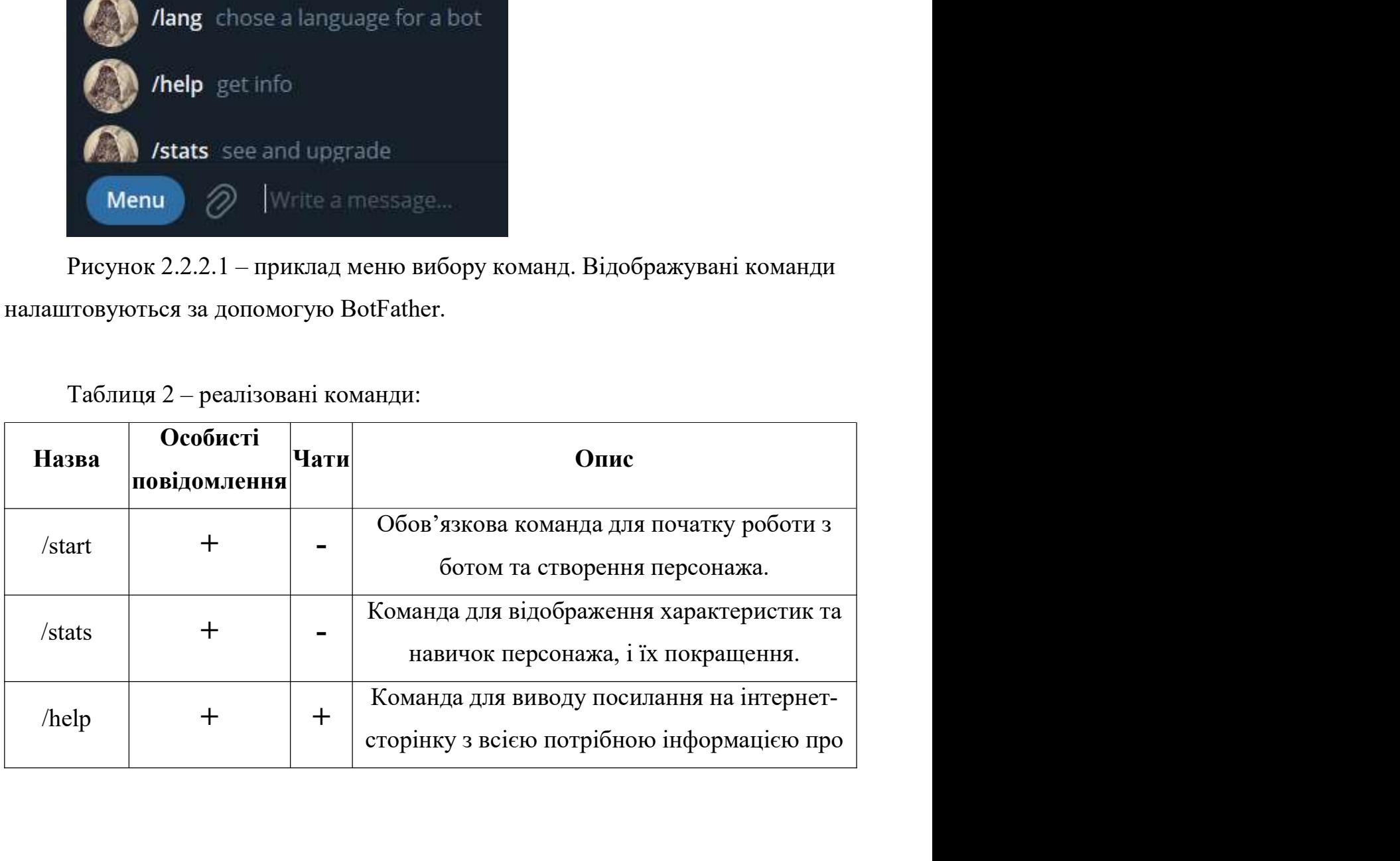

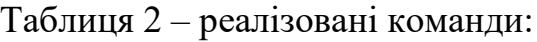

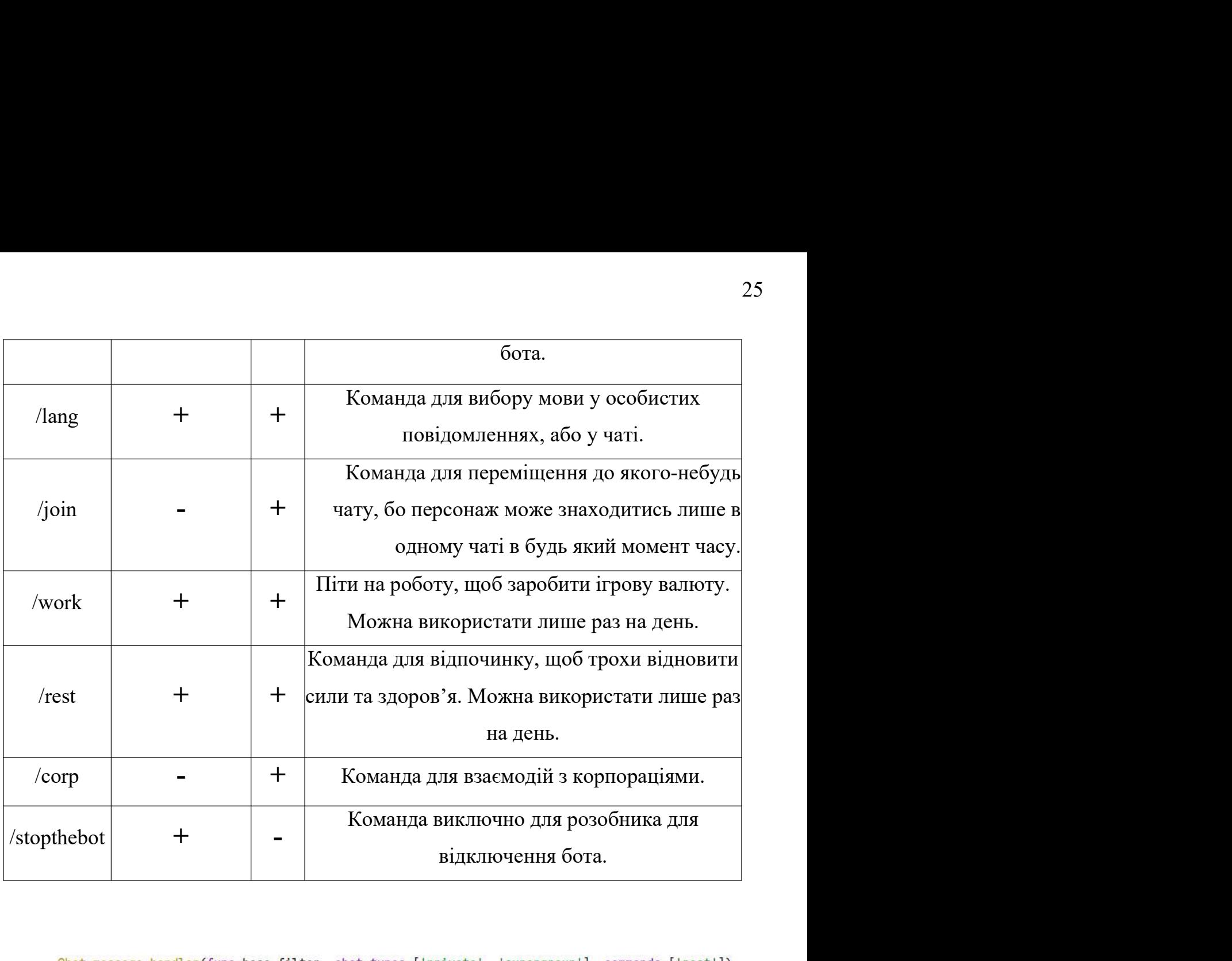

```
Nebot <del>| + | | - | Команда виключно для розобника для</del><br>
Phot.message_handler(func-base_filter, chat_types=['private', 'supergroup'], commands=['rest'])<br>
def rest.command(message):<br>
player = Player(message, from_user.1d
            Not.message_handler(funcebase_filter, chat_types=['private', 'supergroup'], commands=['rest'])<br>
edef rest_command(nessage, from_user.id)<br>
14(player.cooldoms['rest"]==True):<br>
lang.main,you_already_rested(message)<br>
return<br>

Poot.message.handler(func-base.filter, chat_types=['private', 'supergroup'], commands=['rest'])<br>
def rest_command(nessage):<br>
player = Player(nessage, from user.id)<br>
if(player.cooldomns["rest"]==True):<br>
lang.main.you_alrea
            Foot.message.handler(formchasse,filter, chat.types-['private', 'supergroup'], commands=['rest'])<br>
player = Player(message,from_user.1d)<br>
if(player.condoms['rest']==True):<br>
lang.main.you_already_rested(message)<br>
leturn<br>
pl
«restacolooms["cest"]==Twe):<br>
ing.man.in/w_already_cested(message)<br>
return<br>
player.staninaChange(59)<br>
player.staninaChange(59)<br>
player.staninaChange(59)<br>
player.staninaChange(19)<br>
player.staninaChange(19)<br>
player.staninaC
Liver is consumer list restrained.<br>
lang.main.you.already_rested(message)<br>
payer.sawe()<br>
player.sawe()<br>
but.reply_to(message, lang.main.basic_rest(message))<br>
PHCYHOK 2.2.2.2 — ПРИКЛАД функції Обробки команди у файлі main.
```
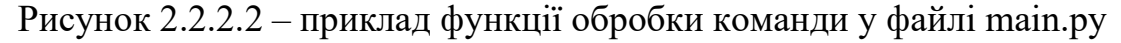

26<br>«func=base\_filter» - аргумент декоратора, який визначає функцію-фільтр, яка<br>пряє чи підходить повідомлення для цієї конкретної функцію. Перевірка<br>ом виконується вже після перевірки на тип команди та на тип чата. Функці 26<br>перевіряє чи підходить повідомлення для цієї конкретної функцію-фільтр, яка<br>перевіряє чи підходить повідомлення для цієї конкретної функцію. Перевірка<br>фільтру повинна повертати True, або False в залежності від того під 26<br>«func=base\_filter» - аргумент декоратора, який визначає функцію-фільтр, яка<br>перевірке чи підходить повідомлення для цієї конкретної функцію. Перевірка<br>фільтром виконується вже після перевірки на тип команди та на тип ч 26<br>
«func=base\_filter» - аргумент декоратора, який визначає функцію-фільтр, яка<br>
перевіряє чи підходить повідомлення для цієї конкретної функцію. Перевірка<br>
фільтром виконується вже після перевірки на тип команди та на ти «func=base\_filter» - аргумент декоратора, який визначає функцію-фільтр,<br>перевіряє чи підходить повідомлення для цієї конкретної функцію. Перев<br>фільтром виконується вже після перевірки на тип команди та на тип чата. Фун<br>фі 26<br>
26 сипс=base\_filter» - аргумент декоратора, який визначає функцію-фільтр, яка<br>
ряє чи підходить повідомлення для цієї конкретної функцію. Перевірка<br>
ом виконується вже після перевірки на тип команди та на тип чата. Фу 26<br>
«func=base\_filter» - аргумент декоратора, який визначае функцію-фільтр, яка<br>
перевіряє чи підходить повідомлення для цієї конкретної функцію. Перевірка<br>
фільтру повинна повертати True, або False в залежності від того 26<br>
«func=base\_filter» - аргумент декоратора, який визначае функцію-фільтр, яка<br>
перевіряе чи підходить повідомлення для цієї конкретної функцію. Перевірка<br>
фільтром виконусться вже після перевірки на тип команди та на ти 26<br>
«func=base\_filter» - аргумент декоратора, який визначае функцію-фільтр, яка<br>
перевіряє чи підходить повідомлення для цієї конкретної функцію. Перевірка<br>
фільтром виконується вже після перевірки на тип команди та на ти 20<br>36 «func=base\_filter» - аргумент декоратора, який визначас функцію-фільтр, яка<br>перевіряє чи підходить повідомлення для цієї конкретної функцію. Перевірка<br>фільтру повинна повертати True, або False в залежності від того «func=base\_filter» - аргумент декоратора, який визначає функцію-фільтр, яка<br>iряє чи підходить повідомлення для цієї конкретної функцію. Перевірка<br>ом виконується вже після перевірки на тип команди та на тип чата. Функція<br>

перевіряє чи підходить повідомлення для цієї конкретної функцію. І фільтром виконується вже після перевірки на тип команди та на тип чата.<br>
фільтру повинна повертати True, або False в залежності від того підходиля цього «ревисирується вже після перевірки на тип команди та на тип чата. Функція<br>«со обробника чи ні.<br>«chat\_types=['private', 'supergroup']» - артумент декоратора, який перевіряе<br>та з якого прийшов запит. У данному випадку це п и делиту и совинна повертати True, або False в залежності від того підходить з для цього обробника чи ні.<br>
«chat\_types=['private', 'supergroup']» - аргумент декоратора, який пере тип чата з якого прийшов запит. У данному «chat\_types=['private', 'supergroup']» - аргумент декоратора, який перевіряє<br>
ата з якого прийшов запит. У данному випадку це приватні повідомлення та<br>
ргрупа». Супергрупа відрізняється від звичайної групи тім, що може б

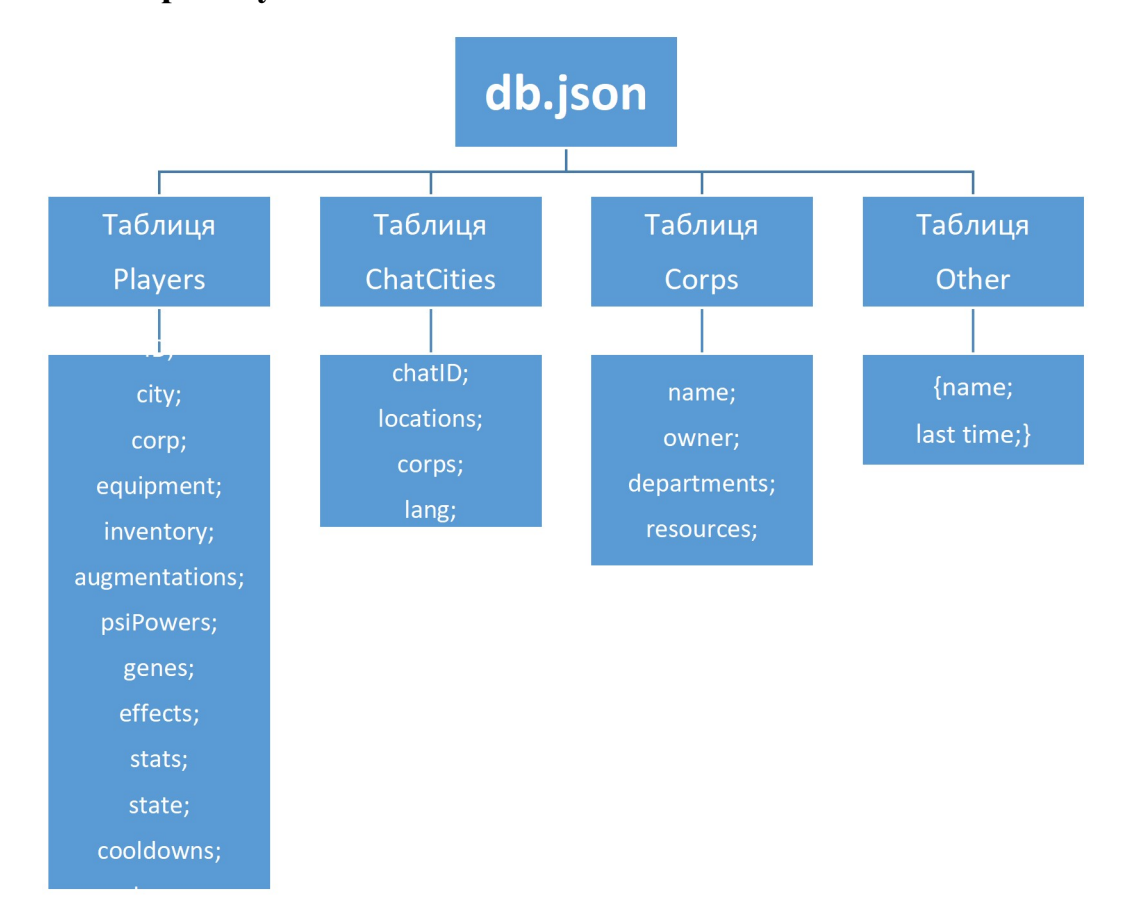

27<br>Для реалізації бота виникла необхідність у використанні бази даних для<br>кення разноманітної інформації про користувачів та не тільки.<br>Для цієї задачі було обрана NoSQL-база даних TinyDB. Зберігання даних у

для реалізації бота виникла необхідність у використанні бази даних для<br>збереження разноманітної інформації про користувачів та не тільки.<br>Для цієї задачі було обрана NoSQL-база даних TinyDB. Зберігання даних у<br>JSON краще 27<br>Для реалізації бота виникла необхідність у використанні бази даних для<br>кення разноманітної інформації про користувачів та не тільки.<br>Для цієї задачі було обрана NoSQL-база даних TinyDB. Зберігання даних у<br>краще вього п для реалізації бота виникла необхідність у використанні бази даних для збереження разноманітної інформації про користувачів та не тільки.<br>Для цієї задачі було обрана NoSQL-база даних TinyDB. Зберігання даних у JSON краще 27<br>Для реалізації бота виникла необхідність у використанні бази даних для<br>збереження разноманітної інформації про користувачів та не тільки.<br>Для цієї задачі було обрана NoSQL-база даних TinyDB. Зберігання даних у<br>JSON кра Для реалізації бота виникла необхідність у використанні бази дани<br>збереження разноманітної інформації про користувачів та не тільки.<br>Для цієї задачі було обрана NoSQL-база даних TinyDB. Зберігання да<br>ISON краще вього підх 27<br>Для реалізації бота виникла необхідність у використанні бази даних для<br>кення разноманітної інформації про користувачів та не тільки.<br>Для цієї задачі було обрана NoSQL-база даних ТіпуDB. Зберігання даних у<br>краще вього п 27<br>
9 реалізації бота виникла необхідність у використанні бази даних для<br>
ния разноманітної інформації про користувачів та не тільки.<br>
э цієї задачі було обрана NoSQL-база даних ТіпуDB. Зберігання даних у<br>
э апе вього під 27<br>17 салізації бота виникла необхідність у використанні бази даних для<br>разноманітної інформації про користувачів та не тільки.<br>16 задачі було обрана NoSQL-база даних ТіпуDB. Зберігання даних у<br>18 вього підходить для збер еалізації бота виникла необхідність у використанні бази даних для<br>разноманітної інформації про користувачів та не тільки.<br>icї задачі було обрана NoSQL-база даних TinyDB. Зберітання даних у<br>вього підходить для зберітання и реалізації бота виникла необхідність у використанні бази даних для<br>пня разноманітної інформації про користувачів та не тільки.<br>пієї задачі було обрана NoSQL-база даних ТіпуDB. Зберігання даних у<br>аще вього підходить для разноманітної інформації про користувачів та не тільки.<br>iєї задачі було обрана NoSQL-база даних TinyDB. Зберігання даних у<br>вього підходить для зберігання вкладених даних, наприклад списків,<br>ощо. Зберігання даних у JSON ду ієї задачі було обрана NoSQL-база даних ТіпуDВ. Зберігання даних у высот підходить для зберігання вкладених даних, наприклад списків, ощо. Зберігання даних у JSON дуже схоже на те як дані зберігаются в вамах мови Python.<br>

- 
- 
- ише вього підходить для зберігання вкладених даних, наприклад списків,<br>в, тощо. Зберігання даних у JSON дуже схоже на те як дані зберігаются в<br>ограмах мови Python.<br>• Пауетs таблиця, яка містить інформацію про гравців. Ї гошо. Зберігання даних у JSON дуже схоже на те як дані зберігаются в<br>вамах мови Python.<br>poekry у базі даних було створено 4 таблиці:<br>Players – таблиця, яка містить інформацію про гравців. Їх ID, місце<br>знаходження, всі вид имах мови Python.<br>
роекту у базі даних було створено 4 таблиці:<br>
Players – таблиця, яка містить інформацію про гравців. Їх ID, місце<br>
знаходження, всі види спорядження, всі їх параметри як то здоров'я,<br>
навички, та багато роекту у базі даних було створено 4 таблиці:<br>
Players – таблиця, яка містить інформацію про гравців. Їх ID, місце<br>
знаходження, всі види спорядження, всі їх параметри як то здоров'я,<br>
навички, та багато іншого.<br>
ChatCitie • Players – таблиця, яка містить інформацію про гравців. Їх ID, місце знаходження, всі види спорядження, всі їх параметри як то здоров'я,<br>навички, та багато іншого.<br>• ChatCities – таблиця, яка містить інформацію про чати знаходження, всі види спорядження, всі їх параметри як то здоров'я,<br>навички, та багато іншого.<br>ChatCities – таблиця, яка містить інформацію про чати куди був<br>доданий бот. Зберігає інформацію про іd чатів, згенеровані при<br> навички, та багато іншого.<br>
ChatCities — таблиця, яка містить інформацію про чати куди був<br>
доданий бот. Зберігає інформацію про іd чатів, згенеровані при<br>
додаванні бота у чат «локації», корпорації зараєстровані там, тощ
- горнораци дає ряд своїх бонусів. Таблиця містить назву корпораци,<br>
рівні покращень корпорації та ресурси.<br>
 Other містить всю іншу інформацію яку треба зберітати, але для якої<br>
немає підходящих таблиць. На даний момен

таблиць.

```
def __init_(self, ID: int):
                 self.ID = IDplayer = PlayersTable.search(Query().ID == self.ID)
                 if(player != []):player=player[0]<br>self.city = player["city"]<br>self.corp = player["corp"]<br>self.equipment = player["equipment"]<br>self.inventory = player["inventory"]<br>self.inventory = player["psiPowers"]<br>self.psiPowers = player["psiPowers"]<br>s
self.city = player["city"]<br>
self.corp = player["corp"]<br>
self.equipment = player["equipment"]<br>
self.inventory = player["inventory"]<br>
self.usqmentations = player["aggmentations"]<br>
self.psiPowers = player["psiPowers"]<br>
self.
```

```
def save(self):
                     p = \{ "ID": self.ID."city": self.city,
                              "corp": self.corp,
                              "equipment": self.equipment,
            Provencess 2.2.3.3 – приклад приклад збереження інформації у базу даних. У випадку не збереження інформації у базу даних. У випадку не збереження інформації у базу даних. У випадку не збереження інформації у базу даних. У
"psiPowers": self.psiPowers,<br>"genes": self.genes,<br>"effects": self.effects,<br>"stats": self.stats,<br>"stats": self.stats,<br>"state": self.lang}<br>"lang": self.lang}<br>if(not PlayersTable.contains(Query().ID == self.ID)):<br>PlayersTabl
"genes": self.genes,<br>
"effects": self.effects,<br>
"stats": self.stats,<br>
"state": self.state,<br>
"cooldowns": self.cooldowns,<br>
"lang": self.lang}<br>
if(not PlayersTable.contains(Query().ID == self.ID)):<br>
PlayersTable.insert(p)<br>

           Sats : self.state,<br>
"state": self.state,<br>
"cooldowns": self.cooldowns,<br>
"lang": self.lang)<br>
if (not PlayersTable.contains(Query().ID == self.ID)):<br>
PlayersTable.insert(p)<br>
else:<br>
PlayersTable.update(p, Query().ID == self.
           "\text{cooldowns}": \text{self}.\text{c}ooldowns,<br>"lang": \text{self}.\text{lang}}<br>
if (not PlayersTable.contains (Query () . ID == \text{self}.\text{ID})):<br>
PlayersTable.insert (p)<br>
else:<br>
PlayersTable.update (p, Query () . ID == \text{self}.\text{ID})<br>
PlayersTab
                  "lang": self.lang)<br>
if(not PlayersTable.contains(Query().ID == self.ID)):<br>
PlayersTable.insert(p)<br>
else:<br>
PlayersTable.update(p, Query().ID == self.ID)<br>
eynok 2.2.3.3 – приклад приклад збереження інформації у базу даних.
```
IT(not Ptayerslable.contains(query().1D == self.10)):<br>
PlayersTable.insert(p)<br>
else:<br>
PlayersTable.update(p, Query().ID == self.ID)<br>
27HOK 2.2.3.3 – приклад приклад збереження інформації у базу даних. У<br>
зипадку це збереж else:<br>
PlayersTable.update(p, Query().ID == self.ID)<br>
Рунок 2.2.3.3 – приклад приклад збереження інформації у базу даних. У<br>
инпадку не збереження інформації про гравця з об'єкта. У кінці можна<br>
ибір між створенням та пон PlayersTable.update(p, Query().ID == self.ID)<br>
Вунок 2.2.3.3 – приклад приклад збереження інформації у базу даних. У<br>
инпадку це збереження інформації про гравця з об'єкта. У кінці можна<br>
ибір між створенням та поновленн

- 
- 
- 
- 

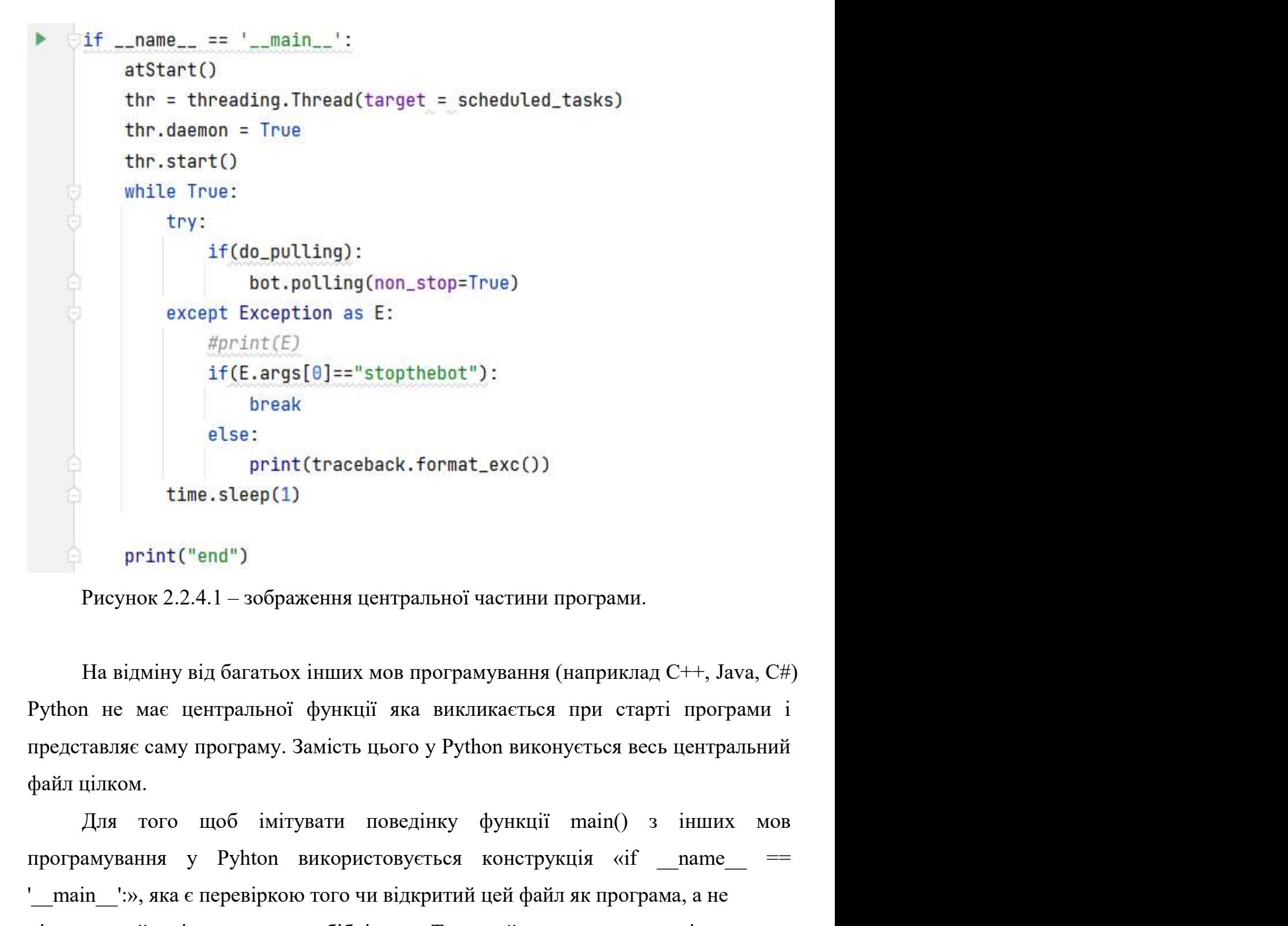

print (traceback.format\_exc())<br>time.sleep(1)<br>print ("end")<br>Programs (2.2.4.1 – зображения центральної частини програми.<br>Ha відміну від багатьох інших мов програмування (наприклад C++, Java, C#)<br>Python не має центральної  $\mu_{\text{max}} = \text{length}(1)$ <br>  $\mu_{\text{max}} = \text{length}(1)$ <br>  $\mu_{\text{max}} = \text{length}(1)$ <br>  $\mu_{\text{max}} = \text{length}(1)$ <br>  $\mu_{\text{max}} = \text{length}(1)$ <br>  $\mu_{\text{max}} = \text{length}(1)$ <br>  $\mu_{\text{max}} = \text{length}(1)$ <br>  $\mu_{\text{max}} = \text{length}(1)$ <br>  $\mu_{\text{max}} = \text{length}(1)$ <br>  $\mu_{\text{max}} = \text{length}(1)$ <br>  $\mu_{\text{max}} = \text{length}(1)$ <br> пистение и экрания и ситральної частини програми.<br>
Па відміну від багатьох інших мов програмування (наприклад C++, Java, C#)<br>
Ру<br/>thon не має центральної функції яка викликається при старті програми і представляє саму Рисунок 2.2.4.1 – зображення центральної частини програми.<br>
На відміну від багатьох інших мов програмування (наприклад C++, Java, C#)<br>
Руthon не має центральної функції яка викликається при старті програми і<br>
представляє На відміну від багатьох інших мов програмування<br>
Ру<br/>thon не мас центральної функції яка викликаєтьс<br>
представляє саму програму. Замість цього у Python викс<br>
файл цілком.<br>
Для того щоб імітувати поведінку функції<br>
прог На відміну від багатьох інших мов програмування (наприклад C++, Java, C#)<br>
1 не мас центральної функції яка викликається при старті програми і<br>
навляє саму програму. Замість шього у Руthon виконується весь центральний<br>
ці Python не має центральної функції яка викликається при<br>представляє саму програму. Замість цього у Python виконуєтьс<br>файл цілком.<br>Для того щоб імітувати поведінку функції main<br>програмування у Python використовується констр

```
def atStart():
      if(not CorpsTable.contains(Ouerv().name == "Megacorp")):
develope = Player(dev.1d)<br>
negacorp = Conp(<sup>19</sup>legacorp<sup>*</sup>, developer.1D)<br>
developer.cave()<br>
developer.save()<br>
negacorp.budgetChange(100000)<br>
megacorp.departments[<sup>1</sup>/<sup>260</sup>U<sup>-1</sup> 20 Escuentary conpuse δna recrea<br>
Finage
неческоре, канет, \frac{1}{2} недестр, doget C180809)<br>
\frac{1}{2} недестр, dogentenests ("R60"] = 10 \frac{1}{2} язаконентировано для тестов<br>
\frac{1}{2} яведостр, dogentenests ("Renormatic Marchen") = 10<br>
\frac{1}{2} \frac{1}{2}
```
педасогр. bugestnane(1008)<br>
педасогр. departments['7660'] = 16 #30000961"] = 18<br>
freegoorp. departments['7660'] = 16 #300096'] = 16<br>
freegoorp. departments['767en meadax'] = 18<br>
freegoorp. departments['767en meadax'] = 1  $\frac{\text{EnergyC}}{\text{Energy}}$ , depertents[''Green  $\text{red}$ green'] = 16  $\frac{\text{EnergyC}}{\text{Energy}}$  and  $\frac{\text{EnergyC}}{\text{Energy}}$ , depertents[''Creen  $\text{red}$ green'] = 18<br>  $\frac{\text{EnergyC}}{\text{EnergyC}}$ , depertents[''Creen  $\text{red}$ green'] = 18<br>  $\frac{\text{EnergyC}}{\text{EnergyC}}$ , depertents[  $\frac{\text{imagecomp}, \text{degenerates}[\text{^\prime} \text{Grygofa}\text{ erggauge}^*] = 18}{\text{frequency}, \text{degenerates}[\text{^\prime} \text{Grea}^* \text{ mod} \text{ or } 1] = 18}$ <br>  $\frac{\text{frequency}, \text{degenerates}[\text{^\prime} \text{Grea}^* \text{ mod} \text{ or } 1] = 18}{\text{frequency}, \text{degenerates}[\text{^\prime} \text{Grea}^* \text{ or } 1] = 18}$ <br>  $\frac{\text{frequency}, \text{degenerates}[\text{^\prime} \text{Grea}^* \text{ or }$  $\frac{\text{frequency, departants}[\text{"Green~modes"}] = 10}{\text{frequency. dependents}[\text{``Gareap"]} = 10}$ <br>  $\frac{\text{frequency, departants}[\text{``Gereap""}] = 10}{\text{frequency. dependents}[\text{``Geseap"}] = 10}$ <br>  $\frac{\text{frequency, departants}[\text{``Gereap"}] = 10}{\text{negative cooldom"}}$ , "last time": dateline.date.today().1sofornat()))<br>  $\text{Phecyno.} = 2.4.2 - \text{dyHKUIA} \text{ «a$ **EREGOGTP.** depertents["Tarrolerry"] = 10<br>
EREGOGTP..departents["Cassu"] = 10<br>
megacorp..departents["Cassu"] = 10<br>
megacorp..saveCl<br>
OtherTable.insett{{"nane": "everyday cooldom", "last time": datetime.date.today().isofo видеосор, овращения ("Славе": "everyday cooldown", "last time": datetime.date.today().isofornat()))<br>
Рисунок 2.2.4.2 – функція «atStart()».<br>
На даний момент весь вміст функції призначений для виконання при<br>
першому запуск otherTable.insert({"name": "everyday cooldom", "last time": datetime.date.today().isofc<br>
Pисунок 2.2.4.2 – функцій «atStart()».<br>
На даний момент весь вміст функції призначений для викона<br>
першому запуску бота для спецільн Рисунок 2.2.4.2 – функція «atStart()».<br>
На даний момент весь вміст функції призначений для виконання при<br>
му запуску бота для спецільних налаптувань, а також після кожної очистки<br>
наних (під час розробки, або у інших випа На даний момент весь вміст функції призначений для виконання при<br>першому запуску бота для спецільних налаштувань, а також після кожної очистки<br>бази даших (під час розробки, або у інших випадках). Перевірка на те чи перший На даний момент весь вміст функції призначений для виконання при<br>першому запуску бота для спецільних налаштувань, а також після кожної очистки<br>бази даних (під час розробки, або у інших випадках). Перевірка на те чи перший першому запуску бота для спецільних налаштувань, а також після кожної очистки<br>бази даних (під час розробки, або у інших випадках). Перевірка на те чи перший<br>раз був запущений бот була реалізована за допомогою перевірки ба

```
thr.start()
```
Рисунок 2.2.4.3 – шматок коду у main з оголошенням потоку для виконання Рисунок 2.2.4.3 – шматок коду у main з оголошенням потоку <br/>  $\chi$  запланованих завдань.<br> Ці 3 рядки коду створюють та налаштовують на можливість зн 32<br>Рисунок 2.2.4.3 – шматок коду у main з оголошенням потоку для виконання<br>нованих завдань.<br>Ці 3 рядки коду створюють та налаштовують на можливість знищення потік<br>иконання запланованих завдань. Код потоку: 32<br>Рисунок 2.2.4.3 – шматок коду у main з оголошенням потоку для виконання<br>запланованих завдань.<br>Ці 3 рядки коду створюють та налаштовують на можливість знищення потік<br>для виконання запланованих завдань. Код потоку:<br><sup>aef</sup>

```
Рисунок 2.2.4.3 – шматок коду у тайп з оголошенням потоку для виконання<br>
иованих завдань.<br>
Ці 3 рядки коду створноготь та налаштовують на можливість знищення потік<br>
IKOНАННЯ запланованих завдань. Код потоку:<br>

Ці 3 рядки коду створюють та налаштовують на можливість знищення потік<br>
испання запланованих завдань. Код потоку:<br>
<br>
attis live:<br>
attis live:<br>
attis live:<br>
<br>
difference:<br>
<br>
difference:<br>
<br>
<br>
difference:<br>
<br>
<br>
\frac{1}{2} di
```
Ці 3 рядки коду створюють та налаштовують на можливість знищения потік<br>
для виконання запланованих завдань. Код потоку:<br>
strategics restor (and the restor (and the restor of the restor of the restor of the restor (and t для виконання запланованих завдань. Код потоку:<br>  $\frac{1}{2}$  именно совершения запланованих завдань. Код потоку:<br>  $\frac{1}{2}$  (and Tresherials and Control (1 and = "energies conducted)[0]["last the"] := ;non.dominations data виводится рядок про те, що щодение завдания виконане.<br>
виводится рядок про те, що щоденне завдання виконольное содер.<br>
виводитель в содер с высоком содер с высоком содер содер содер содер содер содер содер содер содер с

```
while True:<br>
try:<br>
if(do_pulling):<br>
bot.polling(non_stop=True)<br>
except Exception as E:<br>
if(E.args[0]=="stopthebot"):<br>
break<br>
else:<br>
print(traceback.format_exc())<br>
time.sleep(1)<br>
Print("end")<br>
Print("end")<br>
Princyнок 2.2.4
```
Остання частина аналогу main() у коді бота, основний цикл програми.<br>
olling(non\_stop=True)» запускає пулінг – бескінечне пінгування ботом<br>
оів телеграма для отримання запитів. У руТеlegramBotAPI раньше була 33<br>
Остання частина аналогу main() у коді бота, основний цикл програми.<br>
«bot.polling(non\_stop=True)» запускає пулінг – бескінечне пінгування ботом<br>
серверів телеграма для отримання запитів. У руТеlegramBotAPI раньше була 33<br>Сетання частина аналогу main() у коді бота, основний цикл програми.<br>«bot.polling(non\_stop=True)» запускає пулінг – бескінечне пінгування ботом<br>серверів телеграма для отримання запитів. У pyTelegramBotAPI раньше була<br>ті 33<br>
Остання частина аналогу main() у коді бота, основний цикл програми.<br>
«bot.polling(non\_stop=True)» запускає пулінг – бескінечне пінгування ботом<br>
серверів телеграма для отримання запитів. У руТеlegramBotAPI раньше була 33<br>Остання частина аналогу main() у колі бота, основний цикл програми.<br>«bot.polling(non\_stop=True)» запускає пулінг – бескінечне пінгування ботом<br>серверів телеграма для отримання запитів. У руТеlegramBotAPI раньше була<br>ті 33<br>
Остання частина аналогу main() у коді бота, основний цикл програми.<br>
«bot.polling(non\_stop=True)» запускає пулінг – бескінечне пінгування ботом<br>
серверів телеграма для отримання запитів. У руТеlegramBotAPI раньше була 33<br>Остання частина аналогу main() у коді бота, основний цикл програми.<br>«bot.polling(non\_stop=True)» запускае пулінг – бескінечне пінгування ботом<br>серверів телеграма для отримання запитів. У руТеlegramBotAPI раньше була<br>гі 33<br>
Остання частина аналогу main() у коді бота, основний цикл програми.<br>
«bot.polling(non\_stop=True)» запускае пулінг – бескінечне пінгування ботом<br>
серверів телеграма для отримання запитів. У руГеlеgramBotAPI раньше була 33<br>Ocranius частина аналогу main() у коді бота, основний цикл програми.<br>olling(non\_stop=True)» запускає пулінг – бескінечне пінгування ботом<br>iв телеграма для отримання запитів. У руТеlegramBotAPI раньше була<br>u, и функція остання частина аналогу main() у коді бота, основний цикл програми.<br>
«bot.polling(non\_stop=True)» запускае пулінг – бескінечне пінгування ботом<br>
серверів телеграма для отримання запитів. У руТеlegramBotAPI раньше була<br>
ті Остання частина аналогу main() у коді бота, основний цикл програми.<br>
«bot.polling(non\_stop=True)» запускає пулінт – бескінечне пінгування ботом<br>
серверів телеграма для отримання запитів. У руТеlegramBotAPI раньше була<br>
ті «bot.polling(non\_stop=True)» запускае пулінт – бескінечне пінгування ботом<br>серверів телеграма для отримання запитів. У ру $T$ elegramBotAPI раньше була<br>тільки ця функція для пулінгу, але зараз є bot. infinity\_polling(), як тов телеграма для отримання запитів. У pyTelegramBotAPI раньше була и ди функція для пулінгу, але зараз с bot. infinity\_polling(), який с обгорткою otpolling() з обробкою помилок, який продовжить роботу програми навіть по вигляді у консоль за стектрейсом а також реалізація вимкнення бота у випадку вигляді у консоль за також реалізации для состорико над bot.polling() з обробкою помилок, який продовжить роботу програми навіты<br>nicha помилок о над bot.polling() з обробкою помилок, який продовжить роботу програми навіть<br>після помилок опрациовання запитів. Але було вирішено відмовитися від цієї<br>обгортки та реалізувати обробку помилок вручну для того, щоб реалізув

Насправді бот може працювати і без пулінгу, але тоді він не зможе<br>нати будь які повідомлення. Але він все ще зможе відправляти повідомлення,<br>це потрібно. Такий шлях реалізації дуже рідкісний і лише для деяких дуже<br>их та с приймати будь які повідомлення. Але він все ще зможе відправляти повідомлення,<br>якщо це потрібно. Такий шлях реапізації дуже рідкісний і лише для деяких дуже<br>простих та спеціалізованих ботів.<br>Tакож тут в оброблювачі помило

якию не потрібно. Такий шлях реалізації дуже рідкісний і лише для деяких дуже<br>простих та спеціалізованих ботів.<br>Tакож тут в оброблювачі помилок наявний вивід помилок у повному<br>вигляді у консоль зі стектрейсом а також реал Також тут в оброблювачі помилок наявний вивід помилок у повному<br>ui у консоль зi стектрейсом а також реалізація вимкнення бота у випадку<br>истання розробником команди /stopthebot<br>message\_handler(func=dev\_filter, chat\_types=[ вигляді у консоль зі стектрейсом а також реалізація вимкнення бота у в<br>
використання розробником команди /stopthebot<br>  $\frac{8}{12}$  ( $\frac{1}{12}$ , commands=['state'], commands=['state']  $\frac{1}{12}$  ( $\frac{1}{12}$  ( $\frac{1}{12}$  ( $\frac$ 

```
def base_filter(message):<br>
if(not PlayersTable.contains(Query().ID == message.from_user.1d));<br>
bot.repty_to(message, lang.main.say_start(message))<br>
return False<br>
return True<br>
def dev_filter(message):#<br>
if((not PlayersTabl
def bass.filter(nessage):<br>
if(not PlayersTable.contains(0very().ID == nessage.from_vser.id));<br>
bt.r.epty_to(nessage, lang.nain.say_start(nessage))<br>
return True<br>
return True<br>
def dev_filter(nessage):#<br>
if(not PlayersTable
        \begin{array}{lllllllll} \textbf{34} & \textbf{34} &Filter(message):<br>
The PayersTable.contains(Query().10 == nessage.from_user.id)):<br>
<br>
The Liter(message):#<br>
at PlayersTable.contains(Query().10 == nessage.from_user.id)) and (nessage.from_user.id == dev_id)):<br>
<br>
atter(messa
```
- Is PlayersTable.contains (Query().10 == nessage.fron\_user.1d)):<br>
oct.rply\_to(nessage, lang.nain.say\_start(nessage))<br>
oct.mp/schessage.fron\_user.1d) and (nessage.fron\_user.1d == dev\_id)):<br>
dure false<br>
dure false<br>
ock 2.2.4 видет False<br>
весите False<br>
в Пове<br>
в Пове<br>
весит False<br>
весит False<br>
весит False<br>
весит False<br>
ок 2.2.4.7 – функції-фільтри.<br>
весит False<br>
свойстваний фільтр для звичайних користувачів.<br>
Перевіряе чи заресстрований корист n irve<br>
atter (meassage): #<br>
atter (meassage): #<br>
eturn False<br>
or 2.2.4.7 — функції-фільтри.<br>
correct peanisonanti 2 фільтра:<br>
correct peanisonanti 2 фільтра:<br>
correct peanisonanti 2 фільтра:<br>
correct peanisonanti 2 фільт itter(message)<sup>: 2</sup> = message.from.user.id)) and (nessage.from.user.id == dev.10)):<br>
bet PlayersTable.contains(Query().10 == message.from.user.id)) and (nessage.from.user.id == dev.10)):<br>
betwrn False<br>
OK 2.2.4.7 — функці n True<br>
ок 2.2.4.7 – функції-фільтри.<br>
«base\_filter(message):» - базовий фільтр для звичайних користувачів.<br>
Перевіряє чи заресстрований користувач у боті. У випадку якщо у<br>
користувача немає персонажа, то замість обробки ок 2.2.4.7 – функції-фільтри.<br>
exri реалізовані 2 фільтра:<br>
«base\_filter(message):» - базовий фільтр для звичайних користувачів.<br>
Перевіряє чи заресстрований користувач у боті. У випадку якщо у<br>
користувача немає персона екті реалізовані 2 фільтра:<br>
«base\_filter(message):» - базовий фільтр для звичайних користувачів.<br>
Перевіряе чи заресстрований користувач у боті. У випадку якщо у<br>
користувача немає персонажа, то замість обробки команди б ироекті реалізовані 2 фільтра:<br>• «base\_filter(message):» - базовий фільтр для звичайних користувачів.<br>• Перевіряє чи заресстрований користувач у богі. У випадку якщо у<br>• користувача немає персонажа, то замість обробки ко «base\_filter(message):» - базовий фільтр для звичайних користувачів.<br>Перевіряє чи заресстрований користувач у боті. У випадку якщо у<br>користувача немає персонажа, то замість обробки команди бот<br>відповідає користувачу, проп Перевіряе чи заресстрований користувач у боті. У випадку якщо у користувача немас персонажа, то замість обробки команди бот відповідомленнях боту (якщо діалог з ботом пустий, то замість текстового поля користувачам завжди користувача немає персонажа, то замість обробки команди бот<br>відповідає користувачу, пропонуючи йому ввести «/start» в особистих<br>повідомленнях боту (якщо діалог з ботом пустий, то замість<br>текстового поля користувачам завжд повідомленнях боту (якщо діалог з ботом пустий, то замість<br>текстового поля користувачам завжди доступна лише кнопка для<br>початку діалогу, яка автоматично вводить «Start» від імені<br>користувача. Тому гравцям достатньо почат текстового поля користувачам завжди доступна лише кнопка для початку діалогу, яка автоматично вводить «/start» від імені користувача. Тому гравцям достатньо почати діалог з ботом для створення і рессграції персонажа.<br>• «
	-

```
Point_member_handler(chat_types=['supergroup'])<br>
chat_member(me):<br>
(me.new_chat_member.status=="member"):<br>
if(ChatCitiesTable.contains(Query().chatID == me.chat.id));<br>
bot.send_message(me.chat.id, lang.main.city_welcome(m
Noot.my_chat_member_handler(chat_types=['supergroup'])<br>
def my_chat_member(me):<br>
if(fma.new_chat_member.status=="member"):<br>
if(fchatCitiesTable.contains(Query().chatID == me.chat.id)):<br>
bot.send_message(me.chat.id) ######
та вітається вперше. У іншому випадку бот вітається особливим повідомленням
```
rection and message (me.chat.1d, tang.main.city\_wetcome\_back(me)) ллинииии<br>se:<br><br>Pисунок 2.2.4.8 – функція обробки додавання бота у супергрупи.<br>адку якщо бот був доданий до чату вперше – бот рееструе чат у базі даних<br>истьс else:<br> *#ChatCitiesTable.remove(me.chat.id)*<br>
pass<br>
Pисунок 2.2.4.8 – функція обробки додавання бота у супергрупи.<br>
У випадку якщо бот був доданий до чату вперше – бот ресструє чат у базі даних<br> **Ta biracrics вперше.** У і  $#ContexttiesTableP, remove(me, chat, id)$ <br>
pass<br>
Рисунок 2.2.4.8 – функція обробки додавання бота у супергрупи.<br>
У випадку якщо бот був доданий до чату вперше – бот рееструе чат у базі даних<br>
ra вітається вцерше. У іншому випадку бот вітається Рисунок 2.2.4.8 – функція обробки додавання бота у супергрупи.<br>
У випадку якщо бот був доданий до чату вперше – бот ресструс чат у базі даних<br>
та вітається вперше. У іншому випадку бот вітається особливим повідомленням<br> ID, неукие выглю чрупицы верении дедавания выглу в успертрупи.<br>
ID випадку якщо бот був доданий до чату вперше – бот ресструс чат у базі даних<br>
Travaction sure and the Chat Linux Solution of property vary space.<br>
Boot.my The member and the product of the member of the member of the member of the member  $\frac{1}{2}$  mond and  $\frac{1}{2}$  mond and  $\frac{1}{2}$  mond and  $\frac{1}{2}$  mond and  $\frac{1}{2}$  mond and  $\frac{1}{2}$  mond and  $\frac{1}{2}$  mond and  $\frac{1$ 

колбеків:

```
@bot.callback_query_handler(func=lambda call: True)
       def callback(call):
           request=call.data.split() #####
           if((call.from_user.id != call.message.reply_to_message.from_user.id) and not "FOR_EVERYONE" in request):
              bot.answer_callback_query(callback_query_id=call.id, text=lang.main.you_already_have_character(call.message))
              neturn
           match request[0]:
              case "UPGRADE":
                 Logic.statsUpgrade(call.message, call)
              case "WORK":
        Рисунок 2.2.4.10 – невеликий шматок коду обробника колбеків. Це
найбільфа функція у файлі main.py.<br>
Са<br/>Пельс на основі самоский материалор (101 = самоский самоский самоский самоский самоский самоский самос<br>
"(ferequest) = 3):<br>
streps = conp=conpertents(search(query().10 = call.f
        Callback працює на основі callback-кнопок. Коли користувач натискає
pass "cone":<br>
sace "cone": (sequentil) = "UPGRAUL"):<br>
sace comp Comp(PlayersTable.search(Query().1D = call.from.yser.is)[0]["corp"])<br>
sace compete:<br>
sace "Exp":<br>
care sace "Exp":<br>
care of competes and compete (SEQ")+1:<br>
```
надения ( $\epsilon_{\text{top}}$ ) – 1999 гору Паренсанда, 1991 – 1998 гору (1999 – 1997)<br>
11 (hand request) = 3):<br>
(see "Hape")<br>
(see "Hape")<br>
(see "Hape")<br>
(see "Hape")<br>
(see "Hape")<br>
(see "Hape")<br>
(see "Hape")<br>
(see "Hape")<br>
(see  $\frac{31}{2}$  (and 1980)<br>  $\frac{31}{2}$  (asse a 1989):<br>
same a 1989;<br>
same distributive (Teacherster)<br>  $\frac{31}{2}$  (asse a 1989):<br>  $\frac{31}{2}$  (asse a 498):<br>
PICYHOK 2.2.4.10 — невеликий шматок коду обробника колбеків. Це<br>
найбі  $\frac{1}{2}$  (ass  $\frac{1}{2}$ ) and  $\frac{1}{2}$ ) and  $\frac{1}{2}$ ) and  $\frac{1}{2}$  (asses  $\frac{1}{2}$ ) and  $\frac{1}{2}$  (asses  $\frac{1}{2}$ ) and  $\frac{1}{2}$  (asses  $\frac{1}{2}$ ) and  $\frac{1}{2}$  (asses  $\frac{1}{2}$ ) and  $\frac{1}{2}$  (asses  $\frac{1}{2}$ ) and  $\frac{\cos n}{\cos n}$ <br>  $\frac{1}{\cos n}$ ,  $\frac{\cos n}{\cos n}$ ,  $\frac{\cos n}{\cos n}$ ,  $\frac{\cos n}{\cos n}$ ,  $\frac{\cos n}{\cos n}$ ,  $\frac{\cos n}{\cos n}$ ,  $\frac{\cos n}{\cos n}$ ,  $\frac{\cos n}{\cos n}$ ,  $\frac{\cos n}{\cos n}$ ,  $\frac{\cos n}{\cos n}$ ,  $\frac{\cos n}{\cos n}$ ,  $\frac{\cos n}{\cos n}$ ,  $\frac{\cos n}{\cos n}$ ,  $\frac{\cos n}{\cos n}$ ,  $\frac{\cos n}{\cos n}$ **EXECUTE THE CONGERENCE CONGERENCE CONGERENCE CONGERENCE CONGERENCE CONGERENCE PRESENTATION AND PRESENT AND HAND CALLUSE THE HALLOW SUPPOSE CALLUSE CALLUSE THE HALLOW SUPPOSE CALLUSE CALLUSE CALLUSE CALLUSE SUPPOSE CALLU**
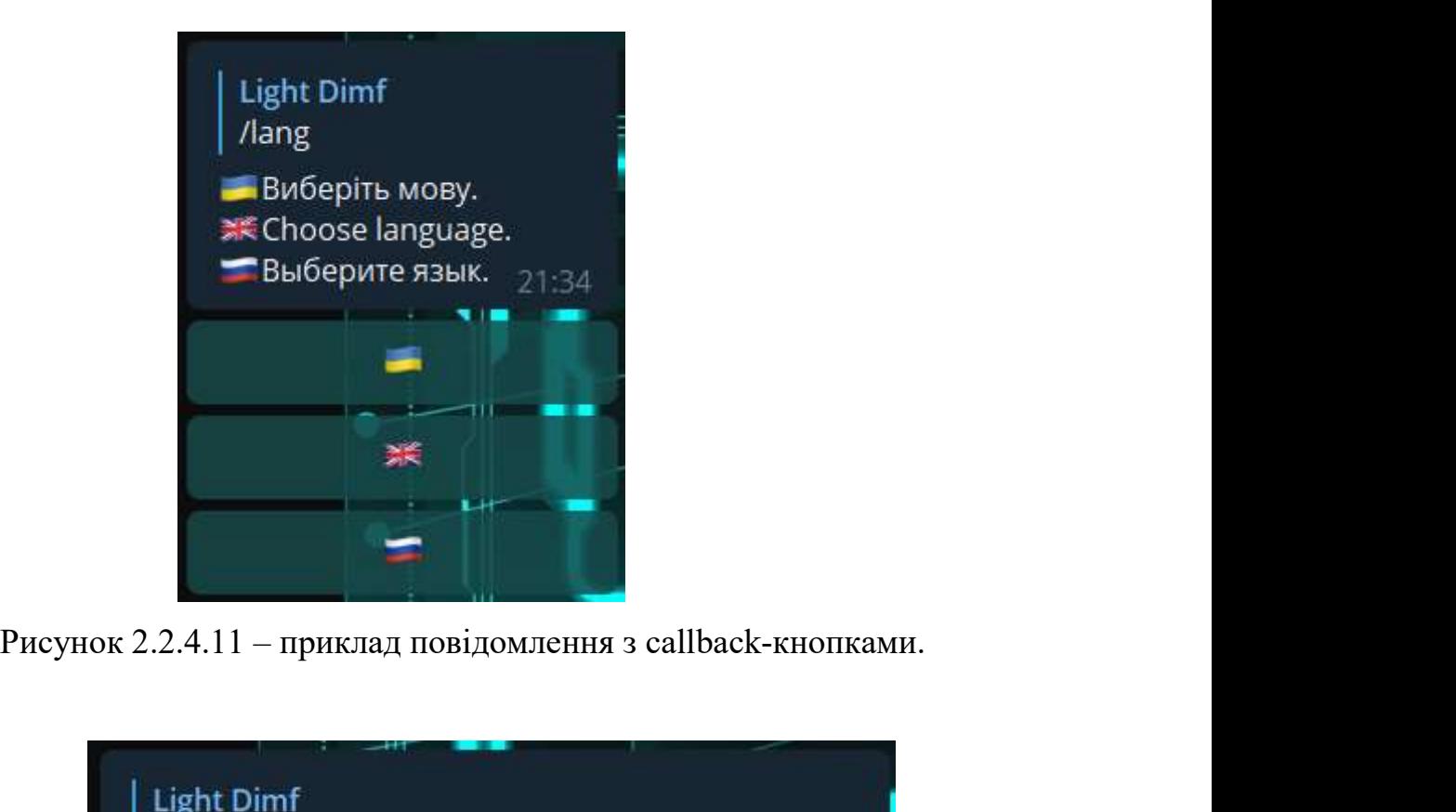

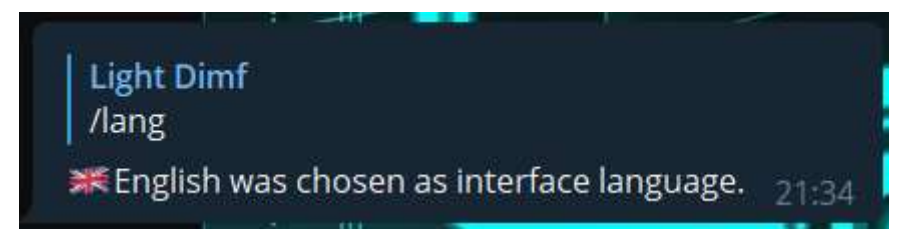

Рисунок 2.2.4.11 – приклад повідомлення з callback-кнопками.<br>
Light Dimf<br> *Light Dimf*<br> *Reflish was chosen as interface language.*<br>
Pисунок 2.2.4.12 – після натиснення другої кнопки у повідомленні було переписане богом Рисунок 2.2.4.11 – приклад повідомлення з callback-кнопками.<br>
∴<br>
| Light Dimf<br>
∴<br>
ЖЕпglish was chosen as interface language. 21:34<br>
Рисунок 2.2.4.12 – після натисиення другої кнопки у повідомленні<br>
повідомлення було пер видение 2.2.4.11 – приклад повідомлення з callback-кнопками.<br>  $\begin{array}{r} \text{Light Dimf} \\ \text{Lang} \\ \text{ExFeglish was chosen as interface language. } 21:34 \end{array}$ <br>
Рисунок 2.2.4.12 – після натиснення другої кнопки у повідомленні повідомленні администраців відредактовані п

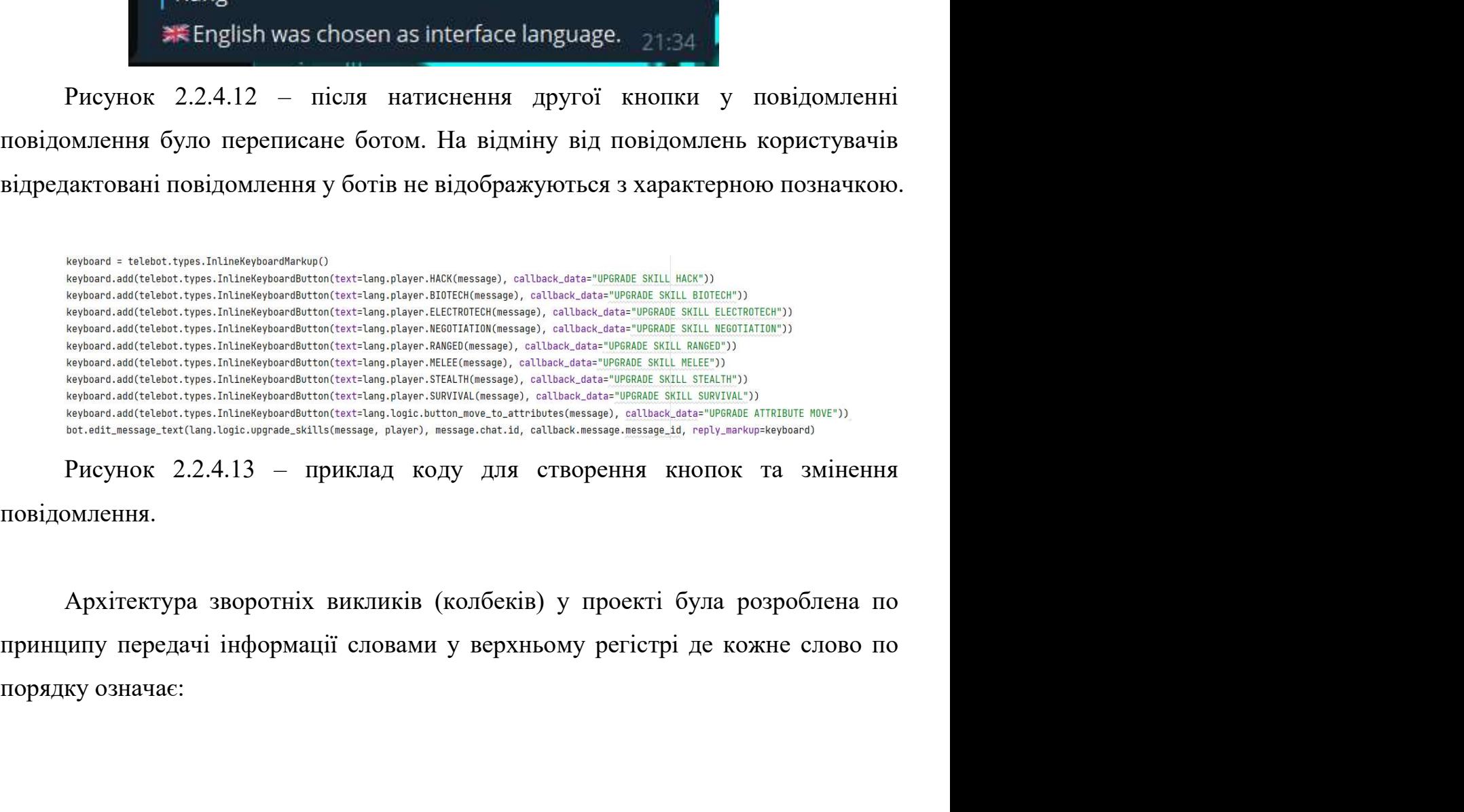

повідомлення.

- 1. Основне повідомлення, команду якою було створено повідомлення. У даному випадку це «UPGRADE».<br>2. Слово яке позначає у який із доступних станів повинно перейти
- 38<br>Основне повідомлення, команду якою було створено повідомлення. У<br>даному випадку це «UPGRADE».<br>Слово яке позначає у який із доступних станів повинно перейти<br>повідомлення. У даному випадку майже всі кнопки виконують 2. Основне повідомлення, команду якою було створено повідомлення. У даному випадку це «UPGRADE».<br>2. Слово яке позначає у який із доступних станів повинно перейти повідомлення. У даному випадку майже всі кнопки виконують ф 38<br>Основне повідомлення, команду якою було створено повідомлення. У<br>даному випадку це «UPGRADE».<br>Слово яке позначає у який із доступних станів повинно перейти<br>повідомлення. У даному випадку майже всі кнопки виконують<br>функ 38<br>Основне повідомлення, команду якою було створено повідомлення. У<br>даному випадку це «UPGRADE».<br>Слово яке позначає у який із доступних станів повинно перейти<br>повідомлення. У даному випадку майже всі кнопки виконують<br>функ 38<br>Основне повідомлення, команду якою було створено повідомлення. У<br>даному випадку це «UPGRADE».<br>Слово яке позначає у який із доступних станів повинно перейти<br>повідомлення. У даному випадку майже всі кнопки виконують<br>функ 38<br>Основне повідомлення, команду якою було створено повідомлення. У<br>даному випадку це «UPGRADE».<br>Слово яке позначає у який із доступних станів повинно перейти<br>повідомлення. У даному випадку майже всі кнопки виконують<br>функ 38<br>Основне повідомлення, команду якою було створено повідомлення. У<br>даному випадку це «UPGRADE».<br>Слово яке позначає у який із доступних станів повинно перейти<br>повідомлення. У даному випадку майже всі кнопки виконують<br>функ Основне повідомлення, команду якою було створено повідомл<br>даному випадку це «UPGRADE».<br>Слово яке позначає у який із доступних станів повинно повідомлення. У даному випадку майже всі кнопки вик<br>функцію покращення персонажа 3. Основне повідомлення, команду якою було створено повідомлення. У даному випадку це «UPGRADE».<br>2. Слово яке позначає у який із доступних станів повинно перейти<br>повідомлення. У даному випадку майже всі кнопки виконують<br>ф Основне повідомлення, команду якою було створено повідомлення. У даному випадку це «UPGRADE».<br>Слово яке позначає у який із доступних станів повинно перейти<br>повідомлення. У даному випадку майже всі кнопки виконують<br>функцію наному випадку це «UPGRADE».<br>
Слово яке позначає у який із доступних станів повинно перейти<br>
повідомлення. У даному випадку майже всі кнопки виконують<br>
функцію покращення персонажа і не змінюють стран повідомлення,<br>
тому Слово яке позначас у який із доступних станів повинно перейти<br>повідомлення. У даному випадку майже всі кнопки виконують<br>функцію покращення персонажа і не змінюють стран повідомлення,<br>тому вони мають другим словом «SKILL»,
- повідомлення. У даному випадку майже всі кнопки виконують<br>функцію покращення персонажа і не змінюють стран повідомлення,<br>тому вони мають другим словом «SKILL», завдяки якому при<br>редактуванні повідомлення повернеться у цей функцію покращення персонажа і не змінюють стран повідомлення,<br>тому вони мають другим словом «SKILL», завдяки якому при<br>редактуванні повідомлення повернеться у цей самий стан. Остання<br>кнопка має навпаки слово «ATTRIBUTE», TOMY ВОНИ МАЮТЬ ДРУГИМ СЛОВОМ «SKILL», завдяки якому при редактуванні повідомлення повернеться у цей самий стан. Остання кнопка має навпаки слово «АТТRIBUTE», що переведе повідомлення у інший стан.<br>Додаткова інформація. У елактуванні повідомлення повернеться у цей самий стан. Остання кнопка мас навпаки слово «ATTRIBUTE», що переведе повідомлення у інший стан.<br>
3. Додаткова інформація. У даному випадку кнопки покращення мають<br>
інформацію пр кнопка має навлаки слово «АТТRIBUTE», що переведе повідомлення<br>у інший стан.<br>3. Додаткова інформація. У даному випадку кнопки покращення мають<br>inформацію про те яку саме навичку потрібно покращити при<br>натисканні кнопки. У у інший стан.<br>
3. Додаткова інформація. У даному випадку кнопки<br>
інформацію про те яку саме навичку потріб<br>
натисканні кнопки. У деякий не частих випадках<br>
одне слово для передачі даних, наприклад для з<br>
можуть складатися

```
bot = telebot.FeleBot('db = TinyDB('db.json')PlayersTable = db.table("Players")
ChatCitiesTable = db.table("ChatCities")
CorpsTable = db.table("Corps")
0therTable = db.table('0ther")
dev_id = 345694869
```
99<br>Рисунок 2.2.4.14 – код файлу Common.py де оголошщена змінна для<br>пу до бота через функціонал бібліотеки руТеlegramBotAPI (telebot<br>чено), база даних та таблиці до неї, а також dev\_id – id розробника. 39<br>Рисунок 2.2.4.14 – код файлу Common.py де оголошщена змінна для<br>доступу до бота через функціонал бібліотеки руТеlegramBotAPI (telebot<br>скорочено), база даних та таблиці до неї, а також dev\_id – id розробника. 39<br>
Рисунок 2.2.4.14 – код файлу Common.py де оголошщена змінна для<br>
доступу до бота через функціонал бібліотеки руТеlеgramBotAPI (telebot<br>
скорочено), база даних та таблиці до неї, а також dev\_id – id розробника.<br>
Файл L 39<br>
Рисунок 2.2.4.14 – код файлу Common.py де оголошицена змінна для<br>
пу до бота через функціонал бібліотеки ру $\Gamma$ еlegramBotAPI (telebot<br>
чено), база даних та таблиці до неї, а також dev\_id – id розробника.<br>
Файл Locali 39<br>
Рисунок 2.2.4.14 – код файлу Common.py де оголошщена змінна для<br>
доступу до бота через функціонал бібліотеки руТеlegramBotAPI (telebot<br>
скорочено), база даних та таблиці до неї, а також dev\_id – id розробника.<br>
Файл L

```
class lang:
    """Методи - str в різних місцях програми. Приймають повідомлення аргументом."""
   Gstaticmethod
   def _checkLang(message):
          (researching) the the state of the state of the state of the state of the property of the state of the state of the content of the content of the content of the content of the content of the content of the content of the
          Клас lang має декілька вкладених класів для того, щоб розмежувати
льва паде : "<br>
deri say, tamma fory /start as a maganus approasa.",<br>
"axi-: "Home forty fact to be but to create a character.",<br>
"axi-: "Home forty /start is de an examem nonceanus."<br>
"return text[lang..checkang(nessage)
\frac{1}{2} \frac{1}{2} \frac{1}{2} \frac{1}{2} \frac{1}{2} \frac{1}{2} \frac{1}{2} \frac{1}{2} \frac{1}{2} \frac{1}{2} \frac{1}{2} \frac{1}{2} \frac{1}{2} \frac{1}{2} \frac{1}{2} \frac{1}{2} \frac{1}{2} \frac{1}{2} \frac{1}{2} \frac{1}{2} \frac{1}{2} \frac{1}{2}
```
надісланий боту (або більше аргументів якщо треба) і повертає один з трьох рядісланий боту (або більше аргументів якщо треба) і повертає один з трьох диагентетів, англійский информационно-<br>и поверта и поверта с поверта рядків на українскій, англійскій чи російскій мовах в залежності від налаштувань<br>
рядків на українскій, англійскій чистор, дольний мова в сервення сервення сервення сервення сервення сервення сервення сервення сервення се Stationarbed<br>
der velocos, Docemans y Copernancy (Andiacogaeraäre /halp usé отрачать знорящів, \\discopacraäre /lang usé antiserna velocos, believen in the Cybernacy. \Andiacogaeraäre /halp use tarito, \\discopacraäre /ha

Передача оброблюваного запиту треба для псевдо-приватного (Python не<br>овністю приватніх методів) методу «\_checkLang()», який не тільки визначає<br>ггування мови, але й визначає звідки саме було відправлене повідомлення. и и дередача оброблюваного запиту треба для псевдо-приватного (Python не<br>має повністю приватніх методів) методу «\_checkLang()», який не тільки визначає<br>налаштування мови, але й визначає звідки саме було відправлене повідо Нередача оброблюваного запиту треба для псевдо-приватного (Python не<br>має повністю приватніх методів) методу «\_checkLang()», який не тільки визначає<br>налаштування мови, але й визначає звідки саме було відправлене повідомлен

```
г (ганали с верании складного методу )<br>
\sim 2.2.4.16 – приклада більш складного методу у класі lang з двух (ганали складного методу у класі lang з двума (ганали складного методу )<br>
"Consider 2.2.4.16 – при складного ме
"Somerne 0 (01)w" .<br>
"Characters (0 (01)w" a rest to propose the construction at the "Vient of Character" (2) (1) (where the construction of the construction of the construction of the construction of the construction of
           : Consist (a) the transition of the stress of (10)^{100} .<br>
\frac{9}{2} strate; (a) (b) block there is 0 (b) 10^{10} .<br>
\frac{1}{2} . (b) consistent in the strate is proposed as \frac{1}{2} . (b) \frac{1}{2} . (b) \frac{1}{2} 
\frac{1}{2} \frac{1}{2} \frac{1}{2} \frac{1}{2} \frac{1}{2} \frac{1}{2} \frac{1}{2} \frac{1}{2} \frac{1}{2} \frac{1}{2} \frac{1}{2} \frac{1}{2} \frac{1}{2} \frac{1}{2} \frac{1}{2} \frac{1}{2} \frac{1}{2} \frac{1}{2} \frac{1}{2} \frac{1}{2} \frac{1}{2} \frac{1}{2} 
\frac{1}{2} \frac{1}{2} \frac{1}{2} \frac{1}{2} \frac{1}{2} \frac{1}{2} \frac{1}{2} \frac{1}{2} \frac{1}{2} \frac{1}{2} \frac{1}{2} \frac{1}{2} \frac{1}{2} \frac{1}{2} \frac{1}{2} \frac{1}{2} \frac{1}{2} \frac{1}{2} \frac{1}{2} \frac{1}{2} \frac{1}{2} \frac{1}{2}
```
 $\frac{\cos\alpha}{2}$  (1910) вынование: 0 (1010) (1911) • (1010) • (1010) • (1010) • (1010) • (1011) • (1011) • (1011) • (1011) • (1011) • (1011) • (1011) • (1011) • (1011) • (1011) • (1011) • (1011) • (1011) • (1011) • (1011) • ( еления (1911)<br>
(Paci (ps) [Est.0001)]), Herme (Elaye, SR, ang, alaye, are are controlled by a controlled by controlled by controlled by the state of the state of the state of the state of the state of the state of the sta

```
from classes. Player import Player
        from classes. Corp import Corp
        import telebot
        from Common import bot, PlayersTable, CorpsTable
        from tinydb import Query
        from Localisations import lang
        class Logic:
              Gstaticmethod
              def statsUpqrade(message, callback=None):
                   player = Player(message.chat.id)
                   request = None if callback is None else callback.data.split()
                   if(request!=None):
                         trv:
                              match request[2]:
         Case "END": player.statUP("END")<br>
Case "END": player.statUP("END")<br>
Case "INT": player.statUP("ENT")<br>
Case "INT": player.statUP("PET")<br>
Case "PSI": player.statUP("PET")<br>
Case "BEDIECH": player.statUP("PEC")<br>
Case "BEDIECH
sase "ABI": player.statUP("ABI")<br>
case "HFR": player.statUP("HFR")<br>
case "HFR": player.statUP("HFR")<br>
case "HECT: player.statUP("HECHC")<br>
case "HECTEOTECH": player.statUP("HICHCHC")<br>
case "HECTEOTECH": player.statUP("REC
         case "BIDTECH": player.statUP("BIOTECH")<br>
case "KEOTIATION": player.statUP("KEOTIATION")<br>
case "KEOTIATION": player.statUP("KANGED")<br>
case "KELEE": player.statUP("KELEE")<br>
case "SIENTIH": player.statUP("SURVIVAL")<br>
case "
```
гравця.

FRECTRITION": player.statUP("ELEETROTECH")<br>
FRECETTE ("RANGED")<br>
FRECE": player.statUP("RANGED")<br>
CASE "NELEE": player.statUP("NELEE")<br>
CASE "NELEE": player.statUP("SELETALIH")<br>
CASE "NOVE":<br>
FRECE": player.statUP("SELETA case "RANGED": player.statUP("RANGED")<br>
case "NELEE": player.statUP("NELEE")<br>
case "SURVIYAL": player.statUP("STEALTH")<br>
case "NOVE":<br>
pass<br>
PMOVENOR 2.2.4.17 - приклад тото як виглядас файл Logic.py. Також<br>
зображений по SHELTH": player.statUP("SUEALTH")<br>
Case "SURVIVAL": player.statUP("SURVIVAL")<br>
Case "SURVIVAL": player.statUP("SURVIVAL")<br>
Case "MOVE":<br>
PRESS PREVIVAL": player.statUP("SURVIVAL")<br>
CASE "MOVE":<br>
PRESS PREVIOR 2.2.4.17 - п FRAME CONDITION CASE THEORY CONDUCTS CONTINUE CONSIDENT CASE THAT CONTROLL CONSIDENCING THE CONSIDERATION OF THE PRESS CONSIDERATION IN THE CONSIDERATION OF THE PRESS CONSIDERATION IN THE PRESS THAT THE PRESS THAT THE PRE ботів.

42<br>Кінцевий автомат - це деяка абстрактна модель, що містить кінцеве число<br>в чогось. Використовується для представлення та керування потоком<br>ання будь-яких команд. истанів чогось. Використовується для представлення та керування потоком виконання будь-яких команд.<br>Ейновий автомат (або просто FSM - Finite-state machine) це модель Кінцевий автомат - це деяка абстрактна модель, що містить кінцеве<br>станів чогось. Використовується для представлення та керування по<br>виконання будь-яких команд.<br>Кінцевий автомат (або просто FSM - Finite-state machine) це м

42<br>Кінцевий автомат - це деяка абстрактна модель, що містить кінцеве число<br>чогось. Використовується для представлення та керування потоком<br>ання будь-яких команд.<br>Кінцевий автомат (або просто FSM - Finite-state machine) це 42<br>Станів чогось. Використовуеться для представлення та керування потоком<br>виконання будь-яких команд.<br>Кінцевий автомат (або просто FSM - Finite-state machine) це модель<br>обчислень, заснована на гіпотетичній машині станів. и на в дели автомат - це деяка абстрактна модель, що містить кінцеве число станів чогось. Використовується для представлення та керування потоком виконання будь-яких команд.<br>
Кінцевий автомат (або просто FSM - Finite-stat Кінцевий автомат - це деяка абстрактна модель, що<br>станів чогось. Використовується для представлення т<br>виконання будь-яких команд.<br>Кінцевий автомат (або просто FSM - Finite-state<br>обчислень, заснована на гіпотетичній машині

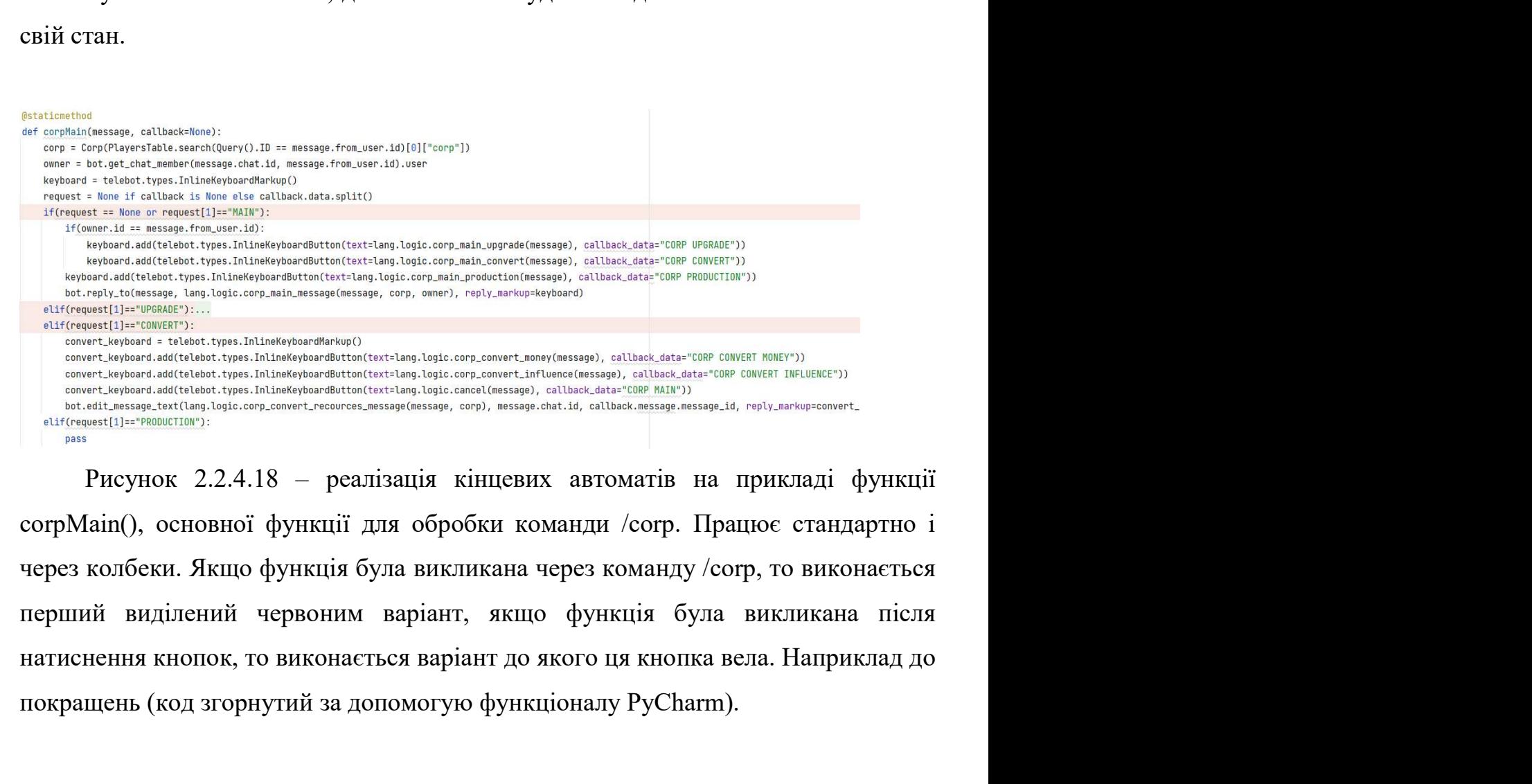

покрасная выведения (покрасная совернили)<br>
interaction and the subsequent of the content of the content of the content of the content of the content of the content of the content of the content of the content of the conte

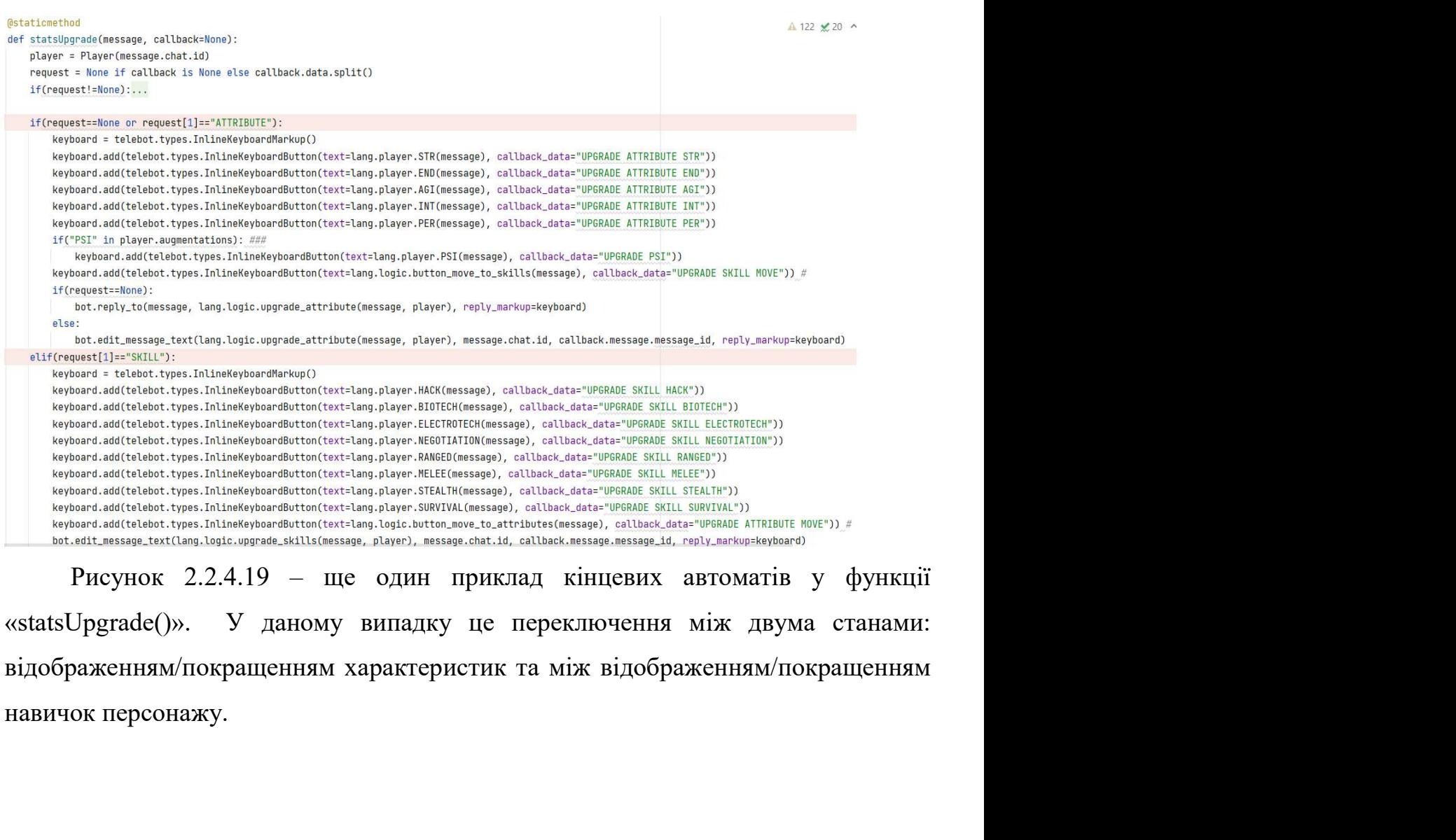

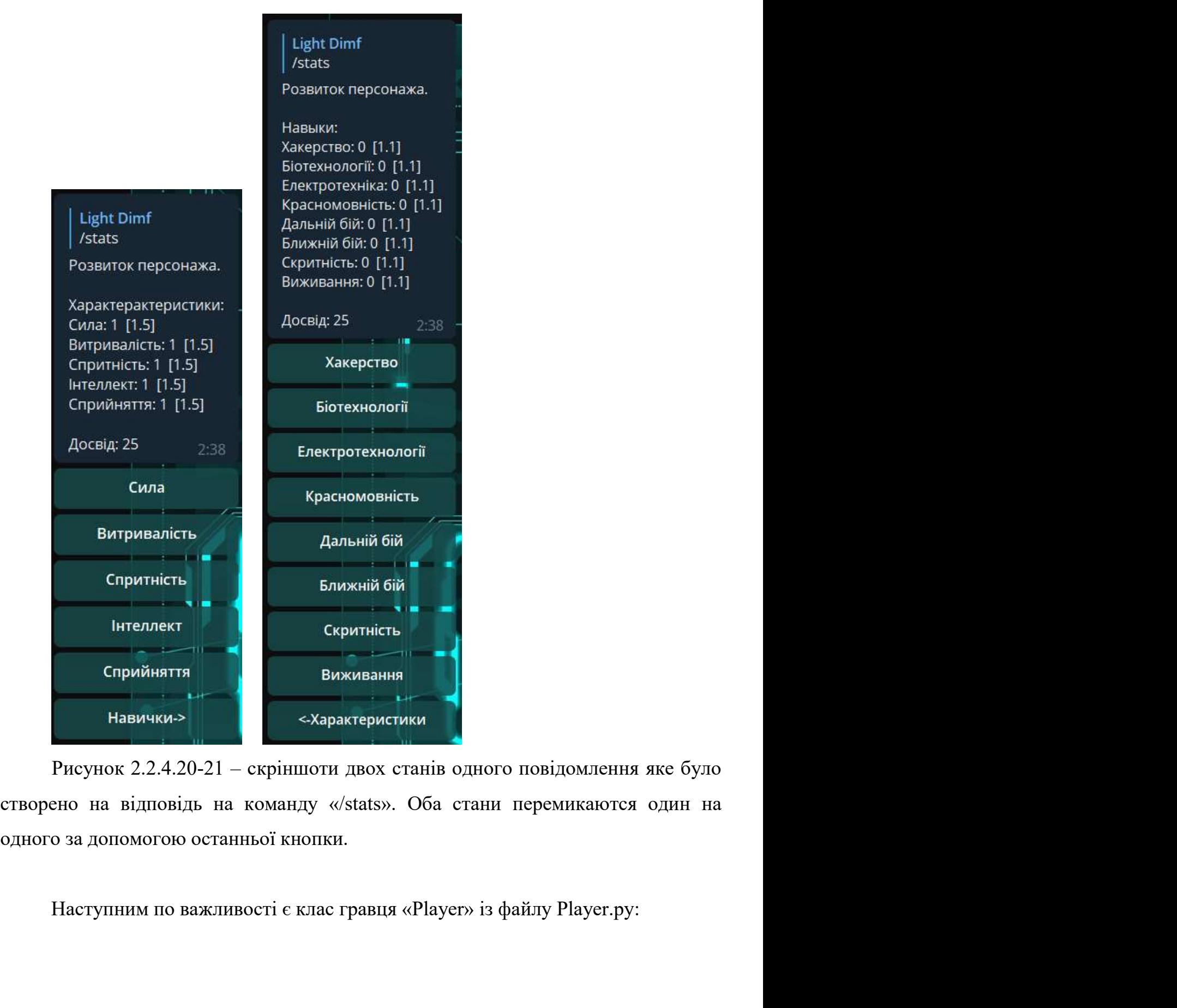

```
class Player:
   ID: intcity = "None"\text{comp} = "None"equipment = \{"head": "None",
      "body": "None",
      "weapon1": "None",
      "weapon2": "None",
      "other1": "None",
      "other2": "None"}
   inventory = []augmentations = []psiPowers = []genes = []effects = []Рисунок 2.2.4.22 – приклад коду класу гравця. Базові параметри гравців.
```
 $x_0$ ": 25,<br>
"Ret": 0,  $x = mx$ <br>
"heat": 0,  $x = mx$ <br>
"noney": 19880,  $x = mx$ <br>
"attributes": 4<br>
"END": 1,<br>
"END": 1,<br>
"END": 1,<br>
"END": 1,<br>
"END": 1,<br>
"ENT": 0<br>
"PSI": 0<br>
},<br>
PICYHOK 2.2.4.22 – приклад коду класу гравця. Базові  $n_{\text{heat}}$  –  $n_{\text{beam}}$  –  $n_{\text{beam}}$ <br>  $n_{\text{other}}$  –  $n_{\text{FIR}}$  –  $n_{\text{FIR}}$ <br>  $n_{\text{FIR}}$  –  $n_{\text{FIR}}$  –  $n_{\text{FIR}}$  –  $n_{\text{FIR}}$  –  $n_{\text{FIR}}$  –  $n_{\text{FIR}}$  –  $n_{\text{FIR}}$  –  $n_{\text{FIR}}$  –  $n_{\text{FIR}}$  –  $n_{\text{FIR}}$  –  $n_{\text{FIR}}$  –  $n_{\text$ "noney": 10000, ####<br>
"attributes": {<br>
"KB": 1,<br>
"KB": 1,<br>
"KB": 1,<br>
"RER": 1,<br>
"PER": 1,<br>
"PER": 6<br>
}<br>
PHOYHOR 2.2.4.22 – приклад коду класу гравця. Базові параметри гравців.<br>
Кожен раз коли у коді програми треба провза  $\frac{1}{2}$   $\frac{1}{2}$   $"EM0" : 1,$ <br>
"A6F': 1,<br>
"PER": 1,<br>
"PER": 1,<br>
"PER": 3<br>
PREVHOK 2.2.4.22 – приклад коду класу гравця. Базові параметри гравців.<br>
Кожен раз коли у коді програми треба провзаємодіяти з інформацією<br>
гравця – створються об'як  $N^2$   $N^2$   $N^2$   $N^2$   $N^2$   $N^2$   $N^2$   $N^2$   $N^2$   $N^2$   $N^2$   $N^2$   $N^2$   $N^2$   $N^2$   $N^2$   $N^2$   $N^2$   $N^2$   $N^2$   $N^2$   $N^2$   $N^2$   $N^2$   $N^2$   $N^2$   $N^2$   $N^2$   $N^2$   $N^2$   $N^2$   $N^2$   $N^2$   $N^2$   $N^2$   $N^2$   $N^2$ **PER**<sup>2</sup>: 1,<br>  $P_{FST}$  • 0<br>  $\lambda$ ,<br>  $\lambda$  ок 2.2.4.22 – приклад коду класу гравця. Базові параметри гравців.<br>
4 раз коли у коді програми треба провзаємодіяти з інформацією про<br>
зорються об'якт класу Player (який або створюс

- Mature et al. 317 September 1981 November 1981 November 1981 Number 1981 Number 1981 Number 1981 Number 1981 Number 1981 Number 1981 Number 1981 Number 1981 Number 1981 Number 1981 Number 1981 Number 1981 Number 1981 Numb A6<br>StatUP(self, stat: str)» - покращує навичку, або характеристику.<br>Викликає поммининилку у ряді випадків, наприклад якщо гравець<br>покращився до свого ліміту.<br>«healthChange(self, amount)» та «staminaChange(self, amount)» -46<br>
«statUP(self, stat: str)» - покращує навичку, або характеристику.<br>
Викликає помммииилку у ряді випадків, наприклад якщо гравець<br>
покращився до свого ліміту.<br>
«healthChange(self, amount)» та «staminaChange(self, amount «statUP(self, stat: str)» - покращує навичку, або характеристику.<br>
Викликає поммминилку у ряді випадків, наприклад якщо гравець<br>
покращився до свого ліміту.<br>
• «healthChange(self, amount)» та «staminaChange(self, amount 46<br>
3 Stature (self, stat: str) - покрашує навичку, або характеристику.<br>
Викликає поммминилку у ряді випадків, наприклад якщо гравець<br>
покращився до свого ліміту.<br>
3 Minerina 3 Stature (self, amount) - амінення 3 доров'я «statUP(self, stat: str)» - покращує навичку, або характерис<br>Викликає помммиилису у ряді випадків, наприклад якщо гр<br>покращився до свого ліміту.<br>«healthChange(self, amount)» та «staminaChange(self, amoun<br>змінення здоров'я
- 

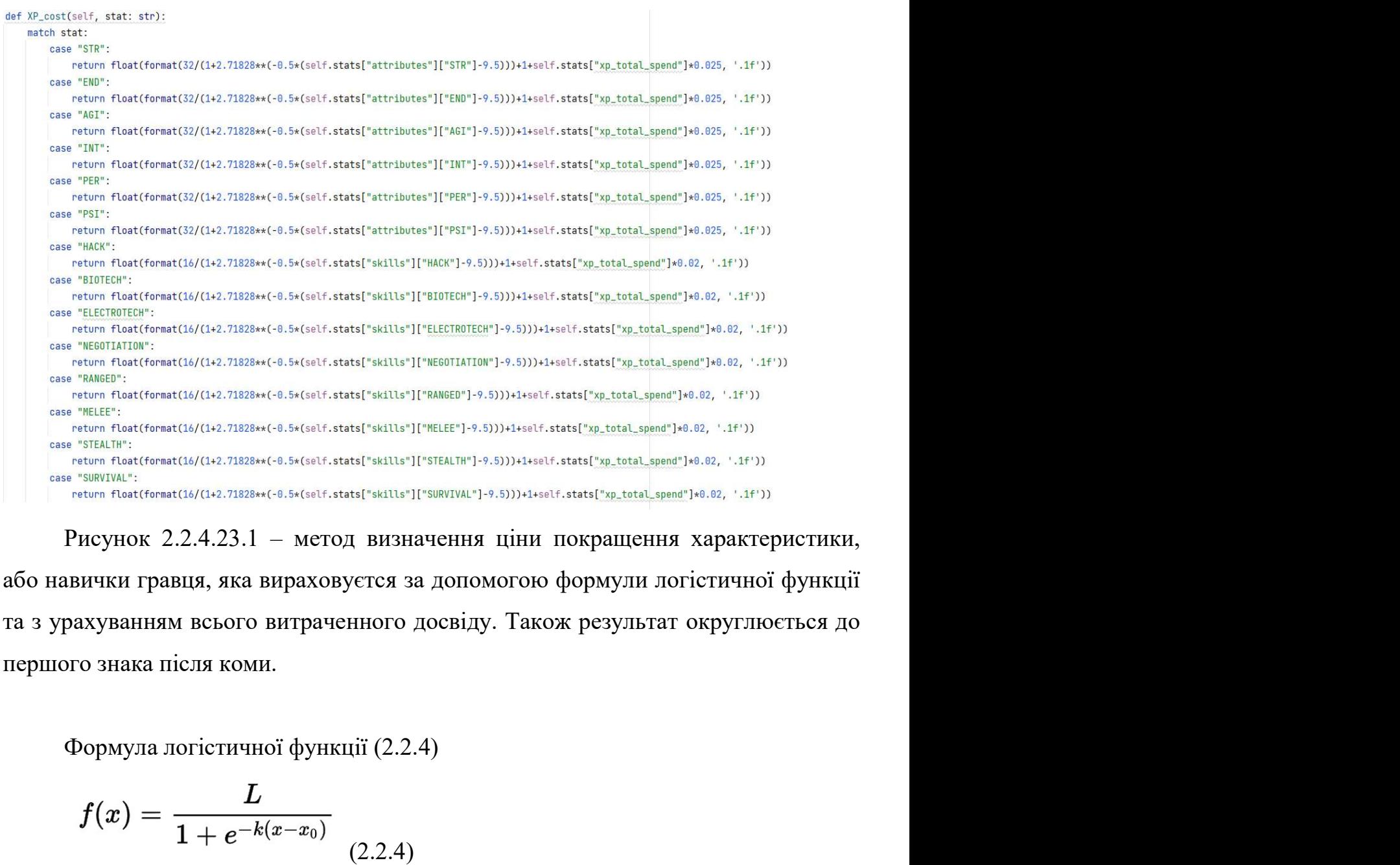

 $f(x) = \frac{L}{1 + e^{-(x - x_0)}}$ <br>
день пакисимальне значення кривої;<br>
2011 годинальне значення кривої;<br>
2012 годинальне значення кривої;<br>
2013 годинальне значення кривої;<br>
2013 годинальне значення кривої;<br>
2013 годинальне значення  $\det(\text{rank}(14,2,1888e^{-C\cdot 0.5\cdot (4\cdot t \cdot \text{rank}(19\cdot t \cdot \text{rank}(19\cdot \text{rank}(19\cdot \text$ 

$$
f(x)=\frac{L}{1+e^{-k(x-x_0)}}\,\,\overline{_{(2.2.4)}}
$$

x0 - значення х середньої точки сигмовидної кістки;<br>x – змінна.

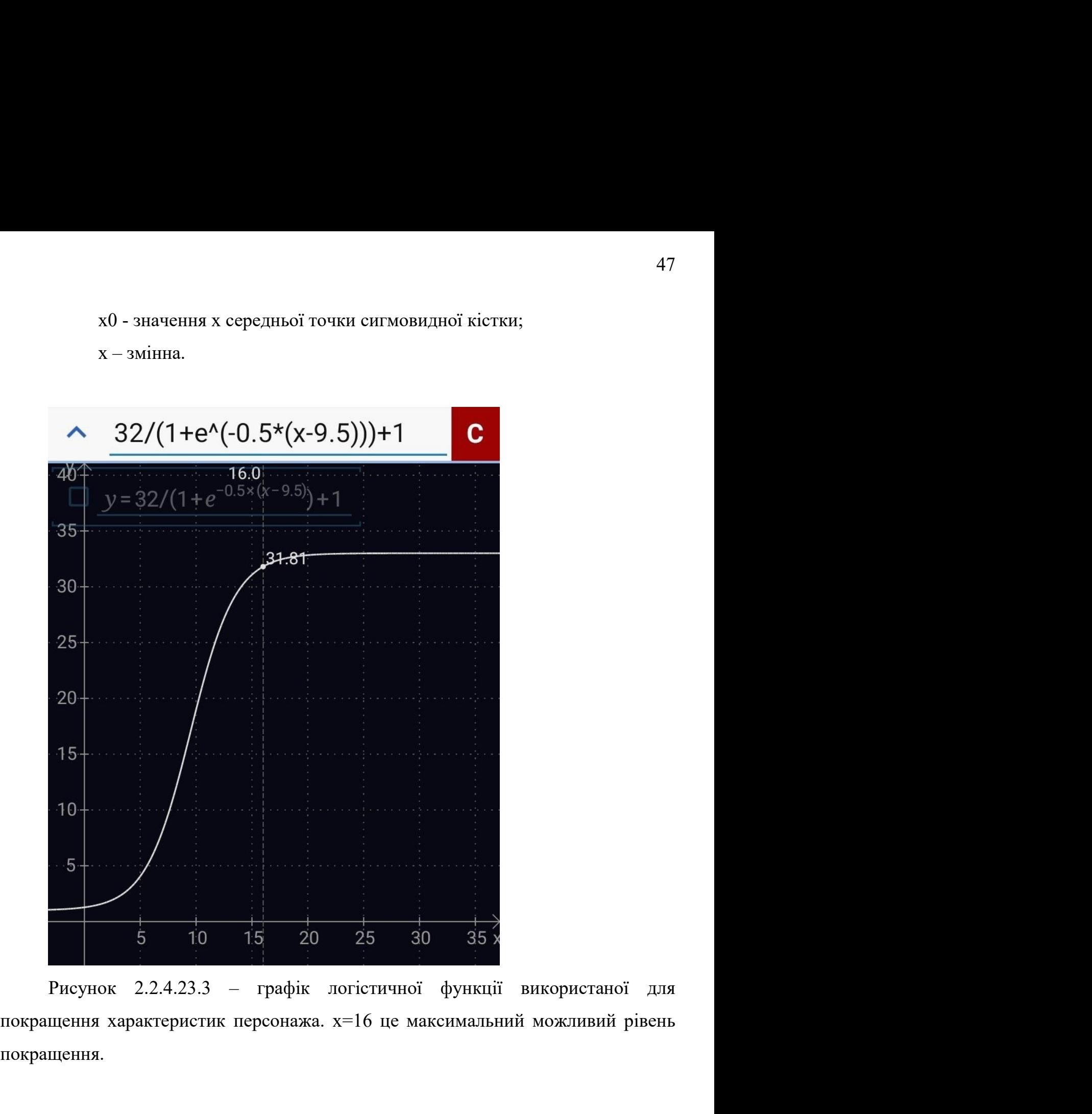

покращення.

```
def statUP(self, stat: str):<br>
if(stat in self.stats["attributes"].keys()):<br>
if(stat.tats["attributes"][stel]+1 > 18):<br>
if(self.stats["app", self..W.contistat).<br>
if(self.stats["app", self..W.contistate].<br>
asif..atat["app",
```

```
if(self.stats["health"] + amount < 100):self.stats["health"] += amount
          else:
                self.stats["health"] = 100
          return True
     else:
           if(self.stats['health"] + amount > 0):self.stats["health"] -= amount/100 * (100 - self.stats["attributes"]["END"]*2)
else:<br>
return False<br>
def stamina<sup>n</sup>onanout):<br>
if(amount>9):<br>
if(amount>9):<br>
self.stats["stamina"] + amount<br>
else:<br>
self.stats["stamina"] = 100<br>
return True<br>
else:<br>
if(self.stats["stamina"] - amount/100 * (100 - self.stats
```

```
@property
          def STR_base(self):
               return self.stats["attributes"]["STR"]
         @property
         def STR(self):
               return self.stats["attributes"]["STR"] #####
         @property
         def END_base(self):
               return self.stats["attributes"]["END"]
         @property
          def END(self):
         Peroperty<br>
def AGI_base(self):<br>
return self.stats["attributes"]["AGI"]<br>
Peroperty<br>
def AGI(self):<br>
return self.stats["attributes"]["AGI"]<br>
def AGI(self):<br>
return self.stats["attributes"]["INT"]<br>
Peroperty<br>
def INT_base(se
e fall base(salf):<br>
eturn self.stats["attributes"]["AGI"]<br>
(@property<br>
def AGI(self):<br>
return self.stats["attributes"]["AGI"] ####<br>
(@property<br>
def INI_base(self):<br>
return self.stats["attributes"]["INI"]<br>
(@property<br>
def
```
der Abi\_Dasetsetr):<br>
Feturn self.stats["attributes"]["A6I"]<br>
(@property<br>
def ABI(self):<br>
Feturn self.stats["attributes"]["A6I"] ####<br>
(@property<br>
def INI(self):<br>
Feturn self.stats["attributes"]["INI"]<br>
(@property<br>
def INI Supposerty<br>
(def AGI(self):<br>
return self.stats["attributes"]["AGI"] ####<br>
(derpoperty<br>
def INI(self):<br>
return self.stats["attributes"]["INI"]<br>
(derpoperty<br>
def INI(self):<br>
return self.stats["attributes"]["INI"] ####<br>
Рису реалізовано. Hact Phytoperty<br>
Hef INLbase(self):<br>
return self.stats["attributes"]["INT"]<br>
def INL(self):<br>
return self.stats["attributes"]["INT"] ####<br>
Phcynok 2.2.4.26 – частниа методів які повертають характеристики та<br>
ки персонажу.

чатами:

```
olass ChatCity:<br>
chatID: int<br>
locations = []<br>
corps = []<br>
lang = "ua"<br>
Рисунок 2.2.4.27 — клас ChatCity зберігає доволі мало інформації.<br>
def __init_(self, chatID):<br>
self.chatID = chatClitiesTable.search(Query().ID == sel
             Рисунок 2.2.4.27 – клас ChatCity эберігає доволі мало інформації.<br>
def __init__(self, chatID):<br>
self.chatID = chatID<br>
chat = ChatCitiesTable.search(Query().ID == self.chatID)<br>
if(chat != []):<br>
chatchat[0][str(chatID)]<br>
se
             der __init__(selt, chatiD):<br>self.chatID = chatID<br>chat = ChatCitieSTable.search(Query().ID == self.chatID)<br>if(chat != []):<br>chat=chat[0][str(chatID)]<br>self.locations = chat["locations"]<br>self.corps = chat["locations"]<br>self.la
notate = ChatCitiesTable.search(Query().ID == self.chatID)<br>
if(chat != []):<br>
chat=chat[0][str(chatID)]<br>
self.locations = chat["locations"]<br>
self.corps = chat["corps"]<br>
self.lang = chat["lang"]<br>
else:<br>
self.generateLocatio
```

```
def generateLocations(self):
                size=bot.get_chat_member_count(self.chatID)
                locs=Locations.copy()
                if(size>50): \#1-49while len(self.locations)<4:
                            loc=locs.pop(list(locs.keys())[((random.randint(0, len(locs)-1)))])
                            if(loc.get(1) != None):self.locations.append(loc.get(1))
                elif(size<150): #50-149
                      while len(self.locations)<6:
                            loc=locs.pop(list(locs.keys())[((random.randint(0, len(locs)-1)))])
                            if(loc.get(2) != None):self.locations.append(loc.qet(2))
          else:<br>
if(loc.get(1) != None):<br>
self.locations.append(loc.get(1))<br>
else: #150+<br>
while len(self.locations)<8:<br>
loc=locs.pop(list(locs.keys())[((random.randint(0, len(locs)-1))])]<br>
if(loc.get(3) != None):<br>
self.locations.ap
self.locations.append(loc.get(1))<br>
else: #150+<br>
white len(self.locations)<8:<br>
loc=locs.pop(list(locs.keys())[((random.randint(0, len(locs)-1)))])<br>
if(loc.get(3) != None):<br>
self.locations.append(loc.get(3))<br>
else:<br>
if(loc.
else: #150+<br>
while len(self.locations)<8:<br>
loc=locs.pop(list(locs.keys())[((random.randint(0, le<br>
if(loc.get(3) != None):<br>
self.locations.append(loc.get(3))<br>
else:<br>
if(loc.get(2) != None):<br>
self.locations.append(loc.get(2
          IT(LOC.get(2) != none):<br>
self.locations.append(loc.get(3))<br>
else:<br>
if(loc.get(2) != None):<br>
self.locations.append(loc.get(2))<br>
else:<br>
if(Loc.get(1) != None):<br>
self.locations.append(loc.get(1))<br>
PHCYHOK 2.2.4.28.2 – метод
```

```
Locations = \{"Трущобы": {
               1: "Трущобы",
               3: "Нижний город"
       },
        "Промсектор": {
               1: "Заброшенный промсектор"
       \},
        "Пустоши": {
               1: "Пустоши"
       \},
        "Pынок": {
              1: "Рынок",
              2: "Полузаброшенный ТЦ",
               3: "Merannekc"
       },
        "Офисы": \frac{1}{2}1: "деловом квартал",<br>
2: "Корпоративные офисы",<br>
3: "Корпоративный эпицентр"<br>
1.<br>
"Жилой район",<br>
3: "Улей"<br>
1.<br>
"Канализации"<br>
1.<br>
"Канализации"<br>
1.<br>
"Дрена":{<br>
1: "Подпольная арена"<br>
}<br>
Pисунок 2.2.4.28.3 – файл Locati
1. "Жилой район",<br>
3. "Улей"<br>
1. "Канализации"<br>
1. "Канализации"<br>
1. "Канализации"<br>
1. "Подпольная арена"<br>
1. "Подпольная арена"<br>
1. "Подпольная арена"<br>
1. "Подпольная арена"<br>
1. "Подпольная арена"<br>
1. "Подпольная арена"
```
 $\frac{1}{4}$ <br>  $\frac{1}{4}$ <br>  $\frac{1}{3}$ <br>  $\frac{1}{2}$   $\frac{1}{2}$   $\frac{1}{2}$   $\frac{1}{2}$   $\frac{1}{2}$   $\frac{1}{2}$   $\frac{1}{2}$   $\frac{1}{2}$   $\frac{1}{2}$   $\frac{1}{2}$   $\frac{1}{2}$   $\frac{1}{2}$   $\frac{1}{2}$   $\frac{1}{2}$   $\frac{1}{2}$   $\frac{1}{2}$   $\frac{1}{2}$   $\frac{1}{2}$   $\frac{1}{2$ 3: "Улей"<br>
},<br>
"Канализации": {<br>
1: "Канализации"<br>
}<br>
Рисунок 2.2.4.28.3 – файл Locations.py.<br>
Locations.py мас у собі липе ону змінну – «Locations», яка с словником.<br>
кожний елемент словника є типом локацій, які, у свою Вивализации": {<br>
и 1: "Канализации"<br>
}<br>
Рисунок 2.2.4.28.3 – файл Locations.py.<br>
Сосатіона, при состаник в серед типис ону змінну – «Locations», яка с словником.<br>
кожний елемент словника є типом локацій, які, у свою чергу писля части на "1<br>
1: "Канализации"<br>
1: "Подпольная арена"<br>
1: "Подпольная арена"<br>
1: "Подпольная арена"<br>
1: "Подпольная арена"<br>
1: "Подпольная арена"<br>
1: "Подпольная арена"<br>
1: "Соссіона, русский Госсіона, русский систе иалих чатів підходять лише локації першого рівня. Для чатів з розміром 150+<br>буде вибиратися підтип локації третього рівня. Якщо такого рівня немає для цього<br>типу локації, то буде вибраний рівень 2. Якщо немає і його, то р буде вибиратися підходять лише локації першого рівня. Для чатів з розміром 150+<br>буде вибиратися підтип локації третього рівня. Якщо такого рівня немає для цього<br>типу локації, то буде вибраний рівень 2. Якщо немає і його, 53<br>133 Малих чатів підходять лише локації першого рівня. Для чатів з розміром<br>150+<br>буде вибиратися підтип локації третього рівня. Якщо такого рівня немає для цього<br>1.<br>Останній файл проекту це Согр.ру, який містить клас Со 53<br>Очатів підходять лише локації першого рівня. Для чатів з розміром 150+<br>ибиратися підтип локації третього рівня. Якщо такого рівня немає для цього<br>покації, то буде вибраний рівень 2. Якщо немає і його, то рівень 1.<br>Оста

```
from Localisations import lang
          class Corp:
                name: str
                owner: int
                departments = \{"R&D": 0.
                       "HR": 0,
                      "Security Service": 0,
                       "Chemical Labs": 0,
                       "Sales department": 0,
                       "Factories": 0,
                       "Datacenter": 0,
                       "Contacts": 0
          Prosources = {<br>
"Budget": 0,<br>
"Influence": 0<br>
Punces": 0<br>
Punces - name = name<br>
if(gmmen= = name<br>
if(gmmen= = name<br>
else:<br>
corp = CorpsTable.search(Query().name == self.name)[0]<br>
corp.py<br>
self.departments = corp["resource
          Rowley Corp 1<br>
Corp = Corp = Corp = Corp = Corp = Corp = Corp = Corp = Corp = Corp = Corp = Corp = Corp = Corp = Corp = Corp = Corp = Corp = Corp = Corp = Corp = Corp = Corp = Corp = Corp = Corp = Corp = Corp = Corp = Cor
"Influence": 0<br>
}<br>
def __init_(self, name: str, owner = None):<br>
self.name = name<br>
if(owner!=None):<br>
self.owner = owner<br>
else:<br>
corp = CorpsTable.search(Query().name == self.name)[0]<br>
self.departments = corp["epartments"]<br>
ef _init_(self, name: str, owner = None):<br>
self.name = name<br>
if(owner!=None):<br>
self.owner = owner<br>
else:<br>
corp = CorpsTable.search(Query().name == self.name)[0]<br>
self.departments = corp["departments"]<br>
self.resources = co
```
Наймассивнішою частиною класу є змінна «departmentsPriceList», яка є <sup>54</sup><br>Наймассивнішою частиною класу є змінна «departmentsPriceList», яка є<br>списком, який зберігає інформацію про ресурсну ціну та опис кожного рівня<br>кожного покращення корпорації: Наймассивнішою частиною класу є змінна «departmentsPriceList»,<br>списком, який зберігає інформацію про ресурсну ціну та опис кожного<br>кожного покращення корпорації:<br>departmentsPriceList = {<br>"R&D": {

```
1: {"price": {"Budget": 2500, "Influence": 0},
                         "description": "Открывает заводы."},
                   2: {"price": {"Budget": 3000, "Influence": 0},
                         "description": "Открывает датацентр."},
                    3: {"price": {"Budget": 5000, "Influence": 0},
                         "description": "Открывает химические лаборатории."},
                   4: {"price": {"Budget": 7500, "Influence": 10},
                         "description": "Повышает максимальный уровень улучшений до 5."},
                    5: {"price": {"Budget": 10000, "Influence": 20},
                         "description": "Открывает доступ к особым биомодам."},
                   6: {"price": {"Budget": 15000, "Influence": 50},
                         "description": "Открывает доступ к особым аугментациям."},
                   7: {"price": {"Budget": 20000, "Influence": 75},
          8: {"price": {"Budget": 2500, "Influence": 100},<br>"description": "Повышает максимальный уровень улучшений до 8."},<br>9: {"price": {"Budget": 25000, "Influence": 100},<br>"description": "Повышает максимальный уровень улучшений 
          "description": "Повышает максимальный уровень улучшений до 9."},<br>
10: {"price": {"Budget": 75000, "Influence": 259},<br>
"HR': {<br>
Time": "Topsumer максимальный уровень улучшений до 10."}<br>
"HR': {"price": {"Budget": 1600, "I
видии "Insurate However" и собор и тичение и соот для подделения до 10.")<br>
"HR": {<br>
1: {"price": {"Budget": 1000, "Influence": 0},<br>
"description": "Повышет наксимальное копичество сотрудников до 5 (сейчас 3)."},<br>
2: {"pr
),<br>
"HR": {<br>
1: {"price": {"Budget": 1000, "Influence": 0},<br>
2: {"price": {"Budget": 1509, "Influence": 0},<br>
2: {"price": {"Budget": 1509, "Influence": 0},<br>
"description": "llosswart массиманьное количество сотрудников д
```

```
elif(request[1]=="UPGRADE"):
   upgrade_keyboard = telebot.types.InlineKeyboardMarkup()
           demonstrates (Signification) - προσφατικοι (Signification) - προσφατικοι (Signification) - προσφατικοι προσφατικοι (Signification) - προσφατικοι προσφατικοι προσφατικοι προσφατικοι προσφατικοι προσφατικοι προσφατικοι προ
```

```
Рисунок 2.2.4.31 – код покращення департаментів у файлі Logic.py.<br>
set departmenti (set), department: str):<br>
if (department is "880");<br>
if (department is "880");<br>
if (set-department is "880");<br>
raise Exception("880 Level
FROM CALUTE CONTROLLER CONTROLLER CONTROLLER CONTROLLER CONTROLLER CONTROLLER CONTROLLER CONTROLLER CONTROLLER CONTROLLER CONTROLLER CONTROLLER CONTROLLER CONTROLLER CONTROLLER CONTROLLER CONTROLLER CONTROLLER CONTROLLE
```
# 56<br>3 ПРИКЛАДИ ВИКОРИСТАННЯ ТА ТЕСТУВАННЯ БОТА<br>чаток діалогу та /start

3<br>3 ПРИКЛАДИ ВИКОРИСТАННЯ ТА ТЕСТУВАННЯ БОТА<br>3.1 Початок діалогу та /start<br>Щоб почати роботу з ботом треба використати команду /start, яка пишеться 56<br>3 ПРИКЛАДИ ВИКОРИСТАННЯ ТА ТЕСТУВАННЯ БОТА<br>3.1 Початок діалогу та /start<br>Щоб почати роботу з ботом треба використати команду /start, яка пишеться<br>атично при натисканні кнопки початку діалогу з ботом, після чого бот<br>пає 56<br>3 ПРИКЛАДИ ВИКОРИСТАННЯ ТА ТЕСТУВАННЯ БОТА<br>3.1 Почати роботу з ботом треба використати команду /start, яка пишеться<br>автоматично при натисканні кнопки початку діалогу з ботом, після чого бот<br>привітается з користувачем т 56<br>3 ПРИКЛАДИ ВИКОРИСТАННЯ ТА ТЕСТУВАННЯ БОТА<br>3.1 Почати роботу з ботом треба використати команду /start, яка пишеться<br>автоматично при натисканні кнопки початку діалогу з ботом, після чого бот<br>привітаєтся з користувачем т 56<br>3 ПРИКЛАДИ ВИКОРИСТАННЯ ТА ТЕСТУВАННЯ БОТА<br>3.1 Почати роботу з ботом треба використати команду /start, яка пишеться<br>автоматично при натисканні кнопки початку діалогу з ботом, після чого бот<br>привітаєтся з користувачем т покращенням):

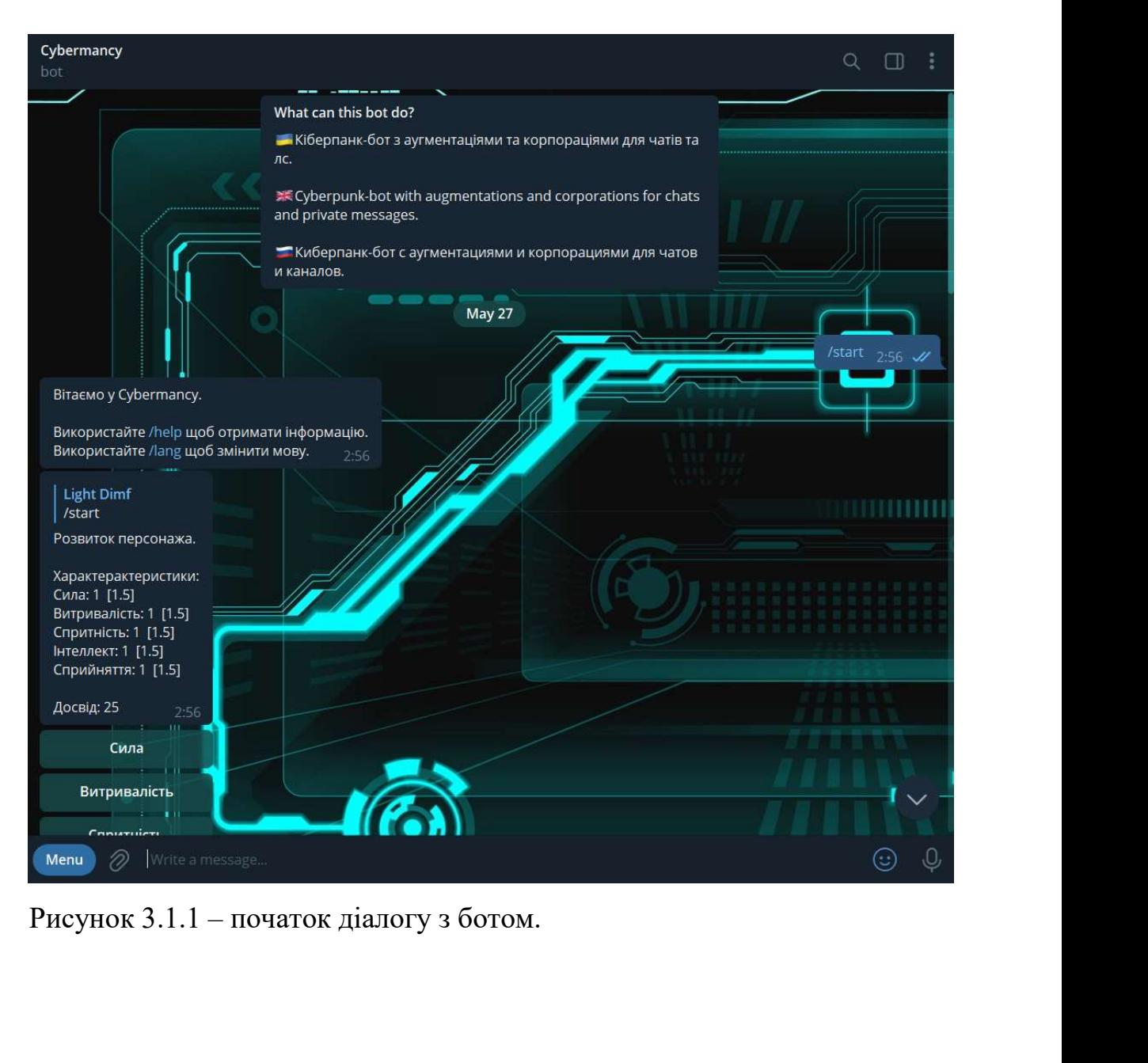

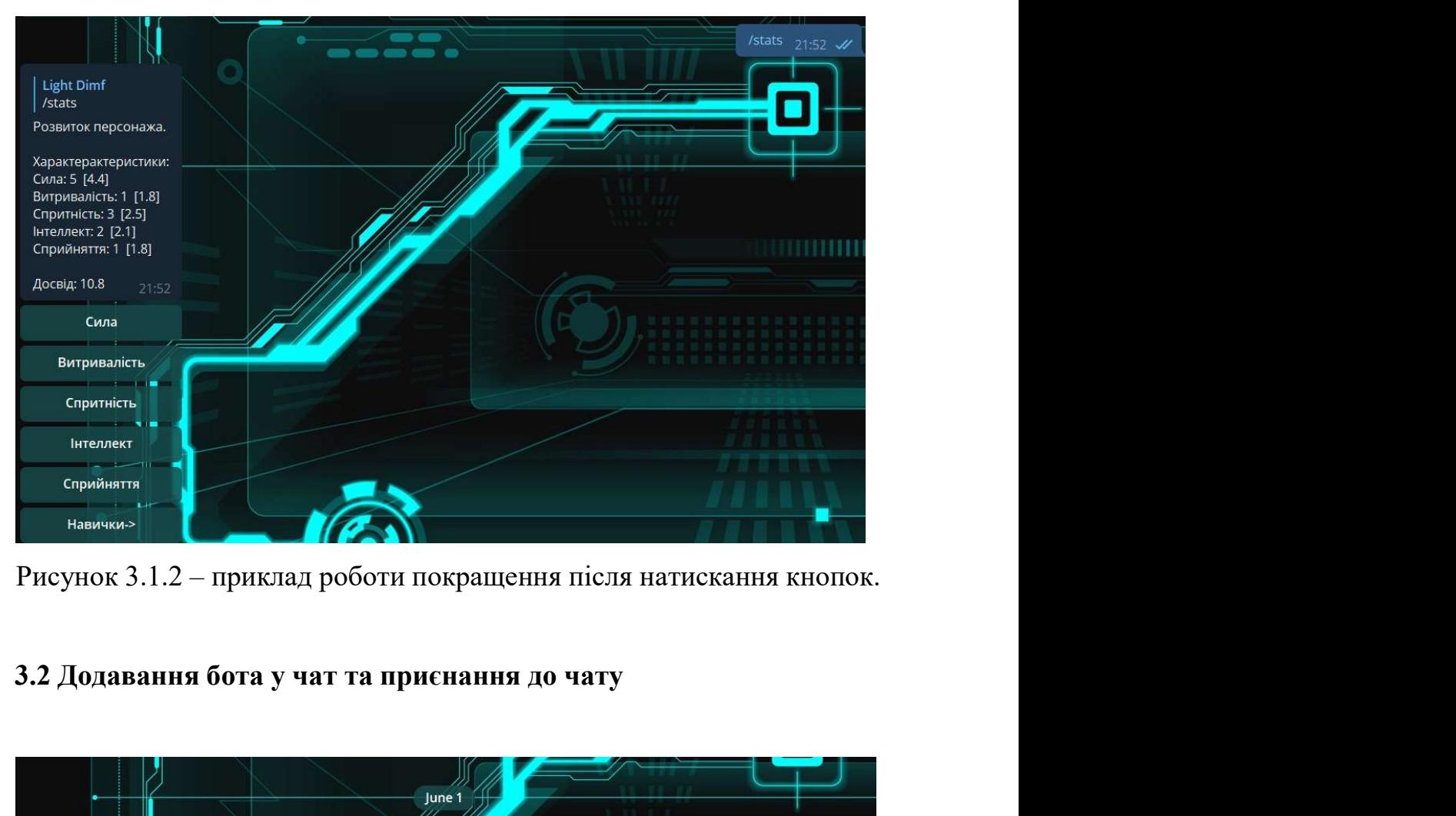

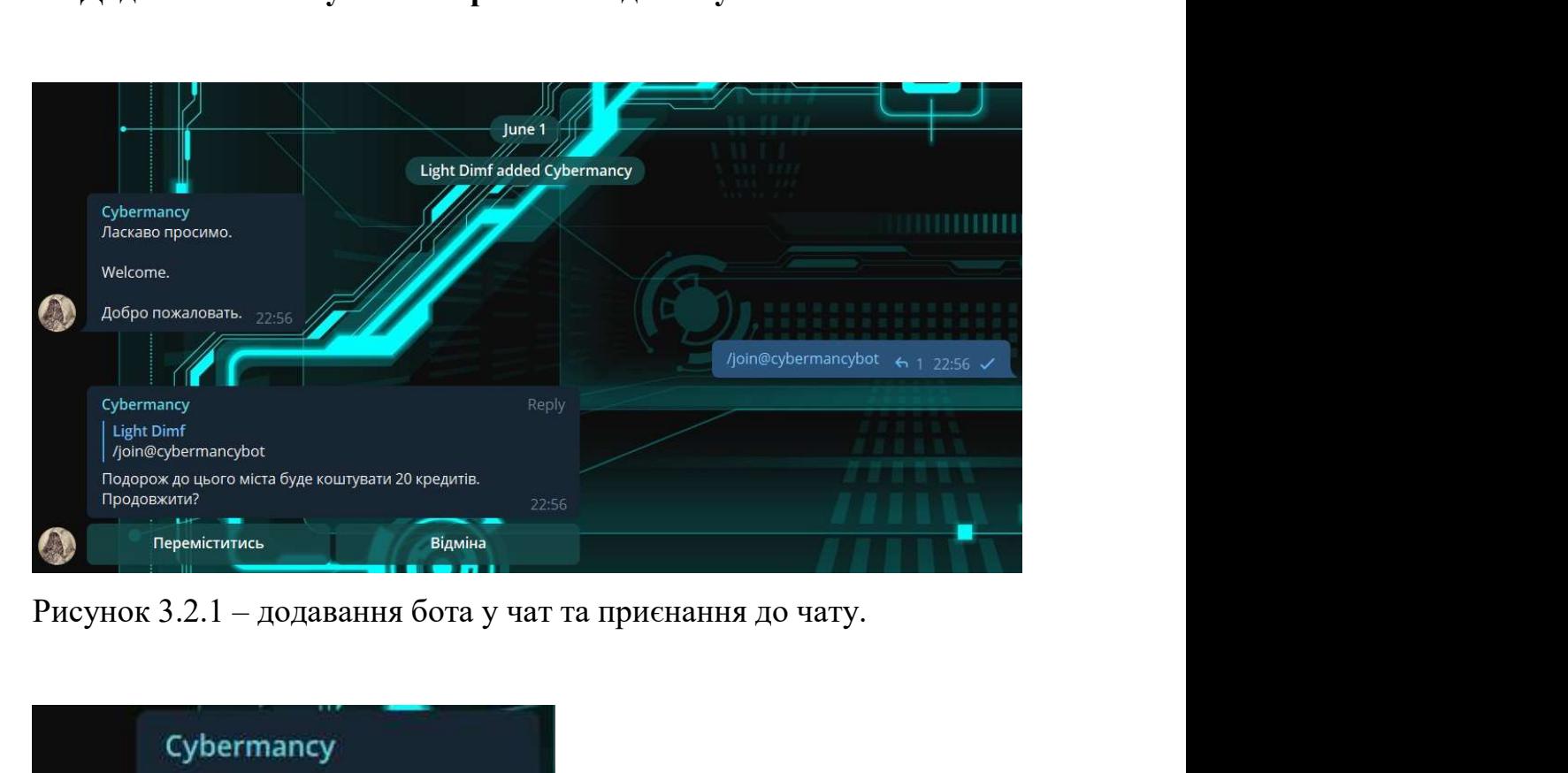

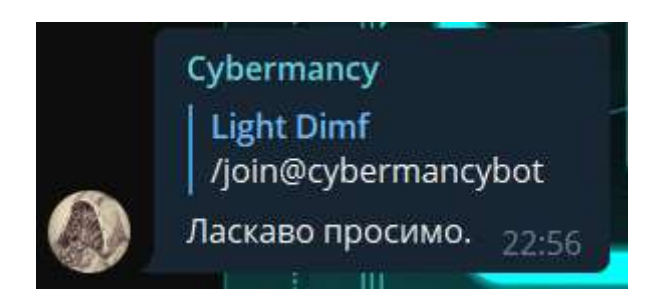

Рисунок 3.2.2 – після підтвердження переміщення персонажу до чату.

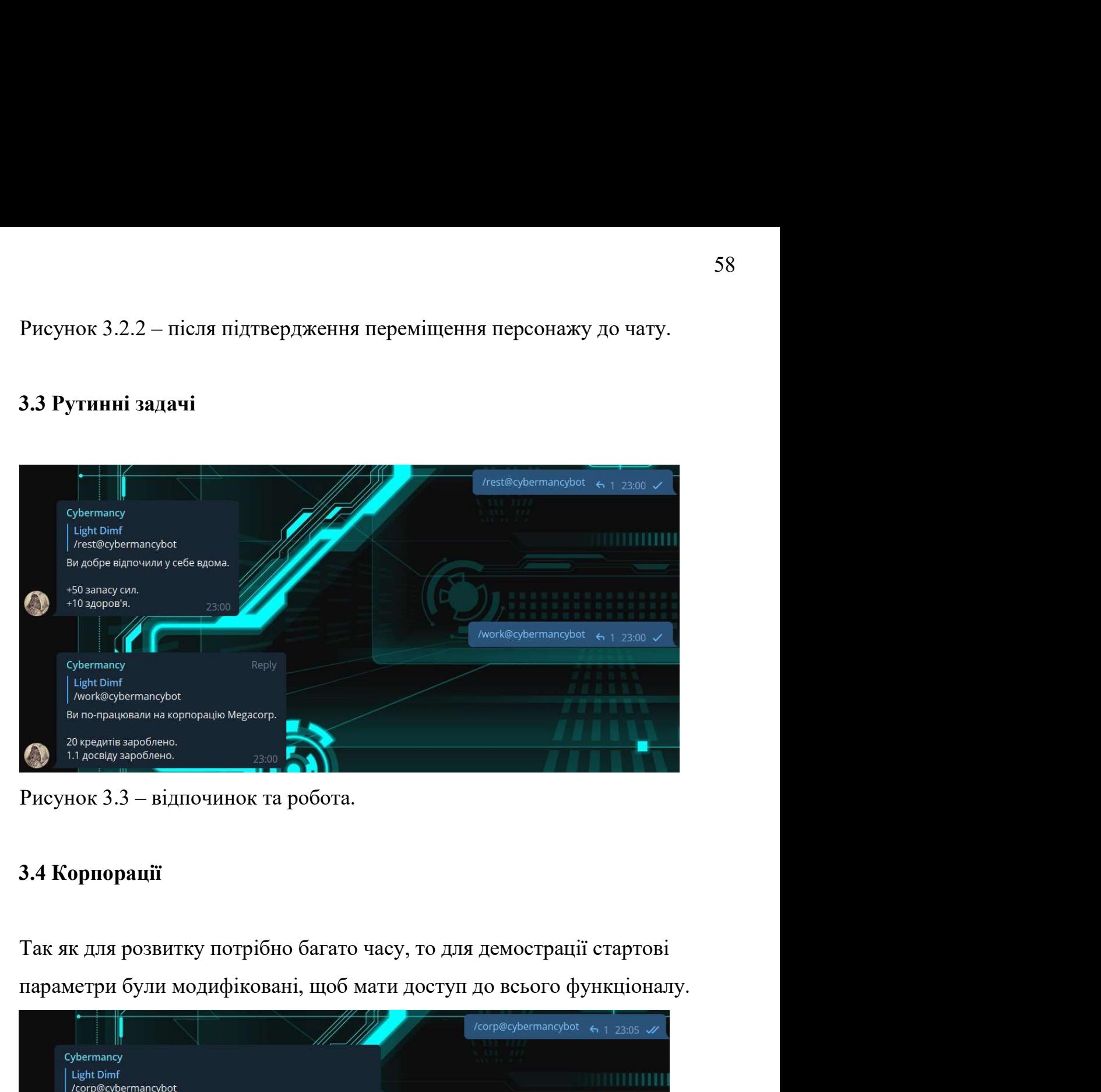

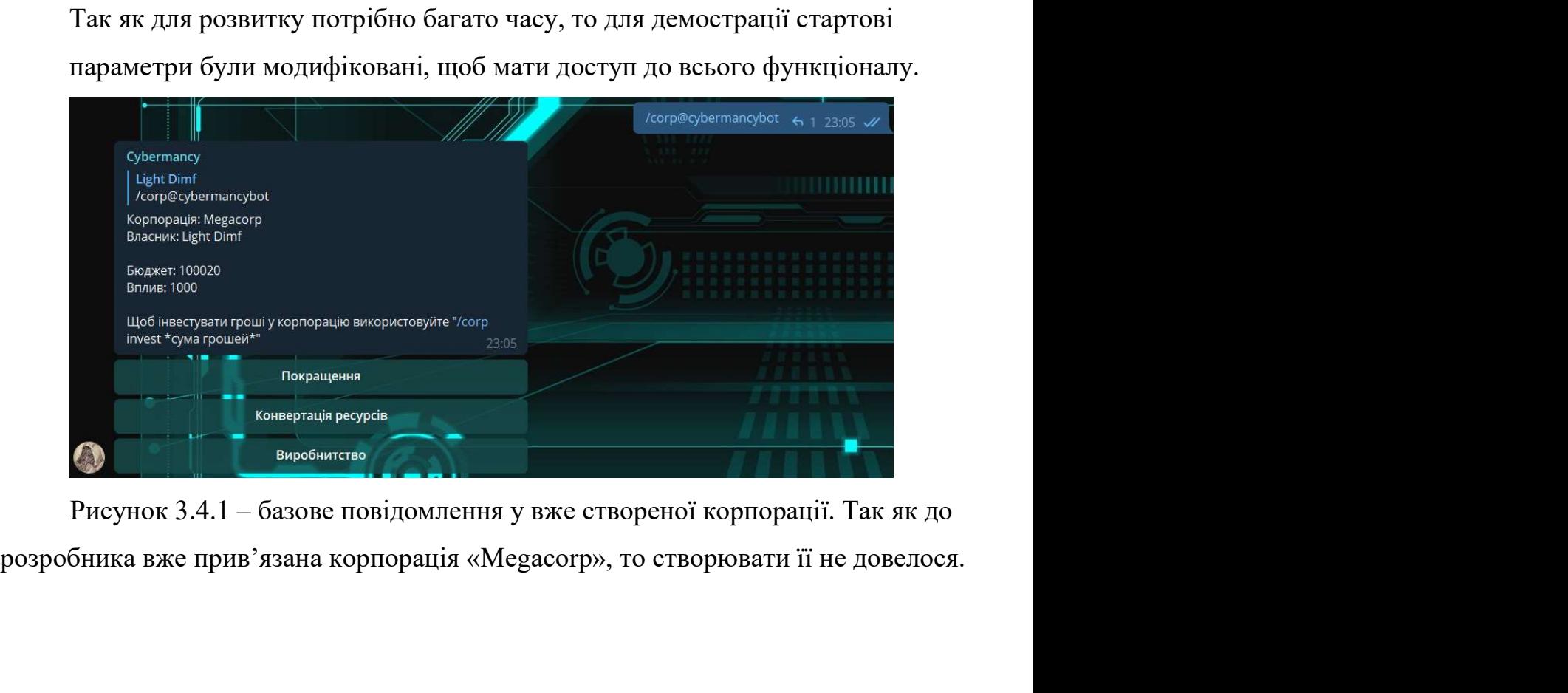

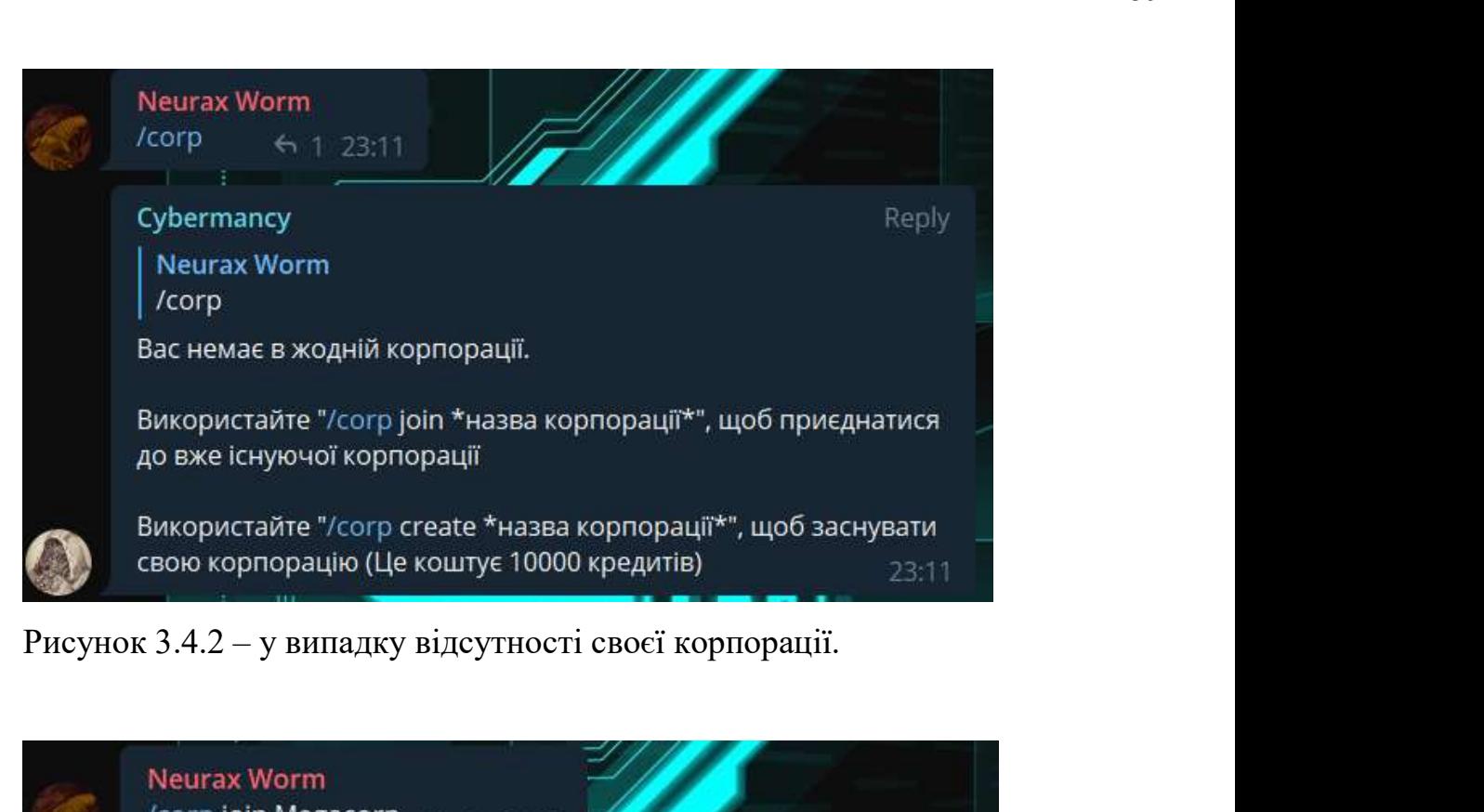

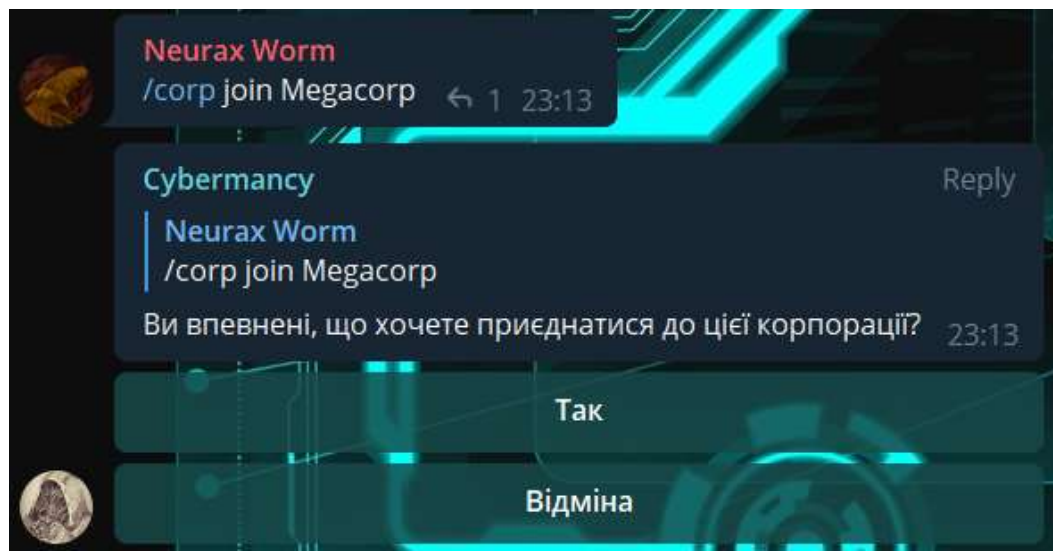

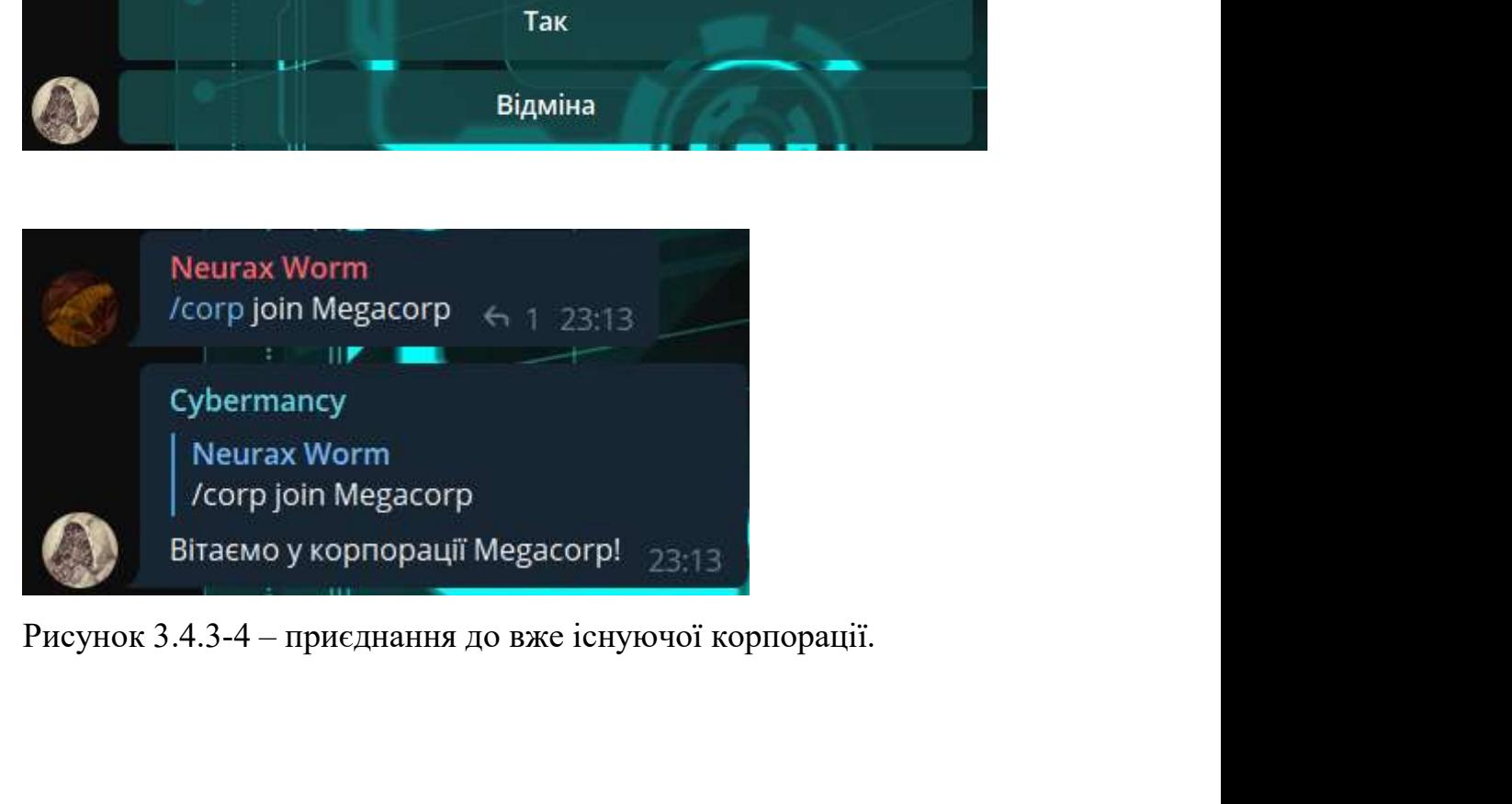

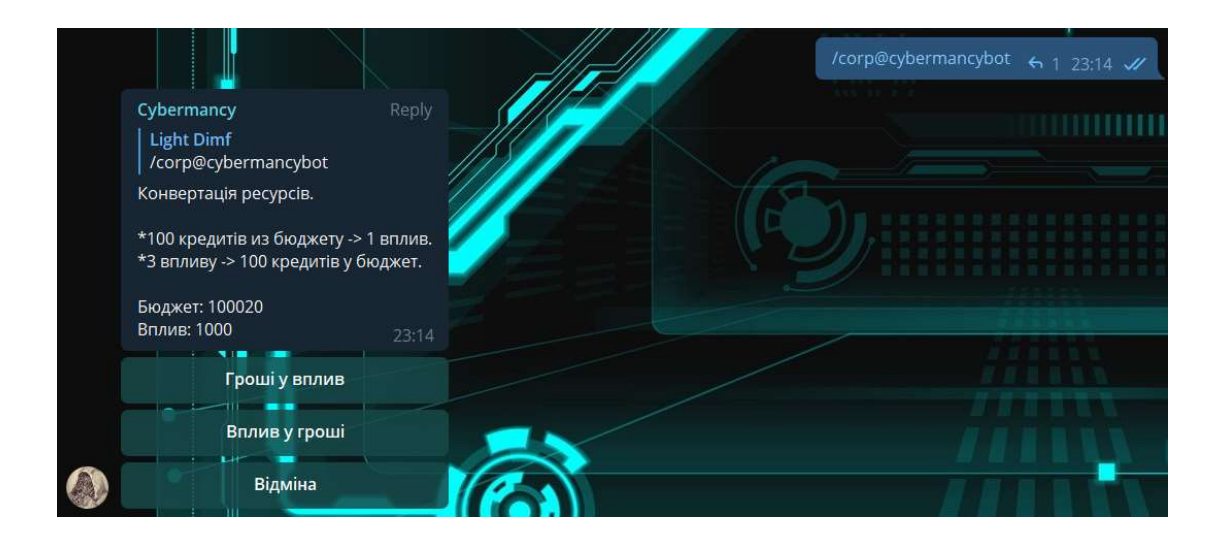

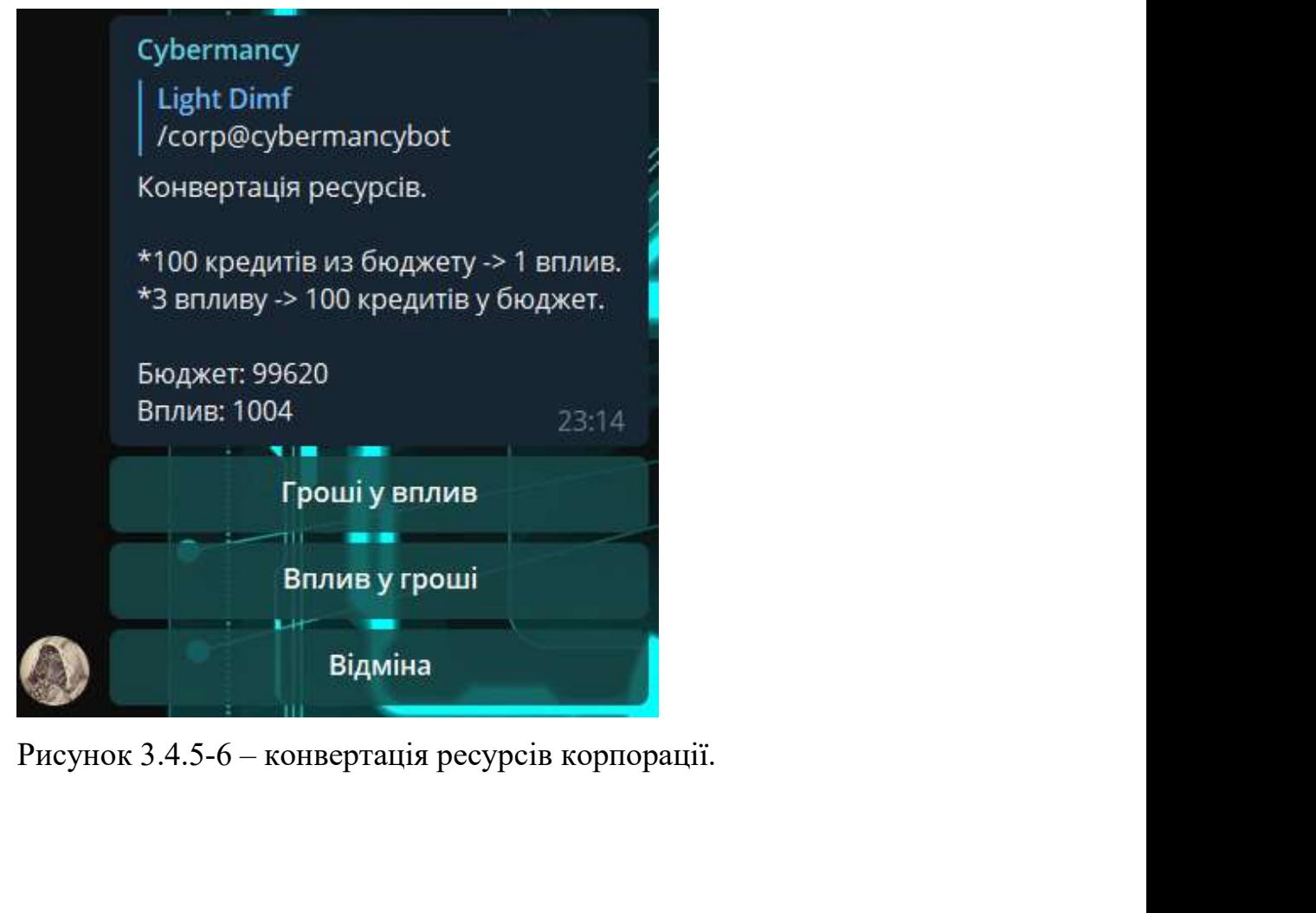

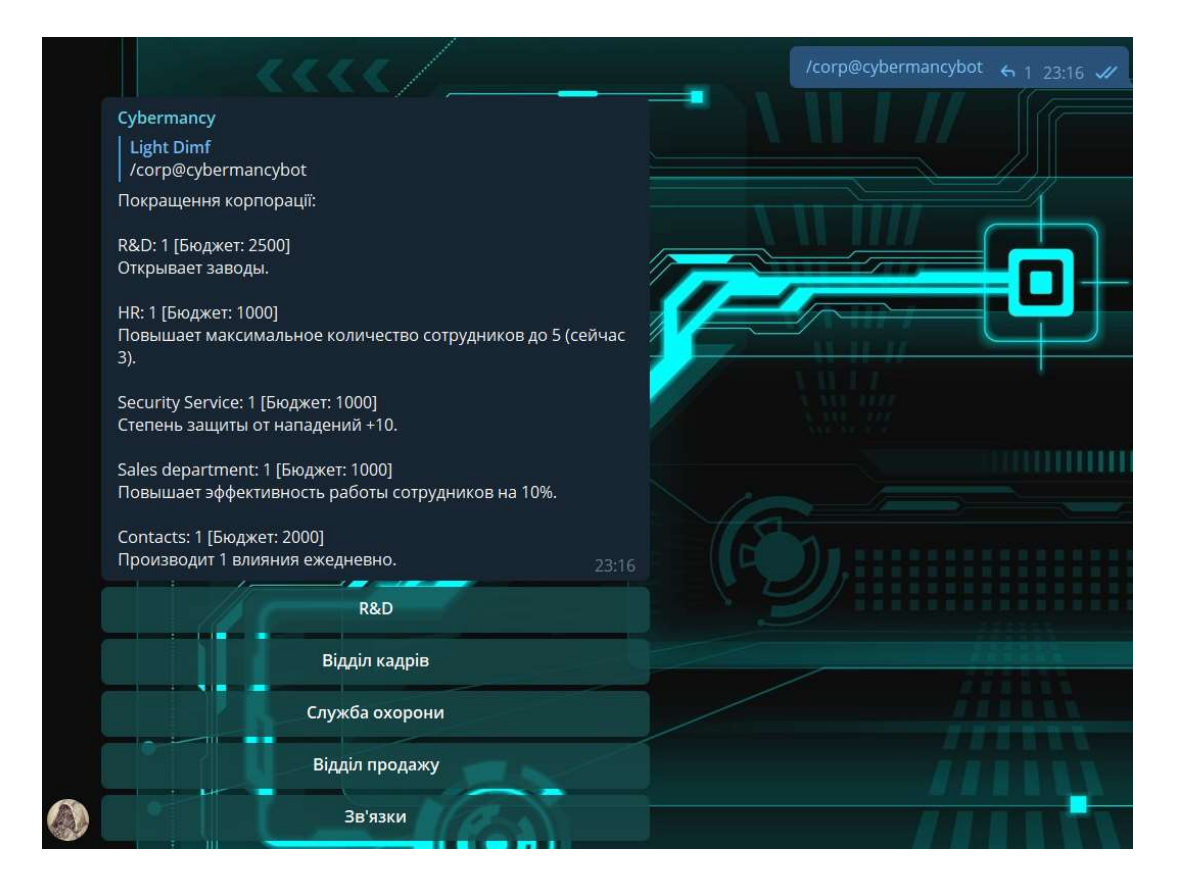

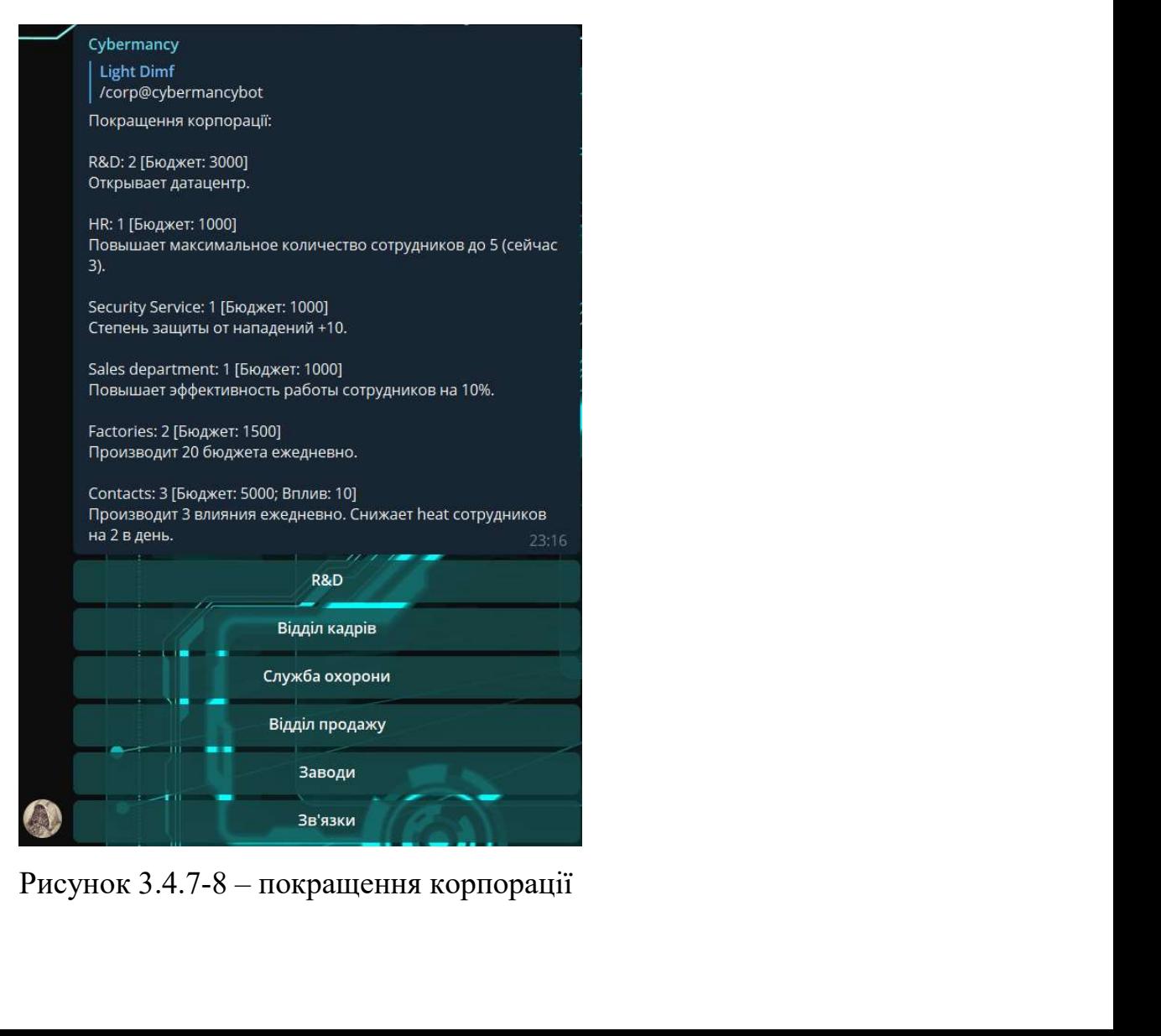

## ВИСНОВКИ

**ВИСНОВКИ**<br>Робота присвячена розробці ігрового чат-боту у жанрі «Кіберпанк», що<br>цить комерційну конкуренцію та приведе до покращення майбутніх ігрових<br>ік цього жанру. **ВИСНОВКИ**<br>Робота присвячена розробці ігрового чат-боту у жанрі «Кіберпанк», що<br>підвищить комерційну конкуренцію та приведе до покращення майбутніх ігрових<br>механік цього жанру.<br>Проведено дослідження котрі обтрунтовують ак **ВИСНОВКИ**<br>
Робота присвячена розробці ігрового чат-боту у жанрі «Кій<br>
підвищить комерційну конкуренцію та приведе до покращення майб<br>
механік цього жанру.<br>
Проведено дослідження котрі обгрунтовують актуальніст<br>
наукову н

ВИСНОВКИ<br>Робота присвячена розробці ігрового чат-боту у жанрі «Кіберпанк», що<br>цить комерційну конкуренцію та приведе до покращення майбутніх ігрових<br>к цього жанру.<br>Проведено дослідження котрі обґрунтовують актуальність ро начить комерційну конкуренцію та приведе до покращення майбутніх ігрових підвищить комерційну конкуренцію та приведе до покращення майбутніх ігрових механік цього жанру.<br>
Проведено дослідження котрі обгрунтовують актуальн **ВИСНОВКИ**<br>
Робота присвячена розробці ігрового чат-боту у жанрі «Кіберпанк», що<br>
підвищить комерційну конкуренцію та приведе до покращення майбутніх ігрових<br>
механік цього жанру.<br>
Проведено дослідження котрі обтрунтовуют ВИСНОВКИ<br>
Робота присвячена розробці ігрового чат-боту у жанрі «Кіберпанк», що<br>
підвищить комерційну конкуренцію та приведе до покращення майбутніх ігрових<br>
механік цього жанру.<br>
Проведено дослідження котрі обтрунтовують ВИСНОВКИ<br>
Робота присвячена розроблі ігрового чат-боту у жанрі «Кіберпанк», що<br>
щить комерційну конкуренцію та приведе до покращення майбутніх ігрових<br>
ік цього жанру.<br>
Проведено дослідження котрі обґрунтовують актуальніс **ВИСНОВКИ**<br>
Робота присвячена розробці ігрового чат-боту у жанрі «Кіберпанк», що<br>
підвищить комерційну конкуренцію та приведе до покращення майбутніх ігрових<br>
механік цього жанру.<br>
Проведено дослідження котрі обгрунтовуют Робота присвячена розробці ігрового чат-боту у жанрі «Кіберпанк», що<br>підвищить комерційну конкуренцію та приведе до покращення майбутніх ігрових<br>механік цього жанру.<br>Проведено дослідження котрі обгрунтовують актуальність Робота присвячена розробці ігрового чат-боту у жанрі «Кіберпанк», що<br>щить комерційну конкуренцію та приведе до покращення майбутніх ігрових<br>ікцього жанру.<br>Проведено дослідження котрі обґрунтовують актуальність роботи та<br>в підвищить комерційну конкуренцію та приведе до покращення майбутніх ігрових<br>
механік цього жанру.<br>
Проведено дослідження котрі обгрунтовують актуальність роботи та<br>
наукову новизну. А саме рівень зацікавленості(популярнос механік цього жанру.<br>
Проведено дослідження котрі обгрунтовують актуальність роботи та<br>
наукову новизну. А саме рівень зацікавленості(популярності) ігрового жанру<br>
«Кіберцанк», конкурентосцроможність ринку, проаналізовано Проведено дослідження котрі обгрунтовують актуальність роботи та ву новизну. А саме рівень зацікавленості(популярності) ігрового жанру рланк», конкурентоспроможність ринку, проаналізовано переваги та іки ігрових застосунк наукову новизну. А саме рівень зацікавленості(популярності) ігре<br>«Кіберпанк», конкурентоспроможність ринку, проаналізовано г<br>недоліки ігрових застосунків цього жанру.<br>Враховуючи переваги та недоліки існуючих ігрових чаг-<br>

рпанк», конкурентоспроможність ринку, проаналізовано переваги та іки ігрових застосунків цього жанру.<br>Враховуючи переваги та недоліки існуючих ігрових чат-ботів, було алізовано вимоги та спроектований додаток відповідае у недоліки ітрових застосунків цього жанру.<br>
Враховуючи переваги та недоліки існуючих ітрових чат-ботів, було проаналізовано вимоги та спросктовано гру та її структурні елементи.<br>
Спроектований додаток відповідає усім виявл Враховуючи переваги та недоліки існуючих ігрових чат-ботів, було проаналізовано вимоги та спросктовано гру та її структурні елементи.<br>
Спросктований додаток відповідає усім виввленим вимогам.<br>
— Проведено аналіз існуючих

алізовано вимоги та спроектовано гру та її структурні елементи.<br>Ектований додаток відповідає усім виявленим вимогам.<br>Проведено аналіз існуючих програмних засобів для розробки чат-ботів для<br>am. Таким чином для розробки дод Спроектований додаток відповідає усім виявленим вимогам.<br>
Проведено аналіз існуючих програмних засобів для розробки чат-ботів для<br>
Telegram. Таким чином для розробки додатку було обрано мову програмування<br>
Python та серед Проведено аналіз існуючих програмних засобів для розробки чат-ботів для<br>Telegram. Таким чином для розробки додатку було обрано мову програмування<br>Python та середовище розробки PyCharm.<br>Для перевірки правильності роботи ча Telegram. Таким чином для розробки додатку було обрано мову<br>Python та середовище розробки РуСharm.<br>Для перевірки правильності роботи чат-боту та відповіднос<br>були проведені тести.<br>Розроблено ігровий чат-бот у жанрі «Кіберп

ПЕРЕЛІК ПОСИЛАНЬ<br>[Електронний ресурс] - Режим доступу: **ПЕРЕЛІК ПОСИЛАНЬ**<br>1. Telegram Bot API [Електронний ресурс] - Режим доступу:<br>https://core.telegram.org/bots/api https://core.telegram.org/bots/api **ILEPEJIK ПОСИЛАНЬ**<br>
2. TinyDB [Електронний ресурс] - Режим доступу:<br>
2. TinyDB [Електронний ресурс] - Режим доступу:<br>
https://tinydb.readthedocs.io/en/latest/intro.html **ITEPEЛIK ПОСИЛАНЬ**<br>3. Telegram Bot API [Електронний ресурс] - Режим доступу:<br>https://core.telegram.org/bots/api<br>2. TinyDB [Електронний ресурс] - Режим доступу:<br>https://tinydb.readthedocs.io/en/latest/intro.html<br>3. Python **ILEPEЛIK ПОСИЛАНЬ**<br>
1. Telegram Bot API [Електронний ресурс] - Режим доступу:<br>
https://core.telegram.org/bots/api<br>
2. TinyDB [Електронний ресурс] - Режим доступу:<br>
https://tinydb.readthedocs.io/en/latest/intro.html<br>
3. P

https://tinydb.readthedocs.io/en/latest/intro.html https://core.telegram.org/bots/api<br>
2. TinyDB [Електронний ресурс] - Режим доступу:<br>
https://tinydb.readthedocs.io/en/latest/intro.html<br>
3. Python [Електронний ресурс] - Режим доступу: https://www.python.org/about/<br>
4. Bo

https://core.telegram.org/bots

https://github.com/eternnoir/pyTelegramBotAPI

Додаток А

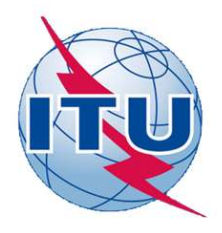

ДЕРЖАВНИЙ УНІВЕРСИТЕТ ТЕЛЕКОМУНІКАЦІЙ

НАВЧАЛЬНО-НАУКОВИЙ ІНСТИТУТ ІНФОРМАЦІЙНИХ ТЕХНОЛОГІЙ

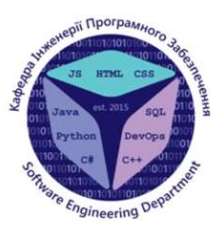

КАФЕДРА ІНЖЕНЕРІЇ ПРОГРАМНОГО ЗАБЕЗПЕЧЕННЯ

# Розробка Telegram-бота з багатокористувацькою грою у жанрі кіберпанк

Виконав студент 5 курсу Групи ППЗ-51 Якіменко Дмитрій Вячеславович Керівник роботи Негоденко Олена Василівна

Київ - 2022

# МЕТА, ОБ'ЄКТ ТА ПРЕДМЕТ ДОСЛІДЖЕННЯ

- Мета роботи забеспечити користувача можливістю грати  $\bullet$ напряму у месенджері Telegram у діалозі з ботом, або у чатах.
- Об'єкт дослідження геймінг на платформі телеграм за допомогу чат-бота.
- Предмет дослідження чат-бот написаний на мові  $\bullet$ програмування Python.

# **TEPMIHIA**

- Кіберпанк піджанр наукової фантастики, що виник у 1980-х роках; концентрується на  $\bullet$ зображенні високих комп'ютерних технологій, що сусідують з низьким рівнем життя людей.
- Корпорація у контексті проекту об'єднання гравців на подобі клану, яке є вигідним для  $\bullet$ його учасників та відриває нові механіки.
- **Cybermancy** назва розробленого бота.  $\bullet$
- Telegram популярний месенджер (програма для обміну повідомленнями).  $\bullet$
- Telegram-бот спеціальний обліковий запис, який керується не людиною, а програмою за  $\bullet$ допомогою Telegram Bot API, яка і є серверною частиною бота.

3

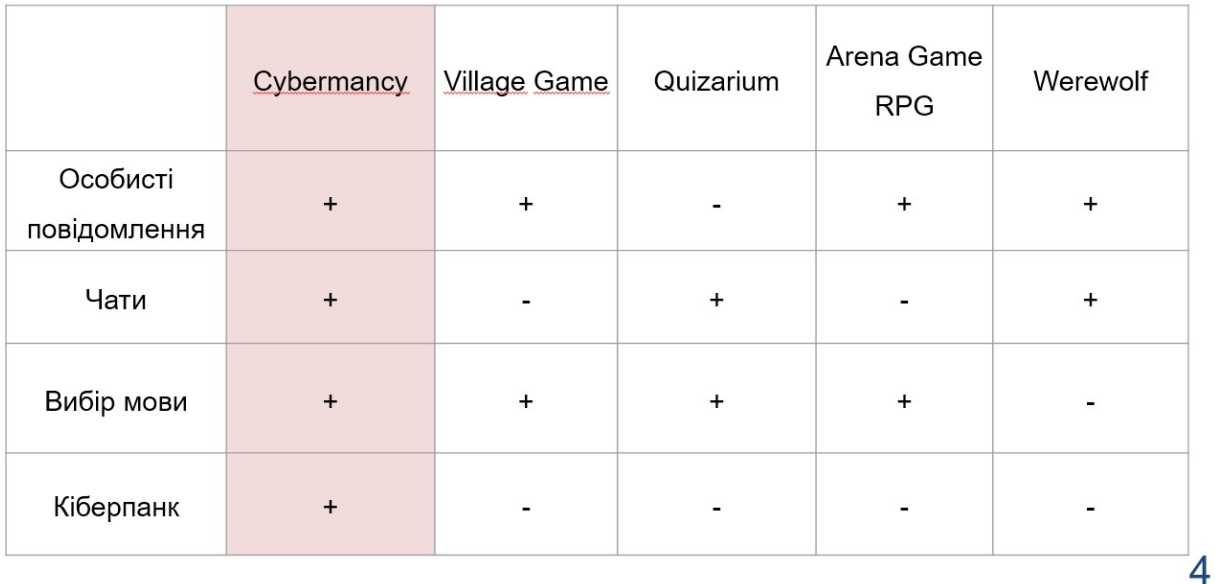

# АНАЛІЗ ІСНУЮЧИХ РІШЕНЬ

# **ТЕХНІЧНІ ЗАВДАННЯ**

- 1. Розробити можливість створення персонажа.
- 2. Розробити можливість покращення персонажа.
- 3. Розробити можливість додати бота у чат, який буде слугувати містом. Між «містами» можна буде переміщуватися за ігрову валюту.
- 4. Розробити можливість працювати на корпорації, щоб заробити ігрову валюту, або щось інше.
- 5. Розробити інші можливі дії для гравця.
- 6. Розробити можливість створити свою корпорацію, покращувати її, тощо.
- 7. Розробити можливість зміни мови для окремих користувачів та чатів.

# ПРОГРАМНІ ЗАСОБИ РЕАЛІЗАЦІЇ

- pyTelegramBotAPI
- Python
- **TinyDB**
- PyCharm

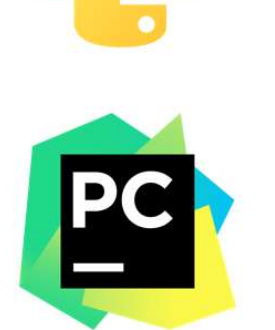

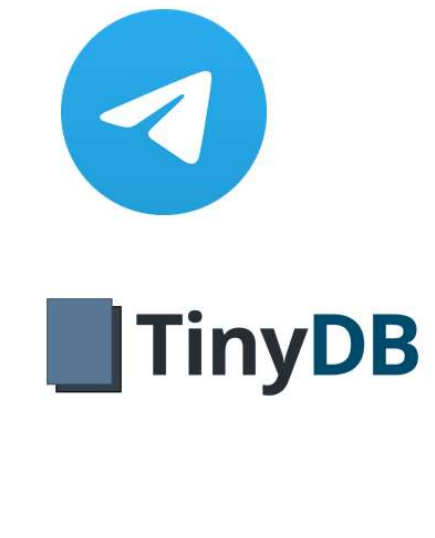

5

# АНАЛІЗ ФАЙЛІВ ТА КЛАСІВ

- main.py початковий клас програми з якого починається його робота. Інша основна функція окрім основного циклу програми – обробка запитів від серверів Telegram, які містять введені користувачами команди, натискання кнопок, додавання або видалення за чатів, тощо.
- Logic.py містить клас Logic, який містить виключно статичні функції у які була перенесена більша частина логіки з файлу main.py для збільшення чистоти його коду.
- Common.py файл що містить деякі змінні, які використовуються по всіх файлах проекту (Наприклад змінна для звернення к pyTelegramBotAPI для роботи з ботом, або змінні для роботи з таблицями у базі даних)
- Player.py, Chat\_City.py, Corp.py файли, що містять класи Player, ChatCity, Согр відповідно. Ці класи створюються кожен раз коли треба прочитати, змінити, або опрацювати інформацію про гравців, чати, або корпорації. Містять атрибути, методи створення (з нуля, або з бази даних) та збереження (у базу даних), а також інші методи для роботи з цими класами.
- Localisations.py файл який містить клас lang, який містить вкладені класи для кожного файлу проекту. Кожен з них містить безліч статичних функцій для всіх текстових рядків які використовуються для відправлення користувачам. Кожен рядок має 3 екземпляра для української, англійської та російської мов. Функції повертають рядок в залежності від налаштувать мови користувача, або чату.
- Locations.py файл, що містить лише один словник для класу Chat\_City.py, який містить інформацію про тенерусмі локації для кожного міста.

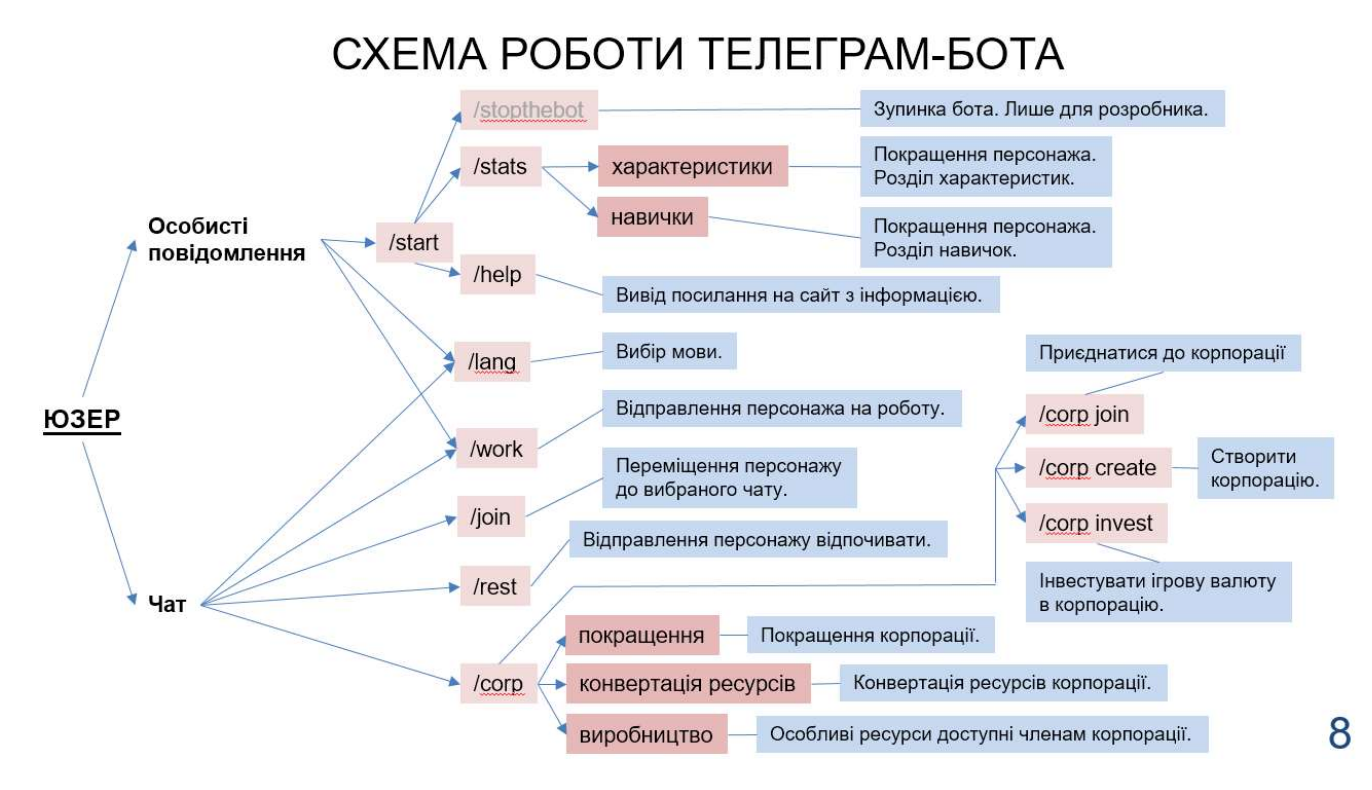

# ЕКРАННІ ФОРМИ БОТУ

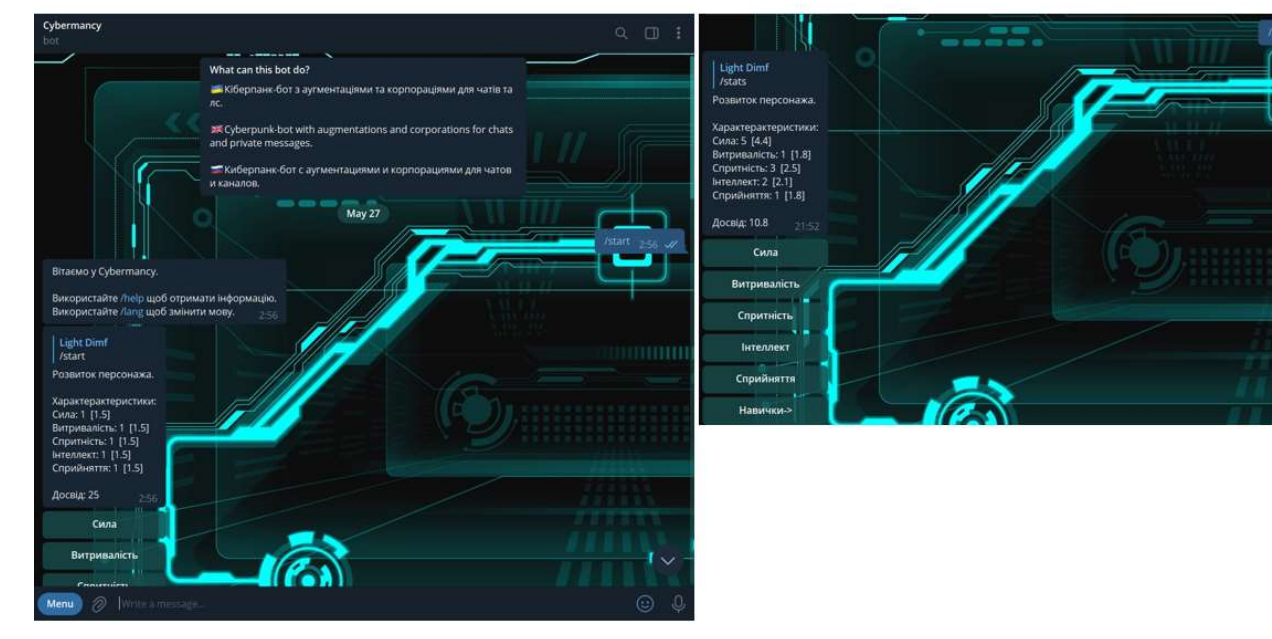

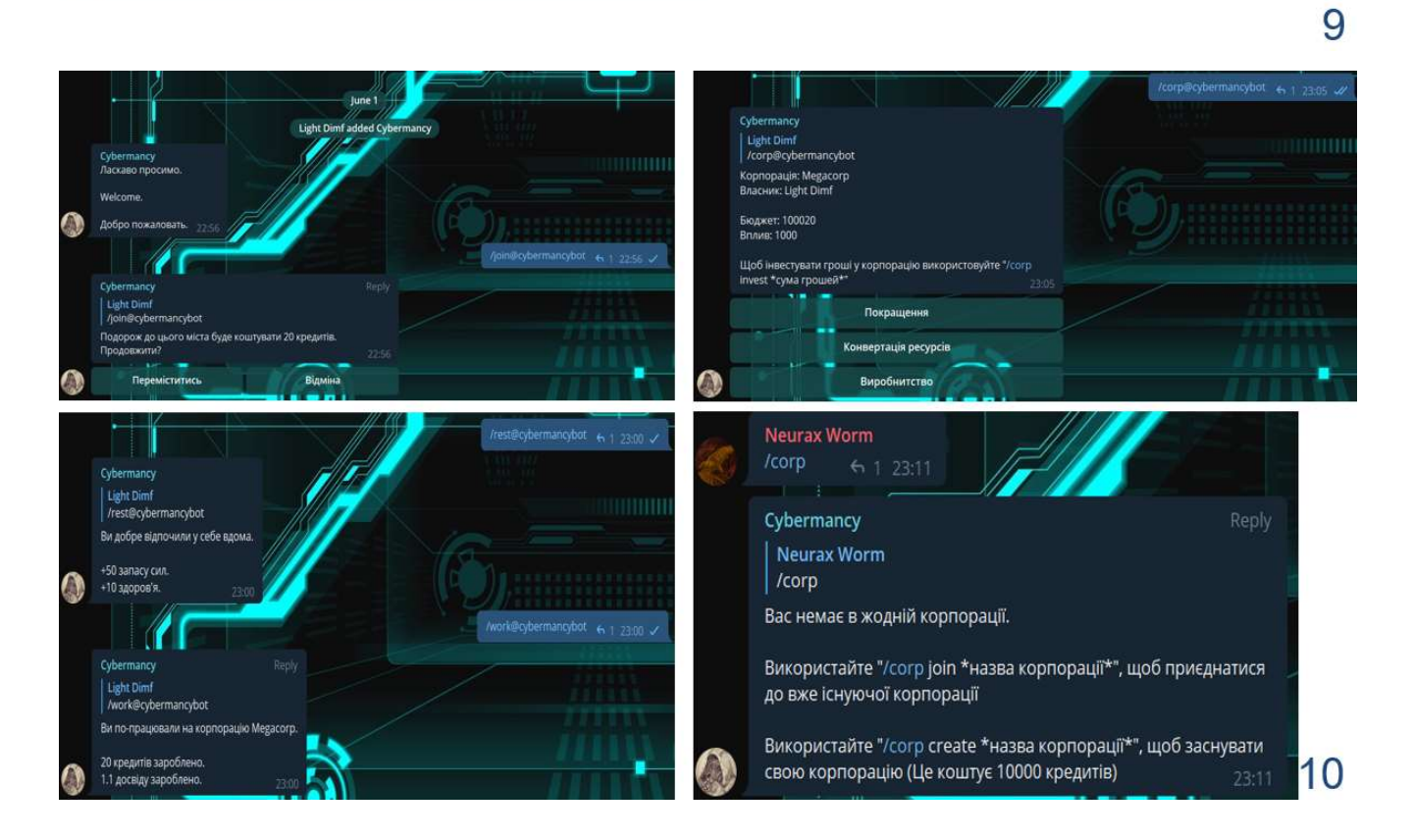

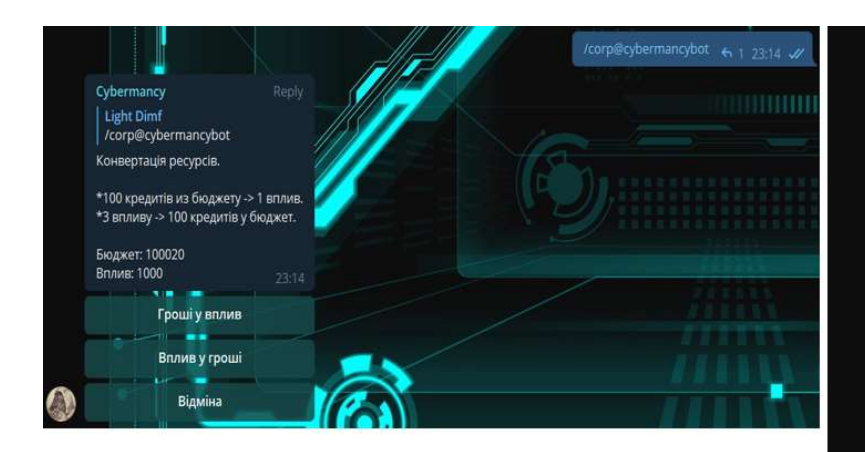

## Cybermancy **Light Dimf** /corp@cybermancybot Конвертація ресурсів. \*100 кредитів из бюджету -> 1 вплив. \*3 впливу -> 100 кредитів у бюджет. Бюджет: 99620 Вплив: 1004 Гроші у вплив  $\mathbf{m} = \mathbf{m}$ Вплив у гроші Відміна

# $11$

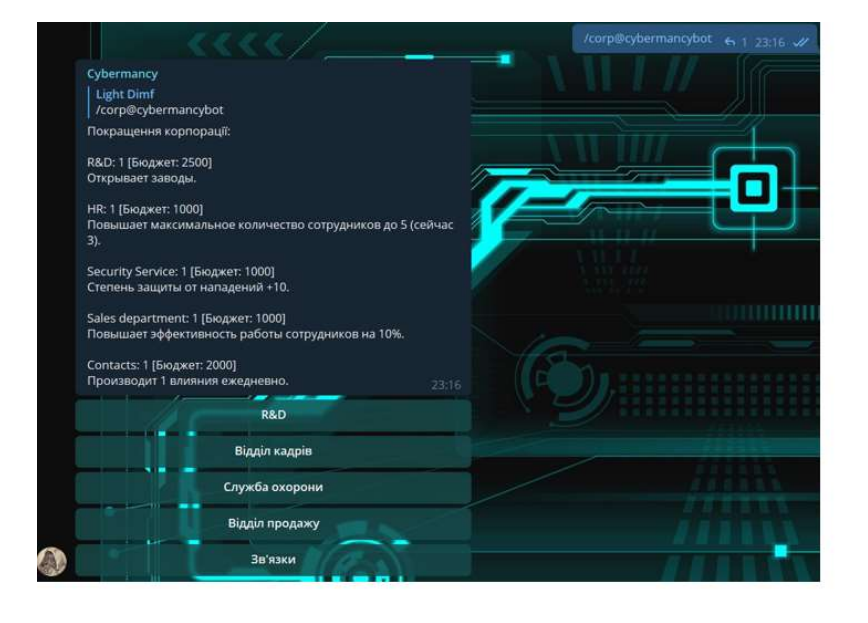

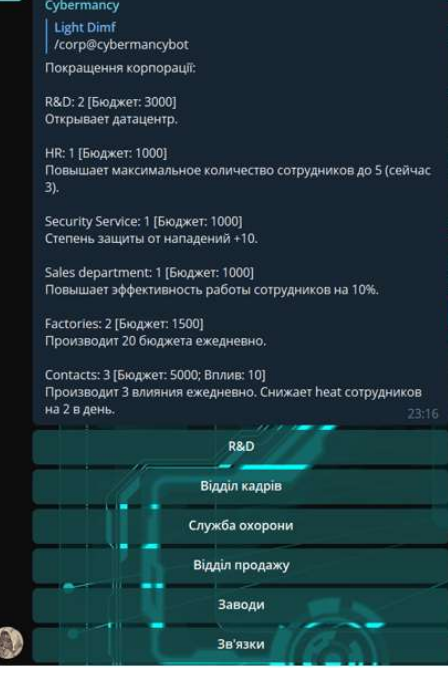

# АПРОБАЦІЯ РЕЗУЛЬТАТІВ ДОСЛІДЖЕННЯ

Якіменко Д.В. Розробка Telegram-бота з багатокористувацькою грою у жанрі кіберпанк: матеріали Міжнар. наук.-практ. конф., м. Київ 05.04.2022/ Держ. ун-т Телекомунікацій, Ф-т інф. технологій. Київ, 2022.

# **ВИСНОВКИ**

- Виконані всі поставлені задачі індивідуального завдання.  $\bullet$
- Проведений аналіз існуючих телеграм-ботів з іграми.
- Розроблене технічне завдання для бота.
- Розроблений алгоритм роботи бота.
- Створений код телеграм-бота.
- Реалізовано можливість створення та покращення персонажа, інтеграція з чатами, корпорації та інше.  $\bullet$

ДЯКУЮ ЗА УВАГУ!

# Додаток Б

## main.py:

**Додаток Б<br>
main.py:**<br>
import telebot<br>
from Logic import Logic<br>
from classes.Chat\_City import ChatCity ADD AT A THE MANUS TO MANUS THE MANUSCREED THE MANUSCREED THE MANUSCREED THE MANUSCREED ON A THE MANUSCREED ON A THE MANUSCREED ON A THE MANUSCREED ON A THE MANUSCREED ON A THE MANUSCREED ON A THE MANUSCREED ON A THE MANUS

**Додаток Б<br>main.py:**<br>import telebot<br>from Logic import Logic<br>from classes.Chat\_City import ChatCity<br>from common import bot, PlayersTable, ChatCitiesTable, CorpsTable, dev\_id,<br>from Common import bot, PlayersTable, ChatCitie AOAATOK B<br>
MOAATOK B<br>
import telebot<br>
from Logic import Logic<br>
from classes.Chat\_City import ChatCity<br>
from tinydb import Query<br>
from Common import bot, PlayersTable, ChatCitiesTable, CorpsTable, dev\_ic<br>
OtherTable From Common import<br>from Logic import Logic<br>from Common Logic<br>from classes.Chat\_City import ChatCity<br>from tinydb import Query<br>from Common import bot, PlayersTable, ChatCitiesTable, CorpsTable, dev\_id,<br>OtherTable<br>from class **Holarok B**<br> **Main.py:**<br>
import telebot<br>
from Logic import Logic<br>
from classes.Chat\_City import ChatCity<br>
from tinydb import Query<br>
from Common import bot, PlayersTable, ChatCitiesTable, CorpsTable, dev\_id,<br>
OtherTable<br>
f AO,<br>
MO,<br>
A CRI TRIMITY TRIMITY IMPORT CONTINUES<br>
From Classes.Chat\_City import ChatCity<br>
from common import Query<br>
from Common import tot, PlayersTable, ChatCitiesTable, CorpsTable, dev\_id,<br>
OtherTable<br>
from classes.Playe main.py:<br>
import telebot<br>
from Logic import Logic<br>
from classes.Chat\_City import ChatCity<br>
from tinydb import Query<br>
from Common import bot, PlayersTable, ChatCitiesTable, Corps1<br>
OtherTable<br>
from classes.Player import Pla main.py:<br>
import telebot<br>
from Logic import Logic<br>
from classes.Chat\_City import ChatCity<br>
from tinydb import Query<br>
from Common import bot, PlayersTable, ChatCitiesTable, CorpsT<br>
OtherTable<br>
from classes.Player import Pla import telebot<br>
from Logic import Logic<br>
from classes.Chat\_City import ChatCity<br>
from tinydb import Query<br>
from Common import bot, PlayersTable, ChatCitiesTable, Corps1<br>
OtherTable<br>
from classes.Player import Player<br>
from from Logic import Logic<br>from classes.Chat\_City import ChatCity<br>from tinydb import Query<br>from Common import bot, PlayersTable, ChatCitiesTable, CorpsT<br>OtherTable<br>from classes.Player import Player<br>from classes.Corp import Co from classes.Chat\_City import ChatCity<br>from tinydb import Query<br>from Common import bot, PlayersTable, ChatCitiesTable, CorpsT<br>OtherTable<br>from classes.Player import Player<br>from classes.Corp import Corp<br>import time<br>import th from tinydb import Query<br>from Common import but, PlayersTable, ChatCitiesTable, CorpsTable, dev\_id,<br>OtherTable<br>from classes.Player import Player<br>from classes.Corp import Corp<br>import time<br>import threading<br>import traceback<br>i

**OtherTable** 

OtherTable<br>from classes.Player import Player<br>from classes.Corp import Corp<br>import time<br>import traceback<br>import date<br>import date:<br>figures import lang<br>from Localisations import lang<br>do\_polling = True<br>def atStart():

```
from classes.Corp import Corp<br>
import time<br>
import threading<br>
import traceback<br>
import date<br>
import json<br>
from Localisations import lang<br>
do_polling = True<br>
def atStart():<br>
if(not CorpsTable.contains(Query().name == "Megac
       port time<br>port threading<br>port datelime<br>port json<br>m Localisations import lang<br>polling = True<br>fatStart():<br>if(not CorpsTable.contains(Query().name == "Megacorp")):<br>developer = Player(dev_id)<br>megacorp = Corp("Megacorp", develo
               rt threading<br>
rt traceback<br>
rt datetime<br>
rt json<br>
Localisations import lang<br>
olling = True<br>
tStart():<br>
mot CorpsTable.contains(Query().name == "Megacorp")):<br>
developer = Player(dev_id)<br>
megacorp = Corp("Megacorp", develope
               rt traceback<br>
rt datetime<br>
rt json<br>
Localisations import lang<br>
olling = True<br>
tStart():<br>
mot CorpsTable.contains(Query().name == "Megacorp")):<br>
developer = Player(dev_id)<br>
megacorp = Corp("Megacorp", developer.ID)<br>
develop
               rt datetime<br>
rt json<br>
Localisations import lang<br>
olling = True<br>
tStart():<br>
mot CorpsTable.contains(Query().name == "Megacorp")):<br>
developer = Player(dev_id)<br>
megacorp = Corp("Megacorp", developer.ID)<br>
developer.corp = "Meg
```
developer.save()

megacorp.budgetChange(100000) megacorp.influenceChange(1000) tStart():<br>not CorpsTable.contains(Query().name == "Megacorp")):<br>developer = Player(dev\_id)<br>megacorp = "Megacorp", developer.ID)<br>developer.corp = "Megacorp"<br>developer.save()<br>megacorp.budgetChange(100000)<br>megacorp.influence
```
#megacorp.departments["Отдел кадров"] = 10<br>#megacorp.departments["Служба охраны"] = 10<br>#megacorp.departments["Химические лаборатории"] = 10
          #megacorp.departments["Отдел кадров"] = 10<br>#megacorp.departments["Служба охраны"] = 10<br>#megacorp.departments["Химические лаборатории"] = 10<br>#megacorp.departments["Отдел продаж"] = 10
          #megacorp.departments["Отдел кадров"] = 10<br>#megacorp.departments["Служба охраны"] = 10<br>#megacorp.departments["Химические лаборатории"] = 10<br>#megacorp.departments["Отдел продаж"] = 10<br>#megacorp.departments["Заводы"] = 10
          #megacorp.departments["Отдел кадров"] = 10<br>#megacorp.departments["Служба охраны"] = 10<br>#megacorp.departments["Химические лаборатории"] = 10<br>#megacorp.departments["Отдел продаж"] = 10<br>#megacorp.departments["Заводы"] = 10<br>#
          #megacorp.departments["Отдел кадров"] = 10<br>#megacorp.departments["Служба охраны"] = 10<br>#megacorp.departments["Химические лаборатории"] = 10<br>#megacorp.departments["Отдел продаж"] = 10<br>#megacorp.departments["Заводы"] = 10<br>#
          #megacorp.departments["Отдел кадров"] = 10<br>#megacorp.departments["Служба охраны"] = 10<br>#megacorp.departments["Химические лаборатории"] = 10<br>#megacorp.departments["Отдел продаж"] = 10<br>#megacorp.departments["Датацентр"] = 1
          #megacorp.departments["Отдел кадров"] = 10<br>#megacorp.departments["Служба охраны"] = 10<br>#megacorp.departments["Химические лаборатории"] = 10<br>#megacorp.departments["Отдел продаж"] = 10<br>#megacorp.departments["Заводы"] = 10<br>#
          megacorp.save()
          #megacorp.departments["Отдел кадров"] = 10<br>#megacorp.departments["Служба охраны"] = 10<br>#megacorp.departments["Химические лаборатории"] = 10<br>#megacorp.departments["Отдел продаж"] = 10<br>#megacorp.departments["Датацентр"] = 1
#megacorp.departments["Химические лаборатории"] =<br>
#megacorp.departments["Отдел продаж"] = 10<br>
#megacorp.departments["Заводы"] = 10<br>
#megacorp.departments["Датацентр"] = 10<br>
#megacorp.departments["Связи"] = 10<br>
#megacorp
     #megacorp.departments["Отдел продаж"] = 10<br>#megacorp.departments["Заводы"] = 10<br>#megacorp.departments["Датацентр"] = 10<br>#megacorp.departments["Связи"] = 10<br>#megacorp.save()<br>OtherTable.insert({"name": "everyday cooldown",
```

```
datetime.date.today().isoformat()})
```

```
#megacorp.departments["Заводы"] = 10<br>#megacorp.departments["Датацентр"] = 10<br>#megacorp.departments["Связи"] = 10<br>#megacorp.save()<br>OtherTable.insert({"name": "everyday cooldown", "last time":<br>ime.date.today().isoformat()})<br>
               #megacorp.departments["Датацентр"] = 10<br>#megacorp.departments["Связи"] = 10<br>#megacorp.save()<br>OtherTable.insert({"name": "everyday cooldown", "last time":<br>ime.date.today().isoformat()})<br>ase_filter(message):<br>mot PlayersTable
       #megacorp.departments["CBA3H"] = 10<br>
megacorp.save()<br>
OtherTable.insert({"name": "everyday cooldown", "last time":<br>
tetime.date.today().isoformat()})<br>
f base_filter(message):<br>
if(not PlayersTable.contains(Query().ID == me
OtherTable.insert({"name": "everyday cooldown", "last t<br>datetime.date.today().isoformat()})<br>def base_filter(message):<br>if(not PlayersTable.contains(Query().ID == message.from_<br>bot.reply_to(message, lang.main.say_start(messa
       OtherTable.insert({"name": "everyday cooldown", "last time":<br>tetime.date.today().isoformat()})<br>
if(not PlayersTable.contains(Query().ID == message.from_user.id)):<br>
bot.reply_to(message, lang.main.say_start(message))<br>
retur
datetime.date.today().isoformat()})<br>
def base_filter(message):<br>
if(not PlayersTable.contains(Query().ID == message.from_user.id)):<br>
bot.reply_to(message, lang.main.say_start(message))<br>
return False<br>
return True<br>
def dev_fi
               ase_filter(message):<br>not PlayersTable.contains(Query().ID == message.from_user.id))<br>bot.reply_to(message, lang.main.say_start(message))<br>return False<br>urn True<br>ev_filter(message):#<br>(not PlayersTable.contains(Query().ID == me
       f base_filter(message):<br>
if(not PlayersTable.contains(Query().ID == message.from_user.i<br>
bot.reply_to(message, lang.main.say_start(message))<br>
return True<br>
f dev_filter(message):#<br>
if((not PlayersTable.contains(Query().ID =
bot.reply_to(message, lang.main.say_start(message))<br>
return False<br>
return True<br>
def dev_filter(message):#<br>
if((not PlayersTable.contains(Query().ID == message.from_user.id)) and<br>
(message.from_user.id == dev_id)):<br>
return 
return False<br>
return True<br>
def dev_filter(message):#<br>
if((not PlayersTable.contains(Query().ID == message.from_<br>
(message.from_user.id == dev_id)):<br>
return False<br>
return True<br>
@bot.message_handler(chat_types=['private'],
```

```
return True<br>
if((not PlayersTable.contains(Query().ID == message.from_user.id)) and<br>
essage.from_user.id == dev_id)):<br>
return False<br>
return True<br>
bot.message_handler(chat_types=['private'], commands=['start'])<br>
f private_s
     ev_filter(message):#<br>(not PlayersTable.contains(Query().ID == message.from_user.id)) and<br>sage.from_user.id == dev_id)):<br>return False<br>urn True<br>t.message_handler(chat_types=['private'], commands=['start'])<br>rivate_start(messa
```
Player(message.chat.id).save()

Logic.statsUpgrade(message)

else:

e:<br>bot.reply\_to(message, lang.main.you\_already\_have\_character(message))<br>t.message\_handler(func=base\_filter, chat\_types=['private'], commands=['stats']) else:<br>bot.reply\_to(message, lang.main.you\_already\_have\_character(message))<br>@bot.message\_handler(func=base\_filter, chat\_types=['private'], commands=['stats'])<br>def private\_stats(message):<br>Logic.statsUpgrade(message) else:<br>
bot.reply\_to(message, lang.main.you\_already\_have\_char<br>
@bot.message\_handler(func=base\_filter, chat\_types=['private<br>
def private\_stats(message):<br>
Logic.statsUpgrade(message) else:<br>
bot.reply\_to(message, lang.main.you\_already\_have\_character(message))<br>
@bot.message\_handler(func=base\_filter, chat\_types=['private'], commands=['stats'])<br>
def private\_statsUpgrade(message)<br>
@bot.message\_handler(chat else:<br>
bot.reply\_to(message, lang.main.you\_already\_have\_char<br>
@bot.message\_handler(func=base\_filter, chat\_types=['private<br>
def private\_stats(message):<br>
Logic.statsUpgrade(message)<br>
@bot.message\_handler(chat\_types=['private else:<br>
bot.reply\_to(message, lang.main.you\_already\_have\_character(message))<br>
bot.message\_handler(func=base\_filter, chat\_types=['private'], commands=['stats'])<br>
f private\_stats(message):<br>
Logic.statsUpgrade(message)<br>
bot.m bot.reply\_to(message, lang.main.you\_already\_have\_character(message))<br>
@bot.message\_handler(func=base\_filter, chat\_types=['private'], commands=['stats'])<br>
def private\_stats(message):<br>
Logic.statsUpgrade(message)<br>
@bot.mess @bot.message\_handler(func=base\_filter, chat\_types=['private<br>def private\_stats(message):<br>Logic.statsUpgrade(message)<br>@bot.message\_handler(chat\_types=['private'], commands=['he<br>def private\_help(message):<br>bot.reply\_to(messag

Logic.statsUpgrade(message)

of private\_stats(message):<br>
Logic.statsUpgrade(message)<br>
bot.message\_handler(chat\_types=['private'], commands=['help']<br>
f private\_help(message):<br>
bot.reply\_to(message, "Tyr мае бути посилання.")<br>
bot.message\_handler(func= @bot.message\_handler(chat\_types=['private'], commands=['help']) #####<br>def private\_help(message):<br>bot.reply\_to(message, "Тут мас бути посилання.")<br>@bot.message\_handler(func=base\_filter, chat\_types=['private'],<br>commands=['d

```
commands=['delete_account'])
Let private_help(message):<br>
def private_help(message, "Tyr mae бути посилання.")<br>
(@bot.message_handler(func=base_filter, chat_types=['private<br>
commands=['delete_account'])<br>
def private_delete_account(message):<br>
pass #####
    request=call.data.split() #####
    if((call.from_user.id != call.message.reply_to_message.from_user.id) and not
@bot.message_handler(func=base_filter, chat_types=['private'],<br>commands=['delete_account'])<br>def private_delete_account(message):<br>pass #########<br>\text{\#}<br>(@bot.callback_query_handler(func=lambda call: True)<br>def callback(call
```

```
Mot.callback_query_handler(func=lambda call: True)<br>
f callback(call):<br>
request=call.data.split() #####<br>
if((call.from_user.id != call.message.reply_to_message.from_use<br>
OR_EVERYONE" in request):<br>
bot.answer_callback_query(
        t.callback_query_handler(func=lambda call: True)<br>allback(call):<br>quest=call.data.split() #####<br>(call.from_user.id != call.message.reply_to_message.from_user<br>& EVERYONE" in request):<br>bot.answer_callback_query(callback_query_
                allback_query_handler(func=lambda call: True)<br>back(call):<br>sst=call.data.split() #####<br>ull.from_user.id != call.message.reply_to_message.from_user.id) and not<br>EVERYONE" in request):<br>t.answer_callback_query(callback_query_id
```

```
case "WORK":
```

```
bot.answer_callback_query(callback_query_id=call.id,
```

```
text=lang.main.you_already_have_character(call.message))
```
return

pass

```
case "MAP":<br>pass<br>case "FIGHT":
     pass
case "MAP":<br>pass<br>case "FIGHT":<br>pass<br>case "MARKET":
     pass
case "MAP":<br>pass<br>case "FIGHT":<br>pass<br>case "MARKET":<br>pass<br>case "REST":
      pass
case "REST":
     pass
case "MAP":<br>
pass<br>
case "FIGHT":<br>
pass<br>
case "MARKET":<br>
pass<br>
case "REST":<br>
pass<br>
case "CORP":<br>
if(request[1] == "UPGRADE"):<br>

corp = Corp(PlayersTable.search(Query().ID == call.from
      se "MAP":<br>pass<br>es "FIGHT":<br>pass<br>es "MARKET":<br>pass<br>es "REST":<br>if(request[1] == "UPGRADE"):<br>if(request[1] == "UPGRADE"):<br>corp = Corp(PlayersTable.search(Query().ID == call.from_user.id)[0]["c<br>if(len(request) == 3):
             "MAP":<br>"FIGHT":<br>ss<br>"REST":<br>"REST":<br>"REST":<br>ss<br>"CORP":<br>corp = Corp(PlayersTable.search(Query().ID == call.from_user.id)[0]["corp"])<br>if(len(request) == 3):<br>try:
             ss<br>
"MARKET":<br>
ss<br>
"MARKET":<br>
ss<br>
"CORP":<br>
ss<br>
"CORP":<br>
ss<br>
equest[1] == "UPGRADE"):<br>
corp = Corp(PlayersTable.search(Query().ID == call.from_user.id)[0]["corp'<br>
if(len(request) == 3):<br>
try:<br>
match request[2]:<br>
___________
                   try:
                          RKET":<br>
ST":<br>
RP":<br>
sst[1] == "UPGRADE"):<br>
= Corp(PlayersTable.search(Query().ID == call.from_user.id)[0]<br>
((request) == 3):<br>
":<br>
match request[2]:<br>
case "R&D":<br>
match corp.departments["R&D"]+1:
                                 KET":<br>
":<br>
":<br>
[1] == "UPGRADE"):<br>
Corp(PlayersTable.search(Query().ID == call.from_user.id)[0][<br>
equest) == 3):<br>
atch request[2]:<br>
match corp.departments["R&D"]+1:<br>
case 1:
                                        == "UPGRADE"):<br>
rp(PlayersTable.search(Query().ID == call.from_user.id)[0]["cor<br>
uest) == 3):<br>
h request[2]:<br>
se "R&D":<br>
match corp.departments["R&D"]+1:<br>
case 1:<br>
corp.departmentUP("Factories")
                                              = "UPGRADE"):<br>
(PlayersTable.search(Query().ID == call.from_user.id)[0]["corp<br>
it) == 3):<br>
equest[2]:<br>
"R&D":<br>
tich corp.departments["R&D"]+1:<br>
case 1:<br>
corp.departmentUP("Factories")<br>
case 2:
                                                    corp.departmentUP("Factories")
                                              = "UPGRADE"):<br>
(PlayersTable.search(Query().ID == call.from_user.id)[0]["corp<br>
it) == 3):<br>
equest[2]:<br>
"R&D":<br>
"R&D":<br>
case 1:<br>
corp.departmentUP("Factories")<br>
case 2:<br>
corp.departmentUP("Datacenter")<br>
case 3:
                                                    corp.departmentUP("Datacenter")
                                              (PlayersTable.search(Query().ID == call.from_user.id)[0]["corp<br>
equest[2]:<br>
"R&D":<br>
tach corp.departments["R&D"]+1:<br>
case 1:<br>
corp.departmentUP("Factories")<br>
case 2:<br>
corp.departmentUP("Datacenter")<br>
case 3:<br>
corp.departme
                                                     == 3):<br>== 3):<br>uest[2]:<br>&D":<br>h corp.departments["R&D"]+1:<br>se 1:<br>corp.departmentUP("Factories")<br>se 2:<br>corp.departmentUP("Datacenter")<br>se 3:<br>corp.departmentUP("Chemical Labs")<br>departmentUP("Chemical Labs")<br>departmentUP("R&D")
                                       corp.departmentUP("R&D")
                                 atch request[2]:<br>
case "R&D":<br>
match corp.departments["R&D"]+1:<br>
case 1:<br>
corp.departmentUP("Factories")<br>
case 2:<br>
corp.departmentUP("Datacenter")<br>
case 3:<br>
corp.departmentUP("Chemical Labs")<br>
corp.departmentUP("R&D")<br>
cas
                                       corp.departmentUP("HR")
                                 match corp.departments["R&D"]+1:<br>
case 1:<br>
corp.departmentUP("Factories")<br>
case 2:<br>
corp.departmentUP("Datacenter")<br>
case 3:<br>
corp.departmentUP("Chemical Labs")<br>
corp.departmentUP("R&D")<br>
case "HR":<br>
corp.departmentUP("HR"
                                        case 1:<br>
corp.departmentUP("Factories")<br>
case 2:<br>
corp.departmentUP("Datacenter")<br>
case 3:<br>
corp.departmentUP("Chemical Labs")<br>
corp.departmentUP("R&D")<br>
se "HR":<br>
corp.departmentUP("HR")<br>
se "Security_Service":<br>
corp.depa
                                 case 2:<br>
corp.departmentUP("Factories")<br>
case 2:<br>
corp.departmentUP("Datacenter")<br>
case 3:<br>
corp.departmentUP("Chemical Labs")<br>
corp.departmentUP("R&D")<br>
case "HR":<br>
corp.departmentUP("HR")<br>
case "Security_Service":<br>
corp.
                                        case 2:<br>
corp.departmentUP("Datacenter")<br>
case 3:<br>
corp.departmentUP("Chemical Labs")<br>
corp.departmentUP("R&D")<br>
se "HR":<br>
corp.departmentUP("HR")<br>
se "Security_Service":<br>
corp.departmentUP("Security Service")<br>
e "Chemical
                                 case 3:<br>
corp.departmentUP("Datacenter")<br>
case 3:<br>
corp.departmentUP("Chemical Labs")<br>
corp.departmentUP("R&D")<br>
case "HR":<br>
corp.departmentUP("HR")<br>
case "Security_Service":<br>
corp.departmentUP("Security Service")<br>
case "C
```
76<br>
corp.departmentUP("Sales department")<br>
se "Factories":<br>
corp.departmentUP("Factories") corp.departmentUP("Sales department")<br>case "Factories":<br>corp.departmentUP("Factories")<br>case "Datacenter": corp.departmentUP("Factories") corp.departmentUP("Sales department")<br>
case "Factories":<br>
corp.departmentUP("Factories")<br>
case "Datacenter":<br>
corp.departmentUP("Datacenter")<br>
case "Contacts": corp.departmentUP("Datacenter") corp.departmentUP("Sales department")<br>
case "Factories":<br>
corp.departmentUP("Factories")<br>
case "Datacenter":<br>
corp.departmentUP("Datacenter")<br>
case "Contacts":<br>
corp.departmentUP("Contacts")<br>
rp.save() corp.departmentUP("Contacts") corp.save() 76<br>
corp.departmentUP("Sales department")<br>
case "Factories":<br>
corp.departmentUP("Factories")<br>
case "Datacenter":<br>
corp.departmentUP("Datacenter")<br>
case "Contacts":<br>
corp.departmentUP("Contacts")<br>
corp.save()<br>
except Except corp.departmentUP("Sales department")<br>
case "Factories":<br>
corp.departmentUP("Factories")<br>
case "Datacenter":<br>
corp.departmentUP("Datacenter")<br>
case "Contacts":<br>
corp.departmentUP("Contacts")<br>
corp.save()<br>
cept Exception as bot.answer\_callback\_query(callback\_query\_id=call.id, show altert=False, text=lang.corp.not\_corp.department<br>
show\_alert=False. text=lang.corp.department<br>
show\_alert=False, text=lang.corp.not\_corp.department<br>
show\_alert=False, text=lang.corp.not\_corp.budget(call.message))<br>
eli corp.departmentUP("Factories")<br>
case "Datacenter":<br>
corp.departmentUP("Datacenter")<br>
case "Contacts":<br>
corp.departmentUP("Contacts")<br>
corp.save()<br>
cept Exception as E:<br>
if(E == "not\_enough\_budget"):<br>
bot.answer\_callback\_qu bot.answer\_callback\_query(callback\_query\_id=call.id, corp.departmentUP("Datacenter")<br>
case "Contacts":<br>
corp.departmentUP("Contacts")<br>
corp.savc()<br>
except Exception as E:<br>
if(E == "not\_enough\_budget"):<br>
bot.answer\_callback\_query\_id=call.id,<br>
show\_alert=False, text=lang.corp. case "Contacts":<br>
corp.departmentUP("Contacts")<br>
corp.save()<br>
cept Exception as E:<br>
if(E == "not\_enough\_budget"):<br>
bot.answer\_callback\_query(callback\_query\_id=call.id,<br>
lse, text=lang.corp.not\_enough\_budget(call.message))<br> bot.answer\_callback\_query(callback\_query\_id=call.id, sorp.save()<br>
except Exception as E:<br>
if(E = "not\_enough\_budget"):<br>
bot.answer\_callback\_query(callback\_query\_id=call.id,<br>
show\_alert=False, text=lang.corp.not\_enough\_budget(call.message))<br>
elif(E = "not\_enough\_influence"):<br> else: print(traceback.format\_exc()) show\_alert=False, text=lang.corp.not\_enough\_budget(call.message))<br>
elif(E = "not\_enough\_influence"):<br>
bot.answer\_callback\_query(callback\_query\_id=call.id,<br>
show\_alert=False, text=lang.corp.not\_enough\_influence(call.messag elif(E == "not\_enough\_influence"):<br>
bot.answer\_callback\_query(callback\_query\_id=call.id,<br>
t=False, text=lang.corp.not\_enough\_influence(call.message))<br>
elif(E == "R&D\_level\_is\_too\_low"):<br>
bot.answer\_callback\_query(callback\_ bot.answer\_callback\_query(callback\_query\_id=call.id,<br>lert=False, text=lang.corp.not\_enough\_influence(call.message))<br>elif(E == "R&D\_level\_is\_too\_low"):<br>bot.answer\_callback\_query(callback\_query\_id=call.id,<br>lert=False, text=l t=False, text=lang.corp.not\_enough\_influence(call.message))<br>
elif(E == "R&D\_level\_is\_too\_low"):<br>
bot.answer\_callback\_query(callback\_query\_id=call.id,<br>
t=False, text=lang.corp.research\_level\_is\_too\_low(call.message))<br>
else: ise, text=lang.corp.research\_level\_is\_too\_low(call.message))<br>else:<br>print(traceback.format\_exc())<br>bot.answer\_callback\_query(callback\_query\_id=call.id,<br>lse, text=E)<br>c.corpMain(call.message.reply\_to\_message, call)<br>uest[1] ==

bot.answer\_callback\_query(callback\_query\_id=call.id,

try:

```
if(len(request)==3):
```

```
corp.budgetChange(-100)
```

```
corp.influenceChange(1)
```

```
elif(request[2] == "INFLUENCE"):<br>
corp.influenceChange(-3)<br>
corp.budgetChange(100)
                                            corp.influenceChange(-3)
                                            corp.budgetChange(100)
                                     corp.save()
                                77<br>
elif(request[2] == "INFLUENCE"):<br>
corp.influenceChange(-3)<br>
corp.budgetChange(100)<br>
corp.save()<br>
Logic.corpMain(call.message.reply_to_message, call)<br>
cept Exception as E:<br>
bot.answer_callback_query(callback_query_id=ca
                         elif(request[2] == "INFLUENCE"):<br>
corp.influenceChange(-3)<br>
corp.budgetChange(100)<br>
corp.save()<br>
Logic.corpMain(call.message.reply_to_message, call)<br>
except Exception as E:<br>
bot.answer_callback_query(callback_query_id=cal
                                77<br>
elif(request[2] == "INFLUENCE"):<br>
corp.influenceChange(-3)<br>
corp.budgetChange(100)<br>
corp.save()<br>
Logic.corpMain(call.message.reply_to_message, call)<br>
cept Exception as E:<br>
bot.answer_callback_query(callback_query_id=ca
                   elif(request[2] == "INFLUENCE"):<br>
corp.influenceChange(-3)<br>
corp.budgetChange(100)<br>
corp.save()<br>
Logic.corpMain(call.message.reply_to_message, call)<br>
except Exception as E:<br>
bot.answer_callback_query(callback_query_id=call
                         elif(request[2] == "INFLUENCE"):<br>
corp.influenceChange(-3)<br>
corp.budgetChange(100)<br>
corp.save()<br>
Logic.corpMain(call.message.reply_to_message, call)<br>
except Exception as E:<br>
bot.answer_callback_query(callback_query_id=call
                                olif(request[2] == "INFLUENCE"):<br>
corp.influenceChange(-3)<br>
corp.budgetChange(100)<br>
corp.save()<br>
Logic.corpMain(call.message.reply_to_message, call)<br>
cept Exception as E:<br>
bot.answer_callback_query(callback_query_id=call.i
                               return
                         orp.influenceChange(-3)<br>
orp.budgetChange(100)<br>
corp.save()<br>
Logic.corpMain(call.message.reply_to_message, call)<br>
except Exception as E:<br>
bot.answer_callback_query(callback_query_id=call.id, text=E.args[0])<br>
f(request[1] =
                         corp.budgetChange(100)<br>
corp.save()<br>
Logic.corpMain(call.message.reply_to_message, call)<br>
except Exception as E:<br>
bot.answer_callback_query(callback_query_id=call.id, text=E.args[0]<br>
f(request[1] = "JOIN"):<br>
if(request[2] 
                        player.save()
                        bot.edit message text(lang.main.welcome to corpname(call.message,
except Exception as E:<br>
bot.answer_callback_query(callback_query_id=call.id, text=E.args[0])<br>
elif(request[1] == "JOIN"):<br>
if(request[2] == "CANCEL"):<br>
bot.delete_message.chat.id, call.message.message_id)<br>
return<br>
player =
                  else:
                         f(request[1] == "JOIN"):<br>
if(request[2] == "CANCEL"):<br>
bot.delete_message.colal.message.chat.id, call.message.message_id)<br>
return<br>
player = Player(call.message.reply_to_message.from_user.id)<br>
player.corp = request[2]<br>
play
            if(request[2] == "CANCEL"):<br>
bot.delete_message(call.message.chat.id, call.message.r<br>
return<br>
player = Player(call.message.reply_to_message.from_user<br>
player.corp = request[2]<br>
player.save()<br>
bot.edit_message_text(lang.ma
                   bot.delete_message(call.message.chat.id, call.message.message_id)<br>
return<br>
player = Player(call.message.reply_to_message.from_user.id)<br>
player.corp = request[2]<br>
player.save()<br>
bot.ddit_message_text(lang.main.welcome_to_co
                         return<br>
player = Player(call.message.reply_to_message.from_user.id)<br>
player.corp = request[2]<br>
player.save()<br>
bot.edit_message_text(lang.main.welcome_to_corpname(call.message,<br>
p), call.message.chat.id, call.message.messag
                                nyer = Player(call.message.reply_to_message.from_user.id)<br>
yyer.corp = request[2]<br>
yyer.save()<br>
t.edit_message_text(lang.main.welcome_to_corpname(call.message<br>
call.message.chat.id, call.message.message_id)<br>
gic.corpMain(c
                                player.corp = request[2]<br>
yer.corp = request[2]<br>
t.edit_message_text(lang.main.welcome_to_corpname(call.message,<br>
call.message.chat.id, call.message.message_id)<br>
gic.corpMain(call.message.reply_to_message, call)<br>
DIN":<br>
lu
else:<br>
Logic.corpMain(call.message.reply_to_message, call)<br>
case "JOIN":<br>
if(request[1] = "CONFIRM"):<br>
if(Logic.playerMoneyChange(call, -20)):<br>
player = Player(call.from_user.id)<br>
player.city = call.message.chat.id<br>
player
```
player.save()

bot.edit\_message\_text(lang.main.welcome(call.message),

else:

```
"JOIN":<br>
Frequest[1] == "CONFIRM"):<br>
if(Logic.playerMoneyChange(call, -20)):<br>
player = Player(call.from_user.id)<br>
player.city = call.message.chat.id<br>
player.save()<br>
bot.edit_message_text(lang.main.welcome(call.message),<br>
g
if(request[1] == "CONFIRM"):<br>
if(Logic.playerMoneyChange(call, -20)):<br>
player = Player(call.from_user.id)<br>
player.city = call.message.chat.id<br>
player.save()<br>
bot.edit_message_text(lang.main.welcome(call.message<br>
message.ch
```

```
pass
           pass<br>
case "SETTINGS":<br>
pass<br>
case "LANG":<br>
.
                pass
           pass<br>
case "SETTINGS":<br>
pass<br>
case "LANG":<br>
place: Player | ChatCity<br>
if(call.message.chat.type == "private"):
                 pass<br>se "SETTINGS":<br>place: Player | ChatCity<br>place: Player | ChatCity<br>if(call.message.chat.type == "private"):<br>place = Player(call.message.chat.id)
                 Frames and the "SETTINGS":<br>
pass<br>
if(call.message.chat.type == "private"):<br>
if(call.message.chat.type == "private"):<br>
place = Player(call.message.chat.id)<br>
else:
                       ss<br>
"SETTINGS":<br>
ss<br>
"LANG":<br>
ace: Player | ChatCity<br>
call.message.chat.type == "private"):<br>
place = Player(call.message.chat.id)<br>
se:<br>
place = ChatCity(call.message.chat.id)
                 else:
                       ss<br>
"SETTINGS":<br>
"LANG":<br>
ace: Player | ChatCity<br>
call.message.chat.type == "private"):<br>
place = Player(call.message.chat.id)<br>
se:<br>
place = ChatCity(call.message.chat.id)<br>
acc.lang = request[1]<br>
ace.save()
                 pass<br>
se "SETTINGS":<br>
pass<br>
se "LANG":<br>
place: Player | ChatCity<br>
if(call.message.chat.type = "private"):<br>
place = Player(call.message.chat.id)<br>
place.lang = request[1]<br>
place.save()<br>
bot.edit_message_text(lang.main.langua
                place.save()
                 bot.edit message text(lang.main.language was chosen(call.message),
pass<br>
case "LANG":<br>
place: Player | ChatCity<br>
if(call.message.chat.type == "private"):<br>
place = Player(call.message.chat.id)<br>
else:<br>
place = ChatCity(call.message.chat.id)<br>
place.lang = request[1]<br>
place.save()<br>
bot.edit_m
place: Player | ChatCity<br>
if(call.message.chat.type == "private"):<br>
place = Player(call.message.chat.id)<br>
else:<br>
place = ChatCity(call.message.chat.id)<br>
place.lang = request[1]<br>
place.save()<br>
bot.edit_message_text(lang.mai
if(call.message.chat.type == "private"):<br>
place = Player(call.message.chat.id)<br>
else:<br>
place = ChatCity(call.message.chat.id)<br>
place.lang = request[1]<br>
place.save()<br>
bot.dit_message_text(lang.main.language_was_chosen(call
place = Player(call.message.chat.id)<br>
else:<br>
place = ChatCity(call.message.chat.id)<br>
place.lang = request[1]<br>
place.save()<br>
bot.edit_message_text(lang.main.language_was_chose<br>
call.message.chat.id, call.message_message_id)
     if(bot.get_chat_inmpler(message.chat.id)<br>
individed almost area = request[1]<br>
place.save()<br>
bot.edit_message_text(lang.main.language_was_chosen(call.message),<br>
ill.message.chat.id, call.message.message_id)<br>
bot.message_han
           place = ChatCity(call.message.chat.id)<br>
place.lang = request[1]<br>
place.save()<br>
bot.edit_message_text(lang.main.language_was_chosen(call.message),<br>
message.chat.id, call.message.message_id)<br>
t.message_handler(func=base_filt
                 place.save()<br>bot.edit_message_text(lang.main.language_was_chosen(call.message),<br>ssage.chat.id, call.message.message_id)<br>nessage_handler(func=base_filter, chat_types=['private', 'supergroup'],<br>nds=['lang']) #вибір мови<br>z_c
```
['administrator','creator']):

```
администратор.")
          lbot.message_handler(func=base_filter, chat_types=['private', 'supergroup'],<br>mmands=['lang']) #вибір мови<br>f lang_command(message):<br>if(message.chat.type == "supergroup"):<br>if(bot.get_chat_member(message.chat.id, message.fro
commands=['lang']) #вибір мови<br>def lang_command(message):<br>if(message.chat.type == "supergroup"):<br>if(bot.get_chat_member(message.chat.id, message.from_user.id).status not ir<br>['administrator','creator']):<br>bot.reply_to(messa
\begin{aligned} &\text{if}(\text{message}. \text{chat}. \text{type} == \text{"supergroup"}):\\ &\text{if}(\text{bot}. \text{get\_chat\_member}(\text{message}. \text{chat}. \text{id}, \text{message}. \text{from\_user}. \text{id}). \text{status not in}\\ &\text{['administator', 'createator']):}\\ &\text{bot. reply\_to}(\text{message, \text{"Bu ne a}\text{axini} \text{irproperop.}\text{"hYou are not admin.}\text{'nBu Hu} \\ &\text{a}\text{a}\text{a}\text{a}\text{a}\text{u}\text{rbegin}. \text{type}. \text{TimeKeyboardMarkup()}\\ &\text{lang\_keyboard.add}( \['administrator','creator']):<br>
bot.reply_to(message, "Ви не адміністратор.\nYou are not admin.\nBы не<br>
администратор.")<br>
return<br>
lang_keyboard = telebot.types.InlineKeyboardMarkup()<br>
lang_keyboard.add(telebot.types.Inline
```
return

lang\_keyboard.add(telebot.types.InlineKeyboardButton(text="uA",

```
lang_keyboard.add(telebot.types.InlineKeyboardButton(text="GB",
```
lang\_keyboard.add(telebot.types.InlineKeyboardButton(text="RU",

bot.reply\_to(message, "идВиберіть мову.\nGBChoose language.\nRuВыберите<br>ык.", reply\_markup=lang\_keyboard) bot.reply\_to(message, "идВиберіть мову.\nGBChoose language<br>язык.", reply\_markup=lang\_keyboard)<br>@bot.my\_chat\_member\_handler(chat\_types=['group']) bot.reply\_to(message, "UABnбepirь MOBY.\nGBChoose lang<br>
язык.", reply\_markup=lang\_keyboard)<br>
@bot.my\_chat\_member\_handler(chat\_types=['group'])<br>
def group\_answer(message):<br>
bot.send\_message(message.chat.id, lang.main.only\_f pot.reply\_to(message, "идВиберіть мову.\nGBChoose language.\nRuВыберите<br>buk.", reply\_markup=lang\_keyboard)<br>bot.my\_chat\_member\_handler(chat\_types=['group'])<br>bot.send\_message(message.chat.id, lang.main.only\_for\_supergroups( bot.reply\_to(message, "UAB<sup>H</sup>OepiTL MOBY.\nGBChoose lang<br>
33LK.", reply\_markup=lang\_keyboard)<br>
(@bot.my\_chat\_member\_handler(chat\_types=['group'])<br>
def group\_answer(message):<br>
bot.send\_message(message.chat.id, lang.main.onl t.reply\_to(message, "идВиберіть мову.\nGBChoose language.\nRUBыберите<br>", reply\_markup=lang\_keyboard)<br>t.my\_chat\_member\_handler(chat\_types=['group'])<br>oup\_answer(message):<br>t.send\_message(message.chat.id, lang.main.only\_for\_s reply\_markup=lang\_keyboard)<br>
hy\_chat\_member\_handler(chat\_types=['group'])<br>
up\_answer(message):<br>
end\_message(message.chat.id, lang.main.only\_for\_supergroups(message))<br>
hy\_chat\_member\_handler(chat\_types=['supergroup'])<br>
cha

```
@bot.my chat member handler(chat types=['group'])
```
 $@bot.my$  chat member handler(chat types=['supergroup'])

if(me.new chat member.status=="member"):

ny\_chat\_member\_handler(chat\_types=['group'])<br>up\_answer(message):<br>end\_message(message.chat.id, lang.main.only\_for\_supergroups(messa<br>y\_chat\_member\_handler(chat\_types=['supergroup'])<br>chat\_member(me):<br>..new\_chat\_member.status

пожаловать.")

newChat.save()

else:

bot.send\_message(me.chat.id, lang.main.city\_welcome\_back(me))#########

else:

#ChatCitiesTable.remove(me.chat.id)

pass

mewChat.save()<br>
mewChat.save()<br>
else:<br>
bot.send\_message(me.chat.id, lang.main.city\_welcome\_back(me))########<br>
else:<br>
#ChatCitiesTable.remove(me.chat.id)<br>
pass<br>
@bot.message\_handler(func=base\_filter, chat\_types=['private', else:<br>
bot.send\_message(me.chat.id, lang.main.city\_welcome<br>
else:<br>
#ChatCitiesTable.remove(me.chat.id)<br>
pass<br>
@bot.message\_handler(func=base\_filter, chat\_types=['private<br>
commands=['work'])<br>
def work\_command(message):<br>
pla bot.send\_message(me.chat.id, lang.main.city\_welcome\_back(1)<br>else:<br>#ChatCitiesTable.remove(me.chat.id)<br>pass<br>bot.message\_handler(func=base\_filter, chat\_types=['private', 'super<br>mmands=['work'])<br>f work\_command(message):<br>playe interactive Cooleractive Cooleractive Cooleractive Cooleractive Cooleractive Chata<br>
pass<br>
if (player.cooldowns["work"])<br>
if (player.cooldowns["work"] == True):<br>
if (player.cooldowns["work"] == True):<br>
if (player.cooldowns[ ie:<br>#ChatCitiesTable.remove(me.chat.id)<br>pass<br>t.message\_handler(func=base\_filter, chat\_types=['private', 'supergroup'],<br>nands=['work'])<br>ork\_command(message):<br>yer = Player(message,from\_user.id)<br>player.cooldowns[''work''] ==

commands=['work'])

return

corp = Corp(player.corp)<br>if(player.corp == "None"): #якщо не в корпорації, то працює на<br>player.moneyChange(15)  $\text{corr} = \text{Corp}(\text{player.corp})$ <br>if(player.corp == "None"): #якщо не в корпорації, то працює на Megacorp<br>player.moneyChange(15)<br>corp.budgetChange(25) player.moneyChange(15) if (player.corp)<br>
indigent corp = "None"): #AKIIIO He B Kophopanii, To Inpallioc Ha<br>
indigent moneyChange(15)<br>
corp.budgetChange(25)<br>
if(not player.staminaChange(-10)):<br>
bot.reply\_to(message, lang.player.not\_enough\_stamina 80<br>
bottomy == "None"): #3KHIO He B KopHopaHii, To HpaHoe Ha Megacorp<br>
hyer.moneyChange(15)<br>
rp.budgetChange(25)<br>
not player.staminaChange(-10)):<br>
bot.reply\_to(message, lang.player.not\_enough\_stamina(message))<br>
return<br>
\_ga Bottomagnet Changer Corp<br>
blayer.corp == "None"): #akino iie в корпорації, то працює на Megacorp<br>
player.moneyChange(15)<br>
corp.budgetChange(25)<br>
if(not player.staminaChange(-10)):<br>
bot.reply\_to(message, lang.player.not\_eno

corp.budgetChange(25)

return

```
xp gained=player.xpGain(1)
```
xp\_gained))

eorp = Corp(player.corp)<br>
if(player.corp = "None"): #якщо не в корпорації, то працює на Медасогр<br>
player.moneyChange(15)<br>
corp.budgetChange(25)<br>
if(not player.staminaChange(-10)):<br>
bot.reply\_to(message, lang.player.not\_en player.corp.== "None"): #якщо не в корпорації, то працює на Megacorp<br>player.moneyChange(15)<br>corp.budgetChange(25)<br>if(not player.staminaChange(-10)):<br>bot.reply\_to(message, lang.player.not\_enough\_stamina(message))<br>return<br>xp player.moneyChange(15)<br>
player.moneyChange(25)<br>
if(not player.staminaChange(-10)):<br>
bot.reply\_to(message, lang.player.not\_enough\_stamina(message))<br>
return<br>
xp\_gained=player.xpGain(1)<br>
bot.reply\_to(message, lang.main.thank rp.budgetChange(25)<br>not player.staminaChange(-10)):<br>bot.reply\_to(message, lang.player.not\_enough\_stamina(messag<br>return<br>\_gained=player.xpGain(1)<br>t.reply\_to(message, lang.main.thanks\_for\_work\_for\_megacorp<br>ned))<br>#якщо в корп return<br>
gained=player.xpGain(1)<br>
t.reply\_to(message, lang.main.thanks\_for\_work\_for\_megacorp<br>
някщо в корпорації, то працює на неї.<br>
ancexno від рівня відділу продажів.<br>
case 0:<br>
player.moneyChange(20)<br>
corp.budgetChange(2 case 2: залежно від рівня відділу продажів.<br>
case 0:<br>
player.moneyChange(20)<br>
corp.budgetChange(20)<br>
case 1:<br>
player.moneyChange(22)<br>
corp.budgetChange(22)<br>
case 2:<br>
player.moneyChange(24)<br>
corp.budgetChange(24)<br>
case 3:<br>
player.

```
player.moneyChange(20)
```
corp.budgetChange(20)

```
player.moneyChange(22)
```
corp.budgetChange(22)

player.moneyChange(24)

corp.budgetChange(24)

player.moneyChange(26)

corp.budgetChange(26)

corp.budgetChange(20)<br>
case 1:<br>
player.moneyChange(22)<br>
corp.budgetChange(22)<br>
case 2:<br>
player.moneyChange(24)<br>
corp.budgetChange(24)<br>
case 3:<br>
player.moneyChange(26)<br>
corp.budgetChange(26)<br>
case 4:<br>
player.moneyChange(28) player.moneyChange(28) corp.budgetChange(22)<br>
case 2:<br>
player.moneyChange(24)<br>
corp.budgetChange(24)<br>
case 3:<br>
player.moneyChange(26)<br>
corp.budgetChange(26)<br>
case 4:<br>
player.moneyChange(28)<br>
corp.budgetChange(28)<br>
corp.budgetChange(28)<br>
case 5:<br>

corp.budgetChange(28)

player.moneyChange(30)

corp.budgetChange(30)

corp.budgetChange(30)<br>case 6:<br>player.moneyChange(32)<br>corp.budgetChange(32) player.moneyChange(32) corp.budgetChange(30)<br>case 6:<br>player.moneyChange(32)<br>corp.budgetChange(32)<br>case 7:<br>player.moneyChange(34)<br>corp.budgetChange(34)

corp.budgetChange(32)

player.moneyChange(34)

corp.budgetChange(34)

corp.budgetChange(30)<br>case 6:<br>player.moneyChange(32)<br>corp.budgetChange(32)<br>case 7:<br>player.moneyChange(34)<br>corp.budgetChange(34)<br>case 8:<br>player.moneyChange(36)<br>corp.budgetChange(36)<br>corp.budgetChange(36) player.moneyChange(36) corp.budgetChange(30)<br>
case 6:<br>
player.moneyChange(32)<br>
corp.budgetChange(32)<br>
case 7:<br>
player.moneyChange(34)<br>
corp.budgetChange(36)<br>
corp.budgetChange(36)<br>
corp.budgetChange(36)<br>
case 9:<br>
player.moneyChange(38)<br>
corp.bud corp.budgetChange(32)<br>
case 7:<br>
player.moneyChange(34)<br>
corp.budgetChange(34)<br>
case 8:<br>
player.moneyChange(36)<br>
corp.budgetChange(36)<br>
case 9:<br>
player.moneyChange(38)<br>
corp.budgetChange(38)<br>
case 10:<br>
player.moneyChange(40

corp.budgetChange(36)

player.moneyChange(38)

corp.budgetChange(38)

player.moneyChange(40)

corp.budgetChange(40)

if<br>
orp.budgetChange(34)<br>
case 8:<br>
player.moneyChange(36)<br>
corp.budgetChange(36)<br>
case 9:<br>
player.moneyChange(38)<br>
corp.budgetChange(38)<br>
case 10:<br>
player.moneyChange(40)<br>
corp.budgetChange(40)<br>
if(not player.staminaChange case 8:<br>
player.moneyChange(36)<br>
corp.budgetChange(36)<br>
case 9:<br>
player.moneyChange(38)<br>
corp.budgetChange(40)<br>
corp.budgetChange(40)<br>
corp.budgetChange(40)<br>
corp.budgetChange(40)<br>
bot.reply\_to(message, lang.player.not\_eno

return

xp\_gained=player.xpGain(1)

case 9:<br>
player.moneyChange(38)<br>
corp.budgetChange(38)<br>
case 10:<br>
player.moneyChange(40)<br>
corp.budgetChange(40)<br>
corp.budgetChange(40)<br>
if(not player.staminaChange(-10)):<br>
bot.reply\_to(message, lang.player.not\_enough\_stami

xp\_gained))

player.work\_cooldown()

player.save()

corp.save()

bot.reply\_to(message, lang.player.not\_enough\_stamina(message))<br>
return<br>
xp\_gained=player.xpGain(1)<br>
bot.reply\_to(message, lang.main.thanks\_for\_work(message, player.corp,<br>
xp\_gained))<br>
player.work\_cooldown()<br>
player.save() meturn<br>
xp\_gained=player.xpGain(1)<br>
bot.reply\_to(message, lang.main.thanks\_for\_work(message, player.corp,<br>
xp\_gained))<br>
player.work\_cooldown()<br>
player.save()<br>
corp.save()<br>
corp.save()<br>
<br>
@bot.message\_handler(func=base\_fil xp\_gained=player.xpGain(1)<br>bot.reply\_to(message, lang.main.thanks\_for\_work(messa<br>xp\_gained))<br>player.work\_cooldown()<br>player.work\_cooldown()<br>player.save()<br>corp.save()<br>corp.save()<br>@bot.message\_handler(func=base\_filter, chat\_

pass

```
pass<br>@bot.message_handler(func=base_filter, chat_types=['supergroup'],<br>commands=['fight']) #пвп<br>def fight_command(message):
pass<br>@bot.message_handler(func=base_filter, chat_types=['supergroup'],<br>commands=['fight']) #пвп<br>def fight_command(message):<br>pass
pass<br>
@bot.message_handler(func=base_filter, chat_types=['supergrommands=['fight']) #IIBII<br>
def fight_command(message):<br>
pass
     pass
%82<br>@bot.message_handler(func=base_filter, chat_types=['supergroup'],<br>commands=['fight']) #пвп<br>def fight_command(message):<br>pass<br>@bot.message_handler(func=base_filter, chat_types=['supergroup'],<br>commands=['market'])<br>def ma
pass<br>
@bot.message_handler(func=base_filter, chat_types=['supergreen]<br>
commands=['fight']) #\piIBH<br>
def fight_command(message):<br>
pass<br>
@bot.message_handler(func=base_filter, chat_types=['supergreen]<br>
commands=['market'])<br>
@bot.message_handler(func=base_filter, chat_types=['supergroup'],<br>commands=['fight']) #TBIT<br>def fight_command(message):<br>pass<br>@bot.message_handler(func=base_filter, chat_types=['supergroup'],<br>commands=['market'])<br>def market
def fight_command(message):<br>
pass<br>
@bot.message_handler(func=base_filter, chat_types=['superg<br>
commands=['market'])<br>
def market_command(message):<br>
pass<br>
@bot.message_handler(func=base_filter, chat_types=['private<br>
commands
```

```
commands=['market'])
       player = Player(message_inmetrical)<br>bot.message_handler(func=base_filter, chat_types=['supergroup'],<br>mmands=['market'])<br>players.message_handler(func=base_filter, chat_types=['private', 'super<br>mmands=['rest'])<br>f rest_comman
```
pass

```
commands=['rest'])
```

```
if(player.cooldowns["rest"]==True):
```

```
lang.main.you_already_rested(message)
```
return

```
player.staminaChange(50)
```

```
player.healthChange(10)
```
player.save()

```
bot.message_handler(func=base_filter, chat_types=['private', 'supergroup'],<br>mmands=['rest'])<br>f rest_command(message):<br>player = Player(message.from_user.id)<br>if(player.cooldowns[''rest'']==True):<br>lang.main.you_already_rested
def rest_command(message):<br>
player = Player(message.from_user.id)<br>
if(player.cooldowns["rest"]==True):<br>
lang.main.you_already_rested(message)<br>
return<br>
player.staminaChange(50)<br>
player.staminaChange(50)<br>
player.stave()<br>
bot
-<br>
player = Player(message.from_user.id)<br>
if(player.cooldowns["rest"]==True):<br>
lang.main.you_already_rested(message)<br>
return<br>
player.staminaChange(50)<br>
player.staminaChange(50)<br>
player.sawe()<br>
bot.reply_to(message, lang.ma
       if(player.cooldowns["rest"]==True):<br>
lang.main.you_already_rested(message)<br>
return<br>
player.staminaChange(50)<br>
player.save()<br>
bot.reply_to(message, lang.main.basic_rest(message))<br>
bot.reply_to(message, lang.main.basic_rest(
```

```
if(len(corpRequest)>1):
```

```
Logic.corpCommand(message)
```
83<br>elif(PlayersTable.search(Query().ID == message.from\_user.id)[0]["corp"] ==<br>[one"):<br>bot.reply\_to(message, lang.main.you\_are\_not\_in\_any\_corporation(message))# "None"): elif(PlayersTable.search(Query().ID = message.from\_user<br>
"None"):<br>
bot.reply\_to(message, lang.main.you\_are\_not\_in\_any\_co<br>
else:<br>
Logic.corpMain(message)<br>
@bot.message\_handler(func=base\_filter, chat\_types=['superg<br>
def join

83<br>bot.reply\_to(message, lang.main.you\_are\_not\_in\_any\_corporation(message))#<br>bot.reply\_to(message, lang.main.you\_are\_not\_in\_any\_corporation(message))#<br>ee:<br>Logic.corpMain(message) else:

Logic.corpMain(message)

83<br>
elif(PlayersTable.search(Query().ID = message.from\_user.id)[0]["corp"] ==<br>
"None"):<br>
bot.reply\_to(message, lang.main.you\_are\_not\_in\_any\_corporation(message))#<br>
else:<br>
Logic.corpMain(message)<br>
@bot.message\_handler(func elif(PlayersTable.search(Query().ID == message.from\_user.id)[0]["corp"] ==<br>
lone"):<br>
bot.reply\_to(message, lang.main.you\_are\_not\_in\_any\_corporation(message))#<br>
else:<br>
Logic.corpMain(message)<br>
bot.message\_handler(func=base\_ bot.reply\_command(message)<br>
bot.reply\_command(message)<br>
t.message\_handler(func=base\_filter, chat\_types=['supergroup'], commands=['join'])<br>
bin\_command(message):<br>
latCity(message.chat.id).getPlayers()<br>
PlayersTable.search(Q

```
ChatCity(message.chat.id).getPlayers()
```

```
message.chat.id):
```

```
Logic.join(message)
```
else:

```
@bot.message_handler(func=base_filter, chat_types=['supergroup'], commands=['join'])<br>def join_command(message):<br>ChatCity(message.chat.id).getPlayers()<br>if(PlayersTable.search(Query().ID == message.from_user.id)[0]["city"] !
@bot.message_handler(func=base_filter, chat_types=['supergroup'], commands=['join'])<br>def join_command(message):<br>ChatCity(message.chat.id).getPlayers()<br>if(PlayersTable.search(Query().ID == message.from_user.id)[0]["city"] 
def join_command(message):<br>
ChatCity(message.chat.id).getPlayers()<br>
if(PlayersTable.search(Query().ID == message.from_user.id<br>
message.chat.id):<br>
Logic.join(message)<br>
else:<br>
bot.reply_to(message, lang.main.you_are_already_
```
pass

```
message.chat.id):<br>
Logic.join(message)<br>
else:<br>
bot.reply_to(message, lang.main.you_are_already_here(message))<br>
@bot.message_handler(func=base_filter, chat_types=['supergroup'],<br>
commands=['profile']) #профиль, инвентарь, с
Logic.join(message)<br>else:<br>bot.reply_to(message, lang.main.you_are_already_here(message))<br>@bot.message_handler(func=base_filter, chat_types=['supergroup'],<br>commands=['profile']) #профиль, инвентарь, статистика и всё такое.
else:<br>
bot.reply_to(message, lang.main.you_are_already_here(r<br>
@bot.message_handler(func=base_filter, chat_types=['supergrommands=['profile']) #профиль, инвентарь, статистика и в<br>
def profile_command(message):<br>
pass<br>
@bot.
@bot.message_handler(func=base_filter, chat_types=['supergroup'],<br>commands=['profile']) #профиль, инвентарь, статистика и всё такое.<br>def profile_command(message):<br>pass<br>@bot.message_handler(func=base_filter, chat_types=['s
```
pass

```
commands=['stopthebot'])
def profile_command(message):<br>
pass<br>
@bot.message_handler(func=base_filter, chat_types=['supergrommands=['settings']) #настройки чата для админов.<br>
def settings_command(message):<br>
pass<br>
@bot.message_handler(func=dev_filter
         raise Exception("stopthebot")<br>passs<br>bot.message_handler(func=base_filter, chat_types=['supergroup<br>mmands=['settings']) #настройки чата для админов.<br>pass<br>pass<br>bot.message_handler(func=dev_filter, chat_types=['private'],<br>mm
```
 $\#@bot$  message handler(chat types=['supergroup']) #@bot.message\_handler(chat\_types=['supergroup'])<br>#def public\_chat\_test(message):<br>#print(bot.get\_chat(message.chat.id))<br>#bot.send\_message(message.chat.id, message.from\_user.id) #print(bot.get\_chat(message.chat.id)) #bot.send\_message(message.chat.id, message.from\_user.id) #print(message) #@bot.message\_handler(chat\_types=['supergroup'])<br>
#def public\_chat\_test(message):<br>
#print(bot.get\_chat(message.chat.id))<br>
#bot.send\_message(message.chat.id, message.from\_user.id)<br>
#print(message)<br>
def scheduled\_tasks():<br>
w who the message handler (chat\_types=['supergroup'])<br>
ef public\_chat\_test (message):<br>
#print (bot.get\_chat (message.chat.id))<br>
#bot.send\_message (message.chat.id, message.from\_user.id)<br>
#print (message)<br>
f scheduled\_tasks() public\_chat\_test(message):<br>
irnt(bot.get\_chat(message.chat.id))<br>
ot.send\_message(message.chat.id, message.from\_user.id)<br>
irnt(message)<br>
cheduled\_tasks():<br>
iile True:<br>
if(OtherTable.search(Query().name == "everyday cooldown

```
json.dumps(datetime.date.today().isoformat())):
```

```
send_message(message.chat.id, message.from_user.id)<br>
t(message)<br>
eduled_tasks():<br>
True:<br>
OtherTable.search(Query().name == "everyday cooldown")[0]["last time"] !=<br>
mps(datetime.date.today().isoformat()));<br>
OtherTable.updat
#print(message)<br>
def scheduled_tasks():<br>
while True:<br>
if(OtherTable.search(Query().name == "everyday cooldown")[0]["last time"] !=<br>
json.dumps(datetime.date.today().isoformat())):<br>
OtherTable.update({"last time": json.dump
```

```
eduled_tasks():<br>
Prue:<br>
OtherTable.search(Query().name == "everyday cooldown")[0]["last time"] !=<br>
mps(datetime.date.today().isoformat())):<br>
OtherTable.update({"last time": json.dumps(datetime.date.today().isoformat())},<br>

                 eduled_tasks():<br>
Prue:<br>
OtherTable.search(Query().name == "everyday cooldown")[0]["last time"] !=<br>
mps(datetime.date.today().isoformat())):<br>
OtherTable.update({"last time": json.dumps(datetime.date.today().isoformat())},<br>

                 eduled_tasks():<br>
Prue:<br>
OtherTable.search(Query().name == "everyday cooldown")[0]["last time"] !=<br>
mps(datetime.date.today().isoformat())):<br>
OtherTable.update({"last time": json.dumps(datetime.date.today().isoformat())},<br>

           time.sleep(30)
ison.dumps(datetime.date.today().isoformat())):<br>
OtherTable.update({"last time": json.dumps(datetime.date.today().i<br>
Query().name == "everyday cooldown")<br>
PlayersTable.update({"work": False}, Query().cooldowns.work ==<br>
Pl
     tery().name = "everyday cooldown")<br>
PlayersTable.update({"work": False}, Query().cooldowns.work == True)<br>
PlayersTable.update({"rest": False}, Query().cooldowns.rest == True)<br>
print("Everyday task is done.")<br>
time.sleep(30
```

```
atStart()
PlayersTable.update({"work": False}, Query().cooldowns.work ==<br>PlayersTable.update({"rest": False}, Query().cooldowns.rest == Tr<br>print("Everyday task is done.")<br>time.sleep(30)<br>\_\_\_\_\_\_\_\_\_\_\_\_\_.mame_=='_main_':<br>atStart()<br>t
thr.start()
print("Everyday task is done.")<br>time.sleep(30)<br>aname_=='_main_':<br>atStart()<br>thr = threading.Thread(target = scheduled_tasks)<br>thr.daemon = True<br>thr.start()<br>while True:<br>try:<br>if(do_polling):
       try:
              if(do_polling):
```

```
bot.polling(non_stop=True)
          bot.polling(non_stop=True)<br>except Exception as E:<br>if(E.args[0]=="stopthebot"):<br>break
               if(E.args[0]=="stopthebot"):
                     break
                else:
                    print(traceback.format_exc())
          time.sleep(1)
except Exception as E:<br>
if (E.args[0]="stopthebot"):<br>
break<br>
else:<br>
print(traceback.format_exc())<br>
time.sleep(1)<br>
print("end")<br>
Localisations.py:<br>
from Common import PlayersTable, ChatCitiesTable<br>
from tinydb import Quer
if(E.args[0]=="stopthebot"):<br>
break<br>
else:<br>
print(traceback.format_exc())<br>
time.sleep(1)<br>
print("end")<br>
Localisations.py:<br>
from Common import PlayersTable, ChatCitiesTable<br>
from tinydb import Query<br>
class lang:
else:<br>
print(traceback.format_exc())<br>
time.sleep(1)<br>
print("end")<br>
Localisations.py:<br>
from Common import PlayersTable, ChatCitiesTable<br>
from tinydb import Query<br>
class lang:<br>
""Методи - str в різних місцях програми. При
```
print("end")

### Localisations.py:

```
print(traceback.format_exc())<br>
time.sleep(1)<br>
print("end")<br>
ocalisations.py:<br>
m Common import PlayersTable, ChatCitiesTable<br>
m tinydb import Query<br>
sss lang:<br>
"""Методи - str в різних місцях програми. Приймають повідомлен
аргументом."""
       calisations.py:<br>
осаlisations.py:<br>
осопто import PlayersTable, ChatCitiesTable<br>
он tinydb import Query<br>
кы lang:<br>
""Методи - str в різних місцях програми. Приймають пові<br>
гументом."""<br>
@staticmethod<br>
def _checkLang(messag
                    return PlayersTable, ChatCitiesTable<br>pydb import Query<br>ng:<br><br><br>песоди - str в різних місцях програми. Приймають повідомлення<br>нтом.'''''<br><br>ticmethod<br>checkLang(message):<br>message.chat.itype=="private"):<br>return PlayersTable.sear
                    ng:<br>eroди - str в різних місцях програми. Приймають повідомлення<br>нтом."''"<br>ticmethod<br>checkLang(message):<br>message.chat.type="'private"):<br>return ChatCitiesTable.search(Query().tD == message.chat.id)[0]["lang"'<br>return ChatCi
       """Методи - str в різних місцях програми. Приймають повід<br>гументом."""<br>@staticmethod<br>def _checkLang(message):<br>if(message.chat.type=="private"):<br>return PlayersTable.search(Query().ID == message.chat.id<br>else:<br>return ChatCit
```
@staticmethod

```
if(message.chat.type=="private"):
```

```
ticmethod<br>
checkLang(message):<br>
message.chat.type=="private"):<br>
return PlayersTable.search(Query().ID == message.chat.id)[0]["l<br>
e:<br>
return ChatCitiesTable.search(Query().chatID == message.chat.i<br>
main:<br>
staticmethod<br>
f s
```
else:

eckLang(message):<br>
ssage.chat.type="private"):<br>
uurn PlayersTable.search(Query().ID == message.chat.id)[0]["lang"]<br>
uurn ChatCitiesTable.search(Query().chatID == message.chat.id)[0]["lang"<br>
ain:<br>
ain:<br>
ticmethod<br>
ay\_start

```
@staticmethod
```
staticmethod<br>
f\_checkLang(message):<br>
if(message.chat.type=="private"):<br>
return PlayersTable.search(Query().ID == message.chat.id)<br>
else:<br>
return ChatCitiesTable.search(Query().chatID == message.chat.id)<br>
else:<br>
return Chat

"en": "Type /start to the bot to create a character.",<br>"ru": "Напише боту /start в лс для создания персонажа." "en": "Туре /start to the bot to create a character.",<br>"ru": "Напише боту /start в лс для создания персонажа."<br>turn text[lang.\_checkLang(message)] "en": "Туре /start to the bot to create a character.",<br>"ru": "Напише боту /start в лс для создания персонажа."<br>}<br>return text[lang.\_checkLang(message)]<br>staticmethod

}

@staticmethod

"en": "Туре /start to the bot to create a character.",<br>"ru": "Напише боту /start в лс для создания персонажа<br>}<br>deturn text[lang.\_checkLang(message)]<br>@staticmethod<br>def welcome\_to\_cybermancy(message):<br>text = {<br>"ua": "BiraeM "en": "Туре /start to the bot to create a character.",<br>"ru": "Напише боту /start в лс для создания персонажа."<br>}<br>return text[lang\_checkLang(message)]<br>staticmethod<br>f welcome\_to\_cybermancy(message):<br>text = {<br>"ua": "Вітаємо "en": "Туре /start to the bot to create a character.",<br>"ru": "Напише боту /start в ле для создания персонажа."<br>urn text[lang.\_checkLang(message)]<br>ticmethod<br>velcome\_to\_cybermancy(message):<br> $\kappa t = \{$ <br>"ua": "Вітаємо у Суberm "ru": "Напише боту /start в лс для создания персонаж<br>
}<br>
return text[lang.\_checkLang(message)]<br>
@staticmethod<br>
def welcome\_to\_cybermancy(message):<br>
text = {<br>
"ua": "BiraeMo y Cybermancy.\n\nBикористайте /help<br>
iнформацію return text [lang.\_checkLang(message)]<br>
return text = {<br>
"ua": "Вітаємо у Суbermancy.\n\nВикористайте /help щоб о<br>
autio.\nВикористайте /lang щоб змінити мову.",<br>
"en": "Welcome to the Cybermancy.\n\nUse /help to get info "ua": "Вітаємо у Суbermancy.\n\nВикористайте /help и<br>
рмацію.\nВикористайте /lang щоб змінити мову.",<br>
"en": "Welcome to the Cybermancy.\n\nUse /help to get i<br>
ge language.",<br>
"ru": "Добро пожаловать в Суbermancy.\n\nИсп

<sup>11</sup> en": "Type /start to the bot to create a character.",<br>
"ru": "Напише боту /start в лс для создания персонажа."<br>
3<br>
return text[lang \_checkLang(message)]<br>
(@staticmethod<br>
def welcome\_to\_cybermancy(message):<br>
text = {<br> "en": "Type /start to the bot to create a character.",<br>"ru": "Напише боту /start в лс для создания персонажа."<br>urn text[lang.\_checkLang(message)]<br>ticmethod<br>velcome\_to\_cybermancy(message):<br> $ct = \{$ <br>"ua": "BiracMo y Cybermanc ntext[lang.\_checkLang(message)]<br>
utiemethod<br>
velcome\_to\_cybermancy(message):<br>
d = {<br>
"ua": "Вітаємо у Суbermancy.\n\nВикористайте /help щоб отримати<br>
iio.\nВикористайте /lang щоб змінити мову.",<br>
"cn": "Xelcome to the Cyb neturn text[lang.\_checkLang(message)]<br>
(@staticmethod<br>
def welcome\_to\_cybermancy(message):<br>
text = {<br>
"ua": "BiraeMo y Cybermancy.\n\nBикористайте /help щоб отримати<br>
iнформацию.\nBикористайте /lang щоб эмінити мову.",<br>
" "en": "Welcome to the Cybermancy.\n\nUse /help to get info.\nUse /lang to<br>guage.",<br>"ru": "Добро пожаловать в Cybermancy.\n\nИспользуйте /help чтобы<br>информацию.\nИспользуйте /lang чтобы изменить язык."<br>uurn text[lang.\_chec

autio.\nBикористайте /lang щоб змінити мову.",<br>
"en": "Welcome to the Cybermancy.\n\nUse /help to get info.\<br>
language.",<br>
"ru": "Добро пожаловать в Cybermancy.\n\nИспользуйте /h<br>
ть информацию.\nИспользуйте /lang чтобы и

```
}
```
@staticmethod

change language.",<br>
"ru": "Добро пожаловать в Суbermancy.\n\nИспользуйте /help чтобы<br>
получить информацию.\nИспользуйте /lang чтобы изменить язык."<br>
}<br>
return text[lang,\_checkLang(message)]<br>
(@staticmethod<br>
def you\_alrea "ru": "Добро пожаловать в Суbermancy.\n\nИспользуйте /help чтобы<br>информацию.\nИспользуйте /lang чтобы изменить язык."<br>urn text[lang.\_checkLang(message)]<br>ticmethod<br>ou\_already\_have\_character(message):<br> $ct = \{$ <br>"ua": "У вас вж получить информацию.\nИспользуйте /lang чтобы изменить язык."<br>
}<br>
return text[lang\_checkLang(message)]<br>
@staticmethod<br>
def you\_already\_have\_character(message):<br>
text = {<br>
"ua": "У вас вже с персонаж.\nДля допомоги викори return text[lang.\_checkLang(message)]<br>rext = {<br>"ua": "У вас вже є персонаж.\nДля допомоги використайте<br>urm персонажа використайте /stats",<br>"en": "You already have a character.\nTo get help use /help\nT<br>er use /stats",<br>"ru

xurn text[lang\_checkLang(message)]<br>
ticmethod<br>
ou\_already\_have\_character(message):<br>
d = {<br>
"ua": "У вас вже е персонаж.\nДля допомоги використайте /help\nЩоб<br>
и персонажа використайте /stats",<br>
"cn": "У вас уже есть персо return text[lang,\_checkLang(message)]<br>
(@staticmethod<br>
def you\_already\_have\_character(message):<br>
text = {<br>
"ua": "У вас вже є персонаж.\nДля допомоги використайте /help\nЩoб<br>
покращити персонажа використайте /stats",<br>
"e

```
}
```
@staticmethod

```
def not_for_you(message):<br>text = {<br>"ua": "Це не для вас",
     f not_for_you(message):<br>
text = {<br>
"ua": "\text{I}[e не для вас",<br>
"en": "It's not for you",
          ot_for_you(message):<br>xt = {<br>"ua": "Це не для вас",<br>"en": "It's not for you",<br>"ru": "Это не для вас"
          ot_for_you(message):<br>
x = \{<br>
"ua": "Ile не для вас",<br>
"en": "It's not for you",<br>
"ru": "Это не для вас"
          ot_for_you(message):<br>xt = {<br>"ua": "Це не для вас",<br>"en": "It's not for you",<br>"ru": "Это не для вас"<br>шт text[lang_checkLang(message)]
     }
     return text = {<br>
"ua": "Це не для вас",<br>
"en": "It's not for you",<br>
"ru": "Это не для вас"<br>
}<br>
return text[lang._checkLang(message)]<br>
staticmethod
def not_for_you(message):<br>
text = {<br>
"ua": "IIe не для вас",<br>
"en": "It's not for you",<br>
"ru": "Это не для вас"<br>
}<br>
seturn text[lang._checkLang(message)]<br>
@staticmethod<br>
def welcome(message):<br>
text = {<br>
"ua": "Ласкаво прос
     f not_for_you(message):<br>
text = {<br>
"ua": "Це не для вас",<br>
"en": "It's not for you",<br>
"ru": "Это не для вас"<br>
}<br>
steturn text[lang_checkLang(message)]<br>
staticmethod<br>
f welcome(message):<br>
text = {<br>
"ua": "Ласкаво просимо."
```

```
@staticmethod
               "<br>
"ua": "Це не для вас",<br>"en": "It's not for you",<br>"ru": "Это не для вас"<br><br>шип text[lang._checkLang(message)]<br>
ticmethod<br>
welcome(message):<br>
tt = {<br>"ua": "Ласкаво просимо.",<br>"en": "Welcome.",<br>"ru": "Добро пожаловать."
               "ua": "Це не для вас",<br>"en": "It's not for you",<br>"ru": "Это не для вас"<br>urn text[lang._checkLang(message)]<br>ticmethod<br>velcome(message):<br>xt = {<br>"ua": "Ласкаво просимо.",<br>"en": "Welcome.",<br>"ru": "Добро пожаловать."
               "cu": "It's not for you",<br>"ru": "Это не для вас"<br>urn text[lang_checkLang(message)]<br>ticmethod<br>velcome(message):<br>xt = {<br>"ua": "Ласкаво просимо.",<br>"en": "Welcome.",<br>"ru": "Добро пожаловать."<br>urn text[lang_checkLang(message)]
        }
        return text[lang._checkLang(message)]<br>staticmethod<br>f welcome(message):<br>text = {<br>"ua": "Ласкаво просимо.",<br>"en": "Welcome.",<br>"ru": "Добро пожаловать."<br>}<br>return text[lang._checkLang(message)]<br>staticmethod
@staticmethod<br>def welcome(message):<br>text = {<br>"ua": "Ласкаво просимо.",<br>"en": "Welcome.",<br>"ru": "Добро пожаловать."<br>}<br>atturn text[lang._checkLang(message)]<br>@staticmethod<br>def only_for_supergroups(message):<br>text = {<br>"ua": "Н
        f welcome(message):<br>
text = {<br>
"ua": "Ласкаво просимо.",<br>
"en": "Welcome.",<br>
"ru": "Добро пожаловать."<br>
}<br>
return text[lang_checkLang(message)]<br>
staticmethod<br>
f only_for_supergroups(message):<br>
text = {<br>
"ua": "Нажаль [на 
               tte = {<br>"ua": "Ласкаво просимо.",<br>"ru": "Добро пожаловать."<br>"ru": "Добро пожаловать."<br>urn text[lang_checkLang(message)]<br>ticmethod<br>mly_for_supergroups(message):<br>te = {<br>"ua": "Нажаль [на данный момент?] бот працює тільки дл
```

```
@staticmethod
```
"ua": "Jlackaво просимо.",<br>
"ru": "Welcome.",<br>
"ru": "Добро пожаловать."<br>
}<br>
determ text[lang.\_checkLang(message)]<br>
(@staticmethod<br>
def only\_for\_supergroups(message):<br>
text = {<br>
"ua": "Haxanь [на данный момент?] бот працю "en": "Welcome.",<br>
"ru": "Добро пожаловать."<br>
}<br>
deturn text[lang\_checkLang(message)]<br>
(@staticmethod<br>
def only\_for\_supergroups(message):<br>
text = {<br>
"ua": "Нажаль [на данный момент?] бот працюе тільки для<br>
супергруп.\nБуд "ru": "Добро пожаловать."<br>
urn text[lang.\_checkLang(message)]<br>
ticmethod<br>
mly\_for\_supergroups(message):<br>
tt = {<br>
"ua": "Нажаль [на данный момент?] бот працюс тільки для<br>
п.\nБудь ласка, зробіть історію чата видимою для вс supergroups.<br>
Supergroups.<br>
Supergroups.<br>
Supergroups.<br>
1999)<br>
1999)<br>
1999)<br>
1999- Lext = {<br>
"ua": "Нажаль [на данный момент?] бот працюе тільки для<br>
супертруп.\nБудь ласка, зробіть історію чата видимою для всіх користува return text[lang.\_checkLang(message)]<br>
(@staticmethod<br>
def only\_for\_supergroups(message):<br>
text = {<br>
"ua": "Нажаль [на данный момент?] бот працює тіл<br>
супергруп.\nБудь ласка, зробіть історію чата видимою для ве<br>
б раз), а ticmethod<br>
rum of a supergroups (message):<br>
td = {<br>
"ua": "Нажаль [на данный момент?] бот працюе тільки для<br>
и.\nБудь ласка, зробіть історію чата видимою для всіх користувачів (х<br>
о зробіть групу відкритою.",<br>
"en": "Sorr  $@$ staticmethod<br>
def only\_for\_supergroups(message):<br>
text = {<br>
"ua": "Нажаль [на данный момент?] бот працюе тільки для<br>
супергруп.\nБудь ласка, зробіть історію чата видимою для всіх користувачів (х<br>
б раз), або зробіть і def only\_for\_supergroups(message):<br>
text = {<br>
"ua": "Нажаль [на данный момент?] бот працюе тільки для<br>
супергруп.\nБудь ласка, зробіть історію чата видимою для всіх користувачів (х<br>
б раз), або зробіть групу відкритою.",

```
return text[lang._checkLang(message)]
return text[lang._checkLang(message)]<br>#@staticmethod<br>#def city_welcome(message):<br># text = {<br># "ua": "Ласкаво просимо.",
return text[lang._checkLang(message)]<br>
#@staticmethod<br>
#def city_welcome(message):<br>
# text = {<br>
"ua": "Ласкаво просимо.",<br>
# "en": "Welcome.",
return text[lang._checkLang(message)]<br>
#@staticmethod<br>
#def city_welcome(message):<br>
# text = {<br>
"ua": "Ласкаво просимо.",<br>
# "en": "Welcome.",<br>
# "ru": "Добро пожаловать."
return text[lang_checkLang(message)]<br>#@staticmethod<br>#def city_welcome(message):<br># text = {<br>"ua": "Ласкаво просимо.",<br># "en": "Welcome.",<br># "ru": "Добро пожаловать."<br># }
```

```
#@staticmethod
```

```
return text[lang._checkLang(message)]<br>#@staticmethod<br>#def city_welcome(message):<br># text = {<br># "ua": "Ласкаво просимо.",<br># "en": "Welcome.",<br># "ru": "Добро пожаловать."<br># }<br># return text[lang._checkLang(message)]
return text[lang._checkLang(message)]<br>
#@staticmethod<br>
#def city_welcome(message):<br>
# text = {<br>
"ua": "Ласкаво просимо.",<br>
# "en": "Welcome.",<br>
# "ru": "Добро пожаловать."<br>
# }<br>
# return text[lang._checkLang(message)]
return text[lang._checkLang(message)]<br>#@staticmethod<br>#def city_welcome(message):<br># text = {<br>"ua": "Ласкаво просимо.",<br># "en": "Welcome.",<br># "ru": "Добро пожаловать."<br># }<br># return text[lang._checkLang(message)]<br>@staticmeth
```

```
@staticmethod
```

```
#@staticmethod<br>
#def city_welcome(message):<br>
# text = {<br>
"ua": "Ласкаво просимо.",<br>
# "en": "Welcome.",<br>
# "ru": "Добро пожаловать."<br>
# }<br>
# return text[lang._checkLang(message)]<br>
@staticmethod<br>
def city_welcome_back(mess
         ef city_welcome(message):<br>
text = {<br>
"ua": "Ласкаво просимо.",<br>
"en": "Welcome.",<br>
"ru": "Добро пожаловать."<br>
}<br>
return text[lang._checkLang(message)]<br>
staticmethod<br>
f city_welcome_back(message):<br>
text = {<br>
"ua": "Ласкаво
```
"xxt = {<br>"ua": "Ласкаво просимо.",<br>"ru": "Welcome.",<br>"ru": "Добро пожаловать."<br>eturn text[lang\_checkLang(message)]<br>ticmethod<br>tiv\_welcome\_back(message):<br>dt = {<br>"ua": "Ласкаво просимо до Cybermancy знову.",<br>"en": "Welcome t "ua": "Ласкаво просимо.",<br>"en": "Welcome.",<br>"ru": "Добро пожаловать."<br>eturn text[lang<sub>-c</sub>heckLang(message)]<br>ticmethod<br>tiv\_welcome\_back(message):<br>t= {<br>"ua": "Ласкаво просимо до Суbermancy знову.",<br>"en": "Welcome to Суberma "en": "Welcome.",<br>"ru": "Добро пожаловать."<br>tium text[lang\_checkLang(message)]<br>ticmethod<br>ity\_welcome\_back(message):<br> $\alpha t = \{$ <br>"ua": "Ласкаво просимо до Суbermancy знову.",<br>"en": "Welcome to Суbermancy again.",<br>"ru": "Добро preturn text[lang.\_checkLang(message)]<br>staticmethod<br>city\_welcome\_back(message):<br>text = {<br>"ua": "Ласкаво просимо до Суbermancy знову.",<br>"en": "Welcome to Cybermancy again.",<br>"ru": "Добро пожаловать в Суbermancy снова."<br>}<br>s @staticmethod<br>
def city\_welcome\_back(message):<br>
text = {<br>
"ua": "Ласкаво просимо до Суbermancy знову.",<br>
"en": "Welcome to Cybermancy again.",<br>
"ru": "Добро пожаловать в Суbermancy снова."<br>
}<br>
return text[lang\_checkLang(m

## }

@staticmethod

f city\_welcome\_back(message):<br>
text = {<br>
"ua": "Ласкаво просимо до Суbermancy знову.",<br>
"en": "Welcome to Суbermancy again.",<br>
"ru": "Добро пожаловать в Суbermancy снова."<br>
}<br>
return text[lang\_checkLang(message)]<br>
staticm "<br>
"ua": "Ласкаво просимо до Суbermancy знову.",<br>"m": "Welcome to Суbermancy again.",<br>"ru": "Добро пожаловать в Суbermancy снова."<br>
urn text[lang.\_checkLang(message)]<br>
ticmethod<br>
ou\_are\_not\_in\_any\_corporation(message):<br>
d : "Ласкаво просимо до Суbermancy знову.",<br>: "Welcome to Суbermancy again.",<br>"Добро пожаловать в Суbermancy снова."<br>text[lang.\_checkLang(message)]<br>ethod<br>are\_not\_in\_any\_corporation(message):<br>{<br>("Вас немае в жодній корпорац "en": "Welcome to Cybermancy again.",<br>
"ru": "Добро пожаловать в Cybermancy снова."<br>
}<br>
deturn text[lang.\_checkLang(message)]<br>
(@staticmethod<br>
def you\_are\_not\_in\_any\_corporation(message):<br>
text = {<br>
"ua": ("Вас немає в ж : "Добро пожаловать в Суbermancy снова."<br>text[lang.\_checkLang(message)]<br>ethod<br>are\_not\_in\_any\_corporation(message):<br>{<br>'/'Bac немас в жодній корпорації.\n\n"<br>"Використайте \"/corp join \*назва корпорації\*\", щоб присднатися )<br>
return text[lang,\_checkLang(message)]<br>
(@staticmethod<br>
def you\_are\_not\_in\_any\_corporation(message):<br>
text = {<br>
"ua": ("Вас немає в жодній корпорації.\n\n"<br>
"Використайте \"/corp join \*назва корпорації\*\", щоб приєднат urn text[lang.\_checkLang(message)]<br>
ticmethod<br>
ou\_are\_not\_in\_any\_corporation(message):<br>
d = {<br>
"ua": ("Вас немае в жодній корпорації,"h\n"<br>
"Використайте \"/corp\_ioin \*назва корпорації\*\", щоб приєднатися до<br>
эчої корпора

```
corporation.\n\n"
```

```
89<br>
"Use \"/corp join *corp name*\", to join already existing<br>
"Use \"/corp create *corp name*\", to create your own corporation (It
                             "Use \"/corp join *corp name*\", to join already existing<br>
\n"<br>
"Use \"/corp create *corp name*\", to create your own corporation (It<br>
edits)"),<br>
: ("Вы не состоите ни в одной корпорации.\n\n"
"Use \"/corp join *corp name*\", to join already existing<br>
corporation.\n\n"<br>
"Use \"/corp create *corp name*\", to create your own co<br>
costs 10000 credits)"),<br>
"ru": ("Вы не состоите ни в одной корпорации.\n\n"<br>
"Исполь
                    "Use \"/corp join *corp name*\", to join already existing<br>
m.\n\n"<br>
"Use \"/corp create *corp name*\", to create your own corporation (It<br>
90 credits)"),<br>
"ru": ("Вы не состоите ни в одной корпорации.\n\n"<br>
"Используйте 
                            We \"/corp join *corp name*\", to join already existing<br>
"Use \"/corp create *corp name*\", to create your own corporation (It<br>
redits)"),<br>
"("Вы не состоите ни в одной корпорации.\n\n"<br>"Используйте \"/corp join *названи
```

```
The value of value \mathbb{R}^n, to join already existing<br>
netably existing<br>
netable value of value \mathbb{R}^n,", to create your own corporation (It<br>
costs 10000 credits)"),<br>
"Tu": ("Вы не состоите ни в одной корпорации.\n
                                      89<br>
"Use \"/corp join *corp name*\", to join already existing<br>
"Use \"/corp create *corp name*\", to create your own corporation (It<br>
redits)"),<br>
". ("Вы не состоите ни в одной корпорации.\n\n"<br>"Используйте \"/corp join 
89<br>
"Use \"/corp join *corp name*\", to join already existing<br>
corporation.\n\n"<br>
"Use \"/corp create *corp name*\", to create your own corporation (It<br>
costs 10000 credits)"),<br>
"пи": ("Вы не состоите ни в одной корпорац
                    "Use \"/corp join *corp name*\", to join already existing<br>tion.\n\n"<br>"Use \"/corp create *corp name*\", to create your own cor<br>9000 credits)"),<br>"ru": ("Вы не состоите ни в одной корпорации.\n\n"<br>"Используйте \"/corp join 
             10000 credits)"),<br>
"ru": ("Вы не состоите ни в одной корпорации.\n\n"<br>
"Используйте \"/corp join *название корпорации*\<br>
оединиться к уже существующей корпорации\n\n"<br>
"Используйте \"/corp create *название корпорации<br>
ко
                    "ru": ("Вы не состоите ни в одной корпорации.\n\n"<br>
"Используйте \"/corp join *название корпорации*\", что<br>
диниться к уже существующей корпорации\n\n"<br>
"Используйте \"/corp create *название корпорации*\", ч<br>
"Используйт
                           "Используйте \"/corp join *название корпорации*\", чтобы<br>ниться к уже существующей корпорации\n\n"<br>"Используйте \"/corp create *название корпорации*\", чтобы основать<br>порацию (Это стоит 10000 кредитов)")<br>urn text[lang._c
                           ниться к уже существующей корпорации\n\n"<br>
"Используйте \"/corp create *название корпорации*\", чтобы основать<br>
порацию (Это стоит 10000 кредитов)")<br>
urn text[lang._checkLang(message)]<br>
ticmethod<br>
ou_are_already_here(mess
                           "Используйте \"/corp create *название корпорации*\", чтобы основать<br>порацию (Это стоит 10000 кредитов)")<br>urn text[lang._checkLang(message)]<br>ticmethod<br>ou_are_already_here(message):<br>ct = \{<br>"ua": "Ви вже знаходитесь тут.",<br>"
```

```
}
Freturn text[lang._checkLang(message)]<br>staticmethod<br>fyou_are_already_here(message):<br>text = {<br>"ua": "Ви вже знаходитесь тут.",<br>"en": "You are already here.",<br>"ru": "Вы уже находитесь здесь."<br>}<br>return text[lang._checkLang(me
```

```
@staticmethod
```

```
}
```

```
@staticmethod
```

```
@staticmethod<br>def you_are_already_here(message):<br>text = {<br>"ua": "Ви вже знаходитесь тут.",<br>"en": "You are already here.",<br>"ru": "Вы уже находитесь здесь."<br>}<br>return text[lang_checkLang(message)]<br>@staticmethod<br>def language_
         f you_are_already_here(message):<br>
text = {<br>
"ua": "Ви вже знаходитесь тут.",<br>
"en": "You are already here.",<br>
"ru": "Вы уже находитесь здесь."<br>
}<br>
return text[lang_checkLang(message)]<br>
staticmethod<br>
f language_was_chosen(
```

```
t = {<br>"ua": "Ви вже знаходитесь тут.",<br>"ru": "Вы уже находитесь здесь."<br>"ru": "Вы уже находитесь здесь."<br>urn text[lang._checkLang(message)]<br>tiemethod<br>maguage_was_chosen(message):<br>t = {<br>"ua": "vaУкраїнська мова вибрана мов
      "ua": "Bи вже знаходитесь тут.",<br>"en": "You are already here.",<br>"ru": "Bы уже находитесь здесь."<br>urn text[lang._checkLang(message)]<br>ticmethod<br>anguage_was_chosen(message):<br>ct = \{<br>"ua": "vaYkpaıнська мова вибрана мовою iнте
      "en": "You are already here.",<br>"ru": "Вы уже находитесь здесь."<br>urn text[lang._checkLang(message)]<br>ticmethod<br>anguage_was_chosen(message):<br>tt = {<br>"ua": "идУкраїнська мова вибрана мовою інтерфейсу.",<br>"en": "GBEnglish was ch
}<br>return text[lang._checkLang(message)]<br>staticmethod<br>f language_was_chosen(message):<br>text = {<br>"ua": "идУкраїнська мова вибрана мовою інтерфейсу.",<br>"en": "GBEnglish was chosen as interface language.",<br>"ru": "RuРусский язык
```
}

```
@staticmethod
           @staticmethod<br>def you_already_worked(message):<br>text = {<br>"ua": "Ви вже працювали сьогодні.",
                 staticmethod<br>
f you_already_worked(message):<br>
text = {<br>
"ua": "Ви вже працювали сьогодні.",<br>
"en": "You already worked today.",
                       ticmethod<br>
ou_already_worked(message):<br>
xt = {<br>"ua": "Ви вже працювали сьогодні.",<br>"en": "You already worked today.",<br>"ru": "Вы уже работали сегодня."
                       ticmethod<br>
ou_already_worked(message):<br>
tt = {<br>
"ua": "Ви вже працювали сьогодні.",<br>
"en": "You already worked today.",<br>
"ru": "Вы уже работали сегодня."
                       ticmethod<br>
ou_already_worked(message):<br>
dt = {<br>"ua": "Ви вже працювали сьогодні.",<br>"en": "You already worked today.",<br>"ru": "Вы уже работали сегодня."<br>
urn text[lang_checkLang(message)]
                 }
                 staticmethod<br>f you_already_worked(message):<br>text = {<br>"ua": "Ви вже працювали сьогодні.",<br>"en": "Уоu already worked today.",<br>"ru": "Вы уже работали сегодня."<br>}<br>staticmethod<br>staticmethod
           def you_already_worked(message):<br>
text = {<br>
"ua": "Ви вже працювали сьогодні.",<br>
"en": "You already worked today.",<br>
"ru": "Вы уже работали сегодня."<br>
}<br>
return text[lang._checkLang(message)]<br>
@staticmethod<br>
def thanks_fo
                 f you_already_worked(message):<br>
text = {<br>
"ua": "Ви вже працювали сьогодні.",<br>
"en": "You already worked today.",<br>
"ru": "Вы уже работали сегодня."<br>
}<br>
return text[lang_checkLang(message)]<br>
staticmethod<br>
f thanks_for_work
                       t = {<br>"ua": "Ви вже працювали сьогодні.",<br>"ru": "Вы уже работали сегодня."<br>"ru": "Вы уже работали сегодня."<br>urn text[lang_checkLang(message)]<br>ticmethod<br>anaks_for_work(message, corp_name, xp_gained):<br>dt = {<br>"ua": "Ви по-пр
"<br/>ua": "Ви вже працювали сьогодні.", <br>
"en": "You already worked today.",<br>
"ru": "Вы уже работали сегодня."<br>
}<br>
return text[lang._checkLang(message)]<br>
@{\rm staticmethod}<br>
def thanks_for_work(message, corp_name, xp_gained):<br>
t
                       "en": "You already worked today.",<br>"ru": "Вы уже работали сегодня."<br>urn text[lang._checkLang(message)]<br>ticmethod<br>anks_for_work(message, corp_name, xp_gained):<br>\alpha = \{<br>"ua": "Ви по-працювали на корпорацию \{\}\n\n\n20 кред
```
@staticmethod

"ru": "Вы уже работали сегодня."<br>
urn text[lang.\_checkLang(message)]<br>
tiemethod<br>
annks\_for\_work(message, corp\_name, xp\_gained):<br>  $\mathbf{t} = \{$ <br>
"ua": "Ви по-працювали на корпорацию  $\{\}\$ .\n\n20 кредитов заработено.\n  $\{\}$ {<br>
dependent of thanks\_for\_work(message, corp\_name, xp\_gained):<br>
def thanks\_for\_work(message, corp\_name, xp\_gained):<br>
text = {<br>
"ua": "Ви по-працювали на корпорацію {}.\n\n20 кре<br>
досвіду зароблено.",<br>
"en": "You worked return text[lang.checkLang(message)].format(corp\_name, xp\_gained);<br>https://www.checklang.corp\_name, xp\_gained);<br>wapoõлено.\n {}<br>appoõлено.\n }<br>"en": "You worked for {} corp.\n\n20 credits gained.\n {} xp gained.",<br>"ru": def thanks\_for\_work\_for\_megacorp(message, xp\_gained): "ua": "Ви по-працювали на корпорацію {}.\n\n20 кредитів<br>
2 зароблено.",<br>
"en": "You worked for {} corp.\n\n20 credits gained.\n{} xp g<br>
"ru": "Вы поработали на корпорацию {}.\n\n20 кредитов за<br>
аработано."<br>
}<br>
return tex

ароблено.",<br>"en": "You worked for {} corp.\n\n20 credits gained.\n{} xp gained.",<br>"ru": "Вы поработани на корпорацию {}.\n\n20 кредитов заработано.\n{}<br>аботано."<br>wurn text[lang.\_checkLang(message)].format(corp\_name, xp\_ga нас.\n\n15 кредитів зароблено.\n{} досвіду зароблено.", "ru": "Вы поработали на корпорацию {}.\n\n20 кредитов заработано.\n {}<br>aботано."<br>wrn text[lang.\_checkLang(message)].format(corp\_name, xp\_gained)<br>ticmethod<br>aanks\_for\_work\_for\_megacorp(message, xp\_gained):<br> $ct = \{$ <br>"ua": "Дя

### }

@staticmethod

}

опыта заработано."<br>
}<br>
return text[lang\_checkLang(message)].format(corp\_name, xp\_gained)<br>
@staticmethod<br>
def thanks\_for\_work\_for\_megacorp(message, xp\_gained):<br>  $\tan2$ : "Дякуємо за роботу на Медасогр.\n $\Delta$ Ваша робота важл urn text[lang.\_checkLang(message)].format(corp\_name, xp\_gained)<br>ticmethod<br>hanks\_for\_work\_for\_megacorp(message, xp\_gained):<br> $\alpha t = \{$ <br>"ua": "Дякуемо за роботу на Меgacorp.\nВаша робота важнива для<br>5 кредитив зароблено.\n{} ndext[lang.\_checkLang(message)].format(corp\_name, xp\_gained)<br>
(@staticmethod<br>
def thanks\_for\_work\_for\_megacorp(message, xp\_gained):<br>  $\tan2$ <br>  $\tan3$   $\tan4$   $\tan5$   $\tan5$   $\tan6$   $\tan7$   $\tan8$   $\tan8$   $\tan8$   $\tan8$   $\tan8$   $\tan8$   $\tan8$   $\t$ 

```
return text[lang._checkLang(message)].format(xp_gained)<br>staticmethod
@staticmethod
91<br>
return text[lang._checkLang(message)].format(xp_gained)<br>
@staticmethod<br>
def welcome_to_corpname(message, corp_name):<br>
text = {<br>
"ua": "BiraeMo y корпорації {}!",
      return text[lang._checkLang(message)].format(xp_gained)<br>staticmethod<br>f welcome_to_corpname(message, corp_name):<br>text = {<br>"ua": "BiraeMo y корпорації {}!",<br>"en": "Welcome to {}!",
            "uam text[lang_checkLang(message)].format(xp_gained)<br>
ticmethod<br>
velcome_to_corpname(message, corp_name):<br>
xt = {<br>
"ua": "Вітаємо у корпорації {}!",<br>
"en": "Welcome to {}!",<br>
"ru": "Добро пожаловать в {}!"
            91<br>
urn text[lang_checkLang(message)].format(xp_gained)<br>
ticmethod<br>
velcome_to_corpname(message, corp_name):<br>
xt = {<br>
"ua": "BiraeMo y kopnopanii {}!",<br>
"en": "Welcome to {}!",<br>
"ru": "Добро пожаловать в {}!"
            91<br>
urn text[lang,_checkLang(message)].format(xp_gained)<br>
tiemethod<br>
velcome_to_corpname(message, corp_name):<br>
tt = {<br>"ua": "Вітаємо у корпорації {}!",<br>"ru": "Добро пожаловать в {}!"<br><br>urn text[lang,_checkLang(message)].fo
      }
      return text[lang._checkLang(message)].format(xp_gained)<br>staticmethod<br>f welcome_to_corpname(message, corp_name):<br>text = {<br>"ua": "BiraeMo y KopItopanii {}!",<br>"en": "Welcome to {}!",<br>"ru": "Добро пожаловать в {}!"<br>}<br>staticmet
@staticmethod<br>def welcome_to_corpname(message, corp_name):<br>text = {<br>"ua": "Вітаємо у корпорації {}!",<br>"en": "Welcome to {}!",<br>"ru": "Добро пожаловать в {}!"<br>}<br>steturn text[lang_checkLang(message)].format(corp_name)<br>@stat
      f welcome_to_corpname(message, corp_name):<br>
text = {<br>
"ua": "Вітаємо у корпорації {}!",<br>
"en": "Welcome to {}!",<br>
"ru": "Добро пожаловать в {}!"<br>
}<br>
return text[lang_checkLang(message)].format(corp_name)<br>
staticmethod<br>
f 
            td = {<br>
"ua": "Вітасмо у корпорації {}!",<br>
"en": "Welcome to {}!",<br>
"ru": "Добро пожаловать в {}!"<br>
urn text[lang._checkLang(message)].format(corp_name)<br>
ticmethod<br>
asic_rest(message):<br>
d = {<br>
"ua": "Ви добре відпочили у 
            "en": "Welcome to {}!",<br>"ru": "Добро пожаловать в {}!"<br>urn text[lang._checkLang(message)].format(corp_name)<br>ticmethod<br>asic_rest(message):<br>\alpha = \{<br>"ua": "Ви добре відпочили у себе вдома.\n\n+50 запасу сил.\n+10<br>",<br>"ru": "Y
            "ru": "Добро пожаловать в {}!"<br>
urn text[lang._checkLang(message)].format(corp_name)<br>
ticmethod<br>
asic_rest(message):<br>
t = {<br>
"ua": "Ви добре відпочили у себе вдома.\n\n+50 запасу сил.\n+10<br>
",<br>
"en": "You are well rested
```

```
@staticmethod
```
здоров'я.", return text [lang.\_checkLang(message)]<br>
return text [ang.]<br>
return text [lang.\_checkLang(message)]<br>
return text [lang.\_checkLang(message)]<br>
return text [lang.\_checkLang(message)]<br>
<br>
return text [lang.\_checkLang(message)]<br>  $\tau = \{\n\begin{aligned}\n& \text{that } \tau = \{\n\begin{aligned}\n& \text{that } \tau = \{\n\end{aligned}\n\} \text{ for all } \tau \in \mathbb{R}^n, \text{ then } \tau \in \mathbb{R}^n, \text{ then } \tau \in \mathbb{R}^n, \text{ then } \tau \in \mathbb{R}^n.\n\end{aligned}\n\} \text{ for all } \tau \in \mathbb{R}^n, \text{ the following inequality: } \begin{aligned}\n& \text{if } \tau = \{\n\begin{aligned}\n& \text{if } \tau = \{\n\begin{aligned}\n& \text{if } \tau = \{\tau = \$ "ua": "Ви добре відпочили у себе вдома.\n\n+50 запасу сил<br>is.",<br>is.",<br>"en": "You are well rested in your basement.\n\n+50 stamina.\<br>"ru": "Вы хорошо отдохнули у себя дома.\n\n+50 запаса си<br>ья."<br>}<br>return text[lang\_checkLan

```
здоровья."
                            ",<br>"en": "You are well rested in your basement.\n\n+50 stamina.\n+10 health.",<br>"ru": "Вы хорошо отдохнули у себя дома.\n\n+50 запаса сил.\n+10<br>"<br>"<br>uurn text[lang_checkLang(message)]<br>ticmethod<br>ou_already_rested(message):<br>t
                            "en": "You are well rested in your basement.\n\n+50 stamina.\n+10 health.",<br>"ru": "Вы хорошо отдохнули у себя дома.\n\n+50 запаса сил.\n+10<br>"<br>"<br>urn text[lang._checkLang(message)]<br>ticmethod<br>ou_already_rested(message):<br>tt= 
                            "ru": "Вы хорошо отдохнули у себя дома.\n\n+50 запаса сил.\n+10<br>"<br>"<br>urn text[lang._checkLang(message)]<br>ticmethod<br>ou_already_rested(message):<br>xt = {<br>"ua": "Ви вже відпочивали сьогодні.",<br>"cn": "You already rested today.",<br>
```

```
}
}<br>return text[lang._checkLang(message)]<br>staticmethod<br>f you_already_rested(message):<br>text = {<br>"ua": "Ви вже відпочивали сьогодні.",<br>"en": "You already rested today.",<br>"ru": "Вы уже отдыхали сегодня."<br>}<br>return text[lang._ch
```

```
@staticmethod
```

```
}
```

```
class logic:<br>@staticmethod<br>def error(message):
      @staticmethod
       Notation<br>
algorithment<br>
def error(message):<br>
text = {<br>
"ua": "Помилка",<br>
"
              logic:<br>staticmethod<br>f error(message):<br>text = {<br>"ua": "Помилка",<br>"en": "Error.",
                     gic:<br>ticmethod<br>rror(message):<br>tt = {<br>"ua": "Помилка",<br>"en": "Еггог.",<br>"ru": "Ошибка."
                     gic:<br>ticmethod<br>rror(message):<br>tt = {<br>"ua": "Помилка",<br>"en": "Error.",<br>Tru": "Ошибка."
                     gic:<br>ticmethod<br>xror(message):<br>d = {<br>"ua": "Помилка",<br>"en": "Еггог.",<br>"ru": "Ошибка."<br>urn text[lang._checkLang(message)]
              }
              logic:<br>staticmethod<br>f error(message):<br>text = {<br>"ua": "Помилка",<br>"en": "Еггог.",<br>"ru": "Ошибка."<br>}<br>}<br>return text[lang._checkLang(message)]<br>staticmethod
      @staticmethod
       @staticmethod<br>def error(message):<br>text = {<br>"ua": "Помилка",<br>"en": "Еггог.",<br>"ru": "Ошибка."<br>}<br>}<br>return text[lang._checkLang(message)]<br>@staticmethod<br>def button_move_to_skills(message):<br>text = {<br>"ua": "Навички->",
              f error(message):<br>
text = {<br>
"ua": "Помилка",<br>
"en": "Error.",<br>
"ru": "Ошибка."<br>
}<br>
return text[lang_checkLang(message)]<br>
staticmethod<br>
f button_move_to_skills(message):<br>
text = {<br>
"ua": "Навички->",<br>"en": "Skills->",
                     t = {<br>"ua": "Помилка",<br>"en": "Еггог.",<br>"ru": "Ошибка."<br>urn text[lang._checkLang(message)]<br>ticmethod<br>utton_move_to_skills(message):<br>tt = {<br>"ua": "Навички->",<br>"en": "Skills->",<br>"ru": "Навыки->"
                     "ua": "Помилка",<br>"en": "Error.",<br>"ru": "Ошибка."<br>urn text[lang._checkLang(message)]<br>ticmethod<br>utton_move_to_skills(message):<br>xt = {<br>"ua": "Навички->",<br>"en": "Skills->",<br>"ru": "Навыки->"
                     "en": "Еггог.",<br>"ru": "Ошибка."<br>urn text[lang,_checkLang(message)]<br>ticmethod<br>utton_move_to_skills(message):<br>xt = {<br>"ua": "Навички->",<br>"en": "Skills->",<br>"ru": "Навыки->"<br>urn text[lang,_checkLang(message)]
              }
              }<br>return text[lang._checkLang(message)]<br>staticmethod<br>f button_move_to_skills(message):<br>text = {<br>"ua": "Навички->",<br>"en": "Skills->",<br>"ru": "Навыки->"<br>}<br>}<br>return text[lang._checkLang(message)]<br>staticmethod
      @staticmethod
       @staticmethod<br>def button_move_to_skills(message):<br>text = {<br>"ua": "Навички->",<br>"en": "Skills->",<br>"ru": "Навыки->"<br>}<br>}<br>return text[lang_checkLang(message)]<br>@staticmethod<br>def button_move_to_attributes(message):<br>text = {<br>"ua":
              f button_move_to_skills(message):<br>
text = {<br>
"ua": "Навички->",<br>
"en": "Skills->",<br>
"ru": "Навыки->"<br>
}<br>
}<br>
return text[lang_checkLang(message)]<br>
staticmethod<br>
f button_move_to_attributes(message):<br>
text = {<br>
"ua": "<-Хар
                     t = {<br>
"ua": "Навички->",<br>
"en": "Skills->",<br>
"ru": "Навыки->"<br>
urn text[lang._checkLang(message)]<br>
ticmethod<br>
utton_move_to_attributes(message):<br>
tt = {<br>
"ua": "<-Характеристики",<br>"en": "<-Аttributes",<br>
"ru": "<-Характер
                     "ua": "Навички->",<br>"en": "Skills->",<br>"ru": "Навыки->"<br>urn text[lang._checkLang(message)]<br>ticmethod<br>utton_move_to_attributes(message):<br>xt = {<br>"ua": "<-Характеристики",<br>"en": "<-Аttributes",<br>"ru": "<-Характеристики"
                     "en": "Skills->",<br>"ru": "Навыки->"<br>urn text[lang,_checkLang(message)]<br>ticmethod<br>utton_move_to_attributes(message):<br>xt = {<br>"ua": "<-Характеристики",<br>"en": "<-Attributes",<br>"ru": "<-Аttributes",<br>"ru": "<-Характеристики"<br>urn 
              }<br>return text[lang._checkLang(message)]<br>staticmethod<br>f button_move_to_attributes(message):<br>text = {<br>"ua": "<-Характеристики",<br>"en": "<-Аttributes",<br>"ru": "<-Характеристики"<br>}<br>return text[lang._checkLang(message)]
```
}

```
@staticmethod<br>def upgrade_attribute(message, player):<br>text = {<br>"ua": ("Розвиток персонажа.\n\nXарактерактеристики:\n" +
                staticmethod<br>
f upgrade_attribute(message, player):<br>
text = {<br>
"ua": ("Розвиток персонажа.\n\nXарактерактеристики:\n" +<br>
"Сила: {} [ {} ]\nBитривалicть: {} [ {} ]\n" +
                      ticmethod<br>
pgrade_attribute(message, player):<br>
tt = {<br>
"ua": ("Розвиток персонажа.\n\nХарактерактеристики:\n" +<br>
"Сила: {} [{}]\nВитривалість: {} [{}]\n" +<br>
"Спритність: {} [{}]\nIнтеллект: {} [{}]\n" +
                               ethod<br>
de_attribute(message, player):<br>
{<br>
( "Розвиток персонажа.\n\nХарактерактеристики:\n" +<br>
"Сила: {} [{}]\nВитривалість: {} [{}]\n" +<br>
"Сприйняття: {} [{}]\n|Hтеллект: {} [{}]\n" +<br>
"Сприйняття: {} [{}]\n" +
                               93<br>
ethod<br>
de_attribute(message, player):<br>
{<br>
: ("Розвиток персонажа.\n\nХарактерактеристики:\n" +<br>
"Сила: {} [{}]\nВитривалість: {} [{}]\n" +<br>
"Сприйняття: {} [{}]\n" +<br>
"Сприйняття: {} [{}]\n" +<br>
"Сприйняття: {} [{}]\n
                               93<br>
ethod<br>
de_attribute(message, player):<br>
{<br>
( "Розвиток персонажа.\n\nХарактерактеристики:\n" +<br>
"Сила: {} [{}]\nBитривалicть: {} [{}]\n" +<br>
"Сприйняття: {} [{}]\n" +<br>
"Сприйняття: {} [{}]\n" +<br>
"Сприйняття: {} [{}]\n"
                               ethod<br>
de_attribute(message, player):<br>
{<br>
("Розвиток персонажа.\n\nХарактерактеристики:\n" +<br>
"Сила: {} [{}]\nBитривалість: {} [{}]\n" +<br>
"Сприйняття: {} [{}]\n" +<br>
"Сприйняття: {} [{}]\n" +<br>
("Псі: {psi} [{psi_cost}]\n"
###
                               ethod<br>
de_attribute(message, player):<br>
{<br>
(<br>
"Сила: {} [{}]\nВитривалість: {} [{}]\n" +<br>
"Сила: {} [{}]\nВитривалість: {} [{}]\n" +<br>
"Спритність: {} [{}]\nIHTEEJJIERT: {} [{}]\n" +<br>
"Сприйняття: {} [{}]\n" +<br>
"Сприйняття
                      pgrade_attribute(message, player):<br>
\mathbf{r} = \{<br>
"ua": ("Розвиток персонажа.\n\nXарактерактеристики:\n" +<br>
"Сила: {} [{}]\nBитривалiсть: {} [{}]\n" +<br>
"Сприйняття: {} [{}]\n" +<br>
"Сприйняття: {} [{}]\n" +<br>
"Сприйняття: {} 
                               [<br>
("Розвиток персонажа.\n\nXарактерактеристики:\n" +<br>
"Сила: {} [{}]\nBитривалicть: {} [{}]\n" +<br>
"Сприйняття: {} [{}]\n" +<br>
"Сприйняття: {} [{}]\n" +<br>
"Сприйняття: {} [{}]\n" +<br>
("Пеі: {psi} [{psi_cost}]\n" if "PSI" in
```
: ("Розвиток персонажа.\n\nXарактерактеристики:\n" +<br>
"Сила: {} [{}]\nBитривалість: {} [{}]\n" +<br>
"Спритність: {} [{}]\nI<br/>ureture. {} [{}]\n" +<br>
"Сприйняття: {} [{}]\n" +<br>
"Сприйняття: {} [{}]\n" +<br>
("Псі: {psi} [{ps "CHERER' {} [{}]\nBHTPHBanicTL: {} [{}]\n<sup>n</sup> +<br>
"Cпритність: {} [{}]\nl+rennekT: {} [{}]\n<sup>n</sup> +<br>
"Cприйняття: {} [{}]\n<sup>n</sup> +<br>
"Cприйняття: {} [{}]\n<sup>n</sup> +<br>
("IIci: {psi} [{psi\_cost}]\n" if "PSI" in player.augmentations els "Спритність: {} [{}]\nIнтеллект: {} [{}]\n<sup>"</sup> +<br>"Сприйняття: {} [{}]\n<sup>"</sup> +<br>"Cприйняття: {} [{}]\n" if "PSI" in player.augmentations else "") +<br>"L[ci: {psi} [{psi\_cost}]\n" if "PSI" in player.augmentations else "") +<br>"nДо "\n $\Box$  ("Character upgrade.\n\nAttributes:\n" +<br>"Strength: {} [{}]\nEndurance: {} [{}]\n" +<br>"Strength: {} [{}]\nEndurance: {} [{}]\n" +<br>"Agility: {} [{}]\nIntelligence: {} [{}]\n" +<br>"Perception: {} [{}]\n" +<br>"Perception "\m<br/>Досвід: {}"),<br>
"en": ("Character upgrade.\n\nAttributes:\n" +<br>
"Strength: {} [{}]\mEndurance: {} [{}]\n" +<br>
"Agility: {} [{}]\mIntelligence: {} [{}]\n" +<br>
"Perception: {} [{}]\n" +<br>
("PSI: {psi} [{psi\_cost}]\n" i "\m<br/>Досвід: {} "), <br>
: ("Character upgrade.\n\nAttributes:\n" +<br>
"Strength: {} [{}]\nBndurance: {} [{}]\n" +<br>
"Agility: {} [{}]\nIntelligence: {} [{}]\n" +<br>
"Perception: {} [{}]\n" +<br>
"PESI: {psi} [{psi\_cost}]\n" if "

###

###

: ("Character upgrade.\n\nAttributes:\n" +<br>
"Strength: {} [{}]\nEndurance: {} [{}]\n" +<br>
"Agility: {} [{}]\nIntelligence: {} [{}]\n" +<br>
"Perception: {} [{}]\n" +<br>
"Perception: {} [{}]\n" +<br>
("PSI: {psi} [{psi\_cost}]\n" i "Strength: {} [{}]\mEndurance: {} [{}]\m<sup>"</sup> +<br>
"Agility: {} [{}]\mIntelligence: {} [{}]\m<sup>"</sup> +<br>
"Perception: {} [{}]\m<sup>"</sup> +<br>
("PSI: {psi} [{psi\_cost}]\m" if "PSI" in player.augmentations else "") +<br>
"mXP: {}"),<br>
"mXP: {} "Agility: {} [{}]\nlntelligence: {} [{}]\n<sup>n</sup> +<br>"Perception: {} [{}]\n<sup>n</sup> +<br>"Perception: {} [{}]\n" if "PSI" in player.augmentations else "") +<br>"("PSI: {psi} [{psi\_cost}]\n" if "PSI" in player.augmentations else "") +<br>"\ "\nXP: {}"),<br>"\nXP: {}"),<br>("Развитие персонажа.\n\nXарактерактеристики:\n" +<br>"Сила: {} [{}]\nBыносливость: {} [{}]\n" +<br>"Ловкость: {} [{}]\nHrreллект: {} [{}]\n" +<br>"Восприятие: {} [{}]\n" +<br>"Rocnpustrue: {} [{}]\n" if "PS "\nXP: {}"),<br>
"ru": ("Развитие персонажа.\n\nXарактерактеристики:\n" +<br>
"Сила: {} [{}]\nBыносливость: {} [{}]\n" +<br>
"Ловкость: {} [{}]\nHurennekr: {} [{}]\n" +<br>
"Восприятие: {} [{}]\n" +<br>
"Восприятие: {} [{}]\n" +<br>
("Пси "ги": ("Развитие персонажа.\n\n\Xарактерактеристики:\n" +<br>
"Сила: {} [{}]\nBыносливость: {} [{}]\n" +<br>
"Ловкость: {} [{}]\nHrreллект: {} [{}]\n" +<br>
"Восприятие: {} [{}]\n" +<br>
"Восприятие: {} [{}]\n" +<br>
("Пси: {psi} [{psi

}

```
94<br>player.AGI_base, player.XP_cost("AGI"),<br>NT"),<br>player.PER_base, player.XP_cost("PER"), player.xp,
player.AGI_base, player.XP_cost("AGI"<br>player.INT_base, player.XP_cost("INT"),<br>player.PER_base, player.XP_cost("PER'<br>psi=player.PSI_base, psi_cost=player.XP_cost("PSI"))
                                                            94<br>player.AGI_base, player.XP_cost("AGI"),<br>INT"),<br>player.PER_base, player.XP_cost("PER"), player.xp,<br>er.XP_cost("PSI"))
player.NT_base, player.XP_cost("INT"),<br>player.PSI_base, player.XP_cost("INT"),<br>psi=player.PSI_base, psi_cost=player.XP_cost("PSI"))<br>@staticmethod
```

```
@staticmethod
94<br>
player.AGI_base, player.XP_cost("AGI"),<br>
r.INT_base, player.XP_cost("INT"),<br>
player.PER_base, player.XP_cost("PER"), player.xp,<br>
player.PSI_base, psi_cost=player.XP_cost("PSI"))<br>
(@staticmethod<br>
def upgrade_skills(mess
      player.AGI_base, player.XP_cost("A<br>
NT_base, player.XP_cost("INT"),<br>
player.PER_base, player.XP_cost("F<br>
yer.PSI_base, psi_cost=player.XP_cost("PSI"))<br>
staticmethod<br>
f upgrade_skills(message, player):<br>
text = {<br>
"ua": ("Р
           player.AGI_base, player.XP_cost("AGI"),<br>
I_base, player.XP_cost("INT"),<br>
player.PER_base, player.XP_cost("PER"), player.xp,<br>
r.PSI_base, psi_cost=player.XP_cost("PSI"))<br>
ticmethod<br>
pgrade_skills(message, player):<br>
\alpha+ 
                     player.AGI_base, player.XP_cost("AGI"),<br>
se, player.XP_cost("INT"),<br>
player.PER_base, player.XP_cost("PER"), player.xp,<br>
[_base, psi_cost=player.XP_cost("PSI"))<br>
ethod<br>
de_skills(message, player):<br>
{<br>
: ("Розвиток персона
                     player.AGI_base, player.XP_cost("AGI"),<br>
se, player.XP_cost("INT"),<br>
player.PER_base, player.XP_cost("PER"), player.xp,<br>
[_base, psi_cost=player.XP_cost("PSI"))<br>
ethod<br>
de_skills(message, player):<br>
{<br>
(<br>
"("Розвиток перс
                     Se, player.XP_cost("INT"),<br>
player.PER_base, player.XP_cost("PER"), player.xp,<br>
[_base, psi_cost=player.XP_cost("PSI"))<br>
ethod<br>
de_skills(message, player):<br>
{<br>
("Розвиток персонажа.\n\nНавыки:\n" +<br>"Хакерство: {} [{}]\nБл
                     [ player.PER_base, player.XP_cost("PER"), player.xp,<br>
[_base, psi_cost=player.XP_cost("PSI"))<br>
ethod<br>
de_skills(message, player):<br>
{<br>
: ("Розвиток персонажа.\n\nHавыки:\n" +<br>
"Хакерство: {} [{}]\nБогехнології: {} [{}
                     еthod<br>
de_skills(message, player):<br>
{<br>
("Розвиток персонажа.\n\nHавыки:\n" +<br>
"Хакерство: {} [ {} ]\nБіотехнології: {} [ {} ]\n" +<br>
"Електротехніка: {} [ {} ]\nКрасномовність: {} [ {} ]\n" +<br>
"Дальній бій: {} [ {} ]\nБлиж
           tiemethod<br>
pgrade_skills(message, player):<br>
t = \{<br>
"ua": ("Розвиток персонажа.\n\nHавыки:\n" +<br>
"Хакерство: {} [{}]\nБогехнологій: {} [{}]\n" +<br>
"Елекгрогехніка: {} [{}]\nБлижній бій: {} [{}]\n" +<br>
"Дальній бій: {} [{}]\
                     de_skills(message, player):<br>
{<br>
( "Розвиток персонажа.\n\nHавыки:\n" +<br>
"Хакерство: {} [{}]\nБiorехнології: {} [{}]\n" +<br>
"Електротехніка: {} [{}]\nБиижній бій: {} [{}]\n" +<br>
"Дальній бій: {} [{}]\nБиижній бій: {} [{}]\n
                     "Electrotech: {} [{}]\nNegotiation: {} [{}]\n" +
                     : ("Розвиток персонажа.\n\nHавыки:\n" +<br>
"Хакерство: {} [{}]\nБiorехнології: {} [{}]\n" +<br>
"Електротехніка: {} [{}]\nКрасномовність: {} [{}]\n" +<br>
"Дальній бій: {} [{}]\nБлиживання: {} [{}]\n" +<br>
"Скритність: {} [{}]\nВи
                     "Хакерство: {} [{}]\nБioтехнології: {} [{}]\n<sup>г</sup> +<br>"Електротехніка: {} [{}]\nКрасномовність: {} [{}]\n<sup>n</sup> +<br>"Дальній бій: {} [{}]\nБлижній бій: {} [{}]\n" +<br>"Скритність: {} [{}]\nВиживання: {} [{}]\n" +<br>"Скритність: {} [
```

```
"Дальній бій: {} [{}]\nБлижній бій: {} [{}]\n<sup>"</sup> +<br>"Скритність: {} [{}]\nБлижній бій: {} [{}]\n" +<br>"\nДосвід: {}"),<br>"\nДосвід: {}"),<br>: ("Character upgrade.\n\nSkills:\n" +<br>"Hacking: {} [{}]\nBiotechnology: {} [{}]\n" +<br>"
"Cкритність: () [{}]\nВиживання: {} [{}]\n" +<br>
"nДосвід: {}"),<br>
"en": ("Character upgrade.\n\nSkills:\n" +<br>
"Hacking: {} [{}]\nBiotechnology: {} [{}]\n" +<br>
"Electrotech: {} [{}]\nNegotiation: {} [{}]\n" +<br>
"Ranged: {} [{}
```

```
"\m<br/>Досвід: {} "),<br>
"\mДосвід: {} "),<br>
( "Character upgrade.\n\mSkills:\n" +<br>
"Hacking: {} [{}]\mBiotechnology: {} [{}]\n" +<br>
"Electrotech: {} [{}]\nNegotiation: {} [{}]\n" +<br>
"Ranged: {} [{}]\nNelee: {} [{}]\n" +<br>
"
"\m\{locsi\xty" {}"),<br>
"Hacking: {} [{}]\mBiotechnology: {} [{}]\m<sup>"</sup> +<br>
"Hacking: {} [{}]\mBiotechnology: {} [{}]\m" +<br>
"Electrotech: {} [{}]\mNelee: {} [{}]\m" +<br>
"Ranged: {} [{}]\mMelee: {} [{}]\m" +<br>
"Stealth: {} [{}]
: ("Character upgrade.\n\mSkills:\n" +<br>
"Hacking: {} [{}]\mBiotechnology: {} [{}]\n" +<br>
"Electrotech: {} [{}]\nNegotiation: {} [{}]\n" +<br>
"Ranged: {} [{}]\nMelee: {} [{}]\n" +<br>
"Stealth: {} [{}]\nSurvival: {} [{}]\n" +<br>

"Наскіп<br/>g: {} [{}]\mBiotechnology: {} [{}]\n" + "Electrotech: {} [{}]\nNegotiation: {} [{}]\n" + "Ranged: {} [{}]\nMelec: {} [{}]\n" + "Stealth: {} [{}]\nSurvival: {} [{}]\n" + "Stealth: {} [{}]\nSurvival: {} [{}]\n"
"Ranged: {} [{}]\mMelee: {} [{}]\m<sup>+</sup> +<br>"Stealth: {} [{}]\mSurvival: {} [{}]\m<sup>+</sup> +<br>"NXP: {}"),<br>"\mXP: {}"),<br>: ("Развитие персонажа.\n\nНавыки:\n" +<br>"Хакерство: {} [{}]\mБиотехнологии: {} [{}]\n" +<br>"Электрогехника: {} [{
```

```
}
```

```
95<br>return text[lang._checkLang(message)].format(player.HACK_base,<br>XP_cost("HACK"), player.BIOTECH_base, player.XP_cost("BIOTECH"),<br>player.ELECTROTECH_base,
95<br>
player.XP_cost("HACK"), player.BIOTECH_base, player.XP_cost("BIOTECH"),<br>
player.ELECTROTECH_base, player.XP_cost("BIOTECH"),<br>
player.ELECTROTECH_base,<br>
player.XP_cost("ELECTROTECH"), player.NEGOTIATION_base,
                                                                       player.ELECTROTECH_base,
player.XP_cost("HACK"), player.BIOTECH_base, player.HACK_base,<br>player.XP_cost("HACK"), player.BIOTECH_base, player.XP_cost("BIOTECH"),<br>player.ELECTROTECH_base,<br>player.XP_cost("ELECTROTECH"), player.NEGOTIATION_base,<br>player
```

```
player.XP_cost("NEGOTIATION"),
```
player.RANGED\_base,

```
95<br>
return text[lang._checkLang(message)].format(player.HACK_base,<br>
player.XP_cost("HACK"), player.BIOTECH_base, player.XP_cost("BIOTECH"),<br>
player.ELECTROTECH_base,<br>
player.XP_cost("REGOTIATION"),<br>
player.RANGED_base,<br>
pl
                                                                                 player.STEALTH_base,
95<br>
return text[lang_checkLang(message)].format(player.HACK_base,<br>
player.XP_cost("HACK"), player.BIOTECH_base, player.XP_cost("BIOTECH"),<br>
player.XP_cost("ELECTROTECH"), player.NEGOTIATION_base,<br>
player.XP_cost("NEGOTIATI
return text[lang_checkLang(message)].format(player.HACK_base,<br>player.XP_cost("HACK"), player.BIOTECH_base, player.XP_cost("BIOTECH"),<br>player.ELECTROTECH_base,<br>player.XP_cost("ELECTROTECH"), player.NEGOTIATION_base,<br>player.
```

```
@staticmethod
player.ELECTROTECH_base,<br>
player.ELECTROTECH_base,<br>
er.XP_cost("NEGOTIATION"),<br>
player.RANGED_base,<br>
player.RANGED_base,<br>
er.XP_cost("RANGED"), player.MELEE_base, player.XP_cos<br>
player.STEALTH_base,<br>
er.XP_cost("STEALTH"),
         XP_cost("ELECTROTECH"), player.NEGOTIATION_base,<br>
XP_cost("NEGOTIATION"),<br>
player.RANGED_base,<br>
XP_cost("RANGED"), player.MELEE_base, player.XP_cost("M<br>
player.STEALTH_base,<br>
XP_cost("STEALTH"), player.SURVIVAL_base,<br>
XP_c
                  -<br>
-cost("NEGOTIATION"),<br>
player.RANGED_base,<br>
cost("RANGED"), player.MELEE_base, player.XP_cost("ME<br>
player.STEALTH_base,<br>
-cost("STEALTH"), player.SURVIVAL_base,<br>
cost("SURVIVAL"), player.xp)<br>
ticmethod<br>
utton_join_move(
                  player.RANGED_base,<br>
player.RANGED_base, player.XP_cost("NE.<br>
player.STEALTH_base,<br>
cost("STEALTH"), player.SURVIVAL_base,<br>
cost("SURVIVAL"), player.xp)<br>
ticmethod<br>
utton_join_move(message):<br>
xt = {<br>
"ua": "Переміститись",
                  "cost("RANGED"), player.MELEE_base, player.XP_cost("ME<br>player.STEALTH_base,<br>cost("STEALTH"), player.SURVIVAL_base,<br>cost("SURVIVAL"), player.xp)<br>ticmethod<br>utton_join_move(message):<br>xt = {<br>"ua": "Переміститись",<br>"en": "Move
         }
         XP_cost("STEALTH"), player.SURVIVAL_base,<br>XP_cost("SURVIVAL"), player.xp)<br>staticmethod<br>button_join_move(message):<br>text = {<br>"ua": "Переміститись",<br>"en": "Move",<br>"ru": "Переместиться"<br>}<br>return text[lang_checkLang(message)]<br>s
alexation def button_join_move(message):<br>
text = {<br>
"ua": "Переміститись",<br>
"en": "Моve",<br>
"ru": "Переместиться"<br>
}<br>
seturn text[lang_checkLang(message)]<br>
@staticmethod<br>
def cancel(message):<br>
text = {<br>
"ua": "Відміна",
         f button_join_move(message):<br>
text = {<br>
"ua": "Переміститись",<br>
"en": "Move",<br>
"ru": "Переместиться"<br>
}<br>
return text[lang_checkLang(message)]<br>
staticmethod<br>
f cancel(message):<br>
text = {<br>
"ua": "Відміна",<br>"en": "Cancel",
```

```
@staticmethod
              t = {<br>
"ua": "Переміститись",<br>"en": "Move",<br>"ru": "Переместиться"<br>
urn text[lang._checkLang(message)]<br>
ticmethod<br>
ancel(message):<br>
tt = {<br>"ua": "Відміна",<br>"en": "Сапсеl",<br>"ru": "Отмена"
              "ua": "Переміститись",<br>"en": "Move",<br>"ru": "Переместиться"<br>urn text[lang._checkLang(message)]<br>ticmethod<br>ancel(message):<br>xt = {<br>"ua": "Biдмiнa",<br>"en": "Cancel",<br>"ru": "Oтмена"
              "en": "Моve",<br>"ru": "Переместиться"<br>urn text[lang,_checkLang(message)]<br>ticmethod<br>ancel(message):<br>tt = {<br>"ua": "Відміна",<br>"en": "Cancel",<br>"ru": "Отмена"<br>"ru": "Отмена"
       }
       }<br>return text[lang._checkLang(message)]<br>staticmethod<br>f cancel(message):<br>text = {<br>"ua": "Відміна",<br>"en": "Саncel",<br>"ru": "Отмена"<br>}<br>}<br>return text[lang._checkLang(message)]<br>staticmethod
```

```
@staticmethod
```
def trip\_will\_cost(message):<br>text = {<br>"ua": "Подорож до цього міста буде коштувати 20 кре f trip\_will\_cost(message):<br>
text = {<br>
"ua": "Подорож до цього міста буде коштувати 20 кредитії<br>
зжити?", rip\_will\_cost(message):<br>
xt = {<br>
"ua": "Подорож до цього міста буде коштувати 20 кредитів.<br>
ити?",<br>
"en": "Trip to this city will cost 20 credits. Continue?", Продовжити?", "en"\_will\_cost(message):<br>xt = {<br>"ua": "Подорож до цього міста буде коштувати 20 кредитів.<br>ити?",<br>"en": "Trip to this city will cost 20 credits. Continue?",<br>"ru": "Путешествие в этот город будет стоить 20 кредитов.<br>ить?" "ru": "Подорож до цього міста буде коштувати 20 кредитів.<br>"ua": "Подорож до цього міста буде коштувати 20 кредитів.<br>ити?",<br>"en": "Trip to this city will cost 20 credits. Continue?",<br>"ru": "Путешествие в этот город будет с f trip\_will\_cost(message):<br>
text = {<br>
"ua": "Подорож до цього міста буде коштувати 20 кредитів<br>
эжити?",<br>
"en": "Trip to this city will cost 20 credits. Continue?",<br>
"ru": "Путешествие в этот город будет стоить 20 кредито

```
Продолжить?"
```

```
}
```

```
@staticmethod
\text{text} = \{\text{text} = \text{text} = \text{"ua": "Подорож до цього міста буде коштувати 20 кредиті<br>вжити?",<br>"en": "Trip to this city will cost 20 credits. Continue?",<br>"ru": "Путешествие в этот город будет стоить 20 кредитов.<br>ижить?"<br>}<br>teturn text[lang_checkLang(me
                    ити?",<br>"en": "Trip to this city will cost 20 credits. Continue?",<br>"ru": "Путешествие в этот город будет стоить 20 кредитов.<br>ить?"<br>urn text[lang._checkLang(message)]<br>ticmethod<br>orp_main_upgrade(message):<br>xt = {<br>"ua": "Покра
                    "en": "Trip to this city will cost 20 credits. Continue?",<br>"ru": "Путешествие в этот город будет стоить 20 кредитов.<br>ить?"<br>urn text[lang._checkLang(message)]<br>ticmethod<br>orp_main_upgrade(message):<br>xt = {<br>"ua": "Покращення",
                    "ru": "Путешествие в этот город будет стоить 20 кредитов.<br>ить?"<br>urn text[lang,_checkLang(message)]<br>ticmethod<br>orp_main_upgrade(message):<br>xt = {<br>"ua": "Покращення",<br>"en": "Upgrade",<br>"ru": "Улучшения"<br>urn text[lang,_checkLan
          }
          }<br>return text[lang._checkLang(message)]<br>staticmethod<br>f corp_main_upgrade(message):<br>text = {<br>"ua": "Покращення",<br>"en": "Upgrade",<br>"ru": "Улучшения"<br>}<br>return text[lang._checkLang(message)]<br>staticmethod
@staticmethod<br>def corp_main_upgrade(message):<br>text = {<br>"ua": "Покращення",<br>"en": "Upgrade",<br>"ru": "Улучшения"<br>}<br>}<br>return text[lang_checkLang(message)]<br>@staticmethod<br>def corp_main_convert(message):<br>text = {<br>"ua": "Конверт
          f corp_main_upgrade(message):<br>
text = {<br>
"ua": "Покращення",<br>
"en": "Upgrade",<br>
"ru": "Улучшения"<br>
}<br>
return text[lang_checkLang(message)]<br>
staticmethod<br>
f corp_main_convert(message):<br>
text = {<br>
"ua": "Конвертація ресурсі
```

```
@staticmethod
               "ua": "Покращення",<br>"ua": "Покращення",<br>"ru": "Улучшения"<br>"ru": "Улучшения"<br>шт text[lang_checkLang(message)]<br>ticmethod<br>orp_main_convert(message);<br>tt = {<br>"ua": "Конвертація ресурсів",<br>"en": "Convert resources",
               "ua": "Покращення",<br>"en": "Upgrade",<br>"ru": "Улучшения"<br>urn text[lang_checkLang(message)]<br>ticmethod<br>orp_main_convert(message):<br>xt = {<br>"ua": "Конвертація ресурсів",<br>"en": "Convert resources",<br>"ru": "Ковертація ресурсов"
               "en": "Upgrade",<br>"ru": "Улучшения"<br>urn text[lang_checkLang(message)]<br>ticmethod<br>orp_main_convert(message):<br>tt = {<br>"ua": "Конвертация ресурсов",<br>"en": "Convert resources",<br>"ru": "Ковертация ресурсов"<br>urn text[lang_checkLang
        }
        Freturn text[lang._checkLang(message)]<br>
staticmethod<br>
f corp_main_convert(message):<br>
text = {<br>
"ua": "Конвертація ресурсів",<br>
"en": "Convert resources",<br>
"ru": "Ковертация ресурсов"<br>}<br>
Freturn text[lang._checkLang(message)
@staticmethod<br>def corp_main_convert(message):<br>text = {<br>"ua": "Конвертація ресурсів",<br>"en": "Convert resources",<br>"ru": "Ковертация ресурсов"<br>}<br>}<br>return text[lang_checkLang(message)]<br>@staticmethod<br>def corp_main_production(m
```

```
@staticmethod
```

```
text = \{<br>
"ua": "Виробнитство",<br>
"en": "Production",
                     xt = {<br>"ua": "Виробнитство",<br>"en": "Production",<br>"ru": "Производство"
                     ct = {<br>"ua": "Виробнитство",<br>"en": "Production",<br>"ru": "Производство"
                     xt = {<br>"ua": "Виробнитство",<br>"en": "Production",<br>"ru": "Производство"<br>urn text[lang._checkLang(message)]
                }
                text = {<br>
"ua": "Виробнитство",<br>
"en": "Production",<br>
"ru": "Производство"<br>}<br>return text[lang_checkLang(message)]<br>staticmethod
          \begin{aligned} &\text{text =}\{ \quad \text{``ua'': ``Bmpo6inrreno''},\\ &\text{``ru'': ``Ipoansogero0''} \} \\ &\text{return text[lang\_checkLang(message)]}\\ \text{ @stationed} \\ &\text{def cop\_main\_message(message, cop, owner)}.\\ &\text{text =}\{ \quad \text{``ua'': ``Koppopatizi: ''}\} \text{bBarachik: ''} \} \text{bBratik: ''} \} \text{bBratik: ''} \end{aligned}text = {<br>
"ua": "Виробнитство",<br>
"en": "Production",<br>
"ru": "Производство"<br>
}<br>
return text[lang_checkLang(message)]<br>
staticmethod<br>
f corp_main_message(message, corp, owner):<br>
text = {<br>
"ua": "Корпорація: {}\nВласник: {} {
                     t = {<br>"ua": "Виробнитство",<br>"ru": "Производство"<br>urn text[lang_checkLang(message)]<br>ticmethod<br>orp_main_message(message, corp, owner):<br>t = {<br>"ua": "Корпорація: {}\nВласник: {} {}\n\nБюджет: {}\nВплив: {}"+<br>"\n\nHL|об інвес
                              ": "Виробнитство",<br>": "Производство"<br>"\text[lang._checkLang(message)]<br>nethod<br>main_message(message, corp, owner):<br>{<br>"\rivnlHof iнвестувати гроші у корпорацію використовуйте \"/corp<br>rpomeй*\"",<br>". "Corporation: {}\nOwner: 
invest *cymal invest *cymal invest *cymal invest *cymal invest *cymal invest *cymal invest *cymal invest *cymal<br>
invest *cymal invest *cymal invest *cymal invest *cymal invest *cymal invest *cymal points. {} {\\n\n\bighta
```

```
@staticmethod
```
"ru": "Производство"<br>
urn text[lang.\_checkLang(message)]<br>
titemethod<br>
orp\_main\_message(message, corp, owner):<br>
t= {<br>
"ua": "Корпорація: {}\nBласник: {} {}\n\nBиджет: {}\nBплив: {}"+<br>
"\n\nIIlo6 інвестувати гроші у корпор  $\label{lem:main} $$ \text[lang_checkLang(message)] $$ \n\mathcal{m} \mapsto \mathcal{m} \in \mathcal{H} \in \mathcal{H} \in \mathcal{$ urn text[lang.\_checkLang(message)]<br>
tiemethod<br>
orp\_main\_message(message, corp, owner):<br>
t= {<br>
"ua": "Корпорація: {}\nВласник: {} {}\n\nБюджет: {}\nВплив: {}"+<br>
"\n\nIIlo6 iнвестувати гроші у корпорацію використовуйте \"/ Nethod<br>
Namin\_message(message, corp, owner):<br>
{<br>
": "Корпорація: {}\nBласник: {} {}\n\nБюджет: {}\nBплив: {}"+<br>
"\n\nHIQo iнвестувати гроші у корпорацію використовуйте \"/corp<br>
грошей\*\"",<br>
": "Corporation: {}\nDwner: {}  $@stationethod $$\begin{array}{c} \begin{array}{c} \begin{array$ 

# }

return text[lang.\_checkLang(message)].format(corp.name, owner.first\_name, and\_name, corp.resources["Budget"], corp.resources["Influence"])  $\label{lem:main} $$``ua": ``Kopuopaujü: {\\hbox{\normalfont\hbox{B}}\hbox{\normalfont\hbox{B}}\hbox{\normalfont$ 

```
@staticmethod
\label{lem:main} $$\text{ "en": "Corporation: {}}\nOWner: {} }\nhBudget: {}\nhBudget: {}\nIn"\nmTo invest money use \n"/corp invest *amount of n\n"ru": "Kopnopaunst: {} }\nhBnaqener: {} }\n\n# @Wmaqener* \n" $$\n} \nreturn text[lang_checkLang(message)].\nformat(corp.name, cprr.ast_name, coprresources["Budget"], coprresources["Influe@staticmethod\n\ndef cop_convert_money(message):\n    text = {\n    "ua": "Topun'y BmmB",\n    "n m.m.t." }\n    }\n}\n"\n\nTo invest money use \"/corp invest *amount of money<br>"ru": "Корпорация: {}\nBладелец: {} {}\n\nBioджет: {}\nB<br>"\n\nHro6ы инвестировать деньги в корпорацию испол<br>"сумма денег*\""<br>}<br>teturn text[lang_checkLang(message)].f
                  "ru": "Корпорация: {}\nBладелец: {} {}\n\nBroджет: {}\nBлияние: {}"<br>"\n\nЧroбы инвестировать деньги в корпорацию используйте\"/сс<br>мма денег*\""<br>urn text[lang_checkLang(message)].format(corp.name, owner.first_name<br>t_name,
                  "\m\n\Troбы инвестировать деньги в корпорацию используйте \"/cor<br>
мма денег*\""<br>
urn text[lang._checkLang(message)].format(corp.name, owner.first_name,<br>
t_name, corp.resources["Budget"], corp.resources["Influence"])<br>
ticm
                  "MMa денег*\""<br>
urn text[lang._checkLang(message)].format(corp.name, owner.first_name,<br>
t_name, corp.resources["Budget"], corp.resources["Influence"])<br>
ticmethod<br>
orp_convert_money(message):<br>
tt = {<br>
"ua": "Гроші у вплив"
         }
         return text[lang._checkLang(message)].format(corp.name, owner<br>ast_name, corp.resources["Budget"], corp.resources["Influence"]<br>staticmethod<br>f corp_convert_money(message):<br>text = {<br>"ua": "Гроші у вплив",<br>"en": "Money to inf
```

```
@staticmethod
          @static method<br>def corp_convert_influence(message):<br>text = {<br>"ua": "Вплив у гроші",
               Staticmethod<br>
f corp_convert_influence(message):<br>
text = {<br>
"ua": "Вплив у гроші",<br>
"en": "Influence to money",
                    ticmethod<br>orp_convert_influence(message):<br>tt = {<br>"ua": "Вплив у гроші",<br>"en": "Influence to money",<br>"ru": "Влияние в деньги"
                    ticmethod<br>
orp_convert_influence(message):<br>
tt = {<br>
"ua": "Вплив у гроші",<br>
"en": "Influence to money",<br>
"ru": "Влияние в деньги"
                    ticmethod<br>orp_convert_influence(message):<br>tt = {<br>"ua": "Влиян у гроші",<br>"en": "Influence to money",<br>"ru": "Влияние в деньги"<br>urn text[lang,_checkLang(message)]
               }
               staticmethod<br>
f corp_convert_influence(message):<br>
text = {<br>
"ua": "Вплив у гроші",<br>
"en": "Influence to money",<br>
"ru": "Влияние в деньги"<br>
}<br>
return text[lang_checkLang(message)]<br>
staticmethod
         @staticmethod
          @staticmethod<br>
def corp_convert_influence(message):<br>
text = {<br>
"ua": "Впиви у гроші",<br>
"en": "Influence to money",<br>
"ru": "Влияние в деньги"<br>
}<br>
ceturn text[lang_checkLang(message)]<br>
@staticmethod<br>
def corp_convert_recou
               f corp_convert_influence(message):<br>
text = {<br>
"ua": "Вплив у гроші",<br>
"en": "Influence to money",<br>
"ru": "Влияние в деньги"<br>
}<br>
return text[lang_checkLang(message)]<br>
staticmethod<br>
f corp_convert_recources_message(message,
                    u = \{<br>
"ua": "Вплив у гроші",<br>
"m": "Пл<br/>fluence to money",<br>
"m": "Влияние в деньги"<br>
urn text[lang._checkLang(message)]<br>
tiemethod<br>
orp_convert_recources_message(message, corp):<br>
u = \{<br>
"ua": "Конвертація ресурсів.\
"ua": "Вплив у гроші",<br>
"en": "Influence to money",<br>
"ru": "Влияние в деньги"<br>
}<br>
determ text[lang._checkLang(message)]<br>
(@staticmethod<br>
def corp_convert_recources_message(message, corp):<br>
text = {<br>
"ua": "Конвертація ре
                    "en": "Influence to money",<br>
"ru": "Влияние в деньги"<br>
urn text[lang._checkLang(message)]<br>
ticmethod<br>
orp_convert_recources_message(message, corp):<br>
ct = \{<br>
"ua": "Конвертація ресурсів.\n\n*100 кредитів из бюджету -> 1<br>

"ru": "Влияние в деньги"<br>
}<br>
determ text[lang_checkLang(message)]<br>
(@staticmethod<br>
def corp_convert_recources_message(message, corp):<br>
text = {<br>
"ua": "Конвертація ресурсів.\m\n*100 кредитів из бюджету -> 1<br>
внинв.\n*3 в
                    urn text[lang._checkLang(message)]<br>
ticmethod<br>
orp_convert_recources_message(message, corp):<br>
ct = \{<br>
"ua": "Конвертація ресурсів.\n\n*100 кредитів из бюджету -> 1<br>
3 виливу -> 100 кредитів у бюджет.\n\nБюджет: {}\nВплив
return text[lang._checkLang(message)]<br>
(@staticmethod<br>
def corp_convert_recources_message(message, corp):<br>
text = {<br>
"ua": "Конвертація ресурсів.\n\n*100 кредитів из бюджету -> 1<br>
вплив.\n*3 впливу -> 100 кредитів у бюд
               return text [lang._checkLang(message)].format(corp.resources["Budget"],<br>ext = {<br>"иа": "Конвертація ресурсів.\n\n*100 кредитів из бюджету -> 1<br>n*3 впливу -> 100 кредитів у бюджет.\n\nБюджет: {}\nBплив: {}",<br>"en": "Recource
```

```
}
```

```
corp.resources["Influence"])
```

```
@staticmethod
в.\n*3 впливу -> 100 кредитів у бюджет.\n\nБюджет: {}\nE<br>
"en": "Recource convertion.\n\n*100 credits to budget -><br>
ence -> 100 credits to budget.\n\nBudget: {}\nInfluence: {}",<br>
"ru": "Конвертация ресурсов.\n\n*100 кред
        "en": "Recource convertion.\n\n*100 credits to budget -> 1 inf<br>
ee -> 100 credits to budget.\n\nBudget: {}\nInfluence: {}",<br>
"ru": "Конвертация ресурсов.\n\n*100 кредитов из бюджет<br>
e.\n*3 влияния -> 100 кредитов в бюджет
               -> 100 credits to budget.\n\nBudget: {}\nInfluence: {}",<br>"ru": "Конвертация ресурсов.\n\n*100 кредитов из бюджета -> 1<br>n*3 влияния -> 100 кредитов в бюджет.\n\nБюджет: {}\nBлияние: {}"<br>urn text[lang._checkLang(message)].f
               "ru": "Конвертация ресурсов.\n\n*100 кредитов из бюджета -> 1<br>n*3 влияния -> 100 кредитов в бюджет.\n\nБюджет: {}\nВлияние: {}"<br>nm text[lang._checkLang(message)].format(corp.resources["Budget"],<br>nrces["Influence"])<br>ticme
               n*3 влияния -> 100 кредитов в бюджет.\n\nБюджет: {}\nBлияние: {}"<br>urn text[lang_checkLang(message)].format(corp.resources["Budget"],<br>urces["Influence"])<br>ticmethod<br>orp_wrong_name(message):<br>ct = \{"ua": "Хибна назва корпорац
       }
```
return text[lang.\_checkLang(message)]<br>staticmethod

@staticmethod

return text[lang.\_checkLang(message)]<br>
@staticmethod<br>
def you\_already\_in\_corp(message):<br>
text = {<br>
"ua": "Ви вже знаходитесь у корпорації.\n\nВикориста return text[lang.\_checkLang(message)]<br>staticmethod<br>f you\_already\_in\_corp(message):<br>text = {<br>"ua": "Ви вже знаходитесь у корпорації.\n\nВикористайте \<br>кинути корпорацію.", (99)<br>
1999<br>
1999<br>
1999<br>
1999<br>
1999<br>
1999<br>
1999<br>
1999<br>
1999<br>
1999<br>
1999<br>
1999<br>
1999<br>
1999<br>
1999<br>
1999<br>
1999<br>
1999<br>
1999<br>
1999 ("NunBикористайте \"/corp leave\",<br>
1999 ("NunBukopucranial") ("NunBukopucranial") ("Yoorp leave return text[lang.\_checkLang(message)]<br>
(@staticmethod<br>
def you\_already\_in\_corp(message):<br>
text = {<br>
"ua": "Ви вже знаходитесь у корпорації.\n\nВикористайте \"/<br>
щоб покинути корпорацію.",<br>
"en": "You are already in corp.\ 99<br>
1enet ticmethod<br>
ou\_already\_in\_corp(message):<br>
tt = {<br>
"ua": "Ви вже знаходитесь у корпорації.\n\nВикористайте \"/corp leave\",<br>
нути корпорацію.",<br>"en": "You are already in corp.\n\nUse \"/corp leave\", to leave a c Example tioned the content of the component of the corp of the same of the conditioned of the set of the set of the set of the set of the set of the set of the set of the set of the set of the set of the set of the set of

return text[lang\_checkLang(message)]<br>
(@staticmethod<br>
def you\_already\_in\_corp(message):<br>
text = {<br>
"ua": "Ви вже знаходитесь у корпорації.\n\nВикористайте \"/сс<br>
щоб покинути корпорацію.",<br>
"en": "You are already in corp return text[lang\_checkLang(message)]<br>return text = {<br>"ua": "Ви вже знаходитесь у корпорації.\n\nВикористайте \<br>"кинути корпорацію.",<br>"en": "You are already in corp.\n\nUse \"/corp leave\", to leave<br>"ru": "Вы уже находитес

```
}
```

```
@staticmethod
def not_enough_money(message):
       "ua": "Ви вже знаходитесь у корпорації.\n\nВикористайте<br>
"кинути корпорацію.",<br>
"en": "You are already in corp.\n\nUse \"/corp leave\", to leave<br>
"ru": "Вы уже находитесь в корпорации.\n\nиспользуйте \"<br>
"покинуть корпора
             нути корпорацію.",<br>"en": "You are already in corp.\n\nUse \"/corp leave\", to leave a corporation.",<br>"ru": "Вы уже находитесь в корпорации.\n\nиспользуйте \"/corp leave\",<br>кинуть корпорацию."<br>urn text[lang._checkLang(mess
             "en": "You are already in corp.\n\nUse \"/corp leave\", to leave a corporation.<br>"ru": "Вы уже находитесь в корпорации.\n\nиспользуйте \"/corp leave\",<br>кинуть корпорацию."<br><br>или text[lang._checkLang(message)]<br>ticmethod<br>ot_e
             "ru": "Вы уже находитесь в корпорации.\n\nиспользуйте \"/corp leave\",<br>кинуть корпорацию."<br>urn text[lang._checkLang(message)]<br>ticmethod<br>ot_enough_money(message):<br>t= {<br>"ua": "Heдостатньо коштів.",<br>"en": "Not enough money."
       }
       Freturn text[lang._checkLang(message)]<br>staticmethod<br>f not_enough_money(message):<br>text = {<br>"ua": "Недостатньо коштів.",<br>"en": "Not enough money.",<br>"ru": "Недостаточно денег."<br>}<br>return text[lang._checkLang(message)]<br>staticme
@staticmethod<br>
def not_enough_money(message):<br>
text = {<br>
"ua": "Heдостатньо коштів.",<br>
"cn": "Not enough money.",<br>
"ru": "Heдостаточно денег."<br>
}<br>
deturn text[lang_checkLang(message)]<br>
(@staticmethod<br>
def corp_created(mes
```

```
@staticmethod
       f not_enough_money(message):<br>
text = {<br>
"ua": "Heдостатньо коштів.",<br>
"en": "Not enough money.",<br>
"ru": "Heдостаточно денег."<br>
}<br>
return text[lang_checkLang(message)]<br>
staticmethod<br>
f corp_created(message, corp):<br>
text = {
              "ua": "Недостатньо коштів.",<br>"en": "Not enough money.",<br>"ru": "Недостаточно денег."<br>urn text[lang_checkLang(message)]<br>ticmethod<br>orp_created(message, corp):<br>tt = {<br>"ua": "Корпорація \"{}\" успішно створена.",<br>"en": "Согр \
              "ua": "Heдостатньо коштів.",<br>"en": "Not enough money.",<br>"ru": "Heдостаточно денег."<br>urn text[lang_checkLang(message)]<br>ticmethod<br>orp_created(message, corp):<br>t= {"ua": "Корпорація \"{}\" успішно створена.",<br>"en": "Согр \"{}
              "en": "Not enough money.",<br>"ru": "Недостаточно денег."<br>urn text[lang._checkLang(message)]<br>ticmethod<br>orp_created(message, corp):<br>t= {<br>"ua": "Корпорация \"{}\" успішно створена.",<br>"en": "Соrp \"{}\" successfully created.",<br>
       }
       preturn text[lang._checkLang(message)]<br>staticmethod<br>f corp_created(message, corp):<br>text = {<br>"ua": "Корпорація \"{}\" успішно створена.",<br>"en": "Соrp \"{}\" successfully created.",<br>"ru": "Корпорация \"{}\" успешно создана.
```

```
@staticmethod
@static method<br>def such_corp_already_exist(message):<br>text = {<br>"ua": "Така корпорація вже існує.",
       staticmethod<br>
f such_corp_already_exist(message):<br>
text = {<br>
"ua": "Така корпорація вже існує.",<br>
"en": "Such corporation already exist.",
             ticmethod<br>
uch_corp_already_exist(message):<br>
xt = {<br>
"ua": "Така корпорація вже існує.",<br>
"en": "Such corporation already exist.",<br>
"ru": "Такая корпорация уже существует."
             100<br>
ticmethod<br>
uch_corp_already_exist(message):<br>
xt = {<br>
"ua": "Така корпорація вже існус.",<br>
"en": "Such corporation already exist.",<br>
"ru": "Такая корпорация уже существует."
             100<br>
\begin{split} \text{t} & \text{r} = \left\{ \text{t}^2 \right\} \text{t}^2 + \left\{ \text{t}^2 \right\} \text{t}^2 + \left\{ \text{t}^2 \right\} \text{t}^2 + \left\{ \text{t}^2 \right\} \text{t}^2 + \left\{ \text{t}^2 \right\} \text{t}^2 + \left\{ \text{t}^2 \right\} \text{t}^2 + \left\{ \text{t}^2 \right\} \text{t}^2 + \left\{ \text{t}^2 \right\} \text{t}^2 + \left\{ \text{t}^2 \}
       staticmethod<br>
f such_corp_already_exist(message):<br>
text = {<br>
"ua": "Така корпорація вже існус.",<br>
"en": "Such corporation already exist.",<br>
"ru": "Такая корпорация уже существует."<br>
}<br>
return text[lang_checkLang(message)]<br>
@staticmethod
def such_corp_already_exist(message):<br>
text = {<br>
"ua": "Така корпорація вже існує.",<br>
"en": "Such corporation already exist.",<br>
"ru": "Такая корпорация уже существует."<br>
}<br>
return text[lang._checkLang(message)]<br>
@staticme
       f such_corp_already_exist(message):<br>
text = {<br>
"ua": "Taka kopnopania Bxe icnye.",<br>
"en": "Such corporation already exist.",<br>
"ru": "Takaa kopnopania yxe cymecrisyer."<br>
}<br>
return text[lang_checkLang(message)]<br>
staticmethod
             "ua": "Така корпорація вже існує.",<br>"ua": "Така корпорація вже існує.",<br>"ru": "Такая корпорация уже существуєт."<br>urn text[lang._checkLang(message)]<br>ticmethod<br>ou_are_not_in_corporation(message):<br>tt = {<br>"ua": "Ви не знаходи
             "ua": "Taka корпорація вже існує.",<br>"en": "Such corporation already exist.",<br>"ru": "Takas корпорация уже существует."<br>urn text[lang._checkLang(message)]<br>ticmethod<br>ou_are_not_in_corporation(message):<br>tt= {<br>"ua": "Вы не зна
             "en": "Such corporation already exist.",<br>"ru": "Такая корпорация уже существует."<br>urn text[lang._checkLang(message)]<br>ticmethod<br>ou_are_not_in_corporation(message):<br>ct = \{<br>"ua": "Ви не знаходитесь ні в одній корпорації.",<br>"
       }
       return text[lang._checkLang(message)]<br>staticmethod<br>f you_are_not_in_corporation(message):<br>text = {<br>"ua": "Ви не знаходитесь ні в одній корпорації.",<br>"en": "You are not in any corporation.",<br>"ru": "Вы не находитесь ни в од
@staticmethod
def you_are_not_in_corporation(message):<br>
text = {<br>
"ua": "Ви не знаходитесь ні в одній корпорації.",<br>
"en": "Уоu are not in any corporation.",<br>
"ru": "Вы не находитесь ни в одной корпорации."<br>
}<br>
return text[lang_checkLan
       f you_are_not_in_corporation(message):<br>
text = {<br>
"ua": "Ви не знаходитесь ні в одній корпорації.",<br>
"en": "You are not in any corporation.",<br>
"ru": "Вы не находитесь ни в одной корпорации."<br>
}<br>
return text[lang_checkLang
             "ua": "Ви не знаходитесь ні в одній корпорації.",<br>"en": "You are not in any corporation.",<br>"ru": "Вы не находитесь ни в одной корпорации."<br>"ru": "Вы не находитесь ни в одной корпорации."<br>urn text[lang_checkLang(message)]<br>
             "ua": "Bи не знаходитесь ні в одній корпорації.",<br>"en": "You are not in any corporation.",<br>"ru": "Bы не находитесь ни в одной корпорации."<br>urn text[lang._checkLang(message)]<br>ticmethod<br>ou_cant_invest_negitive(message):<br>te=
             "en": "You are not in any corporation.",<br>"ru": "Вы не находитесь ни в одной корпорации."<br>urn text[lang._checkLang(message)]<br>ticmethod<br>ou_cant_invest_negitive(message):<br>ct = \{<br>"ua": "Ви не можете інвестувати від'смну суму 
       }
       Freturn text[lang._checkLang(message)]<br>
staticmethod<br>
f you_cant_invest_negitive(message):<br>
text = {<br>
"ua": "Ви не можете інвестувати від'ємну суму грошей.",<br>
"en": "You can't invest negative amount of money.",<br>
"ru": "Вы 
@staticmethod
@staticmethod<br>def you_cant_invest_negitive(message):<br>text = {<br>"ua": "Ви не можете iнвестувати вiд'емну суму гроше:<br>"en": "Уou can't invest negative amount of money.",<br>"ru": "Вы не можете инветсировать отрицательное ко.<br>}<br>r
```

```
text = {<br>
"ua": " кредитів успішно інвестовано.",<br>
"en": " credits successfully invested.",
          x = \{<br>"ua": " кредитів успішно інвестовано.",<br>"en": " credits successfully invested.",<br>"ru": " кредитов успешно инвестировано."
          \mathfrak{t} = \{<br>
"ua": " кредитів успішно інвестовано.",<br>"en": " credits successfully invested.",<br>"ru": " кредитов успешно инвестировано."
          x = \{<br>
"ua": " кредитів успішно інвестовано.",<br>
"en": " credits successfully invested.",<br>
"ru": " кредитов успешно инвестировано."<br>
uurn text[lang._checkLang(message)]
     }
     return text = {<br>
"ua": " кредитів успішно інвестовано.",<br>
"en": " credits successfully invested.",<br>
"ru": " кредитов успешно инвестировано."<br>
}<br>
return text[lang_checkLang(message)]<br>
staticmethod
text = {<br>
"ua": " кредитів успішно інвестовано.",<br>
"en": " credits successfully invested.",<br>
"ru": " кредитов успешно инвестировано."<br>
}<br>
feturn text[lang._checkLang(message)]<br>
@staticmethod<br>
def are_you_sure_you_want_to_
```

```
@staticmethod
```

```
text = {<br>
"ua": " кредитів успішно інвестовано.",<br>
"en": " credits successfully invested.",<br>
"ru": " кредитов успешно инвестировано."<br>
}<br>
return text[lang._checkLang(message)]<br>
staticmethod<br>
f are_you_sure_you_want_to_joi
              t = {<br>"ua": " кредитів успішно інвестовано.",<br>"cu": " стеdits successfully invested.",<br>"ru": " кредитов успешно инвестировано."<br>urn text[lang_checkLang(message)]<br>ticmethod<br>re_you_sure_you_want_to_join_this_corp(message):<br>
              "ua": " кредитів успішно інвестовано.",<br>"en": " credits successfully invested.",<br>"ru": " кредитов успешно инвестировано."<br>turn text[lang._checkLang(message)]<br>ticmethod<br>re you_sure_you_want_to_join_this_corp(message):<br>\text{"en": " credits successfully invested.",<br>"ru": " кредитов успешно инвестировано."<br>urn text[lang._checkLang(message)]<br>ticmethod<br>re_you_sure_you_want_to_join_this_corp(message):<br>ct = \{<br>"ua": "Ви впевнені, що хочеге присоднн
       }
       return text[lang._checkLang(message)]<br>staticmethod<br>f are_you_sure_you_want_to_join_this_corp(message):<br>text = {<br>"ua": "Ви впевнені, що хочете приєднатися до цієї корпора<br>"en": "Аге you sure you want to join this corp?",<br>"
@staticmethod<br>def are_you_sure_you_want_to_join_this_corp(message):<br>text = {<br>"ua": "Ви впевнені, що хочете приєднатися до цієї кор<br>"en": "Аге you sure you want to join this corp?",<br>"ru": "Вы уверены, что хотите присоедин
       f are_you_sure_you_want_to_join_this_corp(message):<br>
text = {<br>
"ua": "Ви впевнені, що хочеге приєднатися до цієї корпора<br>
"en": "Аге you sure you want to join this corp?",<br>
"ru": "Вы уверены, что хотите присоединиться к э
              x = 7 - 7 - 7 - 7 - 7 - 7<br>
x = 8<br>
x = 1<br>
"ua": "Ви впевнені, що хочете приєднатися до цієї корпорац<br>
"en": "Аге you sure you want to join this corp?",<br>
"ru": "Вы уверены, что хотите присоєдиниться к этой корпорац<br>
urn text[
              "ua": "Ви впевнені, що хочете приєднатися до цієї корпорац<br>"en": "Are you sure you want to join this corp?",<br>"ru": "Вы уверены, что хотите присоединиться к этой корпо;<br>urn text[lang._checkLang(message)]<br>ticmethod<br>es(messa
```

```
@staticmethod
                      "en": "Are you sure you want to join this corp?",<br>"ru": "Вы уверены, что хотите присоединиться к этой корпо<br>urn text[lang,_checkLang(message)]<br>ticmethod<br>es(message):<br>t = {<br>"ua": "Tak",<br>"en": "Yes",<br>"ru": "Да"<br>urn text[lan
              }
              }<br>return text[lang._checkLang(message)]<br>staticmethod<br>f yes(message):<br>text = {<br>"ua": "Tak",<br>"en": "Yes",<br>"ru": "Дa"<br>}<br>}<br>return text[lang._checkLang(message)]<br>player:
astatic<br>
(@staticmethod<br>
def yes(message):<br>
text = {<br>
"ua": "Tak",<br>
"en": "Yes",<br>
"ru": "Дa"<br>
}<br>
return text[lang_checkLang(message)]<br>
class player:<br>
(@staticmethod<br>
def STR(message):
       def yes (message):<br>
text = {<br>
"ua": "Tak",<br>
"en": "Yes",<br>
"ru": "Дa"<br>
}<br>
}<br>
return text[lang._checkLang(message)]<br>
sss player:<br>
@staticmethod<br>
def STR(message):<br>
text = {<br>
"ua": "Сила",
              text = {<br>
"ua": "Tak",<br>
"en": "Yes",<br>
"ru": "\overline{A}a"<br>
}<br>
return text[lang_checkLang(message)]<br>
player:<br>
staticmethod<br>
f STR(message):<br>
text = {<br>
"ua": "Сила",
                      "ua": "Так",<br>"en": "Yes",<br>"ru": "Да"<br>"ru": "Да"<br>urn text[lang._checkLang(message)]<br>ayer:<br>ticmethod<br>TTR(message):<br>tt = {<br>"ua": "Сила",
```

```
@staticmethod
```

```
"en": "Strength",
               "en": "Strength",<br>"ru": "Сила"<br>.urn text[lang._checkLang(message)]
        }
        "en": "Strength",<br>"ru": "Сила"<br>}<br>return text[lang._checkLang(message)]<br>staticmethod<br>f END(message):
@staticmethod
"en": "Strength",<br>
"ru": "Сила"<br>
}<br>
}<br>
return text[lang_checkLang(message)]<br>
@staticmethod<br>
def END(message):<br>
text = {<br>
"ua": "Витривалість",
        "en": "Strength",<br>
"ru": "Cuna"<br>
}<br>
return text[lang._checkLang(message)]<br>
staticmethod<br>
f END(message):<br>
text = {<br>
"ua": "Burpubanicrb",<br>
"en": "Endurance",
               "en": "Strength",<br>"ru": "Сила"<br>urn text[lang_checkLang(message)]<br>ticmethod<br>ND(message):<br>xt = {<br>"ua": "Витривалість",<br>"en": "Endurance",<br>"ru": "Выносливость"
               "en": "Strength",<br>"ru": "Cила"<br>urn text[lang._checkLang(message)]<br>ticmethod<br>XND(message):<br>xt = {<br>"ua": "Витривалість",<br>"en": "Endurance",<br>"ru": "Выносливость"
               "en": "Strength",<br>"ru": "Сила"<br>urn text[lang_checkLang(message)]<br>ticmethod<br>ND(message):<br>tt = {<br>"ua": "Витривалість",<br>"en": "Епdurance",<br>"ru": "Выносливость"<br>urn text[lang_checkLang(message)]
        }
        "ru": "Сила"<br>}<br>return text[lang_checkLang(message)]<br>staticmethod<br>f END(message):<br>text = {<br>"ua": "Витривалість",<br>"en": "Епdurance",<br>"ru": "Выносливость"<br>}<br>return text[lang_checkLang(message)]<br>staticmethod<br>f AGI(message):
@staticmethod
return text[lang._checkLang(message)]<br>
@staticmethod<br>
def END(message):<br>
text = {<br>
"ua": "Витривалість",<br>
"en": "Endurance",<br>
"ru": "Выносливость"<br>
}<br>
return text[lang._checkLang(message)]<br>
@staticmethod<br>
def AGI(message):
        staticmethod<br>
f END(message):<br>
text = {<br>
"ua": "Витривалість",<br>
"en": "Енdurance",<br>
"ru": "Выносливость"<br>
}<br>
}<br>
return text[lang_checkLang(message)]<br>
staticmethod<br>
f AGI(message):<br>
text = {<br>
"ua": "Спритність",<br>
"en": "Agi
               ND(message):<br>t = {<br>"ua": "Витривалість",<br>"en": "Епdurance",<br>"ru": "Выносливость"<br>urn text[lang._checkLang(message)]<br>ticmethod<br>GI(message):<br>t = {<br>"ua": "Спритність",<br>"en": "Agility",<br>"ru": "Ловкость"
               t = {<br>
"ua": "Витривалість",<br>
"en": "Endurance",<br>
"ru": "Выносливость"<br>
urn text[lang._checkLang(message)]<br>
ticmethod<br>
GJ(message):<br>
tt = {<br>
"ua": "Спритність",<br>
"en": "Agility",<br>
"ru": "Ловкость"
               "ua": "Витривалість",<br>"en": "Еndurance",<br>"ru": "Выносливость"<br>urn text[lang_checkLang(message)]<br>ticmethod<br>GI(message):<br>tt = {<br>"ua": "Спритність",<br>"en": "Agility",<br>"ru": "Ловкость"<br>urn text[lang_checkLang(message)]
        }
        "ru": "Выносливость"<br>}<br>return text[lang_checkLang(message)]<br>staticmethod<br>f AGI(message):<br>text = {<br>"ua": "Спритність",<br>"en": "Agility",<br>"ru": "Ловкость"<br>}<br>}<br>return text[lang_checkLang(message)]<br>staticmethod<br>f INT(message):
@staticmethod
return text[lang._checkLang(message)]<br>
@staticmethod<br>
def AGI(message):<br>
text = {<br>
"ua": "Спритність",<br>
"en": "Agility",<br>
"ru": "Ловкость"<br>
}<br>
return text[lang_checkLang(message)]<br>
@staticmethod<br>
def INT(message):<br>
text = 
        staticmethod<br>
f AGI(message):<br>
text = {<br>
"ua": "Спритність",<br>
"en": "Agility",<br>
"ru": "Ловкость"<br>
}<br>
}<br>
return text[lang_checkLang(message)]<br>
staticmethod<br>
f INT(message):<br>
text = {<br>
"ua": "Iнтеллект",<br>"en": "Intelligence"
               solonery:<br>
start: "Спритність",<br>
"en": "Agility",<br>
"ru": "Ловкость"<br>
"ru": "Ловкость"<br>
urn text[lang._checkLang(message)]<br>
ticmethod<br>NT(message):<br>
st = {<br>"ua": "Iнтеллект",<br>"en": "Intelligence",<br>"ru": "Интеллект"
               xt = {<br>
"ua": "Cnpurnicrb",<br>
"en": "Agility",<br>
"ru": "Jobkocrb"<br>
"urn text[lang. checkLang(message)]<br>
ticmethod<br>
NT(message):<br>
xt = {<br>
"ua": "Iнтеллект",<br>
"en": "Intelligence",<br>
"ru": "Интеллект"
               "ua": "Спритність",<br>"en": "Agility",<br>"ru": "Ловкость"<br>urn text[lang_checkLang(message)]<br>ticmethod<br>NT(message):<br>tt = {<br>"ua": "Iнтеллект",<br>"en": "Intelligence",<br>"ru": "Интеллект"<br>"ru": "Интеллект"
        }
        "ru": "Ловкость"<br>}<br>return text[lang<sub>._</sub>checkLang(message)]<br>staticmethod<br>f INT(message):<br>text = {<br>"ua": "Iнтеллект",<br>"en": "Intelligence",<br>"ru": "Интеллект"<br>}<br>}<br>return text[lang._checkLang(message)]<br>staticmethod<br>f PER(messa
@staticmethod
return text[lang._checkLang(message)]<br>
@staticmethod<br>
def INT(message):<br>
text = {<br>
"ua": "Iнтеллект",<br>
"en": "Intelligence",<br>
"ru": "Интеллект"<br>
}<br>
return text[lang._checkLang(message)]<br>
@staticmethod<br>
def PER(message):
```

```
text = \{<br>
"ua": "Сприйняття",<br>
"en": "Perception",
              xt = {<br>"ua": "Сприйняття",<br>"en": "Perception",<br>"ru": "Восприятие"
              ct = {<br>"ua": "Сприйняття",<br>"en": "Perception",<br>"ru": "Восприятие"
              t = {<br>"ua": "Сприйняття",<br>"en": "Perception",<br>"ru": "Восприятие"<br>urn text[lang._checkLang(message)]
       }
       text = {<br>
"ua": "Сприйняття",<br>
"en": "Perception",<br>
"ru": "Восприятие"<br>}<br>
return text[lang_checkLang(message)]<br>staticmethod<br>f PSI(message):
@staticmethod
text = {<br>
"ua": "Сприйняття",<br>
"en": "Perception",<br>
"ru": "Восприятие"<br>
}<br>
eturn text[lang._checkLang(message)]<br>
@staticmethod<br>
def PSI(message):<br>
text = {<br>
"ua": "IIci",
       text = {<br>
"ua": "Сприйняття",<br>
"en": "Perception",<br>
"ru": "Восприятие"<br>
}<br>
}<br>
return text[lang_checkLang(message)]<br>
staticmethod<br>
f PSI(message):<br>
text = {<br>
"ua": "IGi",<br>
"en": "PSI",
              d = {<br>"ua": "Сприйняття",<br>"en": "Perception",<br>"ru": "Восприятие"<br>urn text[lang._checkLang(message)]<br>ticmethod<br>SI(message):<br>tt = {<br>"ua": "Ici",<br>"en": "PSI",<br>"ru": "Ici",
              Solution (Separation 1914)<br>
Caparitic "Perception",<br>
Tru": "Bocnpustrue"<br>
Tru": "Bocnpustrue"<br>
Caparitic (SI(message)]<br>
tic method<br>
SI(message):<br>
Caparitic "Thei",<br>
Tru": "PSI",<br>
Tru": "Ica"
              "ua": "Сприйняття",<br>"en": "Perception",<br>"ru": "Bocприятие"<br>urn text[lang_checkLang(message)]<br>ticmethod<br>SI(message):<br>tt = {<br>"ua": "Ici",<br>"en": "PSI",<br>"ru": "Icu"<br>"ru": "Icu"
       }
       "ru": "Bocприятие"<br>}<br>}<br>return text[lang_checkLang(message)]<br>staticmethod<br>f PSI(message):<br>text = {<br>"ua": "Tici",<br>"ru": "Tici",<br>"ru": "Ticu"<br>}<br>}<br>return text[lang_checkLang(message)]<br>staticmethod<br>f HACK(message):
@staticmethod
return text[lang._checkLang(message)]<br>
@staticmethod<br>
def PSI(message):<br>
text = {<br>
"ua": "IIci",<br>
"en": "PSI",<br>
"ru": "IIci"<br>
}<br>
return text[lang._checkLang(message)]<br>
@staticmethod<br>
def HACK(message):<br>
text = {<br>
"ua": "Xa
       staticmethod<br>
f PSI(message):<br>
text = {<br>
"ua": "Ici",<br>
"en": "PSI",<br>
"ru": "Ici"<br>
}<br>
}<br>
}<br>
return text[lang_checkLang(message)]<br>
staticmethod<br>
f HACK(message):<br>
text = {<br>
"ua": "Xakepcrвo",<br>
"en": "Hacking",
              SI(message):<br>t = {<br>"ua": "Псі",<br>"en": "PSI",<br>"ru": "Пси"<br>urn text[lang._checkLang(message)]<br>ticmethod<br>IACK(message):<br>t = {<br>"ua": "Хакерство",<br>"en": "Насking",<br>"ru": "Хакерство",
              t = {<br>
"ua": "Hci",<br>
"en": "PSI",<br>
"ru": "Hcn"<br>
"urn text[lang._checkLang(message)]<br>
ticmethod<br>
IACK(message):<br>
xt = {<br>
"ua": "Хакерство",<br>
"en": "Hacking",<br>
"ru": "Хакерство"
              "ua": "Псі",<br>"en": "PSI",<br>"ru": "Пси"<br>"ru": "Пси"<br>urn text[lang_checkLang(message)]<br>ticmethod<br>AACK(message):<br>te = {<br>"ua": "Хакерство",<br>"en": "Hacking",<br>"ru": "Хакерство"<br>urn text[lang_checkLang(message)]
       }
       "ru": "Hen"<br>}<br>return text[lang_checkLang(message)]<br>staticmethod<br>f HACK(message):<br>text = {<br>"ua": "Хакерство",<br>"en": "Hacking",<br>"ru": "Хакерство"<br>}<br>freturn text[lang_checkLang(message)]<br>staticmethod<br>f BIOTECH(message):
@staticmethod
return text[lang._checkLang(message)]<br>
@staticmethod<br>
def HACK(message):<br>
text = {<br>
"ua": "Хакерство",<br>
"en": "Hacking",<br>
"ru": "Хакерство"<br>
}<br>
return text[lang._checkLang(message)]<br>
@staticmethod<br>
def BIOTECH(message):<br>
t
       staticmethod<br>
f HACK(message):<br>
text = {<br>
"ua": "Хакерство",<br>
"en": "Hacking",<br>
"ru": "Хакерство"<br>
}<br>
}<br>
return text[lang_checkLang(message)]<br>
staticmethod<br>
f BIOTECH(message):<br>
text = {<br>
"ua": "Біотехнології",<br>"en": "Biot
              HACK(message):<br>tt = {<br>"ua": "Хакерство",<br>"en": "Hacking",<br>"ru": "Хакерство"<br>urn text[lang,_checkLang(message)]<br>ticmethod<br>BIOTECH(message):<br>tt = {<br>"ua": "Біотехнології",<br>"en": "Biotech",<br>"ru": "Биотехнологии"
              t = {<br>
"ua": "Хакерство",<br>
"en": "Hacking",<br>
"ru": "Хакерство"<br>
urn text[lang._checkLang(message)]<br>
ticmethod<br>
BIOTECH(message):<br>
tt = {<br>
"ua": "Біотехнології",<br>
"en": "Biotech",<br>
"ru": "Биотехнологии"
              "ua": "Хакерство",<br>"en": "Hacking",<br>"ru": "Хакерство"<br>urn text[lang_checkLang(message)]<br>ticmethod<br>BIOTECH(message):<br>xt = {<br>"ua": "Біотехнології",<br>"en": "Biotech",<br>"ru": "Биотехнологии"<br>urn text[lang_checkLang(message)]
       }
       "ru": "Хакерство"<br>}<br>return text[lang<sub>._</sub>checkLang(message)]<br>staticmethod<br>f BIOTECH(message):<br>text = {<br>"ua": "Біотехнології",<br>"en": "Biotech",<br>"ru": "Биотехнологии"<br>}<br>return text[lang<sub>._c</sub>heckLang(message)]
```

```
@staticmethod
Westaticmethod<br>
def ELECTROTECH(message):<br>
text = {<br>
"ua": "Електротехнології",
       staticmethod<br>
f ELECTROTECH(message):<br>
text = {<br>
"ua": "Електротехнології",<br>
"en": "Electrotech",
               ticmethod<br>ELECTROTECH(message):<br>xt = {<br>"ua": "Електротехнології",<br>"en": "Electrotech",<br>"ru": "Электротехнологии"
               ticmethod<br>
ELECTROTECH(message):<br>
xt = {<br>
"ua": "Електротехнології",<br>"en": "Electrotech",<br>
"ru": "Электротехнологии"
               ticmethod<br>
iLECTROTECH(message):<br>
xt = {<br>"ua": "Електротехнології",<br>"en": "Electrotech",<br>"ru": "Электротехнологии"<br>
uurn text[lang._checkLang(message)]
       }
       staticmethod<br>f ELECTROTECH(message):<br>text = {<br>"ua": "Електротехнології",<br>"en": "Electrotech",<br>"ru": "Электротехнологии"<br>}<br>teturn text[lang._checkLang(message)]<br>staticmethod<br>f NEGOTIATION(message):
@staticmethod
@staticmethod<br>
def ELECTROTECH(message):<br>
text = {<br>
"ua": "Електротехнології",<br>
"en": "Electrotech",<br>
"ru": "Электротехнологии"<br>
}<br>
return text[lang_checkLang(message)]<br>
@staticmethod<br>
def NEGOTIATION(message):<br>
text = {
       staticmethod<br>
f ELECTROTECH(message):<br>
text = {<br>
"ua": "Електротехнології",<br>
"en": "Electrotech",<br>
"ru": "Электротехнологии"<br>
}<br>
feturn text[lang._checkLang(message)]<br>
staticmethod<br>
f NEGOTIATION(message):<br>
text = {<br>
"ua":
               ELECTROTECH(message):<br>
tt = {<br>
"ua": "Електротехнології",<br>"en": "Electrotech",<br>
"ru": "Электротехнологии"<br>
urn text[lang._checkLang(message)]<br>
ticmethod<br>
UEGOTIATION(message):<br>
tt = {<br>
"ua": "Красномовність",<br>"en": "Negot
               st = {<br>
"ua": "Enekrporexhonorii",<br>
"en": "Electrotech",<br>
"ru": "Электротехнологии"<br>
urn text[lang. checkLang(message)]<br>
ticmethod<br>
EGOTIATION(message):<br>
xt = {<br>
"ua": "Красномовність",<br>
"en": "Negotiation",<br>
"ru": "Красно
               "ua": "Електротехнології",<br>"en": "Electrotech",<br>"ru": "Электротехнологии"<br>urn text[lang_checkLang(message)]<br>ticmethod<br>VEGOTIATION(message):<br>xt = {<br>"ua": "Красномовність",<br>"en": "Negotiation",<br>"ru": "Красноречие"<br>urn text[
       }
       "ru": "Электротехнологии"<br>}<br>return text[lang<sub>.</sub>_checkLang(message)]<br>staticmethod<br>f NEGOTIATION(message):<br>text = {<br>"ua": "Красномовність",<br>"en": "Negotiation",<br>"ru": "Красноречие"<br>}<br>staticmethod<br>f RANGED(message):<br>Katicmet
@staticmethod
return text[lang._checkLang(message)]<br>
@staticmethod<br>
def NEGOTIATION(message):<br>
text = {<br>
"ua": "Красномовність",<br>
"en": "Negotiation",<br>
"ru": "Красноречие"<br>
}<br>
return text[lang._checkLang(message)]<br>
@staticmethod<br>
def RA
       staticmethod<br>
f NEGOTIATION(message):<br>
text = {<br>
"ua": "Красномовність",<br>
"en": "Negotiation",<br>
"ru": "Красноречне"<br>
}<br>
}<br>
return text[lang_checkLang(message)]<br>
staticmethod<br>
f RANGED(message):<br>
text = {<br>
"ua": "Дальній бі
               "ua": "Дальній бій",
               st = {<br>
"ua": "Красномовність",<br>
"en": "Negotiation",<br>
"ru": "Красноречие"<br>
urn text[lang._checkLang(message)]<br>
ticmethod<br>
ANGED(message):<br>
st = {<br>
"ua": "Дальній бій",<br>
"en": "Ranged",<br>
"ru": "Дальний бой"
               "ua": "Красномовність",<br>"en": "Negotiation",<br>"ru": "Красноречие"<br>urn text[lang_checkLang(message)]<br>ticmethod<br>(ANGED(message):<br>tt = {<br>"ua": "Дальний бій",<br>"en": "Ranged",<br>"ru": "Дальний бой"<br>urn text[lang_checkLang(message
       }
       "ru": "Красноречие"<br>}<br>return text[lang_checkLang(message)]<br>staticmethod<br>f RANGED(message):<br>text = {<br>"ua": "Дальній бій",<br>"en": "Ranged",<br>"ru": "Дальний бой"<br>}<br>}<br>return text[lang_checkLang(message)]<br>staticmethod<br>f MELEE(me
@staticmethod
return text[lang._checkLang(message)]<br>
@staticmethod<br>
def RANGED(message):<br>
text = {<br>
"ua": "Дальній бій",<br>
"en": "Ranged",<br>
"ru": "Дальний бой"<br>
}<br>
return text[lang._checkLang(message)]<br>
@staticmethod<br>
def MELEE(message)
       staticmethod<br>f RANGED(message):<br>text = {<br>"ua": "Дальній бій",<br>"en": "Ranged",<br>"ru": "Дальний бой"<br>}<br>}<br>staticmethod<br>f MELEE(message):<br>tsaticmethod<br>f MELEE(message):<br>text = {<br>"ua": "Ближній бій",<br>"en": "Мижній бій",
               kANGED(message):<br>tt = {<br>"ua": "Дальній бій",<br>"cn": "Ranged",<br>"ru": "Дальний бой"<br>"ru": "Дальний бой"<br>ticmethod<br>AELEE(message):<br>tt = {<br>"ua": "Ближній бій",<br>"cn": "Melee",<br>"ru": "Ближний бой"
               t = {<br>"ua": "Дальній бій",<br>"en": "Ranged",<br>"ru": "Дальний бой"<br>urn text[lang._checkLang(message)]<br>ticmethod<br>MELEE(message):<br>tt = {<br>"ua": "Ближний бій",<br>"en": "Melee",<br>"ru": "Ближний бой"
               "ua": "Дальній бій",<br>"en": "Ranged",<br>"ru": "Дальний бой"<br>urn text[lang<sub>.</sub>_checkLang(message)]<br>ticmethod<br>MELEE(message):<br>xt = {<br>"ua": "Ближній бій",<br>"en": "Melee",<br>"ru": "Ближний бой"
```

```
}
              }<br>return text[lang._checkLang(message)]<br>staticmethod<br>f STEALTH(message):
      @staticmethod
       }<br>
return text[lang._checkLang(message)]<br>
@staticmethod<br>
def STEALTH(message):<br>
text = {<br>
"ua": "Скритність",
              Fracture text [lang._checkLang(message)]<br>
staticmethod<br>
f STEALTH(message):<br>
text = {<br>
"ua": "Скритність",<br>
"en": "Stealth",
                      urn text[lang._checkLang(message)]<br>ticmethod<br>TEALTH(message):<br>ct = {<br>"ua": "Скритність",<br>"en": "Stealth",<br>"ru": "Скрытность"
                      Notation (International Control Control Control Control Control Control Control Control Control Control Control Control Control Control Control Control Control Control Control Control Control Control Control Control Contro
                      urn text[lang,_checkLang(message)]<br>ticmethod<br>TEALTH(message):<br>tt = {<br>"ua": "Скритність",<br>"en": "Stealth",<br>"ru": "Скрытность"<br>urn text[lang_checkLang(message)]
              }
              }<br>return text[lang_checkLang(message)]<br>staticmethod<br>f STEALTH(message):<br>text = {<br>"ua": "Скритність",<br>"en": "Stealth",<br>"ru": "Скрытность"<br>}<br>}<br>return text[lang_checkLang(message)]<br>staticmethod<br>f SURVIVAL(message):
      @staticmethod
       return text[lang._checkLang(message)]<br>
@staticmethod<br>
def STEALTH(message):<br>
text = {<br>
"ua": "Скритність",<br>
"en": "Stealth",<br>
"ru": "Скрытность"<br>
}<br>
return text[lang._checkLang(message)]<br>
@staticmethod<br>
def SURVIVAL(messag
              staticmethod<br>
f STEALTH(message):<br>
text = {<br>
"ua": "Скритність",<br>
"en": "Stealth",<br>
"ru": "Скрытность"<br>
}<br>
}<br>
return text[lang_checkLang(message)]<br>
staticmethod<br>
f SURVIVAL(message):<br>
text = {<br>
"ua": "Виживання",<br>
"en": "S
                      TEALTH(message):<br>tt = {<br>"ua": "Скритність",<br>"en": "Stealth",<br>"ru": "Скрытность"<br>urn text[lang._checkLang(message)]<br>ticmethod<br>URVIVAL(message):<br>tt = {<br>"ua": "Виживання",<br>"en": "Survival",<br>"ru": "Выживанне"
                      xt = {<br>
"ua": "Ckpurnicrb",<br>
"en": "Stealth",<br>
"ru": "Ckpbrrhocrb"<br>
urn text[lang._checkLang(message)]<br>
ticmethod<br>
URVIVAL(message):<br>
xt = {<br>
"ua": "Виживання",<br>
"en": "Survival",<br>
"ru": "Выживанне"
                      "ua": "Скритність",<br>"en": "Stealth",<br>"ru": "Скрытность"<br>urn text[lang_checkLang(message)]<br>ticmethod<br>URVIVAL(message):<br>tt = {<br>"ua": "Выживання",<br>"en": "Survival",<br>"ru": "Выживание"<br>urn text[lang_checkLang(message)]
              }
              "ru": "Скрытность"<br>}<br>return text[lang<sub>._</sub>checkLang(message)]<br>staticmethod<br>f SURVIVAL(message):<br>text = {<br>"ua": "Виживання",<br>"en": "Survival",<br>"ru": "Выживанне"<br>}<br>}<br>return text[lang._checkLang(message)]<br>staticmethod
      @staticmethod
       @staticmethod<br>def SURVIVAL(message):<br>text = {<br>"ua": "Виживання",<br>"en": "Survival",<br>"ru": "Выживание"<br>}<br>}<br>return text[lang_checkLang(message)]<br>@staticmethod<br>def not_enough_stamina(message):<br>text = {<br>"ua": "Недостатньо витри
              f SURVIVAL(message):<br>
text = {<br>
"ua": "Виживання",<br>
"en": "Survival",<br>
"ru": "Выживание"<br>
}<br>
return text[lang_checkLang(message)]<br>
staticmethod<br>
f not_enough_stamina(message):<br>
text = {<br>
"ua": "Недостатньо витривалості.",
                      d = {<br>"ua": "Виживання",<br>"ru": "Выживание"<br>"ru": "Выживание"<br>urn text[lang_checkLang(message)]<br>tiemethod<br>ot_enough_stamina(message):<br>d = {<br>"ua": "Недостатньо витривалості.",<br>"en": "Not enough stamina.",<br>"ru": "Недостаточн
                      "ua": "Виживання",<br>"en": "Survival",<br>"ru": "Выживание"<br>urn text[lang._checkLang(message)]<br>ticmethod<br>ot_enough_stamina(message):<br>tt= {<br>"ua": "Недостатньо витривалості.",<br>"en": "Not enough stamina.",<br>"ru": "Недостаточно вын
                      "en": "Survival",<br>"ru": "Выживание"<br>urn text[lang._checkLang(message)]<br>ticmethod<br>ot_enough_stamina(message);<br>xt = {<br>"ua": "Недостатньо витривалості.",<br>"en": "Not enough stamina.",<br>"ru": "Недостаточно выносливости."<br>urn te
              }
              }<br>return text[lang._checkLang(message)]<br>staticmethod<br>f not_enough_stamina(message):<br>text = {<br>"ua": "Недостатньо витривалості.",<br>"en": "Not enough stamina.",<br>"ru": "Недостаточно выносливости."<br>}<br>return text[lang._checkLang
@staticmethod<br>
def not_enough_stamina(message):<br>
text = {<br>
"ua": "Недостатньо витривалості.",<br>
"en": "Not enough stamina.",<br>
"ru": "Недостаточно выносливости."<br>
}<br>
return text[lang._checkLang(message)]<br>
class city:
```
pass

```
pass<br>class corp:<br>@staticmethod<br>def not_enough_budget(message):
      @staticmethod
      pass<br>
ass corp:<br>
@staticmethod<br>
def not_enough_budget(message):<br>
text = {<br>
"ua": "Недостатньо коштів у бюджеті",
             ss<br>
ss<br>
staticmethod<br>
f not_enough_budget(message):<br>
text = {<br>
"ua": "Недостатньо коштів у бюджеті",<br>"en": "Not enough budget",
                    106<br>
106<br>
uch_enough_budget(message):<br>
xt = {<br>
"ua": "Недостатньо коштів у бюджеті",<br>"en": "Not enough budget",<br>"ru": "Недостаточно денег в бюджете"
                    np:<br>
entitioner<br>
encough_budget(message):<br>
dt = {<br>
"ua": "Недостатньо коштів у бюджеті",<br>
"en": "Not enough budget",<br>
"ru": "Недостаточно денег в бюджете"<br>
                    propersion<br>timesthed of _enough_budget(message):<br>\alpha t = \{<br>"ua": "Недостатньо коштів у бюджеті",<br>"en": "Not enough budget",<br>"ru": "Недостаточно денег в бюджете"<br>urn text[lang_checkLang(message)]
             }
             return text<br>
staticmethod<br>
f not_enough_budget(message):<br>
text = {<br>
"ua": "Недостатньо коштів у бюджеті",<br>
"en": "Not enough budget",<br>
"ru": "Недостаточно денег в бюджете"<br>}<br>
}<br>
return text[lang._checkLang(message)]<br>
stat
      @staticmethod
      def not_enough_budget(message):<br>
text = {<br>
"ua": "Недостатньо коштів у бюджеті",<br>
"en": "Not enough budget",<br>
"ru": "Недостаточно денег в бюджете"<br>
}<br>
return text[lang_checkLang(message)]<br>
@staticmethod<br>
def not_enough_in
             f not_enough_budget(message):<br>
text = {<br>
"ua": "Heдостатньо коштів у бюджеті",<br>
"en": "Not enough budget",<br>
"ru": "Heдостаточно денег в бюджете"<br>
}<br>
return text[lang_checkLang(message)]<br>
staticmethod<br>
f not_enough_influenc
                    "\text{\text{\text{\text{\text{\text{\text{\text{\text{\text{\text{\text{\text{\text{\text{\text{\text{\text{\text{\text{\text{\text{\text{\text{\text{\text{\text{\text{\text{\text{\text{\text{\text{\text{\text{\text{\tex
                    "ua": "Недостатньо коштів у бюджеті",<br>"en": "Not enough budget",<br>"ru": "Heдостаточно денег в бюджете"<br>urn text[lang<sub>.</sub>_checkLang(message)]<br>ticmethod<br>ot_enough_influence(message):<br>t= {<br>"ua": "Недостатньо впливу",<br>"en": "No
                    "en": "Not enough budget",<br>"ru": "Недостаточно денег в бюджете"<br>urn text[lang._checkLang(message)]<br>ticmethod<br>ot_enough_influence(message):<br>xt = {<br>"ua": "Недостатньо впливу",<br>"en": "Not enough influence",<br>"ru": "Недостаточ
             }
             }<br>return text[lang._checkLang(message)]<br>staticmethod<br>f not_enough_influence(message):<br>text = {<br>"ua": "Недостатньо впливу",<br>"en": "Not enough influence",<br>"ru": "Недостаточно влияния"<br>}<br>return text[lang._checkLang(message)]
      @staticmethod
      @staticmethod<br>def not_enough_influence(message):<br>text = {<br>"ua": "Недостатньо впливу",<br>"en": "Not enough influence",<br>"ru": "Недостаточно влияния"<br>}<br>}<br>return text[lang_checkLang(message)]<br>@staticmethod<br>def HR(message):<br>tex
             f not_enough_influence(message):<br>text = {<br>"ua": "Недостатньо впливу",<br>"en": "Not enough influence",<br>"ru": "Недостаточно влияния"<br>}<br>steturn text[lang_checkLang(message)]<br>staticmethod<br>f HR(message):<br>text = {<br>"ua": "Відділ к
                    "<br>"ua": "Недостатньо впливу",<br>"en": "Not enough influence",<br>"ru": "Недостаточно влияния"<br>urn text[lang_checkLang(message)]<br>ticmethod<br>IR(message):<br>tt = {<br>"ua": "Відділ кадрів",<br>"en": "HR",<br>"ru": "Отдел кадров"
                    "ua": "Недостатньо впливу",<br>"en": "Not enough influence",<br>"ru": "Недостаточно влияния"<br>urn text[lang._checkLang(message)]<br>ticmethod<br>R(message):<br>xt = {<br>"ua": "Відділ кадрів",<br>"en": "HR",<br>"ru": "Отдел кадров"
                    "en": "Not enough influence",<br>"ru": "Недостаточно влияния"<br>urn text[lang_checkLang(message)]<br>ticmethod<br>IR(message):<br>xt = {<br>"ua": "Відділ кадрів",<br>"en": "HR",<br>"ru": "Отдел кадров"<br>urn text[lang_checkLang(message)]
             }
             }<br>return text[lang._checkLang(message)]<br>staticmethod<br>f HR(message):<br>text = {<br>"ua": "Відділ кадрів",<br>"en": "HR",<br>"ru": "Отдел кадров"<br>}<br>}
```

```
@staticmethod
@static method<br>def Security_Service(message):<br>text = {<br>"ua": "Служба охорони",
       staticmethod<br>
f Security_Service(message):<br>
text = {<br>
"ua": "Служба охорони",<br>
"en": "Security Service",
              ticmethod<br>!ecurity_Service(message):<br>tt = {<br>"ua": "Служба охорони",<br>"en": "Security Service",<br>"ru": "Отдел кадров"
              tiemethod<br>
ecurity_Service(message):<br>
xt = {<br>
"ua": "Служба охорони",<br>"en": "Security Service",<br>
"ru": "Отдел кадров"
              ticmethod<br>ecurity_Service(message):<br>xt = {<br>"ua": "Служба охорони",<br>"en": "Security Service",<br>"ru": "Отдел кадров"<br>шrn text[lang._checkLang(message)]
       }
       staticmethod<br>
f Security_Service(message):<br>
text = {<br>
"ua": "Служба охорони",<br>
"en": "Security Service",<br>
"ru": "Отдел кадров"<br>
}<br>
return text[lang._checkLang(message)]<br>
staticmethod
@staticmethod
@staticmethod<br>def Security_Service(message):<br>text = {<br>"ua": "Служба охорони",<br>"en": "Security Service",<br>"ru": "Отдел кадров"<br>}<br>}<br>return text[lang_checkLang(message)]<br>@staticmethod<br>def Chemical_Labs(message):<br>text = {<br>"ua
       f Security_Service(message):<br>
text = {<br>
"ua": "Служба охорони",<br>
"en": "Security Service",<br>
"ru": "Отдел кадров"<br>
}<br>
return text[lang_checkLang(message)]<br>
staticmethod<br>
f Chemical_Labs(message):<br>
text = {<br>
"ua": "Хімічні л
              tt = {<br>"ua": "Служба охорони",<br>"en": "Security Service",<br>"ru": "Отдел кадров"<br>urn text[lang_checkLang(message)]<br>ticmethod<br>hemical_Labs(message):<br>tt = {<br>"ua": "Хімічні лабораторії",<br>"en": "Chemical labs",<br>"ru": "Химические
              "ua": "Служба охорони",<br>"en": "Security Service",<br>"ru": "Отдел кадров"<br>urn text[lang<sub>.</sub>_checkLang(message)]<br>ticmethod<br>"hemical_Labs(message):<br>xt = {<br>"ua": "Хімічні лабораторії",<br>"en": "Chemical labs",<br>"ru": "Химические ла
              "en": "Security Service",<br>"ru": "Отдел кадров"<br>urn text[lang._checkLang(message)]<br>ticmethod<br>hemical_Labs(message):<br>xt = {<br>"ua": "Хімічні лабораторії",<br>"en": "Chemical labs",<br>"ru": "Химические лаборатории"<br>urn text[lang._c
       }
       return text[lang._checkLang(message)]<br>staticmethod<br>f Chemical_Labs(message):<br>text = {<br>"ua": "Хімічні лабораторії",<br>"en": "Chemical labs",<br>"ru": "Химические лаборатории"<br>}<br>staticmethod<br>staticmethod
@staticmethod
@staticmethod<br>def Chemical_Labs(message):<br>text = {<br>"ua": "Хімічні лабораторії",<br>"en": "Chemical labs",<br>"ru": "Химические лаборатории"<br>}<br>}<br>return text[lang_checkLang(message)]<br>@staticmethod<br>def Sales_department(message):<br>
       f Chemical_Labs(message):<br>
text = {<br>
"ua": "Хімічні лабораторії",<br>
"en": "Chemical labs",<br>
"ru": "Химические лаборатории"<br>
}<br>
return text[lang_checkLang(message)]<br>
staticmethod<br>
f Sales_department(message):<br>
text = {<br>
"ua
              tt = {<br>"ua": "Хімічні лабораторії",<br>"en": "Chemical labs",<br>"ru": "Химические лаборатории"<br>urn text[lang_checkLang(message)]<br>ticmethod<br>ales_department(message):<br>tt = {<br>"ua": "Відділ продажу",<br>"en": "Sales department",<br>"ru"
              "ua": "Хімічні лабораторії",<br>"en": "Chemical labs",<br>"ru": "Химические лаборатории"<br>urn text[lang_checkLang(message)]<br>ticmethod<br>ales_department(message):<br>xt = {<br>"ua": "Відділ продажу",<br>"en": "Sales department",<br>"ru": "Отде
              "en": "Chemical labs",<br>"ru": "Химические лаборатории"<br>urn text[lang_checkLang(message)]<br>ticmethod<br>ales_department(message):<br>ct = {<br>"ua": "Відділ продажу",<br>"en": "Sales department",<br>"ru": "Отдел продаж"<br>urn text[lang_check
       }
       preturn text[lang._checkLang(message)]<br>staticmethod<br>f Sales_department(message):<br>text = {<br>"ua": "Відділ продажу",<br>"en": "Sales department",<br>"ru": "Отдел продаж"<br>}<br>return text[lang._checkLang(message)]<br>staticmethod
@staticmethod
@staticmethod<br>def Sales_department(message):<br>text = {<br>"ua": "Відділ продажу",<br>"en": "Sales department",<br>"ru": "Отдел продаж"<br>}<br>}<br>return text[lang_checkLang(message)]<br>@staticmethod<br>def Factories(message):<br>text = {
       f Sales_department(message):<br>
text = {<br>
"ua": "Biддiл продажу",<br>
"en": "Sales department",<br>
"ru": "Отдел продаж"<br>
}<br>
return text[lang_checkLang(message)]<br>
staticmethod<br>
f Factories(message):<br>
text = {
```

```
"ua": "Заводи",<br>"en": "Factories",<br>"ru": "Заводы"
  "ua": "Заводи",<br>"en": "Factories",<br>"ru": "Заводы"<br>-
  "ua": "Заводи",<br>"en": "Factories",<br>"ru": "Заводы"<br>urn text[lang<sub>._</sub>checkLang(message)]
}
"ua": "Заводи",<br>"en": "Factories",<br>"ru": "Заводы"<br>}<br>return text[lang._checkLang(message)]<br>staticmethod
```

```
@staticmethod
"ua": "Заводи",<br>"en": "Factories",<br>"ru": "Заводы"<br>}<br>}<br>teturn text[lang_checkLang(message)]<br>@staticmethod<br>def Datacenter(message):<br>text = {<br>"ua": "Датацентр",
        "ua": "Заводи",<br>"en": "Factories",<br>"ru": "Заводы"<br>}<br>}<br>return text[lang_checkLang(message)]<br>staticmethod<br>f Datacenter(message):<br>text = {<br>"ua": "Датацентр",<br>"en": "Datacenter",
                "ua": "Заводи",<br>"en": "Factories",<br>"ru": "Заводы"<br>urn text[lang<sub>.</sub>_checkLang(message)]<br>ticmethod<br>Datacenter(message):<br>xt = {<br>"ua": "Датацентр",<br>"en": "Datacenter",
                "ua": "Заводи",<br>"en": "Factories",<br>"ru": "Заводы"<br>urn text[lang<sub>.</sub>_checkLang(message)]<br>ticmethod<br>batacenter(message):<br>xt = {<br>"ua": "Датацентр",<br>"en": "Datacenter",<br>"ru": "Датацентр",
                "en": "Factories",<br>"ru": "Заводы"<br>urn text[lang._checkLang(message)]<br>ticmethod<br>Datacenter(message):<br>xt = {<br>"ua": "Датацентр",<br>"en": "Datacenter",<br>"ru": "Датацентр"<br>urn text[lang._checkLang(message)]
        }
        }<br>return text[lang._checkLang(message)]<br>staticmethod<br>f Datacenter(message):<br>text = {<br>"ua": "Датацентр",<br>"en": "Datacenter",<br>"ru": "Датацентр"<br>}<br>return text[lang._checkLang(message)]<br>staticmethod
@staticmethod<br>
def Datacenter(message):<br>
text = {<br>
"ua": "Датацентр",<br>
"en": "Datacenter",<br>
"ru": "Датацентр"<br>
}<br>
}<br>
return text[lang._checkLang(message)]<br>
@staticmethod<br>
def Contacts(message):<br>
text = {<br>
"ua": "3B'33KH",
        f Datacenter(message):<br>
text = {<br>
"ua": "Датацентр",<br>
"en": "Datacenter",<br>
"ru": "Датацентр"<br>
}<br>
}<br>
return text[lang_checkLang(message)]<br>
staticmethod<br>
f Contacts(message):<br>
text = {<br>
"ua": "3в'язки",<br>
"en": "Contacts",
                t = {<br>
"ua": "Датацентр",<br>"en": "Datacenter",<br>
"ru": "Датацентр"<br>
urn text[lang._checkLang(message)]<br>
ticmethod<br>
Contacts(message):<br>
tt = {<br>"ua": "Зв'язки",<br>"en": "Contacts",<br>"ru": "Связи"
```

```
@staticmethod
               "ua": "Датацентр",<br>"en": "Datacenter",<br>"ru": "Датацентр"<br>"urn text[lang._checkLang(message)]<br>ticmethod<br>"ontacts(message):<br>xt = {<br>"ua": "Зв'язки",<br>"en": "Contacts",<br>"ru": "Связи"
               "en": "Datacenter",<br>"ru": "Датацентр"<br>urn text[lang,_checkLang(message)]<br>ticmethod<br>Contacts(message):<br>tt = {<br>"ua": "Зв'язки",<br>"en": "Contacts",<br>"ru": "Связи"<br>urn text[lang,_checkLang(message)]
        }
        Freturn text[lang._checkLang(message)]<br>staticmethod<br>f Contacts(message):<br>text = {<br>"ua": "3B'язки",<br>"en": "Contacts",<br>"ru": "Cвязи"<br>}<br>freturn text[lang._checkLang(message)]<br>staticmethod
@staticmetbod \ndef Contact(s(message); \nexttext{text} = \{\text{ }} "ua": "3b's3xw", \text{ } "en": "Contexts", \text{ } "run": "Cps38" \}<br>
}\nreturn text[lang{\_checkLang(message)}]<br>
@staticmetbod \ndef departmentUpgradelnf6Text(message, corp, dep); \nexttext{text} = \{\text{ }} "ua": ("{}}: {}\; [BoQxzer: {}" +" \text{f Contacts(message):<br>
text = {<br>
"ua": "3B'язки",<br>
"en": "Contacts",<br>
"ru": "Cвязи"<br>
}<br>
return text[lang_checkLang(message)]<br>
staticmethod<br>
f departmentUpgradeInfoText(message, corp, dep):<br>
text = {<br>
"ua": ("{}: {} [Бюджет:
               |<br>| "ua": "3B' язки",<br>| "contacts",<br>| "ru": "Contacts",<br>| "ru": "CBязи"<br>|<br>| uurn text[lang_checkLang(message)]<br>| tiemethod<br>| epartmentUpgradeInfoText(message, corp, dep):<br>| tt = {<br>| "ua": (" {}: {} [Bioджет: {}"+
```

```
@staticmethod
```
109<br>(("; Вплив: {influence}") if<br>tsPriceList[dep][int(corp.departments[dep]+1)]["price"]["Influence"]>0 corp.departmentsPriceList[dep][int(corp.departments[dep]+1)]["price"]["Influence"]>0 (("; BIDINE: {influence}") if<br>
corp.departmentsPriceList[dep][int(corp.departments[dep]+1)]<br>
else "")+<br>
"]\n{}"),<br>
"en": ("{}: {} [Budget: {}"+<br>
((i), z, z, a) (i), z, a) (i), i) (("; Вплив: {influence}") if<br>
rtmentsPriceList[dep][int(corp.departments[dep]+1)]["price"]["Influence"]>0<br>
"]\n{}"),<br>
"en": ("{}: {} [Budget: {}"+<br>
(("; Influence: {influence}") if<br>
rtmentsPriceList[dep][int(corp.departm 109<br>
(("; Вплив: {influence}") if<br>
ntsPriceList[dep][int(corp.departments[dep]+1)]["price"]["Influence"]>0<br>
"]\n {}"),<br>
: ("{}: {} [Budget: {}"+<br>
(("; Influence: {influence}") if<br>
ntsPriceList[dep][int(corp.departments[d (("; BnJHHE: {influence}") if<br>
corp.departmentsPriceList[dep][int(corp.departments[dep]+1)]<br>
else "")+<br>
"]\n{}"),<br>
"en": ("{}: {} [Budget: {}"+<br>
(("; Influence: {influence}") if<br>
corp.departmentsPriceList[dep][int(corp.de (("; Вплив: {influence}") if<br>
rtmentsPriceList[dep][int(corp.departments[dep]+1)]["price"]["Influence"]>0<br>
"]\n{}"),<br>
"en": ("{}: {} [Budget: {}"+<br>
(("; Influence; {influence}") if<br>
rtmentsPriceList[dep][int(corp.departm

"]\n{}"),

corp.departmentsPriceList[dep][int(corp.departments[dep]+1)]["price"]["Influence"]>0

 $"\ln{\}$ "),

(("; Вплив: {influence}") if<br>
ntsPriceList[dep][int(corp.departments[dep]+1)]["price"]["Influence"]>0<br>
"]\n{}"),<br>
: ("{}: {} [Budget: {}"+<br>
(("; Influence: {influence}") if<br>
ntsPriceList[dep][int(corp.departments[dep]+1) corp.departmentsPriceList[dep][int(corp.departments[dep]+1)]["price"]["Influence"]>0 else "")+<br>
"]\n{}"),<br>
"en": ("{}: {} [Budget: {}"+<br>
(("; Influence: {influence}") if<br>
corp.departmentsPriceList[dep][int(corp.departments[dep]+1)]<br>
else "")+<br>
"]\n{}"),<br>
"ru": ("{}: {} [Бюджет: {}"+<br>
(("; Влияние: {influe (("; Influence: {influence}") if<br>
partmentsPriceList[dep][int(corp.departments[dep]+1)]["price"]["Influence"]>0<br>
+<br>
"]\n{}"),<br>
"ru": ("{}: {} [Бюджет: {}"+<br>
(("; Влияние: {influence}") if<br>
partmentsPriceList[dep][int(cor

```
"]\n{}")
```
}

```
corp.departmentsPriceList[dep][int(corp.departments[dep]+1)]["price"]["Budget"],
```

```
corp.departmentsPriceList[dep][corp.departments[dep]+1]["description"],
```
influence=corp.departmentsPriceList[dep][int(corp.departments[dep]+1)]["price"]["Infl uence"])

```
@staticmethod
```

```
Frameton text[lang._checkLang(message)].format(dep, corp.de<br>
departmentsPriceList[dep][int(corp.departments[dep]+1)]["pri<br>
departmentsPriceList[dep][corp.departments[dep]+1]["descrip<br>
ence=corp.departmentsPriceList[dep][in
       return text[lang._checkLang(message)].format(dep, corp.departm<br>partmentsPriceList[dep][int(corp.departments[dep]+1)]["price"][<br>partmentsPriceList[dep][corp.departments[dep]+1]["description"<br>ce=corp.departmentsPriceList[dep
              rtmentsPriceList[dep][int(corp.departments[dep]+1)]["price"]["Budget"],<br>
rtmentsPriceList[dep][corp.departments[dep]+1]["description"],<br>
=corp.departmentsPriceList[dep][int(corp.departments[dep]+1)]["price"]["Infl<br>
ticmet
              rtmentsPriceList[dep][int(corp.departments[dep]+1)]["price"]["Budget"],<br>
rtmentsPriceList[dep][corp.departments[dep]+1]["description"],<br>
=corp.departmentsPriceList[dep][int(corp.departments[dep]+1)]["price"]["Infl<br>
ticmet
              rtmentsPriceList[dep][corp.departments[dep]+1]["description"],<br>=corp.departmentsPriceList[dep][int(corp.departments[dep]+1)]["price"]["Infl<br>ticmethod<br>ssearch_level_is_too_low(message):<br>ct = \{<br>"ua": "Рівень відділу розробо
      }
```
return text[lang.\_checkLang(message)]<br>locations: return text[lang.\_checkLang(message)]<br>class locations:<br>pass

pass

## Logic.py:

From text[lang.\_checkLang(message)]<br>class locations:<br>pass<br>**Logic.py:**<br>from classes.Player import Player<br>from classes.Corp import Corp<br>and the post of the proof of the proof of the post of the proof telebot return text[lang\_checkLang(message)]<br>class locations:<br>pass<br>**Logic.py:**<br>from classes.Player import Player<br>from classes.Corp import Corp<br>import telebot<br>from Common import bot, PlayersTable, CorpsTable return text[lang.\_checkLang(message)]<br>class locations:<br>pass<br>Logic.py:<br>from classes.Player import Player<br>from classes.Corp import Corp<br>import telebot<br>from Common import bot, PlayersTable, CorpsTable<br>from tinydb import Query from text[lang,\_checkLang(message)]<br>class locations:<br>pass<br>**Logic.py:**<br>from classes.Player import Player<br>from classes.Corp import Corp<br>import telebot<br>from Common import bot, PlayersTable, CorpsTable<br>from tinydb import Query return text[lang.\_checkLang(message)]<br>
class locations:<br>
pass<br> **Logic.py:**<br>
from classes.Player import Player<br>
from classes.Corp import Corp<br>
import telebot<br>
from Common import bot, PlayersTable, CorpsTable<br>
from tinydb im From Class locations:<br>
pass<br> **Logic.py:**<br>
from classes.Player import Player<br>
from classes.Corp import Corp<br>
import telebot<br>
from Common import bot, PlayersTable, CorpsTable<br>
from tinydb import Query<br>
from Localisations imp pass<br>
Logic.py:<br>
from classes.Player import Player<br>
from classes.Corp import Corp<br>
import telebot<br>
from Common import bot, PlayersTable, CorpsTable<br>
from tinydb import Query<br>
from Localisations import lang<br>
class Logic:<br>
@ pgic.py:<br>
m classes.Player import Player<br>
m classes.Corp import Corp<br>
port telebot<br>
m Common import bot, PlayersTable, CorpsTable<br>
m tinydb import Query<br>
m Localisations import lang<br>
ss<br>
ss<br>
Logic:<br>
@staticmethod<br>
def stat Processes. Player import Player<br>
relasses. Corp import Corp<br>
rt telebot<br>
Common import bot, PlayersTable, CorpsTable<br>
tinydb import Query<br>
Localisations import lang<br>
Logic:<br>
staticmethod<br>
f statsUpgrade(message, callback=N classes.Corp import Corp<br>rt telebot<br>Common import bot, PlayersTable, CorpsTable<br>tinydb import Query<br>Localisations import lang<br>Logic:<br>staticmethod<br>f statsUpgrade(message, callback=None):<br>player = Player(message.chat.id)<br>req 1b import Query<br>
alisations import lang<br>
ic:<br>
ic:<br>
method<br>
sUpgrade(message, callback=None):<br>  $\text{er} = \text{Player}(\text{message.chat.id})$ <br>  $\text{er} = \text{None if callback is None else callback.data.split()}$ <br>  $\text{quest!}=\text{None}:$ <br>  $\therefore$ <br>
match request[2]:<br>
case "STR": player.statUP("STR")<br>
case

@staticmethod

examples the sum of the state of the state of the state of the Player<br>
Flayer(message, callback=None):<br>
Flayer(message.chat.id)<br>
= None if callback is None else callback.data.split()<br>
stt=None):<br>
tch request[2]:<br>
case "STR external<br>
external payer (message, callback=None):<br>
= Player (message, chat.id)<br>
= None if callback is None else callback, data, split ()<br>
st!=None):<br>
utch request[2]:<br>
case "STR": player.statUP("STR")<br>
case "END": player. ethod<br>
pgrade(message, callback=None):<br>
= Player(message.chat.id)<br>
= None if callback is None else callback.data.split()<br>
st!=None):<br>
<br>
atch request[2]:<br>
case "STR": player.statUP("STR")<br>
case "END": player.statUP("END")<br> experimentation of the Honey<br>
France "Intertwince" (message.chat.id)<br>
= None if callback is None else callback.data.split<br>
est!=None):<br>
atch request[2]:<br>
case "STR": player.statUP("STR")<br>
case "END": player.statUP("END")<br> pgrade(message, callback=None):<br>
= Player(message.chat.id)<br>
= None if callback is None else callback.data.split()<br>
sst!=None):<br>
utch request[2]:<br>
case "STR": player.statUP("STR")<br>
case "END": player.statUP("END")<br>
case "AG = Player(message.chat.id)<br>= None if callback is None else callback.data.split()<br>=st!=None):<br>tch request[2]:<br>ase "STR": player.statUP("STR")<br>case "END": player.statUP("END")<br>case "AGI": player.statUP("AGI")<br>case "INT": play

if(request!=None):

try:

= None if callback is None else callback.data.split()<br>st!=None):<br>test:=None):<br>test:=None;<br>case "STR": player.statUP("STR")<br>case "FND": player.statUP("END")<br>case "AGI": player.statUP("PACI")<br>case "PER": player.statUP("PER") est!=None):<br>tach request[2]:<br>case "BIN": player.statUP("STR")<br>case "END": player.statUP("END")<br>case "AGI": player.statUP("AGI")<br>case "INT": player.statUP("PER")<br>case "PER": player.statUP("PER")<br>case "BIOTECH": player.statU tch request[2]:<br>case "STR": player.statUP("STR")<br>case "END": player.statUP("END")<br>case "AGI": player.statUP("AGI")<br>case "PER": player.statUP("PER")<br>case "PER": player.statUP("PER")<br>case "FACK": player.statUP("HACK")<br>case "

111<br>
case "NEGOTIATION": player.statUP("NEGOTIATION")<br>
case "RANGED": player.statUP("RANGED")<br>
case "MELEE": player.statUP("MELEE") 111<br>
case "NEGOTIATION": player.statUP("NEGOTIATION")<br>
case "RANGED": player.statUP("RANGED")<br>
case "MELEE": player.statUP("MELEE")<br>
case "STEALTH": player.statUP("STEALTH") 11<br>case "NEGOTIATION": player.statUP("NEGOTIATION")<br>case "RANGED": player.statUP("RANGED")<br>case "MELEE": player.statUP("MELEE")<br>case "STEALTH": player.statUP("STEALTH")<br>case "SURVIVAL": player.statUP("SURVIVAL") 111<br>case "NEGOTIATION": player.statUP("NEGOTIATION")<br>case "RANGED": player.statUP("RANGED")<br>case "MELEE": player.statUP("MELEE")<br>case "STEALTH": player.statUP("STEALTH")<br>case "SURVIVAL": player.statUP("SURVIVAL")<br>case "MOV 111<br>
case "NEGOTIATION": player.statUP("NEGOTIATION")<br>
case "RANGED": player.statUP("RANGED")<br>
case "MELEE": player.statUP("MELEE")<br>
case "STEALTH": player.statUP("STEALTH")<br>
case "SURVIVAL": player.statUP("SURVIVAL")<br>
cas case "NEGOTIATION": player.statUP("NEGOTIATION")<br>case "RANGED": player.statUP("RANGED")<br>case "MELEE": player.statUP("MELEE")<br>case "STEALTH": player.statUP("STEALTH")<br>case "SURVIVAL": player.statUP("SURVIVAL")<br>case "MOVE":<br> pass case "NEGOTIATION": player.statUP("NEGOTIATION")<br>case "RANGED": player.statUP("RANGED")<br>case "MELEE": player.statUP("RANGED")<br>case "STEALTH": player.statUP("STEALTH")<br>case "SURVIVAL": player.statUP("SURVIVAL")<br>case "MOVE": case "NEGOTIATION": player.statUP("NEGOTIATION")<br>
case "RANGED": player.statUP("RANGED")<br>
case "MELEE": player.statUP("MELEE")<br>
case "STEALTH": player.statUP("STEALTH")<br>
case "SURVIVAL": player.statUP("SURVIVAL")<br>
case "MO case "NEGOTIATION": player.statUP("NEGOTIATION")<br>
case "RANGED": player.statUP("RANGED")<br>
case "MELEE": player.statUP("MELEE")<br>
case "STEALTH": player.statUP("STEALTH")<br>
case "STEALTH": player.statUP("SURVIVAL")<br>
case "SUR case "RANGED": player.statUP("RANGED")<br>
case "MELEE": player.statUP("MELEE")<br>
case "STEALTH": player.statUP("STEALTH")<br>
case "SURVIVAL": player.statUP("SURVIVAL")<br>
case "MOVE":<br>
pass<br>
case \_:<br>
bot.answer\_callback\_query(cal case "STEALTH": player.statUP("STEALTH")<br>
case "SURVIVAL": player.statUP("SURVIVAL")<br>
case "MOVE":<br>
pass<br>
case \_:<br>
bot.answer\_callback\_query(callback\_query\_id=callback.id,<br>
st=False, text="Error")<br>
cept Exception as E:<br>
bo

```
bot.answer callback query(callback query id=callback.id,
```
 $textEEx}=E.\arg s[0]$ pass<br>
case \_:<br>
bot.answer\_callback\_query(callback\_query\_id=callback.id,<br>
-alert=False, text="Error")<br>
except Exception as E:<br>
bot.answer\_callback\_query(callback\_query\_id=callback.id, show\_alert=F<br>
E.args[0])<br>
return None<br> case \_:<br>
bot.answer\_callback\_query(callback\_query\_id=callback.id,<br>
lert=False, text="Error")<br>
except Exception as E:<br>
bot.answer\_callback\_query(callback\_query\_id=callback.id, show\_a<br>
args[0])<br>
return None<br>
player.save()<br>
r except Exception as E:<br>
bot.answer\_callback\_query(callback\_query\_id=callback.id, show\_alert=False,<br>
text=E.args[0])<br>
cruturn None<br>
player.save()<br>
if(request=None or request[1]=="ATTRIBUTE"):<br>
keyboard = telebot.types.Inlin

player.save()

keyboard.add(telebot.types.InlineKeyboardButton(text=lang.player.STR(message), return None<br>
player.save()<br>
if(request="None or request[1]=""ATTRIBUTE"):<br>
keyboard = telebot.types.InlineKeyboardMarkup()<br>
keyboard.add(telebot.types.InlineKeyboardButton(text=lang.player.STR(message),<br>
callback\_data="UPG

keyboard.add(telebot.types.InlineKeyboardButton(text=lang.player.END(message),

keyboard.add(telebot.types.InlineKeyboardButton(text=lang.player.AGI(message), if(request==None or request[1]=="ATTRIBUTE"):<br>
keyboard\_add(telebot.types.InlineKeyboardButton(text=lang.player.STR(message),<br>
keyboard.add(telebot.types.InlineKeyboardButton(text=lang.player.STR(message),<br>
callback\_data=" keyboard.add(telebot.types.InlineKeyboardButton(text=lang.player.STR(message),<br>callback\_data="UPGRADE ATTRIBUTE STR"))<br>keyboard.add(telebot.types.InlineKeyboardButton(text=lang.player.END(message<br>callback\_data="UPGRADE ATT

keyboard.add(telebot.types.InlineKeyboardButton(text=lang.player.INT(message),

keyboard.add(telebot.types.InlineKeyboardButton(text=lang.player.PER(message), 112<br>keyboard.add(telebot.types.InlineKeyboardButton(text=lang.player.PER(message),<br>callback\_data="UPGRADE ATTRIBUTE PER"))<br>if("PSI" in player.augmentations): ### if and dependent types.<br>
in add(telebot.types.InlineKeyboardButton(text=lang.player.PER(message),<br>
if("PSI" in player.augmentations): ###<br>
if and dependent types.InlineKeyboardButton(text=lang.player.PSI(message),

keyboard.add(telebot.types.InlineKeyboardButton(text=lang.player.PSI(message), keyboard.add(telebot.types.InlineKeyboardButton(text=lang.player.PER(message),<br>callback\_data="UPGRADE ATTRIBUTE PER"))<br>if("PSI" in player.augmentations): ###<br>keyboard.add(telebot.types.InlineKeyboardButton(text=lang.player

keyboard.add(telebot.types.InlineKeyboardButton(text=lang.logic.button\_move\_to\_skil l 12<br>
lexyboard.add(telebot.types.InlineKeyboardButton(text=lang.player.PER(message),<br>
callback\_data="UPGRADE ATTRIBUTE PER"))<br>
if("PSI" in player.augmentations): ###<br>
keyboard.add(telebot.types.InlineKeyboardButton(text=l add(telebot.types.InlineKeyboardButton(text=lang.player.PER(message),<br>
data="UPGRADE ATTRIBUTE PER"))<br>
"PSI" in player.augmentations): ###<br>
add(telebot.types.InlineKeyboardButton(text=lang.player.PSI(message),<br>
data="UPGRA add(telebot.types.InlineKeyboardButton(text=lang.player.PSI(message),<br>data="UPGRADE PSI"))<br>add(telebot.types.InlineKeyboardButton(text=lang.logic.button\_move\_to\_skil<br>e), callback\_data="UPGRADE SKILL MOVE")) #<br>request==None keyboard.add(telebot.types.InlineKeyboardButton(text=lang.player.PSI(message),<br>callback\_data="UPGRADE PSI"))<br>keyboard.add(telebot.types.InlineKeyboardButton(text=lang.logic.button\_move\_to\_skil<br>ls(message), callback\_data="U

if(request==None):

reply\_markup=keyboard)

else:

-<br>
rd.add(telebot.types.InlineKeyboardButton(text=lang.logic.button\_mo-<br>
age), callback\_data="UPGRADE SKILL MOVE")) #<br>
if(request==None):<br>
bot.reply\_to(message, lang.logic.upgrade\_attribute(message, player<br>
arkup=keyboard) if(request==None):<br>
bot.reply\_no(message, lang.logic.upgrade\_attribute(message, player),<br>
reply\_markup=keyboard)<br>
else:<br>
bot.edit\_message\_text(lang.logic.upgrade\_attribute(message, player),<br>
message.chat.id, callback messa Sise:<br>
bot.edit\_message\_text(lang.logic.upgrade\_attribute(message, player),<br>
message.chat.id, callback.message\_message\_id, reply\_markup=keyboard)<br>
elif(request[1]=="SKILL"):<br>
keyboard\_add(telebot.types.InlineKeyboardButton

elif(request[1]=="SKILL"):

keyboard.add(telebot.types.InlineKeyboardButton(text=lang.player.HACK(message),

keyboard.add(telebot.types.InlineKeyboardButton(text=lang.player.BIOTECH(m

keyboard.add(telebot.types.InlineKeyboardButton(text=lang.player.ELECTROTECH( elif(request[1]=="SKILL"):<br>
keyboard = telebot.types.InlineKeyboardMarkup()<br>
keyboard.add(telebot.types.InlineKeyboardButton(text=lang.player.HACK(message),<br>
callback\_data="UPGRADE SKILL HACK"))<br>
keyboard.add(telebot.types

keyboard.add(telebot.types.InlineKeyboardButton(text=lang.player.NEGOTIATION(m keyboard.add(telebot.types.InlineKeyboardButton(text=lang.player.HACK(message),<br>callback\_data="UPGRADE SKILL HACK"))<br>keyboard.add(telebot.types.InlineKeyboardButton(text=lang.player.BIOTECH(m<br>, callback\_data="UPGRADE SKILL keyboard.add(telebot.types.InlineKeyboardButton(text=lang.player.RANGED(message) 113<br>
keyboard.add(telebot.types.InlineKeyboardButton(text=lang.player.RANGED(message)<br>
, callback\_data="UPGRADE SKILL RANGED"))<br>
keyboard.add(telebot.types.InlineKeyboardButton(text=lang.player.MELEE(message),

keyboard.add(telebot.types.InlineKeyboardButton(text=lang.player.MELEE(message), keyboard.add(telebot.types.InlineKeyboardButton(text=lang.player.RANGED(message)<br>
, callback\_data="UPGRADE SKILL RANGED"))<br>
keyboard.add(telebot.types.InlineKeyboardButton(text=lang.player.MELEE(message),<br>
callback\_data="U

keyboard.add(telebot.types.InlineKeyboardButton(text=lang.player.STEALTH(message) 113<br>
keyboard.add(telebot.types.InlineKeyboardButton(text=lang.player.RANGED(message)<br>
, callback\_data="UPGRADE SKILL RANGED"))<br>
keyboard.add(telebot.types.InlineKeyboardButton(text=lang.player.MELEE(message),<br>
callback\_da keyboard.add(telebot.types.InlineKeyboardButton(text=lang.player.RANGED(message)<br>
, callback\_data="UPGRADE SKILL RANGED"))<br>
keyboard.add(telebot.types.InlineKeyboardButton(text=lang.player.MELEE(message),<br>
callback\_data="U keyboard.add(telebot.types.InlineKeyboardButton(text=lang.player.MELEE(message),<br>callback\_data="UPGRADE SKILL MELEE"))<br>keyboard.add(telebot.types.InlineKeyboardButton(text=lang.player.STEALTH(message)<br>callback\_data="UPGRAD k\_data="UPGRADE SKILL MELEE"))<br>
rd.add(telebot.types.InlineKeyboardButton(text=lang.player.STEALTH(message)<br>
ck\_data="UPGRADE SKILL STEALTH"))<br>
rd.add(telebot.types.InlineKeyboardButton(text=lang.player.SURVIVAL(messa<br>
lba message.com<br>
message.com/intert/Figure 2010/CFRADE SKILL STEALTH"))<br>
keyboard.add(telebot.types.InlineKeyboardButton(text=lang.player.SURVIVAL(messa<br>
ge), callback\_data="UPGRADE SKILL SURVIVAL"))<br>
keyboard.add(telebot.type

keyboard.add(telebot.types.InlineKeyboardButton(text=lang.player.SURVIVAL(messa

```
keyboard.add(telebot.types.InlineKeyboardButton(text=lang.logic.button_move_to_attri
```
one and the Kinder Constant Constant Constant Constant Constant Constant Constant Constant Constant Constant Constant Constant Constant Constant Constant Constant Constant Constant Constant Constant Constant Constant Const and.add(telebot.types.InlineKeyboardButton(text=lang.logic.button\_newsage), callback\_data="UPGRADE ATTRIBUTE MOVE")) #<br>bot.edit\_message\_text(lang.logic.upgrade\_skills(message, player),<br>age.chat.id, callback.message.message bot.edit\_message\_text(lang.logic.upgrade\_skills(message, player),<br>message.chat.id, callback.message.message\_id, reply\_markup=keyboard)<br>else:<br>pass<br> $\%$ <br> $\%$ staticmethod<br>def join(message):<br>keyboard = telebot.types.InlineKeyb

else:

pass

@staticmethod

oard.add(telebot.types.InlineKeyboardButton(text=lang.logic.button\_move\_to<br>
((message), callback\_data="UPGRADE ATTRIBUTE MOVE")) #<br>
bot.edit\_message\_text(lang.logic.upgrade\_skills(message, player),<br>
age.chat.id, callback.m telebot.types.InlineKeyboardButton(text=lang.logic.button\_join\_move(message), age.chat.id, callback.message.message\_id, reply\_markup=keyboard)<br>else:<br>pass<br>staticmethod<br>fjoin(message):<br>keyboard = telebot.types.InlineKeyboardMarkup()<br>CONFIRM\_button =<br>ot.types.InlineKeyboardButton(text=lang.logic.button pass<br>
@staticmethod<br>
def join(message):<br>
keyboard = telebot.types.InlineKeyboardMarkup()<br>
CONFIRM\_button =<br>
telebot.types.InlineKeyboardButton(text=lang.logic.button\_join\_move(message)<br>
callback\_data="JOIN CONFIRM")<br>
CANCE staticmethod<br>
f join(message):<br>
keyboard = telebot.types.InlineKeyboardMarkup()<br>
CONFIRM\_button =<br>
ot.types.InlineKeyboardButton(text=lang.logic.button\_join\_move(message),<br>
ack\_data="JOIN CONFIRM")<br>
CANCEL\_button =<br>
ot.typ

telebot.types.InlineKeyboardButton(text=lang.logic.cancel(message),

114<br>bot.reply\_to(message, lang.logic.trip\_will\_cost(message), reply\_markup=keyboard)<br>staticmethod 114<br>bot.reply\_to(message, lang.logic.trip\_will\_cost(message), reply\_markup=keyboard)<br>@staticmethod<br>def playerMoneyChange(call, amount: int):<br>try:<br>player = Player(call.from\_user.id) t.reply\_to(message, lang.logic.trip\_will\_cost(message), reply\_mark<br>ticmethod<br>layerMoneyChange(call, amount: int):<br><br>r:<br>player = Player(call.from\_user.id)<br>player.moneyChange(amount)<br>player.save() t.reply\_to(message, lang.logic.trip\_will\_cost(message), reply\_ma<br>ticmethod<br>layerMoneyChange(call, amount: int):<br>"<br>player = Player(call.from\_user.id)<br>player.moneyChange(amount)<br>player.moneyChange(amount)<br>player.save()<br>retur

```
@staticmethod
```
try:

```
player.moneyChange(amount)
```

```
player.save()
```
bot.reply\_to(message, lang.logic.trip\_will\_cost(message), reply\_markup=keyb<br>staticmethod<br>f playerMoneyChange(call, amount: int):<br>try:<br>player = Player(call.from\_user.id)<br>player.moneyChange(amount)<br>player.save()<br>return True<br> t.reply\_to(message, lang.logic.trip\_will\_cost(message), reply\_markup=ke;<br>ticmethod<br>layerMoneyChange(call, amount: int):<br>"<br>player = Player(call.from\_user.id)<br>player.moneyChange(amount)<br>player.moneyChange(amount)<br>player.save both.com<br>method<br>werMoneyChange(call, amount: int):<br>wyer = Player(call.from\_user.id)<br>wyer.moneyChange(amount)<br>wyer.save()<br>um True<br>to Exception as E:<br>E.args[0] = "not\_enough\_money"):<br>bot.answer\_callback\_query(callback\_query\_ text=lang.logic.not\_enough\_money(call.message)) porter = Player(call.from\_user.id)<br>
ayer.moneyChange(amount)<br>
ayer.save()<br>
urn True<br>
pt Exception as E:<br>
E.args[0] = "not\_cnough\_money"):<br>
bot.answer\_callback\_query(callback\_query\_id=call.id, show\_alert=False,<br>
logic.not\_c player.moneyChange(amount)<br>player.save()<br>return True<br>cept Exception as E:<br>if(E.args[0] == "not\_enough\_money"):<br>bot.answer\_callback\_query(callback\_query\_id=call.id, show\_ang.logic.not\_enough\_money(call.message))<br>else:<br>bot.a

else:

 $textEEx}=E.\arg s[0]$ 

@staticmethod

```
except Exception as E:<br>
if(E.args[0] == "not_enough_money"):<br>
bot.answer_callback_query(callback_query_id=call.id, show_alert=False,<br>
tt=lang.logic.not_enough_money(callback_query_id=call.id, show_alert=False,<br>
cise:<br>
bot
             if(E.args[0] == "not_enough_money"):<br>
bot.answer_callback_query(callback_query_id=call.id, show_alert=False,<br>
dang.logic.not_enough_money(calllmessage))<br>
clsc:<br>
bot.answer_callback_query(callback_query_id=call.id, show_ale
             bot.answer_callback_query(callback_query_id=call.id, show_alert=False,<br>lang.logic.not_enough_money(calllmessage))<br>else:<br>bot.answer_callback_query(callback_query_id=call.id, show_alert=False,<br>E.args[0])<br>return False<br>staticm
             lang.logic.not_enough_money(call.message))<br>
else:<br>
bot.answer_callback_query(callback_query_id=call.id, show_aler<br>
E.args[0])<br>
return False<br>
staticmethod<br>
f corpMain(message, callback=None):<br>
corp = Corp(PlayersTable.searc
             else:<br>
bot.answer_callback_query(callback_query_id=call.id, show_alert=False,<br>
E.args[0])<br>
return False<br>
staticmethod<br>
f corpMain(message, callback=None):<br>
corp = Corp(PlayersTable.search(Query().ID == message.from_user.id
             bot.answer_callback_query(callback_query_id=call.id, show_alert=False,<br>
E.args[0])<br>
return False<br>
staticmethod<br>
f corpMain(message, callback=None):<br>
corp = Corp(PlayersTable.search(Query().ID == message.from_user.id)[0]["<br>
                    args[0])<br>
interturn False<br>
itemethod<br>
orpMain(message, callback=None):<br>
imp = Corp(PlayersTable.search(Query().ID == message.from_user.id)[0]['<br>
inter = bot.get_chat_member(message.chat.id, message.from_user.id).user<br>
yboa
@staticmethod<br>def corpMain(message, callback=None):<br>corp = Corp(PlayersTable.search(Query().ID == message.from_user.id)[0]["<br>owner = bot.get_chat_member(message.chat.id, message.from_user.id).user<br>keyboard = telebot.types
```
keyboard.add(telebot.types.InlineKeyboardButton(text=lang.logic.corp\_main\_upgrade(

keyboard.add(telebot.types.InlineKeyboardButton(text=lang.logic.corp\_main\_convert( 115<br>keyboard.add(telebot.types.InlineKeyboardButton(text=lang.logic.corp\_main\_convert(<br>message), callback\_data="CORP CONVERT"))<br>keyboard.add(telebot.types.InlineKeyboardButton(text=lang.logic.corp\_main\_productio keyboard.add(telebot.types.InlineKeyboardButton(text=lang.logic.corp\_main\_convert(<br>message), callback\_data="CORP CONVERT"))<br>keyboard.add(telebot.types.InlineKeyboardButton(text=lang.logic.corp\_main\_productio<br>n(message), ca 115<br>bot.add(telebot.types.InlineKeyboardButton(text=lang.logic.corp\_main\_convert(<br>e), callback\_data="CORP CONVERT"))<br>dd.add(telebot.types.InlineKeyboardButton(text=lang.logic.corp\_main\_productio<br>age), callback\_data="CORP P rd.add(telebot.types.InlineKeyboardButton(text=lang.logic.corp\_main\_convert(<br>e), callback\_data="CORP CONVERT"))<br>dd.add(telebot.types.InlineKeyboardButton(text=lang.logic.corp\_main\_producti<br>age), callback\_data="CORP PRODUC rd.add(telebot.types.InlineKeyboardButton(text=lang.logic.corp\_main\_convert(<br>e), callback\_data="CORP CONVERT"))<br>rd.add(telebot.types.InlineKeyboardButton(text=lang.logic.corp\_main\_productio<br>age), callback\_data="CORP PRODU

```
keyboard.add(telebot.types.InlineKeyboardButton(text=lang.logic.corp_main_productio
                   callback_data="CORP CONVERT"))<br>add(telebot.types.InlineKeyboardButton(text=lang.logic.corp_main_productio<br>e), callback_data="CORP PRODUCTION"))<br>t.reply_to(message, lang.logic.corp_main_message(message, corp, owner),<br>kup=k
keyboard.add(telebot.types.InlineKeyboardButton(text=lang.logic.corp_main_production(message), callback_data="CORP PRODUCTION"))<br>
bot.reply_to(message, lang.logic.corp_main_message(message, corp, owner),<br>
reply_markup=keyb
```
reply\_markup=keyboard) t.reply\_to(message, lang.logic.corp\_main\_message(message, corp, owner),<br>
kup=keyboard)<br>
equest[1]="UPGRADE"):<br>
grade\_keyboard = telebot.types.InlineKeyboardMarkup()<br>
sg\_text = "Покращення корпорації:\n\n"<br>
corp.departments

```
elif(request[1]=="UPGRADE"):
```
if(corp.departments["R&D"]<10):

```
upgrade_keyboard.add(telebot.types.InlineKeyboardButton(text="R&D",
```
if(corp.departments["HR"]<10):

```
upgrade_keyboard.add(telebot.types.InlineKeyboardButton(text=lang.corp.HR(message)
upgrade_keyboard = telebot.types.InlineKeyboardMarkup()<br>
msg_text = "Hokpantenna kopnopatifi:\n\n"<br>
if(corp.departments["R&D"]<10):<br>
msg_text += corp.departmentUpgradeInfo("R&D", message)+"\n\n"<br>
upgrade_keyboard.add(tele
              if(corp.departments["R&D"]<10):<br>
msg_text = "Покрашення корнорації:\n\n"<br>
if(corp.departments["R&D"]<10):<br>
msg_text += corp.departmentUpgradeInfo("R&D", message)+"\n\n"<br>
upgrade_keyboard.add(telebot.types.InlineKeyboardBu
                   msg_text += corp.departmentUpgradeInfo("Security Service",
if(corp.departments["HR"]<10):<br>
msg_text += corp.departmentUpgradeInfo("HR", message)+"\n\n"<br>
upgrade_keyboard.add(telebot.types.InlineKeyboardButton(text=lang.corp.HR(message)<br>
callback_data="CORP UPGRADE HR"))<br>
if(corp.d
              if(0<corp.departmentUpgradeInfo("HR", message)+"\n\n"<br>
2_keyboard.add(telebot.types.InlineKeyboardButton(text=lang.corp.HR(message)<br>
2_keyboard.add(telebot.types.InlineKeyboardButton(text=lang.corp.HR(message)<br>
if(corp.dep
                   exploard.add(telebot.types.InlineKeyboardButton(text=lang.corp.HR(message)<br>
data="CORP UPGRADE HR"))<br>
corp.departments["Security Service"]<10):<br>
msg_text += corp.departmentUpgradeInfo("Security Service",<br>
+"\n\n"<br>
ceyboard
```

```
message)+"\n\n"
```
upgrade\_keyboard.add(telebot.types.InlineKeyboardButton(text=lang.corp.Security\_Ser

```
upgrade keyboard.add(telebot.types.InlineKeyboardButton(text=lang.corp.Chemical L
116<br>
upgrade_keyboard.add(telebot.types.InlineKeyboardButton(text=lang.corp.Chemical_L<br>
abs(message), callback_data="CORP UPGRADE Chemical_Labs"))<br>
if(corp.departments["Sales department"]<10):<br>
msg_text += corp.departmentU
               <sup>2</sup><br>
Expressed and the extendion (text = lang.corp.Chemical_L<br>
esage), callback_data="CORP UPGRADE Chemical_Labs"))<br>
if(corp.departments["Sales department"]<10):<br>
msg_text += corp.departmentUpgradeInfo("Sales department",<br>
                    116<br>teyboard.add(telebot.types.InlineKeyboardButton(text=lang.corp.Chemical_L<br>ge), callback_data="CORP UPGRADE Chemical_Labs"))<br>corp.departments["Sales department"]<10):<br>msg_text += corp.departmentUpgradeInfo("Sales depart
```

```
message)+"\n\n"
```
upgrade\_keyboard.add(telebot.types.InlineKeyboardButton(text=lang.corp.Sales\_depart 116<br>
upgrade\_keyboard.add(telebot.types.InlineKeyboardButton(text=lang.corp.Chemical\_L<br>
abs(message), callback\_data="CORP UPGRADE Chemical\_Labs"))<br>
if(corp.departments["Sales department"]<10):<br>
msg\_text += corp.departmentU xeyboard.add(telebot.types.InlineKeyboardButton(text=lang.corp.Chemical\_L<br>ge), callback\_data="CORP UPGRADE Chemical\_Labs"))<br>corp.departments["Sales department"]<10):<br>msg\_text += corp.departmentUpgradeInfo("Sales department if(corp.departments["Sales department"]<10):<br>
msg\_text += corp.departmentUpgradeInfo("Sales department",<br>
message)+""n'n"<br>
upgrade\_keyboard.add(telebot.types.InlineKeyboardButton(text=lang.corp.Sales\_depart<br>
ment(message) msg\_text += corp.departmentUpgradeInfo("Datacenter", message)+"\n\n"<br>eyboard.add(telebot.types.InlineKeyboardButton(text=lang.corp.Sales\_depart<br>asge), callback\_data="CORP UPGRADE Sales\_department"))<br>msg\_text += corp.depart

if(0<corp.departments["Factories"]<10):

```
upgrade_keyboard.add(telebot.types.InlineKeyboardButton(text=lang.corp.Factories(m
```
if(0<corp.departments["Datacenter"]<10):

```
upgrade_keyboard.add(telebot.types.InlineKeyboardButton(text=lang.corp.Datacenter(
ment(message), callback_data="CORP UPGRADE Sales_department"))<br>
if(0<corp.departments["Factories"]<10):<br>
msg_text += corp.departmentUpgradeInfo("Factories", message)+"\n\n"<br>
upgrade_keyboard.add(telebot.types.InlineKeyboar
                  msg_text += corp.departmentUpgradeInfo("Factories", message)+"\n\n"<br>teyboard.add(telebot.types.InlineKeyboardButton(text=lang.corp.Factories(m<br>allback_data="CORP UPGRADE Factories"))<br>0<corp.departments["Datacenter"]<10):<br>m
```
if(corp.departments["Contacts"]<10):

```
upgrade_keyboard.add(telebot.types.InlineKeyboardButton(text=lang.corp.Contacts(me
ssage), callback_data="CORP UPGRADE Factorics"))<br>
if(0<corp.departments["Datacenter"]<10):<br>
msg_text += corp.departmentUpgradeInfo("Datacenter", message)+"\n\n"<br>
upgrade_keyboard.add(telebot.types.InlineKeyboardButton(text
                msg_text += corp.departmentUpgradeInfo("Datacenter", message)+"\n\n"<br>
e_keyboard.add(telebot.types.InlineKeyboardButton(text=lang.corp.Datacenter(<br>
e), callback_data="CORP UPGRADE Datacenter"))<br>
if(corp.departments["Contac
                -<br>
e), callback_data="CORP UPGRADE Datacenter"))<br>
if(corp.departments["Contacts"]<10):<br>
msg_text += corp.departmentUpgradeInfo("Contacts", message)+"\n\n"<br>
e_keyboard.add(telebot.types.InlineKeyboardButton(text=lang.corp.C
```
reply markup=upgrade keyboard)

elif(request[1]=="CONVERT"):

convert\_keyboard.add(telebot.types.InlineKeyboardButton(text=lang.logic.corp\_conver 117<br>
convert\_keyboard.add(telebot.types.InlineKeyboardButton(text=lang.logic.corp\_conver<br>
t\_money(message), callback\_data="CORP CONVERT MONEY"))<br>
convert\_keyboard.add(telebot.types.InlineKeyboardButton(text=lang.logic.corp 117<br>
convert\_keyboard.add(telebot.types.InlineKeyboardButton(text=lang.logic.corp\_conver<br>
t\_money(message), callback\_data="CORP CONVERT MONEY"))<br>
convert\_keyboard.add(telebot.types.InlineKeyboardButton(text=lang.logic.corp

convert\_keyboard.add(telebot.types.InlineKeyboardButton(text=lang.logic.corp\_conver

```
convert_keyboard.add(telebot.types.InlineKeyboardButton(text=lang.logic.cancel(mess
```

```
11<br>
convert_keyboard.add(telebot.types.InlineKeyboardButton(text=lang.logic.corp_conve<br>
t_money(message), callback_data="CORP CONVERT MONEY"))<br>
convert_keyboard.add(telebot.types.InlineKeyboardButton(text=lang.logic.corp_c
                 bot.edit_message_text(lang.logic.corp_convert_recources_message(message,
convert_keyboard.add(telebot.types.inlineKeyboardButton(text=lang.logic.corp_convert_money(message), callback_data="CORP CONVERT MONEY"))<br>convert_keyboard.add(telebot.types.inlineKeyboardButton(text=lang.logic.corp_convert
      nfluence(message), callback_data="CORP CONVERT INFLU<br>nvert_keyboard.add(telebot.types.InlineKeyboardButton(text=<br>e), callback_data="CORP MAIN"))<br>bot.edit_message_text(lang.logic.corp_convert_recources<br>rp), message.chat.id,
            ert_keyboard.add(telebot.types.InlineKeyboardButton(text=lang.logic.car<br>callback_data="CORP MAIN"))<br>bot.edit_message_text(lang.logic.corp_convert_recources_message(me<br>n, message.chat.id, callback.message.message_id, reply_
            ert_keyboard.add(telebot.types.InlineKeyboardButton(text=lang.logic.cancel(mexallback_data="CORP MAIN"))<br>
bot.edit_message_text(lang.logic.corp_convert_recources_message(message,<br>
), message.chat.id, callback.message.messa
                  -<br>
illback_data="CORP MAIN"))<br>
bot.edit_message_text(lang.logic.corp_convert_recources_message(message,<br>
nessage.chat.id, callback.message.message_id, reply_markup=convert_keyboard)<br>
f(request[1]=="PRODUCTION"):<br>
pass<br>
sic
                         defit message_text(lang.logic.corp_convert_recources_message(message,<br>sage.chat.id, callback.message.message_id, reply_markup=convert_keyboard)<br>equest[1]="PRODUCTION"):<br>sss<br>method<br>oCommand(message):<br>Request = message.text.
```

```
elif(request[1]=="PRODUCTION"):
```

```
pass
```
@staticmethod

return

```
f(request[1]=="PRODUCTION"):<br>pass<br>ticmethod<br>orpCommand(message):<br>rpRequest = message.text.split()<br>corpRequest[1] == 'join'):<br>if(not CorpsTable.contains(Query().name = corpRequest[2])):<br>bot.reply_to(message, lang.logic.corp
pass<br>
procommand (message):<br>
procommand (message):<br>
procommand (message):<br>
if(not CorpsTable.contains(Query().name == corpRequest[2])):<br>
iot.reply_to(message, lang.logic.corp_wrong_name(message))<br>
return<br>
player = Player(m
       method<br>
pCommand(message):<br>
Request = message.text.split()<br>
prRequest[1] == 'join'):<br>
mot CorpsTable.contains(Query().name == corpRequest[2])):<br>
bot.reply_to(message, lang.logic.corp_wrong_name(message))<br>
preturn<br>
player.c
      return
```

```
orpCommand(message):<br>
rpRequest = message.text.split()<br>
corpRequest[1] == 'join'):<br>
if(not CorpsTable.contains(Query().name == corpRequest[2])):<br>
bot.reply_to(message, lang.logic.corp_wrong_name(message))<br>
return<br>
player.c
                keyboard.add(telebot.types.InlineKeyboardButton(text=lang.logic.yes(message),
if(corpRequest[1] == 'join'):<br>
if(not CorpsTable.contains(Query().name == corpRequest[2])):<br>
bot.reply_to(message, lang.logic.corp_wrong_name(message))<br>
return<br>
player = Player(message.from_user.id)<br>
if(player.corp != "Non
```
keyboard.add(telebot.types.InlineKeyboardButton(text=lang.logic.cancel(message), 118<br>keyboard.add(telebot.types.InlineKeyboardButton(text=lang.logic.cancel(message),<br>callback\_data="CORP JOIN CANCEL"))<br>bot.reply\_to(message,<br>lang.logic.are\_you\_sure\_you\_want\_to\_join\_this\_corp(message), elift(corpRequest[1] == 'create'): #Створення своєї корпорації<br>
elift(corpRequester = 'corpF JOIN CANCEL''))<br>
bot.reply\_to(message,<br>
logic.are\_you\_sure\_you\_want\_to\_join\_this\_corp(message),<br>
\_markup=keyboard)<br>
elif(corpReq rd.add(telebot.types.InlineKeyboardButton(text=lang.logic.cancel(message),<br>
k\_data="CORP JOIN CANCEL"))<br>
bot.reply\_to(message,<br>
gic.are\_you\_sure\_you\_want\_to\_join\_this\_corp(message),<br>
arkup=keyboard)<br>
f(corpRequest[1] == ' add(telebot.types.InlineKeyboardButton(text=lang.logic.cancel(me<br>
data="CORP JOIN CANCEL"))<br>
t.reply\_to(message,<br>
.are\_you\_sure\_you\_want\_to\_join\_this\_corp(message),<br>
.kup=keyboard)<br>
corpRequest[1] == 'create'): #CTBOPEHHA add(telebot.types.InlineKeyboardButton(text=lang.logic.cancel(message),<br>data="CORP JOIN CANCEL"))<br>t.reply\_to(message,<br>.are\_you\_sure\_you\_want\_to\_join\_this\_corp(message),<br>kup=keyboard)<br>orpRequest[1] == 'create'): #Створення d(telebot.types.InlineKeyboardButton(text=lang.logic.cancel(message),<br>a="CORP JOIN CANCEL"))<br>pply\_to(message,<br>e\_you\_sure\_you\_want\_to\_join\_this\_corp(message),<br>p=keyboard)<br>pRequest[1] == 'create'): #Створення своєї корпорац elif(telebot.types.InlineKeyboardButton(text=lang.logic.cancel(message),<br>
data="CORP JOIN CANCEL"))<br>
t.reply\_to(message,<br>
are\_you\_sure\_you\_want\_to\_join\_this\_corp(message),<br>
kup=keyboard)<br>
orpRequest[1] == 'create'): #Ство a="CORP JOIN CANCEL"))<br>
eply\_to(message,<br>
e\_you\_sure\_you\_want\_to\_join\_this\_corp(message),<br>
p=keyboard)<br>
pRequest[1] == 'create'): #Створення своєї корпорації<br>
t CorpsTable.contains(Query().name == corpRequest[2])):<br>
uyer

bot.reply\_to(message,

lang.logic.are you sure you want to join this corp(message),

reply\_markup=keyboard)

e\_you\_sure\_you\_want\_to\_join\_this\_corp(message),<br>p=keyboard)<br>pRequest[1] == 'create'): #Створення своеї корпорації<br>corpsTable.contains(Query().name == corpRequest[2])):<br>yyer = Player(message.from\_user.id)<br>player.corp != "N

else:

corp.save()

player.save()

pRequest[1] == 'create'): #Створення своєї корпорації<br>t CorpsTable.contains(Query().name == corpRequest[2])):<br>yer = Player(message.from\_user.id)<br>player.corp != "None"): #якщо вже є в корпорації<br>bot.reply\_to(message, lang.

space Player (message, from\_user.id)<br>player.corp != "None"): #AKIIIO BXe c B KopITO pauii<br>bot.reply\_to(message, lang.logic.you\_already\_in\_corp(message))<br>f(player.stats["money"]<10000): #AKIIIO недостатньо коштів<br>bot.reply\_ if(player.corp != "None"): #якщо вже є в корнорації<br>
bot.reply\_to(message, lang.logic.you\_already\_in\_corp(message))<br>
elif(player.stats["money"]<10000): #якщо недостатньо коштів<br>
bot.reply\_to(message, lang.logic.not\_enough bot.reply\_to(message, lang.logic.you\_already\_in\_corp(message))<br>elif(player.stats["money"]<10000): # $\pi$ KKIII0 BE alocoratible Kontrib<br>bot.reply\_to(message, lang.logic.not\_enough\_money(message))<br>else:<br>corp = Corp(''.join(co elif(player.stats["money"]<10000): #якщо недостатньо коштів<br>bot.reply\_to(message, lang.logic.not\_enough\_money(message))<br>else:<br>corp = Corp(''.join(corpRequest[2:]), player.ID)<br>corp.save()<br>player.corp = corp.name<br>player.cor try: else:<br>
corp = Corp(''.join(corpRequest[2:]), player.ID)<br>
corp.save()<br>
player.corp = corp.name<br>
player.save()<br>
bot.reply\_to(message, lang.logic.corp\_created(message, corp))<br>
ie: #Якщо така корпорація вже існує<br>
bot.reply\_to corp.save()<br>player.corp = corp.name<br>player.save()<br>bot.reply\_to(message, lang.logic.corp\_created(message, corp))<br>#Якщо така корпорація вже існує<br>t.reply\_to(message, lang.logic.such\_corp\_already\_exist(message))<br>pRequest[1] bot.reply\_to(message, lang.logic.corp\_created(message, corp))<br>ie: #Якщо така корпорація вже існує<br>bot.reply\_to(message, lang.logic.such\_corp\_already\_exist(message))<br>orpRequest[1] == "invest"): #iнвестування грошей у корпо #Якшо така корпорація вже існує<br>
treply\_to(message, lang.logic.such\_corp\_already\_exist(message))<br>
pRequest[1] == "invest"): #iнвестування грошей у корпорацію<br>
nount = int(corpRequest[2])<br>
amount<=0):<br>
bot.reply\_to(message

 $if(amount \leq 0):$ 

return

player=Player(message.from\_user.id)

return

return<br>
corp = Corp(player.corp)<br>
player.moneyChange(-amount)<br>
corp.budgetChange(amount) player.moneyChange(-amount)

corp.budgetChange(amount)

119<br>
both.reply\_corp = Corp(player.corp)<br>
player.moneyChange(-amount)<br>
corp.budgetChange(amount)<br>
bot.reply\_to(message, corpRequest[2] +<br>
.some\_credits\_invested(message))<br>
corp.save()

lang.logic.some\_credits\_invested(message))

```
corp.save()
```

```
player.save()
```
1:<br>
return<br>
corp = Corp(player.corp)<br>
player.moneyChange(-amount)<br>
corp.budgetChange(amount)<br>
bot.reply\_to(message, corpRequest[2] +<br>
gic.some\_credits\_invested(message))<br>
corp.save()<br>
player.save()<br>
except Exception as E:<br> return<br>
corp = Corp(player.corp)<br>
player.moneyChange(-amount)<br>
corp.budgetChange(amount)<br>
bot.reply\_to(message, corpRequest[2] +<br>
.some\_credits\_invested(message))<br>
corp.save()<br>
player.save()<br>
cept Exception as E:<br>
if(E ==

return<br>pp.budgetChange(-amount)<br>pp.budgetChange(amount)<br>t.reply\_to(message, corpRequest[2] +<br>pme\_credits\_invested(message))<br>pp.save()<br>pyr.save()<br>tensage()<br>bet.reply\_to(message, lang.corp.not\_enough\_budget(message))<br>f(E == corp = Corp(player.corp)<br>
player.moneyChange(-amount)<br>
corp.budgetChange(amount)<br>
bot.reply\_to(message, corpRequest[2] +<br>
.some\_credits\_invested(message))<br>
corp.save()<br>
player.save()<br>
cept Exception as E:<br>
if(E == "not\_eno  $\begin{split} &\text{hyper.moneyChange}(\text{-amount})\\ &\text{prelyc}(\text{message},\text{corpRequest}[2]+\text{mme\_credits\_invested}(\text{message}))\\ &\text{pre:target}(\text{message},\text{corpRequest}[2]+\text{mme\_credits\_invested}(\text{message}))\\ &\text{pre:source}(\text{pre:target})\\ &\text{best:target}(\text{message},\text{range},\text{temp\_word\_enough\_budget}(\text{message}))\\ &\text{free:}^{\text{pre:}}\text{post\_enough\_influence''}(\text{message}))\\ &\text{free:}^{\text{pre:}}\text{post\_enough\_money''}(\text{f:mean\_enough\_money''})\\ &$ rep.budgetChange(amount)<br>
bot.reply\_to(message, corpRequest[2] +<br>
.some\_credits\_invested(message))<br>
corp.save()<br>
player.save()<br>
player.save()<br>
player.save()<br>
player.save()<br>
corp.save()<br>
player.save()<br>
player.save()<br>
corply t.reply\_to(message, corpRequest[2] +<br>me\_credits\_invested(message))<br>pp.save()<br>pt Exception as E:<br>E == "not\_enough\_budget"):<br>bot.reply\_to(message, lang.corp.not\_enough\_budget(message))<br>f(E == "not\_enough\_influence"):<br>bot.rep player.save()<br>
except Exception as E:<br>  $if(E == "not\_enough\_budget").$ <br>
bot.reply\_to(message, lang.corp.not\_enough\_budget(message))<br>  $elif(E == "not\_enough\_influence").$ <br>  $bot.reply_to(message, lang.corp.net\_enough\_influence(message))$ <br>  $elif(E == "not\_enough\_money").$ <br>  $bot.reply_to(message, lang.logic.net\_enough\_money(message))$ <br>
Player.py:<br>
from Comm From Exception as E:<br>  $if(E == "not\_enough\_budget")$ :<br>  $bot.reply\_to(message, lang.corp.not\_enough\_budget(message))$ <br>  $elif(E == "not\_enough\_influence")$ :<br>  $bot. reply\_to(message, lang.corp.not\_enough\_influence(message))$ <br>  $elif(E == "not\_enough\_money")$ :<br>  $bot. reply\_to(message, lang.logic.not\_enough\_money(message))$ <br>
Player.py:<br>
from Common import PlayersTable<br>
from tinydb import Quer if( $E = "not\_enough_budget"$ ):<br>
bot.reply\_to(message, lang.corp.not\_enough\_budget(message))<br>
elif( $E = "not\_enough\_influence"$ ):<br>
bot.reply\_to(message, lang.corp.not\_enough\_influence(message))<br>
elif( $E = "not\_enough\_money"$ ):<br>
bot.reply\_to(message, lang.logic. elif(E = "not\_enough\_influence"):<br>
bot.reply\_to(message, lang.corp.not\_enough\_influe<br>
elif(E = "not\_enough\_money"):<br>
bot.reply\_to(message, lang.logic.not\_enough\_mone<br>
Player.py:<br>
from Common import PlayersTable<br>
from tinyd bot.reply\_to(message, lang.corp.not\_enough\_influer<br>elif(E == "not\_enough\_money"):<br>bot.reply\_to(message, lang.logic.not\_enough\_money<br>ayer.py:<br>ayer.py:<br>m Common import PlayersTable<br>pm tinydb import Query<br>m Localisations impo

#### Player.py:

```
elif(E = "not\_enough\_money"):<br>bot.reply_to(message, lang.logic.not_enough_money(r<br>ayer.py:<br>mm Common import PlayersTable<br>bm tinydb import Query<br>mm Localisations import lang<br>ass Player:<br>ID: int<br>city = "None"<br>corp = "None"<br>equipment 
bot.reply_to(message, lang.logic.not_enough_money(m<br>
bot.reply_to(message, lang.logic.not_enough_money(m<br>
ayer.py:<br>
om Common import PlayersTable<br>
m tinydb import Query<br>
m Localisations import lang<br>
ass Player:<br>
ID: int<br>
c
Example 18 and 18 and 18 and 18 and 18 and 18 and 18 and 18 and 18 and 18 and 18 and 18 and 18 and 18 and 18 and 18 and 19 and 19 and 19 and 19 and 19 and 19 and 19 and 19 and 19 and 19 and 19 and 19 and 19 and 19 and 19
        er.py:<br>
Common import PlayersTable<br>
tinydb import Query<br>
Localisations import lang<br>
Player:<br>
:: int<br>
y = "None"<br>
rp = "None"<br>
uipment = {<br>
"head": "None",<br>
"body": "None",<br>
"weapon1": "None",
        Common import PlayersTable<br>
tinydb import Query<br>
Localisations import lang<br>
Player:<br>
: int<br>
y = "None"<br>
uipment = {<br>
"head": "None",<br>
"body": "None",<br>
"weapon1": "None",<br>
"weapon1": "None",<br>
"weapon2": "None",
        tinydb import Query<br>
Localisations import lang<br>
Player:<br>
:: int<br>
y = "None"<br>
rp = "None"<br>
uipment = {<br>
"head": "None",<br>
"body": "None",<br>
"weapon1": "None",<br>
"weapon2": "None",
        Localisations import lang<br>
Player:<br>
:: int<br>
y = "None"<br>
rp = "None"<br>
uipment = {<br>
"head": "None",<br>
"body": "None",<br>
"weapon1": "None",<br>
"weapon2": "None",
```

```
"other1": "None",<br>"other2": "None"}<br>ventory = []
      "other1": "None",<br>"other2": "None"}<br>ventory = []<br>gmentations = []
"other1": "None",<br>
"other2": "None"}<br>
inventory = []<br>
augmentations = []<br>
psiPowers = []
"other1": "None",<br>
"other2": "None"}<br>
inventory = []<br>
augmentations = []<br>
psiPowers = []<br>
genes = []
"other1": "None",<br>
"other2": "None"}<br>
inventory = []<br>
augmentations = []<br>
psiPowers = []<br>
genes = []<br>
effects = []
"other1": "None",<br>
"other2": "None"}<br>
inventory = []<br>
augmentations = []<br>
psiPowers = []<br>
genes = []<br>
effects = []<br>
stats = {
"other1": "None",<br>
"other2": "None"}<br>
inventory = []<br>
augmentations = []<br>
psiPowers = []<br>
genes = []<br>
effects = []<br>
stats = {<br>
"health": 100,
"other1": "None",<br>
"other2": "None"}<br>
inventory = []<br>
augmentations = []<br>
psiPowers = []<br>
genes = []<br>
effects = []<br>
stats = {<br>
"health": 100,<br>
"mental": 100,
      "other2": "None",<br>"other2": "None"}<br>ventory = []<br>gmentations = []<br>iPowers = []<br>nes = []<br>fiects = []<br>ts = {<br>"health": 100,<br>"mental": 100,<br>"stamina": 100,
      "other1": "None",<br>"other2": "None"}<br>ventory = []<br>gmentations = []<br>iPowers = []<br>nes = []<br>fects = []<br>fects = []<br>tts = {<br>"health": 100,<br>"mental": 100,<br>"stamina": 100,<br>"xtamina": 100,
      "other2": "None",<br>"other2": "None"}<br>ventory = []<br>gmentations = []<br>iPowers = []<br>nes = []<br>fects = []<br>ts = {<br>"health": 100,<br>"mental": 100,<br>"stamina": 100,<br>"stamina": 100,<br>"xp": 25,<br>"xp_total_spend": 0, #####
      "other2": "None"}<br>
ventory = []<br>
gmentations = []<br>
iPowers = []<br>
iects = []<br>
fects = []<br>
ts = {<br>
"health": 100,<br>
"mental": 100,<br>
"stamina": 100,<br>
"xp": 25,<br>
"xp_total_spend": 0, #####<br>"heat": 0,
      ventory = []<br>
gmentations = []<br>
[Powers = []<br>
nes = []<br>
fects = []<br>
ts = {<br>
"health": 100,<br>
"mental": 100,<br>
"stamina": 100,<br>
"stamina": 100,<br>
"xp": 25,<br>
"xp_total_spend": 0, #####<br>"heat": 0,<br>
"money": 10000, #####
      gmentations = []<br>
iPowers = []<br>
nes = []<br>
\text{fects} = []<br>
\text{fects} = \{<br>
"health": 100,<br>
"mental": 100,<br>
"stamina": 100,<br>
"xp": 25,<br>
"xp_total_spend": 0, #####<br>"heat": 0,<br>
"money": 10000, ######<br>"attributes": {
      Powers = []<br>
mes = []<br>
lects = []<br>
ts = {<br>
"health": 100,<br>
"mental": 100,<br>
"stamina": 100,<br>"xp": 25,<br>
"xp_total_spend": 0, #####<br>"heat": 0,<br>"money": 10000, #####<br>"attributes": {<br>"STR": 1,<br>"STR": 1,
      nes = []<br>
\text{Sects} = []<br>
\text{tts} = \{<br>
"health": 100,<br>
"mental": 100,<br>
"stamina": 100,<br>
"xp": 25,<br>
"xp_total_spend": 0, #####<br>
"heat": 0,<br>
"money": 10000, ######<br>"attributes": {<br>
"STR": 1,<br>
"END": 1,<br>
"END": 1,
            \text{ts} = []<br>
= {<br>
calth": 100,<br>
ental": 100,<br>
p": 25,<br>
p_total_spend": 0, #####<br>
eat": 0,<br>
noney": 10000, #####<br>
ttributes": {<br>
"STR": 1,<br>
"END": 1,<br>
"AGI": 1,<br>
"AGI": 1,
            = {<br>
= {<br>
ealth": 100,<br>
ental": 100,<br>
camina": 100,<br>
p": 25,<br>
p_total_spend": 0, #####<br>
eat": 0,<br>
noney": 10000, #####<br>
tributes": {<br>
"STR": 1,<br>
"END": 1,<br>
"AGI": 1,<br>
"AGI": 1,<br>
"NT": 1,<br>
"NT": 1,
            ealth": 100,<br>
ental": 100,<br>
amina": 100,<br>
p": 25,<br>
p_total_spend": 0, #####<br>
eat": 0,<br>
noney": 10000, #####<br>
"TRT": 1,<br>
"END": 1,<br>
"AGI": 1,<br>
"RTT": 1,<br>
"PER": 1,<br>
"PER": 1,
            nental": 100,<br>
amina": 100,<br>
p": 25,<br>
p_total_spend": 0, #####<br>
eat": 0,<br>
noney": 10000, #####<br>
ttributes": {<br>"STR": 1,<br>"END": 1,<br>"AGI": 1,<br>"NTT": 1,<br>PER": 1,<br>PER": 1,<br>"PST": 1,
            amina": 100,<br>
p": 25,<br>
p_total_spend": 0, #####<br>
eat": 0,<br>
noney": 10000, #####<br>
ttributes": {<br>
"STR": 1,<br>
"END": 1,<br>
"AGI": 1,<br>
"NT": 1,<br>
"PER": 1,<br>
"PER": 1,<br>
"PSI": 0
            p": 25,<br>
p_total_spend": 0, #####<br>
eat": 0,<br>
noney": 10000, #####<br>
tributes": {<br>"STR": 1,<br>"END": 1,<br>"AGI": 1,<br>"AGI": 1,<br>"PER": 1,<br>"PER": 1,<br>"PER": 1,<br>"PSI": 0
     },
      "heat": 0,<br>
"money": 10000, #####<br>
"attributes": {<br>
"STR": 1,<br>
"END": 1,<br>
"AGI": 1,<br>
"AGI": 1,<br>
"NTT": 1,<br>
"PER": 1,<br>
"PER": 0,<br>
},<br>
Skills": {<br>
"HACK": 0,<br>
"BIOTECH": 0,<br>
"BIOTECH": 0,
            "HACK": 0,
            "BIOTECH": 0,
            "STR": 1,<br>"END": 1,<br>"AGI": 1,<br>"INT": 1,<br>"PER": 1,<br>"PER": 0,<br>sills": {<br>HACK": 0,<br>"BIOTECH": 0,<br>"ELECTROTECH": 0,<br>"ELECTROTECH": 0,<br>"REGOTIATION": 0,<br>"REGOTIATION": 0,
            "END": 1,<br>"AGI": 1,<br>"INT": 1,<br>"PER": 1,<br>"PER": 0,<br>sills": {<br>"HACK": 0,<br>"BIOTECH": 0,<br>"ELECTROTECH": 0,<br>"ELECTROTECH": 0,<br>"NEGOTIATION": 0,<br>"NEGOTIATION": 0,<br>"NEGOTIATION": 0,
            "AGI": 1,<br>"INT": 1,<br>"PER": 1,<br>"PSI": 0<br>sills": {<br>"HACK": 0,<br>"BIOTECH": 0,<br>"BECTROTECH": 0,<br>"REGOTIATION": 0,<br>"REGOTIATION": 0,<br>"REGOTIATION": 0,
            "INT": 1,<br>"PER": 1,<br>"PSI": 0<br>sills": {<br>"HACK": 0,<br>"BIOTECH": 0,<br>"ELECTROTECH": 0,<br>"REGOTIATION": 0,<br>"RANGED": 0,<br>"RANGED": 0,
```

```
"STEALTH": 0,<br>"SURVIVAL": 0<br>"SURVIVAL": 0
                     "STEALTH": 0,<br>"SURVIVAL": 0<br>= ["None"]
              }}
       "STEALTH": 0,<br>
"SURVIVAL": 0<br>
}}<br>
state = ["None"]<br>
cooldowns = {<br>
"work": False,
       "STEALTH": 0,<br>
"SURVIVAL": 0<br>
}}<br>
state = ["None"]<br>
cooldowns = {<br>
"work": False,<br>
"rest": False
              "STEALTH": 0,<br>
"SURVIVAL": 0<br>
}}<br>
\{ the = [\text{"None"}]<br>
\text{oldowns} = \{ \text{"work": False,}\}<br>
"rest": False
              "STEALTH": 0,<br>
"SURVIVAL": 0<br>
}}<br>
\{ the = [\text{"None"}]<br>
oldowns = {<br>"work": False,<br>"rest": False<br>
\frac{1}{2} = "ua"
       }
       "STEALTH": 0,<br>
"SURVIVAL": 0<br>
}}<br>
state = ["None"]<br>
cooldowns = {<br>
"work": False,<br>
"rest": False<br>
}<br>
}<br>
}<br>
}<br>
lang = "ua"<br>
#Добавить статистику
              "SURVIVAL": 0,<br>
"SURVIVAL": 0<br>
}}<br>
}<br>
tte = ["None"]<br>
oldowns = {<br>"work": False,<br>"rest": False<br>
\mug = "ua"<br>
#Добавить статистику<br>
f _init_(self, ID: int):
       "SURVIVAL": 0<br>
}<br>
}<br>
state = ["None"]<br>
cooldowns = {<br>
"work": False,<br>
"rest": False<br>
}<br>
}<br>
lang = "ua"<br>
#Добавить статистику<br>
def _init_(self, ID: int):<br>
self.ID = ID<br>
player = PlayersTable.search(Query().ID = self.ID)
              } }<br>
lddowns = {<br>
"work": False,<br>
"rest": False<br>
дg = "ua"<br>
#Добавить статистику<br>
f __init_(self, ID: int):<br>
self.ID = ID<br>
player = PlayersTable.search(Query().ID == self.ID)<br>
if(player != []):
              player = PlayersTable.search(Query().ID == self.ID)<br>
playersTable.search(Query().ID == self.ID)<br>
player = PlayersTable.search(Query().ID == self.ID)<br>
player = playersTable.search(Query().ID == self.ID)<br>
player = playersTab
              oldowns = {<br>
"work": False,<br>
"rest": False<br>
ng = "ua"<br>
#Добавить статистику<br>
f _init_(self, ID: int):<br>
self.ID = ID<br>
player = PlayersTable.search(Query().ID == self.ID)<br>
if(player != []):<br>
player=player[0]<br>
self.city = pla
                    player=player[0]
                     self": False<br>
= "ua"<br>
[oбавить статистику<br>
_init_(self, ID: int):<br>
f.ID = ID<br>
wyer = PlayersTable.search(Query().ID == self.ID)<br>
player != []):<br>
player=player[0]<br>
self.city = player["city"]<br>
self.corp = player["corp"]<br>
sel
                     = "ua"<br>|-<br>|nit_(self, ID: int):<br>|f.ID = ID<br>|syer = PlayersTable.search(Query().ID == self.ID)<br>|player != []):<br>|player=player[0]<br>|self.city = player["city"]<br>|self.corp = player["corp"]<br>|self.equipment = player["equipment"]
                     = "ua"<br>
[oбавить статистику<br>
[f.ID = ID<br>
yer = PlayersTable.search(Query().ID == self.ID)<br>
player != []):<br>
player=player[0]<br>
self.city = player["city"]<br>
self.corp = player["corp"]<br>
self.equipment = player["equipment"]<br>
sel
                     [of a parallel]<br>
self. [D = ID]<br>
self. D = ID]<br>
self. D = ID]<br>
player = PlayersTable.search(Query().ID == self. ID)<br>
player = player["0]]<br>
self.city = player["city"]<br>
self.corp = player["corp"]<br>
self.equipment = player["eq
                     \begin{array}{l} \begin{aligned} &\text{init}\_\text{self}, \text{ID: int}\text{:} \\ \text{if.D} = \text{ID} \end{aligned} \end{array} \end{array} \begin{array}{l} \text{upper} = \text{Player} \text{Table}.\text{search}(\text{Query}(), \text{ID}) = \text{self.ID}) \\ \text{player} = \text{player} \text{[0]} \\ \text{self.city} = \text{player} \text{["city"}] \\ \text{self.corp} = \text{player} \text{["copy"}] \\ \text{self.corpor} = \text{player} \text{["equipment"}] \\ \text{self.inventory} = \text{player} \text{["inventory"}] \\ \textnit_(self, ID: int):<br>
f.ID = ID<br>
syer = PlayersTable.search(Query().ID = self.ID)<br>
player != []):<br>
player=player[0]<br>
self.city = player["city"]<br>
self.corp = player["corp"]<br>
self.corp = player["corp"]<br>
self.inventory = play
                     -<br>
If.ID = ID<br>
syer = PlayersTable.search(Query().ID = self.ID)<br>
player != []):<br>
player=player[0]<br>
self.city = player["city"]<br>
self.corp = player["corp"]<br>
self.equipment = player["equipment"]<br>
self.mventory = player["inven
                     self = PlayersTable.search(Query().ID == self.ID)<br>player != []):<br>player=player[0]<br>self.city = player["city"]<br>self.corp = player["corp"]<br>self.equipment = player["equipment"]<br>self.inventory = player["inventory"]<br>self.augment
                     player != []):<br>player=player[0]<br>self.city = player["city"]<br>self.corp = player["corp"]<br>self.equipment = player["equipment"]<br>self.inventory = player["inventory"]<br>self.augmentations = player["augmentations"]<br>self.psiPowers = 
                     player=player[0]<br>self.city = player["city"]<br>self.corp = player["corp"]<br>self.comp = player["corp"]<br>self.inventory = player["inventory"]<br>self.inventory = player["inventory"]<br>self.esiPowers = player["augmentations"]<br>self.effe
                     self.city = player["city"]<br>self.city = player["corp"]<br>self.corp = player["corp"]<br>self.equipment = player["equipment"]<br>self.inventory = player["inventory"]<br>self.augmentations = player["augmentations"]<br>self.psiPowers = playe
       self.corp = player["corp"]<br>self.equipment = player["equipment"]<br>self.inventory = player["inventory"]<br>self.augmentations = player["augmentations"]<br>self.psiPowers = player["psiPowers"]<br>self.effects = player["effects"]<br>self.s
##############
       self.inventory = player["inventory"]<br>self.augmentations = player["augmentations"]<br>self.psiPowers = player["psiPowers"]<br>self.effects = player["effects"]<br>self.stats = player["stats"]<br>self.state = player["state"]<br>self.cooldow
```
 $p =$  {"ID": self.ID,<br>"city": self.city,<br>"corp": self.corp,

= {"ID": self.ID,<br>"city": self.city,<br>"corp": self.corp,<br>"equipment": self.equipment, = {"ID": self.ID,<br>"city": self.city,<br>"corp": self.corp,<br>"equipment": self.equipment,<br>"inventory": self.inventory,

= {"ID": self.ID,<br>"city": self.city,<br>"corp": self.corp,<br>"equipment": self.equipment,<br>"inventory": self.inventory,<br>"augmentations": self.augmentations, = {"ID": self.ID,<br>"city": self.city,<br>"corp": self.corp,<br>"equipment": self.equipment,<br>"inventory": self.inventory,<br>"augmentations": self.augmentations,<br>"psiPowers": self.psiPowers, = {"ID": self.ID,<br>"city": self.city,<br>"corp": self.corp,<br>"equipment": self.equipment,<br>"inventory": self.inventory,<br>"augmentations": self.augmentations,<br>"psiPowers": self.psiPowers,<br>"genes": self.genes, = {"ID": self.ID,<br>"city": self.city,<br>"corp": self.corp,<br>"equipment": self.equipment,<br>"inventory": self.inventory,<br>"augmentations": self.augmentations,<br>"psiPowers": self.psiPowers,<br>"genes": self.genes,<br>"effects": self.genes = {"ID": self.ID,<br>"city": self.city,<br>"corp": self.corp,<br>"equipment": self.equipment,<br>"inventory": self.inventory,<br>"augmentations": self.examentations,<br>"psiPowers": self.psiPowers,<br>"genes": self.genes,<br>"effects": self.effec Example: self.ID,<br>
"city": self.city,<br>
"corp": self.corp,<br>
"equipment": self.equipment,<br>
"inventory": self.inventory,<br>
"augmentations": self.augmentations,<br>
"psiPowers": self.psiPowers,<br>
"genes": self.genes,<br>
"effects": se = {"ID": self.ID,<br>"city": self.city,<br>"corp": self.corp,<br>"equipment": self.equipment,<br>"inventory": self.inventory,<br>"augmentations": self.augmentations,<br>"psiPowers": self.psiPowers,<br>"genes": self.genes,<br>"effects": self.effec = {"ID": self.ID,<br>"city": self.city,<br>"corp": self.corp,<br>"equipment": self.equipment,<br>"inventory": self.inventory,<br>"augmentations": self.augmentations,<br>"psiPowers": self.psiPowers,<br>"genes": self.genes,<br>"effects": self.effec

"corp": self.corp,<br>"corp": self.corp,<br>"equipment": self.coupment,<br>"inventory": self.inventory,<br>"augmentations": self.augmentations,<br>"psiPowers": self.psiPowers,<br>"genes": self.genes,<br>"effects": self.effects,<br>"stats": self.s "corp": self.corp,<br>"equipment": self.equipment,<br>"inventory": self.inventory,<br>"augmentations": self.augmentations,<br>"psiPowers": self.psiPowers,<br>"genes": self.genes,<br>"effects": self.effects,<br>"stats": self.stats,<br>"state": sel "equipment": self.equipment,<br>
"inventory": self.inventory,<br>
"augmentations": self.augmentations,<br>
"psiPowers": self.genes,<br>
"genes": self.genes,<br>
"effects": self.effects,<br>
"stats": self.effects,<br>
"stats": self.contains( $\alpha$ "psiPowers": self.psiPowers,<br>"genes": self.genes,<br>"effects": self.stats,<br>"stats": self.stats,<br>"state": self.state,<br>"cooldowns": self.cooldowns,<br>"lang": self.lang}<br>not PlayersTable.contains(Query().ID == self.ID)):<br>PlayersT "genes": self.genes,<br>"effects": self.effects,<br>"stats": self.stats,<br>"state": self.state,<br>"cooldowns": self.cooldowns,<br>"lang": self.lang}<br>not PlayersTable.contains(Query().ID == self.ID)):<br>PlayersTable.insert(p)<br>e:<br>HayersTab "effects": self.effects,<br>"stats": self.stats,<br>"state": self.stats,<br>"state": self.state,<br>"cooldowns": self.cooldowns,<br>"lang": self.lang}<br>not PlayersTable.contains(Query().ID == self.ID)):<br>PlayersTable.insert(p)<br>e:<br>PlayersTa "stats": self.stats,<br>"state": self.state,<br>"cooldowns": self.cooldowns,<br>"lang": self.lang}<br>not PlayersTable.contains(Query().ID == self.ID)):<br>PlayersTable.insert(p)<br>e:<br>PlayersTable.update(p, Query().ID == self.ID)<br>#"state": "state": self.state,<br>"cooldowns": self.cooldowns,<br>"lang": self.lang}<br>not PlayersTable.contains(Query().ID = self.ID)):<br>PlayersTable.insert(p)<br>e:<br>PlayersTable.update(p, Query().ID = self.ID)<br>#"state": {<br># "chat": self.state if(not PlayersTable.contains(Query().ID == self.ID)):<br>
PlayersTable.insert(p)<br>
else:<br>
PlayersTable.update(p, Query().ID == self.ID)<br>
#"state": {<br>
# "chat": self.state.chat,<br>
# "private": self.state.private<br>
#}}}, ensure\_a

```
PlayersTable.insert(p)
```
else:

```
PlayersTable.insert(p)<br>
else:<br>
PlayersTable.update(p, Query().ID = self.ID)<br>
#"state": {<br>
# chat": self.state.chat,<br>
# private": self.state.private<br>
#}}, ensure_ascii=False, indent=2))<br>
\{f(XP_{\text{1}}) = f(XP_{\text{2}}) = 0<br>
\{f(Xe:<br>
PlayersTable.update(p, Query().ID == self.ID)<br>
#"state": {<br>
"chat": self.state.chat,<br>
# "private": self.state.private<br>
#}}}, ensure_ascii=False, indent=2))<br>
<br>
XP_cost(self, stat: str):<br>
<br>
xtech stat:<br>
tech stat:<br>
retur
                               return floater (p, Query().ID == self.ID)<br>
state": {<br>
"chat": self.state.chat,<br>
"private": self.state.private<br>
}}, ensure_ascii=False, indent=2))<br>
cost(self, stat: str):<br>
h stat:<br>
se "STR":<br>
return float(format(32/(1+2.718
#"state": {<br>
# "chat": self.state.chat,<br>
# "private": self.state.private<br>
# }}, ensure_ascii=False, indent=2))<br>
def XP_cost(self, stat: str):<br>
match stat:<br>
case "STR":<br>
return float(format(32/(1+2.71828**(-0.5*(self.stats[
                        # "chat": self.state.chat,<br># "private": self.state.private<br>#}}}, ensure_ascii=False, indent=2))<br>XP_cost(self, stat: str):<br>xcase "STR":<br>return float(format(32/(1+2.71828**(-0.5*(self.stats["attribu<br>1+self.stats["xp_total_sp
```
return float(format(32/(1+2.71828\*\*(-0.5\*(self.stats["attributes"]["END"]-<br>self.stats["xp\_total\_spend"]\*0.025, '.1f'))<br>se "AGI":

```
123<br>
return float(format(32/(1+2.71828**(-0.5*(self.stats["attributes"]["END"]-<br>
9.5)))+1+self.stats["xp_total_spend"]*0.025, '.1f'))<br>
case "AGI":<br>
return float(format(32/(1+2.71828**(-0.5*(self.stats["attributes"]["AGI"]
                    return float(format(32/(1+2.71828**(-0.5*(self.stats["attribu<br>
1+self.stats["xp_total_spend"]*0.025, '.1f'))<br>
case "AGI":<br>
return float(format(32/(1+2.71828**(-0.5*(self.stats["attribu<br>
1+self.stats["xp_total_spend"]*0.02
                          123<br>return float(format(32/(1+2.71828**(-0.5*(self.stats["attributes"]["END"]-<br>self.stats["xp_total_spend"]*0.025, '.1f'))<br>return float(format(32/(1+2.71828**(-0.5*(self.stats["attributes"]["AGI"]-<br>self.stats["xp_total_sp
```
9.5)))+1+self.stats["xp\_total\_spend"]\*0.025, '.1f')) return float(format(32/(1+2.71828\*\*(-0.5\*(self.stats["attribu<br>
1+self.stats["xp\_total\_spend"]\*0.025, '.1f'))<br>
case "AGI":<br>
return float(format(32/(1+2.71828\*\*(-0.5\*(self.stats["attribu<br>
1+self.stats["xp\_total\_spend"]\*0.02 123<br>return float(format(32/(1+2.71828\*\*(-0.5\*(self.stats["attributes"]["END"]-<br>self.stats["xp\_total\_spend"]\*0.025,'.1f'))<br>return float(format(32/(1+2.71828\*\*(-0.5\*(self.stats["attributes"]["AGI"]-<br>self.stats["xp\_total\_spe 9.5)))+1+self.stats["xp\_total\_spend"]\*0.025, '.1f')) return float(format(32/(1+2.71828\*\*(-0.5\*(self.stats["attribu<br>
1+self.stats["xp\_total\_spend"]\*0.025, '.1f'))<br>
case "AGI":<br>
return float(format(32/(1+2.71828\*\*(-0.5\*(self.stats["attribu<br>
1+self.stats["xp\_total\_spend"]\*0.02 return float(format(32/(1+2.71828\*\*(-0.5\*(self.stats["attributes"]["END"]-<br>self.stats["xp\_total\_spend"]\*0.025,".1f'))<br>& "AGI":<br>return float(format(32/(1+2.71828\*\*(-0.5\*(self.stats["attributes"]["AGI"]-<br>self.stats["xp\_tota return float(format(32/(1+2.71828\*\*(-0.5\*(self.stats["attributes"]["END"]-<br>
9.5)))+1+self.stats["xp\_total\_spend"]\*0.025, '.1f'))<br>
case "AGI":<br>
return float(format(32/(1+2.71828\*\*(-0.5\*(self.stats["attributes"]["AGI"]-<br>
9.5 return float(format(32/(1+2.71828\*\*(-0.5\*(self.stats["attributes"]["AGI"]-<br>return float(format(32/(1+2.71828\*\*(-0.5\*(self.stats["attributes"]["AGI"]-<br>self.stats["xp\_total\_spend"]\*0.025, '.1f'))<br>se "PER":<br>return float(forma return float(format(32/(1+2.71828\*\*(-0.5\*(self.stats["attributes"]["AGI"]-<br>
9.5)))+1+self.stats["xp\_total\_spend"]\*0.025, '.1f'))<br>
case "INT":<br>
return float(format(32/(1+2.71828\*\*(-0.5\*(self.stats["attributes"]["INT"]-<br>
9.5 return float(format(32/(1+2.71828\*\*(-0.5\*(self.stats["attributes"]["INT"]-<br>return float(format(32/(1+2.71828\*\*(-0.5\*(self.stats["attributes"]["INT"]-<br>self.stats["xp\_total\_spend"]\*0.025, '.1f'))<br>se "PER":<br>return float(forma return float(format(32/(1+2.71828\*\*(-0.5\*(self.stats["attributes"]["INT"]-<br>
9.5)))+1+self.stats["xp\_total\_spend"]\*0.025, '.1f'))<br>
case "PER":<br>
return float(format(32/(1+2.71828\*\*(-0.5\*(self.stats["attributes"]["PER"]-<br>
9.5

l+self.stats["xp\_total\_spend"]\*0.025, '.1f'))<br>
case "AGI":<br>
return float(format(32/(1+2.71828\*\*(-0.5\*(self.stats["attribu<br>
l+self.stats["xp\_total\_spend"]\*0.025, '.1f'))<br>
case "INT":<br>
return float(format(32/(1+2.71828\*\*(-0. l+self.stats["xp\_total\_spend"]\*0.025, '.1f'))<br>
case "INT":<br>
return float(format(32/(1+2.71828\*\*(-0.5\*(self.stats["attribu<br>
l+self.stats["xp\_total\_spend"]\*0.025, '.1f'))<br>
case "PER":<br>
return float(format(32/(1+2.71828\*\*(-0. 1+self.stats["xp\_total\_spend"]\*0.025, '.1f'))<br>
case "PER":<br>
return float(format(32/(1+2.71828\*\*(-0.5\*(self.stats["attribu<br>
1+self.stats["xp\_total\_spend"]\*0.025, '.1f'))<br>
case "PSI":<br>
return float(format(32/(1+2.71828\*\*(-0. 1+self.stats["xp\_total\_spend"]\*0.025, '.1f'))<br>
case "PSI":<br>
return float(format(32/(1+2.71828\*\*(-0.5\*(self.stats["attribu<br>
1+self.stats["xp\_total\_spend"]\*0.025, '.1f'))<br>
case "HACK":<br>
return float(format(16/(1+2.71828\*\*(-0

se "PSI":<br>
return float(format(32/(1+2.71828\*\*(-0.5\*(self.stats["attributes"]<br>
self.stats["xp\_total\_spend"]\*0.025,'.1f'))<br>
se "HACK":<br>
return float(format(16/(1+2.71828\*\*(-0.5\*(self.stats["skills"]["H<br>
self.stats["xp\_total

return float(format(32/(1+2.71828\*\*(-0.5\*(self.stats["attributes"]["PER"]-<br>return float(format(32/(1+2.71828\*\*(-0.5\*(self.stats["attributes"]["PER"]-<br>self.stats["xp\_total\_spend"]\*0.025, '.1f'))<br>se "BSI":<br>return float(forma return float(format(32/(1+2.71828\*\*(-0.5\*(self.stats["attributes"]["PER"]-<br>
9.5)))+1+self.stats["xp\_total\_spend"]\*0.025, '.1f'))<br>
case "PSI":<br>
return float(format(32/(1+2.71828\*\*(-0.5\*(self.stats["attributes"]["PSI"]-<br>
9.5

0.5\*(self.stats["skills"]["ELECTROTECH"]-9.5)))+1+self.stats["xp\_total\_spend"

 $'.1f$ )

case "HACK":<br>
return float(format(16/(1+2.71828\*\*(-0.5\*(self.stats["skills")<br>
1+self.stats["xp\_total\_spend"]\*0.02, '.1f'))<br>
case "BIOTECH":<br>
return float(format(16/(1+2.71828\*\*(-0.5\*(self.stats["skills")<br>
1+self.stats["xp\_ return float(format(16/(1+2.71828\*\*(-0.5\*(self.stats["skills"]["H<br>self.stats["xp\_total\_spend"]\*0.02, '.1f'))<br>se "BIOTECH":<br>return float(format(16/(1+2.71828\*\*(-0.5\*(self.stats["skills"]["B<br>self.stats["xp\_total\_spend"]\*0.02 0.5\*(self.stats["skills"]["NEGOTIATION"]-9.5)))+1+self.stats["xp\_total\_spend"]\*0.02,  $'.1f$ ) return float(format(16/(1+2.71828\*\*(-0.5\*(self.stats["skills")<br>|+self.stats["xp\_total\_spend"]\*0.02,'.1f'))<br>|case "ELECTROTECH":<br>|f.stats["skills"]["ELECTROTECH"]-9.5)))+1+self.stats["xp\_totage"|NEGOTIATION":<br>|f.stats["skil

```
return float(format(16/(1+2.71828**(-0.5*(self.stats["skills"]["RANGED"]-<br>self.stats["xp_total_spend"]*0.02, '.1f'))<br>se "MELEE":
```

```
124<br>
return float(format(16/(1+2.71828**(-0.5*(self.stats["skills"]["RANGED"]-<br>
9.5)))+1+self.stats["xp_total_spend"]*0.02, '.1f'))<br>
case "MELEE":<br>
return float(format(16/(1+2.71828**(-0.5*(self.stats["skills"]["MELEE"]-
                    return float(format(16/(1+2.71828**(-0.5*(self.stats["skills")<br>
1+self.stats["xp_total_spend"]*0.02, '.1f'))<br>
case "MELEE":<br>
return float(format(16/(1+2.71828**(-0.5*(self.stats["skills")<br>
1+self.stats["xp_total_spend"]*0
                           124<br>return float(format(16/(1+2.71828**(-0.5*(self.stats["skills"]["RANGED"]-<br>self.stats["xp_total_spend"]*0.02, '.1f'))<br>return float(format(16/(1+2.71828**(-0.5*(self.stats["skills"]["MELEE"]-<br>self.stats["xp_total_spend"
```
124<br>
124<br>
124<br>
124<br>
125)))+1+self.stats["xp\_total\_spend"]\*0.02, '.1f'))<br>
236<br>
125))+1+self.stats["xp\_total\_spend"]\*0.02, '.1f')<br>
1368\*(self.stats["skills"]["MELEE"]-<br>
1459)+1+self.stats["xp\_total\_spend"]\*0.02, '.1f')<br>
136 return float(format(16/(1+2.71828\*\*(-0.5\*(self.stats["skills")<br>
1+self.stats["xp\_total\_spend"]\*0.02, '.1f'))<br>
case "MELEE":<br>
return float(format(16/(1+2.71828\*\*(-0.5\*(self.stats["skills"]<br>
1+self.stats["xp\_total\_spend"]\*0. 124<br>return float(format(16/(1+2.71828\*\*(-0.5\*(self.stats["skills"]["RANGED"]-<br>self.stats["xp\_total\_spend"]\*0.02, '.1f'))<br>se "MELEE":<br>return float(format(16/(1+2.71828\*\*(-0.5\*(self.stats["skills"]["MELEE"]-<br>self.stats["xp\_t 124<br>
124<br>
124<br>
124<br>
129<br>
129<br>
139<br>
139))+1+self.stats["xp\_total\_spend"]\*0.02, '.1f'))<br>
139<br>
139<br>
139)+1+self.stats["xp\_total\_spend"]\*0.02, '.1f')<br>
139)+1+self.stats["xp\_total\_spend"]\*0.02, '.1f')<br>
139)+1+self.stats["xp\_to

return float(format(16/(1+2.71828\*\*(-0.5\*(self.stats["skills")<br>1+self.stats["xp\_total\_spend"]\*0.02, '.1f'))<br>case "MELEE":<br>return float(format(16/(1+2.71828\*\*(-0.5\*(self.stats["skills")<br>1+self.stats["xp\_total\_spend"]\*0.02, return float(format(16/(1+2.71828\*\*(-0.5\*(self.stats["skills"]["R<br>self.stats["xp\_total\_spend"]\*0.02, '.1f'))<br>se "MELEE":<br>return float(format(16/(1+2.71828\*\*(-0.5\*(self.stats["skills"]["M<br>self.stats["xp\_total\_spend"]\*0.02, 0.5\*(self.stats["skills"]["SURVIVAL"]-9.5)))+1+self.stats["xp\_total\_spend"]\*0.02,  $'.1f$ ) return float(format(16/(1+2.71828\*\*(-0.5\*(self.stats["skills"]["MELEE"<br>
5)))+1+self.stats["xp\_total\_spend"]\*0.02, '.1f'))<br>
case "STEALTH":<br>
return float(format(16/(1+2.71828\*\*(-0.5\*(self.stats["skills"]["STEALT<br>
5)))+1+sel Firstats["xp\_total\_spend"]\*0.02, '.1f'))<br>
case "STEALTH":<br>
return float(format(16/(1+2.71828\*\*(-0.5\*(self.stats["skills"][<br>
Firstats["xp\_total\_spend"]\*0.02, '.1f'))<br>
case "SURVIVAL":<br>
return float(format(16/(1+2.71828\*\*(case "STEALTH":<br>
return float(format(16/(1+2.71828\*\*(-0.5\*(self.stats["skills"]["STEALTH"]-<br>
1+self.stats["xp\_total\_spend"]\*0.02, '.1f'))<br>
case "SURVIVAL":<br>
return float(format(16/(1+2.71828\*\*(-<br>
If.stats["skills"]["SURVIV return float(format(16/(1+2.71828\*\*(-0.5\*(self.stats["skills"]["STEALTH"]-<br>self.stats["xp\_total\_spend"]\*0.02,'.1f))<br>we "SURVIVAL":<br>return float(format(16/(1+2.71828\*\*(-<br>stats["skills"]["SURVIVAL"]-9.5)))+1+self.stats["xp\_ I+self.stats["xp\_total\_spend"]\*0.02, '.1f'))<br>
case "SURVIVAL":<br>
return float(format(16/(1+2.71828\*\*(-<br>
If.stats["skills"]["SURVIVAL"]-9.5)))+1+self.stats["xp\_total\_spend"]\*0.02,<br>
tatUP(self, stat: str):<br>
tatUP(self, stat:

```
raise Exception("Henceratorions and the material of the material of the state ["sURVIVAL"]-9.5)))+1+self.stats["xp_total_spend"]*0.02,<br>tats["skills"]["SURVIVAL"]-9.5)))+1+self.stats["xp_total_spend"]*0.02,<br>UP(self, stat: 
                 return float(format(16/(1+2.71828**(-<br>
fl.stats["skills"]["SURVIVAL"]-9.5)))+1+self.stats["xp_total_spend"]*0.02,<br>
tatUP(self, stat: str):<br>
stat in self.stats["attributes"].keys()):<br>
if(self.stats["attributes"][stat]+1 > 1
0.5*(self.stats["skills"]["SURVIVAL"]-9.5)))+1+self.stats["xp_total_spend"]<br>
'.1f'))<br>
def statUP(self, stat: str):<br>
if(stat in self.stats["attributes"].keys()):<br>
if(self.stats["attributes"][stat]+1 > 16):<br>
raise Exception
                 stat IP(self, stat: str):<br>stat in self.stats["attributes"].keys()):<br>if(self.stats["attributes"][stat]+1 > 16):<br>raise Exception("Предел человеческих возможностей")<br>if(self.stats["xp"] < self.XP_cost(stat)):<br>raise Exception
                 tatUP(self, stat: str):<br>
stat in self.stats["attributes"].keys()):<br>
if(self.stats["attributes"][stat]+1 > 16):<br>
raise Exception("Предел человеческих возможностей")<br>
if(self.stats["xp"] < self.XP_cost(stat)):<br>
raise Excepti
                 stat in self.stats["attributes"].keys()):<br>
if(self.stats["attributes"][stat]+1 > 16):<br>
raise Exception("Предел человеческих возможностей")<br>
if(self.stats["xp"] < self.XP_cost(stat)):<br>
raise Exception("Недостаточно опыта")<br>
                       self.stats["attributes"][stat]+1 > 16):<br>self.stats["xp"]<self.XH-1 > 16):<br>self.stats["xp"] < self.XP_cost(stat)):<br>raise Exception("Недостаточно опыта")<br>lf.stats["xp_total_spend"] = float(format(self.stats["xp_total_spend"
                 raise Exception("Предел человеческих возможностей")<br>
if(self.stats["xp"] < self.XP_cost(stat)):<br>
raise Exception("Недостаточно опыта")<br>
self.stats["xp_total_spend"] = float(format(self.stats["xp_total_spend"] +<br>
_cost(sta
                       self.stats["xp"] < self.XP_cost(stat)):<br>raise Exception("Недостаточно опыта")<br>f.stats["xp_total_spend"] = float(format(self.stats["xp_total_spend"] +<br>ost(stat), '.1f'))<br>f.stats["xp"] = float(format(self.stats["xp"] - self
                 raise Exception("Heдостаточно опыта")<br>self.stats["xp_total_spend"] = float(format(self.stats["xp_total_spend"] +<br>_cost(stat), '.1f'))<br>self.stats["xp"] = float(format(self.stats["xp"] - self.XP_cost(stat), '.1f'))<br>self.stat
self.stats["xp_total_spend"] = float(format(self.stats["xp_total_spend"<br>self.XP_cost(stat), '.1f'))<br>self.stats["xp"] = float(format(self.stats["xp"] - self.XP_cost(stat), '.1f'<br>self.stats["xp"] = float(format(self.stats["x
```
else:

```
self.stats["xp"] = float(format(self.stats["xp"] - self.XP_cost(stat), '.1f'))<br>self.stats["skills"][stat] += 1
           self.stats["xp"] = float(format(self.stats["xp"] - self.XP_cost(stat), '.1f'))<br>self.stats["skills"][stat] += 1<br>ealthChange(self, amount): ###
125<br>
self.stats["xp"] = float(format(self.stats["xp"] - self.XP_cost(stat), '.1f'))<br>
self.stats["skills"][stat] += 1<br>
def healthChange(self, amount): ###<br>
if(amount>0):<br>
if(self.stats["health"] + amount < 100):
           if(self.stats["xp"] = float(format(self.stats["xp"] - self.XP_cost(stat), '.1f'))<br>
self.stats["skills"][stat] += 1<br>
ealthChange(self, amount): ###<br>
amount>0):<br>
if(self.stats["health"] + amount < 100):<br>
self.stats["health"]
                 125<br>
If.stats["xp"] = float(format(self.stats["xp"] - self.XP_cost(stat),'.1f'))<br>
If.stats["skills"][stat] += 1<br>
<br>
lthChange(self, amount): ###<br>
<br>
nount>0):<br>
self.stats["health"] + amount < 100):<br>
self.stats["health"] += a
                 125<br>
If.stats["xp"] = float(format(self.stats["xp"] - self.XP_cost(stat), '.1f'))<br>
If.stats["skills"][stat] += 1<br>
lthChange(self, amount): ###<br>
nount>0):<br>
self.stats["health"] + amount < 100):<br>
self.stats["health"] += amo
           self.stats["xp"] = float(format(self.stats["xp"] - self.XP_cost(stat)<br>self.stats["skills"][stat] += 1<br>ealthChange(self, amount): ###<br>amount>0):<br>if(self.stats["health"] + amount < 100):<br>self.stats["health"] += amount<br>else:<br>
```
if(amount>0):

else:

else:

```
self.stats["skills"][stat] += 1<br>
ealthChange(self, amount): ###<br>
amount>0):<br>
if(self.stats["health"] + amount < 100):<br>
self.stats["health"] += amount<br>
else:<br>
self.stats["health"] = 100<br>
return True<br>
se:<br>
if(self.stats["hea
                      lthChange(self, amount): ###<br>self.stats["health"] + amount < 100):<br>self.stats["health"] += amount<br>e:<br>self.stats["health"] = 100<br>self.stats["health"] + amount > 0):<br>self.stats["health"] = amount/100 * (100 - self.stats["att
                      |thChange(self, amount): ###<br>|nount>0):<br>|self.stats["health"] + amount < 100):<br>|self.stats["health"] += amount<br>|e:<br>|self.stats["health"] = 100<br>|urn True<br>|self.stats["health"] + amount > 0):<br>|self.stats["health"] -= amount/
                      self.stats["health"] + amount < 100):<br>self.stats["health"] += amount<br>ie:<br>self.stats["health"] = 100<br>urn True<br>self.stats["health"] + amount > 0):<br>self.stats["health"] -= amount/100 * (100 - self.stats["attributes"]<br>return T
else:<br>
self.stats["health"] = 100<br>
return True<br>
else:<br>
if(self.stats["health"] + amount > 0):<br>
self.stats["health"] = amount/100 * (100 - self.stats["attributes"]["END"]*2<br>
return True<br>
else:<br>
return False<br>
def staminaChan
               return True<br>
if(self.stats["health"] + amount > 0):<br>
self.stats["health"] = amount/100 * (100 - self.stats["attributes"]["END"]*2)<br>
return True<br>
else:<br>
return False<br>
taminaChange(self, amount):<br>
amount>0):<br>
if(self.stats["
                      self.stats["health"] + amount > 0):<br>self.stats["health"] -= amount/100 * (100 - self.stats["attributes"]["END"]*2)<br>return True<br>se:<br>self.stats["stamina"] + amount < 100):<br>self.stats["stamina"] + amount < 100):<br>self.stats["s
                      self.stats["health"] == amount/100 * (100 - self.stats["attributes"]["END"]*2)<br>return True<br>se:<br>creturn False<br>minaChange(self, amount):<br>nount>0):<br>self.stats["stamina"] + amount < 100):<br>self.stats["stamina"] += amount<br>se:<br>se
               return True<br>
else:<br>
return False<br>
taminaChange(self, amount):<br>
amount>0):<br>
if(self.stats["stamina"] + amount < 100):<br>
self.stats["stamina"] += amount<br>
else:<br>
self.stats["stamina"] = 100<br>
return True<br>
e:<br>
if(self.stats["sta
```
else:

if(amount>0):

else:

else:

```
return False<br>
taminaChange(self, amount):<br>
amount>0):<br>
if(self.stats["stamina"] + amount < 100):<br>
self.stats["stamina"] += amount<br>
else:<br>
self.stats["stamina"] = 100<br>
return True<br>
se:<br>
if(self.stats["stamina"] + amount > 0
       ninaChange(self, amount):<br>self.stats["stamina"] + amount < 100):<br>self.stats["stamina"] += amount<br>e:<br>self.stats["stamina"] = 100<br>self.stats["stamina"] + amount > 0):<br>self.stats["stamina"] == amount/100 * (100 - self.stats["
       minaChange(self, amount):<br>
nount>0):<br>
self.stats["stamina"] + amount < 100):<br>
self.stats["stamina"] += amount<br>
e:<br>
self.stats["stamina"] = 100<br>
xurn True<br>
self.stats["stamina"] + amount > 0):<br>
self.stats["stamina"] -= amou
       self.stats["stamina"] + amount < 100):<br>self.stats["stamina"] += amount<br>ie:<br>self.stats["stamina"] = 100<br>urn True<br>self.stats["stamina"] + amount > 0):<br>self.stats["stamina"] -= amount/100 * (100 - self.stats["attributes"<br>retu
```
else:

```
def xpGain(self, amount):<br>new_xp = float(format(amount * (1 + self.stats["attributes"]["INT"]*0.05<br>self.stats["xp"] += new_xp
      126<br>
f xpGain(self, amount):<br>
new_xp = float(format(amount * (1 + self.stats["attributes"]["INT"]*0.05), '.1f'))<br>
self.stats["xp"] += new_xp<br>
return new_xp
      f xpGain(self, amount):<br>new_xp = float(format(amount * (1 + self.stats["attributes"]["INT"]*0.05), '.1<br>self.stats["xp"] += new_xp<br>return new_xp
      f xpGain(self, amount):<br>
new_xp = float(format(amount * (1 + self.stats["attributes"]["IN"<br>
self.stats["xp"] += new_xp<br>
return new_xp<br>
property
def xpGain(self, amount):<br>
new_xp = float(format(amount * (1 + self.stats["attributes"]<br>
self.stats["xp"] += new_xp<br>
return new_xp<br>
(@property<br>
def STR_base(self):<br>
return self.stats["attributes"]["STR"]<br>
@property<br>
4 0 0 
      f xpGain(self, amount):<br>new_xp = float(format(amount * (1 + self.stats["attributes"]["IN"<br>self.stats["xp"] += new_xp<br>return new_xp<br>property<br>f STR_base(self):<br>property<br>f STR(self):
def xpGain(self, amount):<br>
new_xp = float(format(amount * (1 + self.stats["attributes"]<br>
self.stats["xp"] += new_xp<br>
return new_xp<br>
@property<br>
def STR_base(self):<br>
return self.stats["attributes"]["STR"]<br>
@property<br>
def STR
      f xpGain(self, amount):<br>
new_xp = float(format(amount * (1 + self.stats["attributes"]["INT"]*0.05), '.1f'))<br>
self.stats["xp"] += new_xp<br>
return new_xp<br>
property<br>
f STR_base(self):<br>
return self.stats["attributes"]["STR"]<br>
p
return new_xp<br>
(@property<br>
def STR_base(self):<br>
return self.stats["attributes"]["STR"]<br>
(@property<br>
def STR(self):<br>
return self.stats["attributes"]["STR"] #####<br>
(@property<br>
def END_base(self):<br>
return self.stats["attribut
```
@property

@property

@property

|<br>| f STR\_base(self):<br>| return self.stats["attributes"]["STR"]<br>| property<br>| f STR(self):<br>| return self.stats["attributes"]["STR"] #####<br>| property<br>| f END\_base(self):<br>| property<br>| f END(self): def STR\_base(self):<br>
return self.stats["attributes"]["STR"]<br>
@property<br>
def STR(self):<br>
return self.stats["attributes"]["STR"] #####<br>
@property<br>
def END\_base(self):<br>
return self.stats["attributes"]["END"]<br>
@property<br>
def E return self.stats["attributes"]["STR"]<br>property<br>f STR(self):<br>return self.stats["attributes"]["STR"] #####<br>property<br>f END\_base(self):<br>return self.stats["attributes"]["END"]<br>froperty<br>return self.stats["attributes"]["END"] ## return self.stats["attributes"]["STR"] #####<br>
@property<br>
def END\_base(self):<br>
return self.stats["attributes"]["END"]<br>
@property<br>
def END(self):<br>
return self.stats["attributes"]["END"] #####<br>
@property<br>
def AGI\_base(self):<br> property<br>
f END\_base(self):<br>
return self.stats["attributes"]["END"]<br>
f END(self):<br>
return self.stats["attributes"]["END"] #####<br>
property<br>
f AGI\_base(self):<br>
return self.stats["attributes"]["AGI"]<br>
property<br>
f AGI(self): def END\_base(self):<br>
return self.stats["attributes"]["END"]<br>
@property<br>
def END(self):<br>
return self.stats["attributes"]["END"] #####<br>
@property<br>
def AGI\_base(self):<br>
return self.stats["attributes"]["AGI"]<br>
@property<br>
def A

@property

@property

@property

return self.stats["attributes"]["END"]<br>property<br>f END(self):<br>return self.stats["attributes"]["END"] #####<br>property<br>f AGI\_base(self):<br>return self.stats["attributes"]["AGI"]<br>f AGI(self):<br>return self.stats["attributes"]["AGI" @property return self.stats["attributes"]["END"] #####<br>@property<br>def AGI\_base(self):<br>return self.stats["attributes"]["AGI"]<br>@property<br>def AGI(self):<br>return self.stats["attributes"]["AGI"] #####<br>@property<br>def INT\_base(self):<br>return s property<br>f AGI\_base(self):<br>return self.stats["attributes"]["AGI"]<br>property<br>f AGI(self):<br>return self.stats["attributes"]["AGI"] #####<br>property<br>f INT\_base(self):<br>return self.stats["attributes"]["INT"]

@property

@property<br>def INT(self):<br>return self.stats["attributes"]["INT"] ##### property<br>f INT(self):<br>return self.stats["attributes"]["INT"] #####<br>property @property<br>def INT(self):<br>return self.stats["attributes"]["INT"] #####<br>@property<br>def PER\_base(self):<br>return self.stats["attributes"]["PER"]<br>@property property<br>f INT(self):<br>return self.stats["attributes"]["INT"] #####<br>property<br>f PER\_base(self):<br>return self.stats["attributes"]["PER"]<br>property<br>f PER(self):

@property

@property

a (@property)<br>
def INT(self):<br>
return self.stats["attributes"]["INT"] #####<br>
@property<br>
def PER\_base(self):<br>
return self.stats["attributes"]["PER"]<br>
return self.stats["attributes"]["PER"] #####<br>
a property<br>
f INT(self):<br>
return self.stats["attributes"]["INT"] #####<br>
property<br>
f PER\_base(self):<br>
return self.stats["attributes"]["PER"]<br>
return self.stats["attributes"]["PER"] #####<br>
property<br>
property<br>
property return self.stats["attributes"]["INT"] #####<br>
@property<br>
def PER\_base(self):<br>
return self.stats["attributes"]["PER"]<br>
@property<br>
def PER(self):<br>
return self.stats["attributes"]["PER"] #####<br>
@property<br>
def PSI\_base(self):<br> property<br>
f PER\_base(self):<br>
return self.stats["attributes"]["PER"]<br>
f PER(self):<br>
return self.stats["attributes"]["PER"] #####<br>
property<br>
f PSI\_base(self):<br>
return self.stats["attributes"]["PSI"]<br>
property<br>
f PSI(self): def PER\_base(self):<br>
return self.stats["attributes"]["PER"]<br>
@property<br>
def PER(self):<br>
return self.stats["attributes"]["PER"] #####<br>
@property<br>
def PSI\_base(self):<br>
return self.stats["attributes"]["PSI"]<br>
@property<br>
def P

@property

@property

return self.stats["attributes"]["PER"]<br>property<br>f PER(self):<br>return self.stats["attributes"]["PER"] #####<br>property<br>f PSI\_base(self):<br>return self.stats["attributes"]["PSI"]<br>#####<br>property<br>property<br>property @property return self.stats["attributes"]["PER"] #####<br>
@property<br>
def PSI\_base(self):<br>
return self.stats["attributes"]["PSI"]<br>
@property<br>
def PSI(self):<br>
return self.stats["attributes"]["PSI"] #####<br>
@property<br>
def HACK\_base(self): property<br>f PSI\_base(self):<br>return self.stats["attributes"]["PSI"]<br>f PSI(self):<br>return self.stats["attributes"]["PSI"] #####<br>property<br>f HACK\_base(self):<br>property<br>f HACK(self): def PSI\_base(self):<br>
return self.stats["attributes"]["PSI"]<br>
@property<br>
def PSI(self):<br>
return self.stats["attributes"]["PSI"] #####<br>
@property<br>
def HACK\_base(self):<br>
return self.stats["skills"]["HACK"]<br>
def HACK(self):<br>
r return self.stats["attributes"]["PSI"]<br>property<br>f PSI(self):<br>return self.stats["attributes"]["PSI"] #####<br>property<br>f HACK\_base(self):<br>return self.stats["skills"]["HACK"]<br>f HACK(self):<br>return self.stats["skills"]["HACK"] ##

@property

@property return self.stats["attributes"]["PSI"] #####<br>
@property<br>
def HACK\_base(self):<br>
return self.stats["skills"]["HACK"]<br>
@property<br>
def HACK(self):<br>
return self.stats["skills"]["HACK"] #####<br>
@property<br>
def BIOTECH\_base(self):<br> property<br>
f HACK\_base(self):<br>
return self.stats["skills"]["HACK"]<br>
f HACK(self):<br>
return self.stats["skills"]["HACK"] #####<br>
property<br>
f BIOTECH\_base(self):<br>
return self.stats["skills"]["BIOTECH"]<br>
property<br>
f BIOTECH(self @property def HACK\_base(self):<br>
return self.stats["skills"]["HACK"]<br>
@property<br>
def HACK(self):<br>
return self.stats["skills"]["HACK"] #####<br>
@property<br>
def BIOTECH\_base(self):<br>
return self.stats["skills"]["BIOTECH"]<br>
@property<br>
def B

return self.stats["skills"]["BIOTECH"] #####<br>property<br>any perpenter is a self-of the self-of the self-of the self-of the self-of the self-of the self-of the self-of

```
@property
```
return self.stats["skills"]["BIOTECH"] #####<br>@property<br>def ELECTROTECH\_base(self):<br>return self.stats["skills"]["ELECTROTECH"]<br>@property return self.stats["skills"]["BIOTECH"] #####<br>property<br>f ELECTROTECH\_base(self):<br>return self.stats["skills"]["ELECTROTECH"]<br>property<br>f ELECTROTECH(self):

@property

return self.stats["skills"]["BIOTECH"] #####<br>@property<br>def ELECTROTECH\_base(self):<br>return self.stats["skills"]["ELECTROTECH"]<br>@property<br>def ELECTROTECH(self):<br>return self.stats["skills"]["ELECTROTECH"] ##### 128<br>
return self.stats["skills"]["BIOTECH"] #####<br>
property<br>
f ELECTROTECH\_base(self):<br>
return self.stats["skills"]["ELECTROTECH"]<br>
return self.stats["skills"]["ELECTROTECH"] #####<br>
property<br>
average are property return self.stats["skills"]["BIOTECH"] #####<br>
@property<br>
def ELECTROTECH\_base(self):<br>
return self.stats["skills"]["ELECTROTECH"]<br>
@property<br>
def ELECTROTECH(self):<br>
return self.stats["skills"]["ELECTROTECH"] #####<br>
@proper property<br>
f ELECTROTECH\_base(self):<br>
return self.stats["skills"]["ELECTROTECH"]<br>
f ELECTROTECH(self):<br>
return self.stats["skills"]["ELECTROTECH"] #####<br>
property<br>
f NEGOTIATION\_base(self):<br>
return self.stats["skills"]["NEG def ELECTROTECH\_base(self):<br>
return self.stats["skills"]["ELECTROTECH"]<br>
@property<br>
def ELECTROTECH(self):<br>
return self.stats["skills"]["ELECTROTECH"] #####<br>
@property<br>
def NEGOTIATION\_base(self):<br>
return self.stats["skill return self.stats["skills"]["ELECTROTECH"]<br>property<br>FELECTROTECH(self):<br>return self.stats["skills"]["ELECTROTECH"] #####<br>property<br>fNEGOTIATION\_base(self):<br>return self.stats["skills"]["NEGOTIATION"]<br>fromperty<br>fNEGOTIATION(s return self.stats["skills"]["ELECTROTECH"] #####<br>
@property<br>
def NEGOTIATION\_base(self):<br>
return self.stats["skills"]["NEGOTIATION"]<br>
@property<br>
def NEGOTIATION(self):<br>
return self.stats["skills"]["NEGOTIATION"] #####<br>
@pr

@property

@property

property<br>
f NEGOTIATION\_base(self):<br>
return self.stats["skills"]["NEGOTIATION"]<br>
f NEGOTIATION(self):<br>
return self.stats["skills"]["NEGOTIATION"] #####<br>
property<br>
f RANGED\_base(self):<br>
return self.stats["skills"]["RANGED"] def NEGOTIATION\_base(self):<br>
return self.stats["skills"]["NEGOTIATION"]<br>
@property<br>
def NEGOTIATION(self):<br>
return self.stats["skills"]["NEGOTIATION"] #####<br>
@property<br>
def RANGED\_base(self):<br>
return self.stats["skills"][" return self.stats["skills"]["NEGOTIATION"]<br>property<br>fNEGOTIATION(self):<br>return self.stats["skills"]["NEGOTIATION"] #####<br>property<br>fRANGED\_base(self):<br>return self.stats["skills"]["RANGED"]<br>fRANGED(self):<br>return self.stats[" return self.stats["skills"]["NEGOTIATION"] #####<br>
@property<br>
def RANGED\_base(self):<br>
return self.stats["skills"]["RANGED"]<br>
@property<br>
def RANGED(self):<br>
return self.stats["skills"]["RANGED"] #####<br>
@property<br>
def MELEE\_ba

@property

@property

property<br>f RANGED\_base(self):<br>return self.stats["skills"]["RANGED"]<br>f RANGED(self):<br>return self.stats["skills"]["RANGED"] #####<br>property<br>f MELEE\_base(self):<br>return self.stats["skills"]["MELEE"]<br>property<br>f MELEE(self): def RANGED\_base(self):<br>
return self.stats["skills"]["RANGED"]<br>
@property<br>
def RANGED(self):<br>
return self.stats["skills"]["RANGED"] #####<br>
@property<br>
def MELEE\_base(self):<br>
return self.stats["skills"]["MELEE"]<br>
def MELEE(se return self.stats["skills"]["RANGED"]<br>property<br>f RANGED(self):<br>return self.stats["skills"]["RANGED"] #####<br>property<br>f MELEE\_base(self):<br>return self.stats["skills"]["MELEE"]<br>f MELEE(self):<br>return self.stats["skills"]["MELEE

@property

@property

@property @property<br>def STEALTH\_base(self):<br>return self.stats["skills"]["STEALTH"]<br>@property property<br>f STEALTH\_base(self):<br>return self.stats["skills"]["STEALTH"]<br>property<br>f STEALTH(self): @property @property<br>def STEALTH\_base(self):<br>return self.stats["skills"]["STEALTH"]<br>@property<br>def STEALTH(self):<br>return self.stats["skills"]["STEALTH"] ##### 129<br>
return self.stats["skills"]["STEALTH"]<br>
return self.stats["skills"]["STEALTH"]<br>
property<br>
return self.stats["skills"]["STEALTH"] #####<br>
property<br>
property def SURVIVAL\_base(self):

@property property<br>f STEALTH\_base(self):<br>return self.stats["skills"]["STEALTH"]<br>f STEALTH(self):<br>return self.stats["skills"]["STEALTH"] #####<br>property<br>f SURVIVAL\_base(self):<br>f SURVIVAL(self):<br>f SURVIVAL(self): @property def STEALTH\_base(self):<br>
return self.stats["skills"]["STEALTH"]<br>
@property<br>
def STEALTH(self):<br>
return self.stats["skills"]["STEALTH"] #####<br>
@property<br>
def SURVIVAL\_base(self):<br>
return self.stats["skills"]["SURVIVAL"]<br>
@p return self.stats["skills"]["STEALTH"]<br>property<br>f STEALTH(self):<br>return self.stats["skills"]["STEALTH"] #####<br>property<br>f SURVIVAL\_base(self):<br>return self.stats["skills"]["SURVIVAL"]<br>forperty<br>f SURVIVAL(self):<br>return self.s return self.stats["skills"]["STEALTH"] #####<br>@property<br>def SURVIVAL\_base(self):<br>return self.stats["skills"]["SURVIVAL"]<br>@property<br>def SURVIVAL(self):<br>return self.stats["skills"]["SURVIVAL"] #####<br>@property<br>def xp(self):<br>re property<br>f SURVIVAL\_base(self):<br>return self.stats["skills"]["SURVIVAL"]<br>f SURVIVAL(self):<br>return self.stats["skills"]["SURVIVAL"] #####<br>property<br>f xp(self):<br>return self.stats["xp"] return self.stats["skills"]["SURVIVAL"]<br>@property<br>def SURVIVAL(self):<br>return self.stats["skills"]["SURVIVAL"] #####<br>@property<br>def xp(self):<br>return self.stats["xp"]<br>def moneyChange(self, amount: int):<br>if(self.stats["money"]

@property

```
property<br>
if SURVIVAL(self):<br>
return self.stats["skills"]["SURVIVAL"] #####<br>
property<br>
property<br>
return self.stats["xp"]<br>
if(self.stats["money"]+amount > 0):<br>
self.stats["money"]+= amount<br>
else:
                     LURVIVAL(self):<br>urn self.stats["skills"]["SURVIVAL"] #####<br>pperty<br>p(self):<br>urn self.stats["xp"]<br>noneyChange(self, amount: int):<br>self.stats["money"]+amount > 0):<br>self.stats["money"] += amount<br>ic:<br>raise Exception("not_enough
              else:
                     p(self):<br>
urn self.stats["xp"]<br>
uoneyChange(self, amount: int):<br>
self.stats["money"]+amount > 0):<br>
self.stats["money"]+= amount<br>
se:<br>
raise Exception("not_enough_money")<br>
vork_cooldown(self):
       def xp(self):<br>def xp(self):<br>def moneyChange(self, amount: int):<br>if(self.stats["money"]+amount > 0):<br>self.stats["money"] += amount<br>else:<br>raise Exception("not_enough_money")<br>def work_cooldown(self):<br>self.cooldown(self):
              return self.stats["xp"]<br>f moneyChange(self, amount: int):<br>if(self.stats["money"]+amount > 0):<br>self.stats["money"] += amount<br>else:<br>raise Exception("not_enough_money")<br>f work_cooldown(self):<br>self.cooldowns["work"] = True<br>p.p
def moneyChange(self, amount: int):<br>
if(self.stats["money"]+amount > 0):<br>
self.stats["money"] += amount<br>
else:<br>
raise Exception("not_enough_money")<br>
def work_cooldown(self):<br>
self.cooldowns["work"] = True<br>
Corp.py:<br>
from
```
### Corp.py:

from tinydb import Query<br>from Localisations import lang from tinydb import Query<br>from Localisations import lang<br>class Corp:

```
from tinydb import Query<br>from Localisations import lang<br>class Corp:<br>name: str<br>owner: int
      om tinydb import Query<br>
om Localisations import lang<br>
strass Corp:<br>
name: str<br>
owner: int<br>
departments = {
      own tinydb import Query<br>
sm Localisations import lang<br>
sms Corp:<br>
name: str<br>
owner: int<br>
departments = {<br>
"R&D": 0,<br>
"
      om tinydb import Query<br>
m Localisations import lang<br>
siss Corp:<br>
name: str<br>
owner: int<br>
departments = {<br>
"R&D": 0,<br>
"HR": 0,
             tinydb import Query<br>
Localisations import lang<br>
Corp:<br>
me: str<br>
ner: int<br>
partments = {<br>
"R&D": 0,<br>
"HR": 0,<br>
"Security Service": 0,
             tinydb import Query<br>
Localisations import lang<br>
Corp:<br>
me: str<br>
martments = {<br>
"R&D": 0,<br>
"HR": 0,<br>
"Security Service": 0,<br>
"Chemical Labs": 0,
             tinydb import Query<br>
Localisations import lang<br>
Corp:<br>
me: str<br>
mer: int<br>
partments = {<br>
"R&D": 0,<br>
"Security Service": 0,<br>
"Security Service": 0,<br>
"Chemical Labs": 0,<br>
"Sales department": 0,
             tinydb import Query<br>
Localisations import lang<br>
Corp:<br>
me: str<br>
partments = {<br>
"R&D": 0,<br>
"HR": 0,<br>
"Security Service": 0,<br>
"Chemical Labs": 0,<br>
"Chemical Labs": 0,<br>
"Chemical Labs": 0,<br>
"Sales department": 0,<br>
"Factories"
             Localisations import lang<br>
Corp:<br>
me: str<br>
mer: int<br>
partments = {<br>
"R&D": 0,<br>
"HR": 0,<br>
"Security Service": 0,<br>
"Security Service": 0,<br>
"Chemical Labs": 0,<br>
"Sales department": 0,<br>
"Sales department": 0,<br>
"Factories": 0,
             Corp:<br>
me: str<br>
mer: int<br>
partments = {<br>
"R&D": 0,<br>
"HR": 0,<br>
"Security Service": 0,<br>
"Chemical Labs": 0,<br>
"Chemical Labs": 0,<br>
"Sales department": 0,<br>
"Factories": 0,<br>
"Datacenter": 0,<br>
"Datacenter": 0,<br>
"Contacts": 0
             Corp:<br>
me: str<br>
ner: int<br>
partments = {<br>
"R&D": 0,<br>
"HR": 0,<br>
"Security Service": 0,<br>
"Chemical Labs": 0,<br>
"Sales department": 0,<br>
"Factories": 0,<br>
"Datacenter": 0,<br>
"Datacenter": 0,<br>
"Contacts": 0
             me: str<br>
mer: int<br>
partments = {<br>
"R&D": 0,<br>
"HR": 0,<br>
"Security Service": 0,<br>
"Chemical Labs": 0,<br>
"Chemical Labs": 0,<br>
"Sales department": 0,<br>
"Factories": 0,<br>
"Datacenter": 0,<br>
"Contacts": 0<br>
"Contacts": 0
      }
      departments = {<br>
"R&D": 0,<br>
"HR": 0,<br>
"Security Service": 0,<br>
"Chemical Labs": 0,<br>
"Chemical Labs": 0,<br>
"Sales department": 0,<br>
"Factories": 0,<br>
"Datacenter": 0,<br>
"Contacts": 0<br>
}<br>
Resources = {<br>
"Budget": 0,<br>
"Influence"
             "R&D": 0,<br>"HR": 0,<br>"Security Service": 0,<br>"Security Service": 0,<br>"Sales department": 0,<br>"Factories": 0,<br>"Datacenter": 0,<br>"Oontacts": 0<br>"Contacts": 0<br>Sources = {<br>"Budget": 0,<br>"Influence": 0,
             "HR": 0,<br>
"Security Service": 0,<br>
"Chemical Labs": 0,<br>
"Sales department": 0,<br>
"Factories": 0,<br>
"Datacenter": 0,<br>
"Contacts": 0<br>
sources = {<br>Budget": 0,<br>
"Influence": 0
      }
      def __init__(self, name: str, owner = None):
             "Factories": 0,<br>
"Datacenter": 0,<br>
"Contacts": 0<br>
sources = {<br>
"Budget": 0,<br>
"Influence": 0<br>
f __init_(self, name: str, owner = None):<br>
self.name = name<br>
if(owner!=None):<br>
self.owner = owner
            if(owner!=None):
                   Solidary: 0<br>
Solidary: 0<br>
Solidary: 0<br>
Solidary: 0<br>
Solidary: 0<br>
Solidary: 0<br>
Solidary: 1<br>
Solidary: 1<br>
Solidary: 1<br>
Solidary: 1<br>
Solidary: 2<br>
Solidary: 2<br>
Solidary: 2<br>
Solidary: 2<br>
Solidary: 2<br>
Solidary: 2<br>
Solidary: 2<br>
S
            else:
                   rccs = {<br>
udget": 0,<br>
_init_(self, name: str, owner = None):<br>
if.name = name<br>
owner!=None):<br>
self.owner = owner<br>
e:<br>
corp = CorpsTable.search(Query().name == self.name)[0]<br>
self.departments = corp["departments"]<br>
self.reso
                   self.celf, name: str, owner = None):<br>
init_(self, name: str, owner = None):<br>
if.name = name<br>
owner!=None):<br>
self.owner = owner<br>
e:<br>
corp = CorpsTable.search(Query().name == self.name)[0]<br>
self.departments = corp["departmen
                   Solution: 1<br>
Solution: 1<br>
Solution: 1<br>
Self.comer = name<br>
self.comer = owner<br>
self.comer = owner<br>
self.comer = corp["resources"]<br>
self.comerals = corp["resources"]<br>
self.comerals = corp["resources"]
```
def save(self):<br>  $c = {$ "name": self.name,<br>
"departments": self.departments, f save(self):<br>  $c =$  {"name": self.name,<br>
"departments": self.departments,<br>
"resources": self.resources}

we(self):<br>{"name": self.name,<br>"departments": self.departments,<br>"resources": self.resources}<br>not CorpsTable.contains(Query().name == self.name)): ve(self):<br>{"name": self.name,<br>"departments": self.departments,<br>"resources": self.resources}<br>not CorpsTable.contains(Query().name == self.name)):<br>CorpsTable.insert(c) if save(self):<br>
c = {"name": self.name,<br>
"departments": self.departments,<br>
"resources": self.resources}<br>
if(not CorpsTable.contains(Query().name == self.name)):<br>
CorpsTable.insert(c)<br>
else: 131<br>
ave(self):<br>
{"name": self.name,<br>
"departments": self.departments,<br>
"resources": self.resources}<br>
not CorpsTable.contains(Query().name == self.name)):<br>
CorpsTable.update(c, Query().name == self.name)<br>
etEmployees(self) def save(self):<br>
c = {"name": self.name,<br>
"departments": self.departments,<br>
"resources": self.resources}<br>
if(not CorpsTable.contains(Query().name == self.name)):<br>
CorpsTable.insert(c)<br>
else:<br>
CorpsTable.update(c, Query().n return Conservation Commission Conservation Commission Commission Commission (Cuery().name == self.name)):<br>
resources": self.resources}<br>
if(not CorpsTable.contains(Query().name == self.name)):<br>
CorpsTable.insert(c)<br>
else:<br> "departments": self.departments,<br>
"resources": self.resources}<br>
if(not CorpsTable.contains(Query().name = self.name)):<br>
CorpsTable.insert(c)<br>
else:<br>
CorpsTable.update(c, Query().name = self.name)<br>
def getEmployees(self):<br> "resources": self.resources}<br>if(not CorpsTable.contains(Query().name == self.name)):<br>CorpsTable.insert(c)<br>else:<br><br>CorpsTable.update(c, Query().name == self.name)<br>f<br>getEmployees(self):<br>return PlayersTable.search(Query().name not CorpsTable.contains(Query().name == self.name)):<br>
CorpsTable.insert(c)<br>
<br>
e:<br>
c:<br>
CorpsTable.update(c, Query().name == self.name)<br>
<br>
etEmployees(self):<br>
um PlayersTable.search(Query().name == self.name)<br>
udgetChange(se

CorpsTable.insert(c)

else:

raise:<br>
Exception CorpsTable.update(c, Query().name = self.name)<br>
etEmployees(self):<br>
urn PlayersTable.search(Query().name = self.name)<br>
udgetChange(self, amount):<br>
self.resources["Budget"] += amount<br>
self.resources["Budge CorpsTable.update(c, Query().name = self.name)<br>def getEmployees(self):<br>return PlayersTable.search(Query().name = self.name)<br>def budgetChange(self, amount):<br>if(self.resources["Budget"]+= amount<br>else:<br>raise Exception("not\_en f getEmployees(self):<br>return PlayersTable.search(Query().name == self.name)<br>f budgetChange(self, amount):<br>if(self.resources["Budget"]+= amount<br>else:<br>raise Exception("not\_enough\_budget")<br>f influenceChange(self, amount):<br>if( etEmployees(self):<br>urn PlayersTable.search(Query().name == self.name)<br>udgetChange(self, amount):<br>self.resources["Budget"] += amount<br>self.resources["Budget"] += amount<br>e:<br>raise Exception("not\_enough\_budget")<br>self.resources[

else:

else:

udgetChange(self, amount):<br>self.resources["Budget"]+amount > 0):<br>self.resources["Budget"] += amount<br>e:<br>raise Exception("not\_enough\_budget")<br>nfluenceChange(self, amount):<br>self.resources["Influence"]+= amount<br>se:<br>raise Excep

if(self.resources["Budget"]+amount > 0):<br>
self.resources["Budget"]+= amount<br>
else:<br>
raise Exception("not\_enough\_budget")<br>
def influenceChange(self, amount):<br>
if(self.resources["Influence"]+= amount<br>
else:<br>
raise Exception( self.resources["Budget"] += amount<br>
else:<br>
raise Exception("not\_enough\_budget")<br>
f influenceChange(self, amount):<br>
if(self.resources["Influence"] += amount<br>
else:<br>
raise Exception("not\_enough\_influence")<br>
f departmentUP(se if(self.departments[department]+1>=5 and self.departments["R&D"]+1<7):<br>
self.resources["Influence"]+amount > 0):<br>
self.resources["Influence"] += amount<br>
ie:<br>
raise Exception("not\_enough\_influence")<br>
epartmentUP(self, depar ise Exception("not\_enough\_budget")<br>
uenceChange(self, amount):<br>
f.resources["Influence"]+amount > 0):<br>
lf.resources["Influence"] += amount<br>
ise Exception("not\_enough\_influence")<br>
artmentUP(self, department: str):<br>
partment f.resources["Influence"]+amount > 0):<br>f.resources["Influence"] += amount<br>se Exception("not\_enough\_influence")<br>artmentUP(self, department: str):<br>partment != "R&D"):<br>self.departments[department]+1>=5 and self.departments["R&

if(self.departments[department]+1>=7 and self.departments["R&D"]+1<8):<br>
raise Exception("not\_enough\_influence")<br>
raise Exception("not\_enough\_influence")<br>
epartment IP(self, department: str):<br>
department != "R&D"):<br>
if(self self.resources["Influence"] += amount<br>ie:<br>case<br>cases Exception("not\_enough\_influence")<br>epartmentUP(self, department: str):<br>departments[="R&D"):<br>if(self.departments[department]+1>=5 and self.departments["R&D"]+1<4):<br>raise E

raise Exception("R&D\_level\_is\_too\_low")<br>self.departments[department]+1>=9 and self.departments["R&D<br>raise Exception("R&D\_level\_is\_too\_low") if(self.departments[department]+1>=9 and self.departments["R&D"]+1<9):<br>if(self.departments[department]+1>=9 and self.departments["R&D"]+1<9):<br>if(self.departments[department]+1>=10 and self.departments["R&D"]+1<10): raise Exception("R&D\_level\_is\_too\_low")<br>self.departments[department]+1>=9 and self.departments["R&I<br>raise Exception("R&D\_level\_is\_too\_low")<br>self.departments[department]+1>=10 and self.departments["R&<br>raise Exception("R&D\_l raise Exception("R&D\_level\_is\_too\_low")<br>self.departments[department]+1>=9 and self.departments["R&I<br>raise Exception("R&D\_level\_is\_too\_low")<br>self.departments[department]+1>=10 and self.departments["R&<br>raise Exception("R&D\_l

if(self.departments[department]+1>=9 and self.departments["R&D"]+1<9):<br>if(self.departments[department]+1>=9 and self.departments["R&D"]+1<9):<br>raise Exception("R&D\_level\_is\_too\_low")<br>if(self.departments[department]+1>=10 an

self.budgetChange(-

self.departmentsPriceList[department][self.departments[department]+1]["price"]["Budg et"])# if(self.departments[department]+1>=9 and self.departments["R&D"]+1<9):<br>
raise Exception("R&D\_level\_is\_too\_low")<br>
if(self.departments[department]+1>=10 and self.departments["R&D"]+1<10):<br>
raise Exception("R&D\_level\_is\_too\_ if(self.departments[department]+1>=10 and self.departments["R&D"]+1<10)<br>raise Exception("R&D\_level\_is\_too\_low")<br>self.budgetChange(-<br>if.departmentsPriceList[department][self.departments[department]+1]["price"]["Bt<br>])#<br>self. raise Exception("R&D\_level\_is\_too\_low")<br>
self.budgetChange(-<br>
lepartmentsPriceList[department][self.departments[department]+1]<br>
#<br>
self.influenceChange(-<br>
lepartmentsPriceList[department][self.departments[department]+1]<br>
" If.budgetChange(-<br>
artmentsPriceList[department][self.departments[department]+1]["price"]["Budg<br>
If.influenceChange(-<br>
artmentsPriceList[department][self.departments[department]+1]["price"]["Influ<br>
If.departments[departmen tmentsPriceList[department][self.departments[department]+1]["price"]["Budg<br>
nfluenceChange(-<br>
tmentsPriceList[department][self.departments[department]+1]["price"]["Influ<br>
lepartments[department] += 1<br>
nentsPriceList = {<br>

self.influenceChange(-

self.departmentsPriceList[department][self.departments[department]+1]["price"]["Influ ence"]) Example: The Change<br>
2:  $\frac{1}{2}$ <br>
2:  $\frac{1}{2}$ <br>
2:  $\frac{1}{2}$ <br>
2:  $\frac{1}{2}$ <br>
2:  $\frac{1}{2}$ <br>
2:  $\frac{1}{2}$ <br>
2:  $\frac{1}{2}$ <br>
2:  $\frac{1}{2}$ <br>
2:  $\frac{1}{2}$ <br>
2:  $\frac{1}{2}$ <br>
2:  $\frac{1}{2}$ <br>
2:  $\frac{1}{2}$ <br>
2:  $\frac{1}{2}$ <br>
3:  $\frac{1}{2}$ <br>
3: nfluenceChange(-<br>
tmentsPriceList[department][self.departments[department]+1]["price"]["Influ<br>
departments[department] += 1<br>
nentsPriceList = {<br>
D": {<br>
"price": {"Budget": 2500, "Influence": 0},<br>
"description": "Открывает partmentsPriceList[department][self.departments[department]+1]["price"]["Influ<br>
If.departments[department] += 1<br>
ttmentsPriceList = {<br>
&D": {<br>
1: {"price": {"Budget": 2500, "Influence": 0},<br>
"description": "Открывает заво

- 
- 
- 
- $\ell$  :  $\ell$  :  $\ell$  :  $\ell$  :  $\ell$  :  $\ell$  :  $\ell$  :  $\ell$  :  $\ell$  entsPriceList = {<br>
D": {<br>  $\ell$  "price": {"Budget": 2500, "Influence": 0},<br>
"description": "Открывает заводы."},<br>
{"price": {"Budget": 3000, "Influence": 0},<br>
" If.departments[department]  $+= 1$ <br>
ttmentsPriceList = {<br>  $\&D$ ": {<br>  $\text{1:}$  {"price": {"Budget": 2500, "Influence": 0},<br>
"description": "Oткрывает заводы."},<br>
2: {"price": {"Budget": 3000, "Influence": 0},<br>
"description": nentsPriceList = {<br>
D": {<br>
{"price": {"Budget": 2500, "Influence": 0},<br>
"description": "Открывает заводы."},<br>
{"price": {"Budget": 3000, "Influence": 0},<br>
"description": "Открывает датацентр."},<br>
{"price": {"Budget": 500 rtmentsPriceList = {<br>
&D": {<br>
1: {"price": {"Budget": 2500, "Influence": 0},<br>
"description": "Открывает заводы."},<br>
2: {"price": {"Budget": 3000, "Influence": 0},<br>
"description": "Открывает датацентр."},<br>
3: {"price": {"B D": {<br>"description": "Открывает заводы."},<br>"description": "Открывает заводы."},<br>{"price": {"Budget": 3000, "Influence": 0},<br>"description": "Открывает датацентр."},<br>{"price": {"Budget": 5000, "Influence": 0},<br>"description" 1: {"price": {"Budget": 2500, "Influence": 0},<br>
"description": "Открывает заводы."},<br>
2: {"price": {"Budget": 3000, "Influence": 0},<br>
"description": "Открывает датацентр."},<br>
3: {"price": {"Budget": 5000, "Influence": 0}
- 

- 
- "description": "Открывает заводы."},<br>"description": "Открывает датацентр."},<br>"description": "Открывает датацентр."},<br>{"price": {"Budget": 5000, "Influence": 0},<br>"description": "Открывает химические лаборатории."},<br>"descri 2: {"price": {"Budget": 3000, "Influence": 0},<br>"description": "Открывает датацентр."},<br>3: {"price": {"Budget": 5000, "Influence": 0},<br>"description": "Открывает химические лаборатории."},<br>4: {"price": {"Budget": 7500, "In "description": "Открывает датацентр."},<br>"("price": {"Budget": 5000, "Influence": 0},<br>"description": "Открывает химические лаборатории."},<br>{"price": {"Budget": 7500, "Influence": 10},<br>"description": "Повышает максимальный 3: {"price": {"Budget": 5000, "Influence": 0},<br>"description": "Открывает химические лаборатории."},<br>4: {"price": {"Budget": 7500, "Influence": 10},<br>"description": "Повышает максимальный уровень улучшений до 5."}<br>5: {"pri
- 

"description": "Повышает максимальный уровень улучшений до 8."},<br>{"price": {"Budget": 50000, "Influence": 150},<br>"description": "Повышает максимальный уровень улучшений до 9."}, "description": "Повышает максимальный уровень улучшений до 8."},<br>9: {"price": {"Budget": 50000, "Influence": 150},<br>"description": "Повышает максимальный уровень улучшений до 9."},<br>10: {"price": {"Budget": 75000, "Influen

133<br>"description": "Повышает максимальный уровень улучшений до 8."},<br>{"price": {"Budget": 50000, "Influence": 150},<br>"description": "Повышает максимальный уровень улучшений до 9."},<br>"description": "Повышает максимальный ур 133<br>
"description": "Повышает максимальный уровень улучшений до 8."},<br>
9: {"price": {"Budget": 50000, "Influence": 150},<br>
"description": "Повышает максимальный уровень улучшений до 9."},<br>
10: {"price": {"Budget": 75000, 133<br>
"description": "Повышает максимальный уровень улучшений до 8."},<br>
{"price": {"Budget": 50000, "Influence": 150},<br>
"description": "Повышает максимальный уровень улучшений до 9."},<br>
: {"price": {"Budget": 75000, "Infl }, "description": "Повышает максимальный уровень улучши<br>9: {"price": {"Budget": 50000, "Influence": 150},<br>"description": "Повышает максимальный уровень улучши<br>10: {"price": {"Budget": 75000, "Influence": 250},<br>"description": 133<br>
"description": "Повышает максимальный уровень улучшений до 8."},<br>
9: {"price": {"Budget": 50000, "Influence": 150},<br>
"description": "Повышает максимальный уровень улучшений до 9."},<br>
10: {"price": {"Budget": 75000, 133<br>
"description": "Повышает максимальный уровень улучшений до 8."},<br>
{"price": {"Budget": 50000, "Influence": 150},<br>
"description": "Повышает максимальный уровень улучшений до 9."},<br>
: {"price": {"Budget": 75000, "Infl "description": "Повышает максимальный уровень улу<br>
9: {"price": {"Budget": 50000, "Influence": 150},<br>
"description": "Повышает максимальный уровень улу<br>
10: {"price": {"Budget": 75000, "Influence": 250},<br>
"description": " "description": "Повышает максимальный уровень улучшений до 8."},<br>
9: {"price": {"Budget": 50000, "Influence": 150},<br>
"description": "Повышает максимальный уровень улучшений до 9."},<br>
10: {"price": {"Budget": 75000, "Infl {"price": {"Budget": 50000, "Influence": 150},<br>"description": "Повышает максимальный уровень улучшений до 9."},<br>: {"price": {"Budget": 75000, "Influence": 250},<br>"description": "Повышает максимальный уровень улучшений до 1 "description": "Повышает максимальный уровень улу"<br>
10: {"price": {"Budget": 75000, "Influence": 250},<br>
"description": "Повышает максимальный уровень улу"<br>
},<br>
"HR": {<br>
1: {"price": {"Budget": 1000, "Influence": 0},<br>
"des 10: {"price": {"Budget": 75000, "Influence": 250},<br>
"description": "Повышает максимальный уровень улучшений до 10."}<br>
R": {<br>
1: {"price": {"Budget": 1000, "Influence": 0},<br>
"description": "Повышает максимальное количеств "description": "Повышает максимальный уровень улучшений до 10."}<br>": {<br>{"price": {"Budget": 1000, "Influence": 0},<br>"description": "Повышает максимальное количество сотрудников до 5<br>)."},<br>"hrice": {"Budget": 1500, "Influenc

 $\text{H}$ R": {<br>  $\text{H}$ R": {<br>  $\text{H}$ THR": {<br>  $\text{H}$ THR": {"Budget": 1000, "Influence": 0},<br>
"description": "Повышает максимальное количество с<br>
(сейчас 3)."},<br>
2: {"price": {"Budget": 1500, "Influence": 0},<br>
"description  $\mathbb{R}^n$ : {"price": {"Budget": 1000, "Influence": 0},<br>
"description": "Повышает максимальное количество сотрудников до 5<br>
3)."},<br>
2: {"price": {"Budget": 1500, "Influence": 0},<br>
"description": "Повышает максимальное ко {"price": {"Budget": 1000, "Influence": 0},<br>"description": "Повышает максимальное количество сотрудников до 5<br>)."},<br>{"price": {"Budget": 1500, "Influence": 0},<br>"description": "Повышает максимальное количество сотрудников "description": "Повышает максимальное количество с<br>
(сейчас 3)."},<br>
2: {"price": {"Budget": 1500, "Influence": 0},<br>
"description": "Повышает максимальное количество с<br>
(сейчас 5)."},<br>
3: {"price": {"Budget": 2000, "Influe 53)."},<br>
2: {"price": {"Budget": 1500, "Influence": 0},<br>
"description": "Повышает максимальное количество сотрудников до 7<br>
5)."},<br>
3: {"price": {"Budget": 2000, "Influence": 0},<br>
"description": "Повышает максимальное ко {"price": {"Budget": 1500, "Influence": 0},<br>"description": "Повышает максимальное количество сотрудников до 7<br>)."},<br>{"price": {"Budget": 2000, "Influence": 0},<br>"description": "Повышает максимальное количество сотрудников "description": "Повышает максимальное количество с<br>
(сейчас 5)."},<br>
3: {"price": {"Budget": 2000, "Influence": 0},<br>
"description": "Повышает максимальное количество с<br>
(сейчас 7)."},<br>
4: {"price": {"Budget": 2500, "Influe 6: 5)."},<br>
8: {"price": {"Budget": 2000, "Influence": 0},<br>
"description": "Повышает максимальное количество сотрудников до 10<br>
7)."},<br>
4: {"price": {"Budget": 2500, "Influence": 0},<br>
"description": "Повышает максимальное {"price": {"Budget": 2000, "Influence": 0},<br>"description": "Повышает максимальное количество сотрудников до 10<br>)."},<br>{"price": {"Budget": 2500, "Influence": 0},<br>"description": "Повышает максимальное количество сотруднико "description": "Повышает максимальное количество с<br>
(сейчас 7)."},<br>
4: {"price": {"Budget": 2500, "Influence": 0},<br>
"description": "Повышает максимальное количество с<br>
(сейчас 10)."},<br>
5: {"price": {"Budget": 3000, "Influ

7)."},<br>
4: {"price": {"Budget": 2500, "Influence": 0},<br>
"description": "Повышает максимальное количество сотрудников до 12<br>
10)."},<br>
5: {"price": {"Budget": 3000, "Influence": 10},<br>
"description": "Повышает максимальное {"price": {"Budget": 2500, "Influence": 0},<br>"description": "Повышает максимальное количество сотрудников до 12<br>0)."},<br>{"price": {"Budget": 3000, "Influence": 10},<br>"description": "Повышает максимальное количество сотрудни "description": "Повышает максимальное количество с<br>
(сейчас 10)."},<br>
5: {"price": {"Budget": 3000, "Influence": 10},<br>
"description": "Повышает максимальное количество с<br>
(сейчас 12)."},<br>
6: {"price": {"Budget": 4000, "Inf

е 10)."},<br>
5: {"price": {"Budget": 3000, "Influence": 10},<br>
"description": "Повышает максимальное количество сотрудников до 15<br>
12)."},<br>
6: {"price": {"Budget": 4000, "Influence": 20},<br>
"description": "Повышает максимальн

"description": "Повышает максимальное количество сотрудников до 50<br>0)."},<br>{"price": {"Budget": 10000, "Influence": 200}, "description": "Повышает максимальное количество с<br>(сейчас 30)."},<br>9: {"price": {"Budget": 10000, "Influence": 200},<br>"description": "Повышает максимальное количество с

134<br>
"description": "Повышает максимальное количество сотрудников до 50<br>
2: 30)."},<br>
9: {"price": {"Budget": 10000, "Influence": 200},<br>
"description": "Повышает максимальное количество сотрудников до 75<br>
2: 50)."}, 134<br>"description": "Повышает максимальное количество сотрудников до 50<br>0)."},<br>{"price": {"Budget": 10000, "Influence": 200},<br>"description": "Повышает максимальное количество сотрудников до 75<br>0)."},<br>: {"price": {"Budget": "description": "Повышает максимальное количество с<br>(сейчас 30)."},<br>9: {"price": {"Budget": 10000, "Influence": 200},<br>"description": "Повышает максимальное количество с<br>(сейчас 50)."},<br>10: {"price": {"Budget": 15000, "Infl 134<br>
"description": "Повышает максимальное количество сотрудников до 50<br>
10: {"price": {"Budget": 10000, "Influence": 200},<br>
"description": "Повышает максимальное количество сотрудников до 75<br>
10: {"price": {"Budget": 15 "description": "Повышает максимальное количество с<br>(сейчас 30)."},<br>9: {"price": {"Budget": 10000, "Influence": 200},<br>"description": "Повышает максимальное количество с<br>(сейчас 50)."},<br>10: {"price": {"Budget": 15000, "Infl "description": "Повышает максимальное количество сотрудников до .<br>
нас 30)."},<br>
9: {"price": {"Budget": 10000, "Influence": 200},<br>
"description": "Повышает максимальное количество сотрудников до<br>
нас 50)."},<br>
10: {"price" "description": "Повышает максимальное количество сотрудников до 50<br>
30)."},<br>
9: {"price": {"Budget": 10000, "Influence": 200},<br>
"description": "Повышает максимальное количество сотрудников до 75<br>
50)."},<br>
10: {"price": { 9: {"price": {"Budget": 10000, "Influence": 200},<br>
"description": "Повышает максимальное количество сотрудников до 75<br>
50)."},<br>
10: {"price": {"Budget": 15000, "Influence": 500},<br>
"description": "Повышает максимальное ко

134<br>"description": "Повышает максимальное количество сотрудников до 50<br>0)."},<br>"description": "Повышает максимальное количество сотрудников до 75<br>0)."},<br>: {"price": {"Budget": 15000, "Influence": 500},<br>"description": "Повы 0)."},<br>"("price": {"Budget": 10000, "Influence": 200},<br>"description": "Повышает максимальное количество сотрудников до 75<br>0)."},<br>: {"price": {"Budget": 15000, "Influence": 500},<br>"description": "Повышает максимальное коли "description": "Повышает максимальное количество сотрудников до 75<br>0)."},<br>: {"price": {"Budget": 15000, "Influence": 500},<br>"description": "Повышает максимальное количество сотрудников до 100<br>5)."}<br>)"}<br>urity Service": {<br>"p 19: 50)."},<br>
10: {"price": {"Budget": 15000, "Influence": 500},<br>
"description": "Повышает максимальное количество сотрудников до 100<br>
75)."}<br>
есштіу Service": {<br>
1: {"price": {"Budget": 1000, "Influence": 0},<br>
"descripti : {"price": {"Budget": 15000, "Influence": 500},<br>"description": "Повышает максимальное количество сотрудников до 100<br>5)."}<br>)<br>urity Service": {"Budget": 1000, "Influence": 0},<br>"description": "Степень защиты от нападений +1 "description": "Повышает максимальное количество сотрудников до 100<br>
75)."}<br>
ecurity Service": {<br>
1: {"price": {"Budget": 1000, "Influence": 0},<br>
"description": "Степень защиты от нападений +10."},<br>
2: {"price": {"Budget 5)."}<br>
"description": "Степень защиты от нападений +10."},<br>
"description": "Степень защиты от нападений +10."},<br>
{"price": {"Budget": 1500, "Influence": 0},<br>
"description": "Степень защиты от нападений +20."},<br>
{"price":

```
},
```
- ecurity Service": {<br>
1: {"price": {"Budget": 1000, "Influence": 0},<br>
"description": "Степень защиты от нападений +10."},<br>
2: {"price": {"Budget": 1500, "Influence": 0},<br>
"description": "Степень защиты от нападений +20."}, urity Service": {<br>
{"price": {"Budget": 1000, "Influence": 0},<br>
"description": "Степень защиты от нападений +10."},<br>
{"price": {"Budget": 1500, "Influence": 0},<br>
"description": "Степень защиты от нападений +20."},<br>
{"pri 1: {"price": {"Budget": 1000, "Influence": 0},<br>
"description": "Степень защиты от нападений +10."},<br>
2: {"price": {"Budget": 1500, "Influence": 0},<br>
"description": "Степень защиты от нападений +20."},<br>
3: {"price": {"Bud
- "description": "Степень защиты от нападений +10."},<br>"description": "Степень защиты от нападений +20."},<br>"description": "Степень защиты от нападений +20."},<br>{"price": {"Budget": 2500, "Influence": 0},<br>"description": "Степе 2: {"price": {"Budget": 1500, "Influence": 0},<br>
"description": "Степень защиты от нападений +20."},<br>
3: {"price": {"Budget": 2500, "Influence": 0},<br>
"description": "Степень защиты от нападений +30."},<br>
4: {"price": {"Bud "description": "Степень защиты от нападений +20."},<br>
{"price": {"Budget": 2500, "Influence": 0},<br>
"description": "Степень защиты от нападений +30."},<br>
{"price": {"Budget": 3000, "Influence": 0},<br>
"description": "Степень 3: {"price": {"Budget": 2500, "Influence": 0},<br>
"description": "Степень защиты от нападений +30."},<br>
4: {"price": {"Budget": 3000, "Influence": 0},<br>
"description": "Степень защиты от нападений +40."},<br>
5: {"price": {"Budg
- 
- "description": "Степень защиты от нападений +30."},<br>"description": "Степень защиты от нападений +40."},<br>"description": "Степень защиты от нападений +40."},<br>{"price": {"Budget": 4000, "Influence": 10},<br>"description": "Сте 4: {"price": {"Budget": 3000, "Influence": 0},<br>
"description": "Степень защиты от нападений +40."},<br>
5: {"price": {"Budget": 4000, "Influence": 10},<br>
"description": "Степень защиты от нападений +50."},<br>
6: {"price": {"Bud
- "description": "Степень защиты от нападений +40."},<br>"description": "Степень защиты от нападений +50."},<br>"description": "Степень защиты от нападений +50."},<br>{"price": {"Budget": 5000, "Influence": 20},<br>"description": "Сте 5: {"price": {"Budget": 4000, "Influence": 10},<br>
"description": "Степень защиты от нападений +50."},<br>
6: {"price": {"Budget": 5000, "Influence": 20},<br>
"description": "Степень защиты от нападений +60."},<br>
7: {"price": {"B 'description": "Степень защиты от нападений +50."},<br>"price": {"Budget": 5000, "Influence": 20},<br>"description": "Степень защиты от нападений +60."},<br>"["price": {"Budget": 7500, "Influence": 50},<br>"description": "Степень защ

},

},<br>"Chemical Labs": {<br>1: {"price": {"Budget": 0, "Influence": 0},<br>"description": "Производит 1 энергетический батончик в день для 135<br>
hemical Labs": {<br>
1: {"price": {"Budget": 0, "Influence": 0},<br>
"description": "Производит 1 энергетический батончик в день для<br>
о сотрудника."}, mical Labs": {<br>{"price": {"Budget": 0, "Influence": 0},<br>"description": "Производит 1 энергетический батончик в день для<br>готрудника."},<br>{"price": {"Budget": 2000, "Influence": 0}, },<br>
"Chemical Labs": {<br>
1: {"price": {"Budget": 0, "Influence": 0},<br>
"description": "Производит 1 энергетический батончик<br>
каждого сотрудника."},<br>
2: {"price": {"Budget": 2000, "Influence": 0},<br>
"description": "Открывает 135<br>
2: {"price": {"Budget": 0, "Influence": 0},<br>
2: {"price": {"Budget": 0, "Influence": 0},<br>
"description": "Производит 1 энергетический батончик в день для<br>
0 сотрудника."},<br>
2: {"price": {"Budget": 2000, "Influence": mical Labs": {<br>
"price": {"Budget": 0, "Influence": 0},<br>
"description": "Производит 1 энергетический батончик в день для<br>
готрудника."},<br>
{"price": {"Budget": 2000, "Influence": 0},<br>
"description": "Открывает аптечки."},<br> hemical Labs": {<br>
1: {"price": {"Budget": 0, "Influence": 0},<br>
"description": "Производит 1 энергетический батончик в день для<br>
о сотрудника."},<br>
2: {"price": {"Budget": 2000, "Influence": 0},<br>
"description": "Открывает mical Labs": {<br>
{"price": {"Budget": 0, "Influence": 0},<br>
"description": "Производит 1 энергетический батончик в день для<br>
сотрудника."},<br>
{"price": {"Budget": 2000, "Influence": 0},<br>
"description": "Открывает антечки."} hemical Labs": {<br>
1: {"price": {"Budget": 0, "Influence": 0},<br>
"description": "Производит 1 энергетический батончик в день для<br>
o сотрудника."},<br>
2: {"price": {"Budget": 2000, "Influence": 0},<br>
"description": "Открывает а mical Labs": {<br>"rice": {"Budget": 0, "Influence": 0},<br>"description": "Производит 1 энергетический батончик в день для<br>corpyдника."},<br>{"price": {"Budget": 2000, "Influence": 0},<br>"description": "Открывает антечки."},<br>"{pric hemical Labs": {<br>
1: {"price": {"Budget": 0, "Influence": 0},<br>
"description": "Производит 1 энергетический батончик в день для<br>
о сотрудника."},<br>
2: {"price": {"Budget": 2000, "Influence": 0},<br>
"description": "Открывает а {"price": {"Budget": 0, "Influence": 0},<br>"description": "Производит 1 энергетический батончик в день для<br>corpyдника."},<br>{"price": {"Budget": 2000, "Influence": 0},<br>"description": "Открывает антечки."},<br>{"price": {"Budget "description": "Производит 1 энергетический батончик в день для<br>
o сотрудника."},<br>
2: {"price": {"Budget": 2000, "Influence": 0},<br>
"description": "Открывает аптечки."},<br>
3: {"price": {"Budget": 2500, "Influence": 0},<br>
"d

- 
- 
- 
- 
- "rice": {"Budget": 2000, "Influence": 0},<br>"description": "Открывает антечки."},<br>"description": "Открывает антечки."},<br>{"price": {"Budget": 2500, "Influence": 0},<br>"description": "Производит 2 батончика в день."},<br>{"price": 2: {"price": {"Budget": 2000, "Influence": 0},<br>
"description": "Открывает аптечки."},<br>
3: {"price": {"Budget": 2500, "Influence": 0},<br>
"description": "Производит 2 батончика в день."},<br>
4: {"price": {"Budget": 3000, "Inf "description": "Открывает аптечки."},<br>"("price": {"Budget": 2500, "Influence": 0},<br>"description": "Производит 2 батончика в день."},<br>{"price": {"Budget": 3000, "Influence": 0},<br>"description": "Аптечки стоят дешевле."},<br>"d 3: {"price": {"Budget": 2500, "Influence": 0},<br>
"description": "Производит 2 батончика в день."},<br>
4: {"price": {"Budget": 3000, "Influence": 0},<br>
"description": "Anreuka crostr дешевле."},<br>
5: {"price": {"Budget": 4000,
- 
- 
- "description": "Производит 2 батончика в день."},<br>"description": "Производит 2 батончика в день."},<br>"description": "Антечки стоят дешевле."},<br>{"price": {"Budget": 4000, "Influence": 10},<br>"description": "Открывает тоники." 4: {"price": {"Budget": 3000, "Influence": 0},<br>"description": "Аптечки стоят дешевле."},<br>5: {"price": {"Budget": 4000, "Influence": 10},<br>"description": "Открывает тоники."},<br>6: {"price": {"Budget": 5000, "Influence": 20} "description": "Аптечки стоят дешевле."},<br>"description": "Аттечки стоят дешевле."},<br>"description": "Открывает тоники."},<br>{"price": {"Budget": 5000, "Influence": 20},<br>"description": "Заменяет тоники до стимуляторами."},<br>{" 5: {"price": {"Budget": 4000, "Influence": 10},<br>"description": "Открывает тоники."},<br>6: {"price": {"Budget": 5000, "Influence": 20},<br>"description": "Заменяет тоники до стимуляторами."},<br>7: {"price": {"Budget": 7500, "Inf "description": "Открывает тоники."},<br>"("price": {"Budget": 5000, "Influence": 20},<br>"description": "Заменяет тоники до стимуляторами."},<br>"("price": {"Budget": 7500, "Influence": 50},<br>"description": "Открывает адреналин."}, "description": "Заменяет тоники до стимуляторами."},<br>
7: {"price": {"Budget": 7500, "Influence": 50},<br>
"description": "Открывает адреналин."},<br>
8: {"price": {"Budget": 10000, "Influence": 100},<br>
"description": "Открывает 7: {"price": {"Budget": 7500, "Influence": 50},<br>"description": "Открывает адреналин."},<br>8: {"price": {"Budget": 10000, "Influence": 100},<br>"description": "Открывает психостимуляторы."},<br>9: {"price": {"Budget": 15000, "Inf "description": "Открывает адреналин."},<br>"{"price": {"Budget": 10000, "Influence": 100},<br>"description": "Открывает психостимуляторы."},<br>{"price": {"Budget": 15000, "Influence": 200},<br>"description": "Улучшает антечки до мед
	-

#### },

- -
- 

8: {"price": {"Budget": 10000, "Influence": 100},<br>"description": "Открывает психостимуляторы."},<br>9: {"price": {"Budget": 15000, "Influence": 200},<br>"description": "Улучшает антечки до медкомлнектов."},<br>10: {"price": {"Bud "description": "Открывает психостимуляторы."},<br>"("price": {"Budget": 15000, "Influence": 200},<br>"description": "Улучшает аптечки до медкомпнектов."},<br>: {"price": {"Budget": 25000, "Influence": 500},<br>"description": "Все сти 9: {"price": {"Budget": 15000, "Influence": 200},<br>
"description": "Улучшает аптечки до медкомлнектов."<br>
10: {"price": {"Budget": 25000, "Influence": 500},<br>
"description": "Все стимуляторы стоят дешевле."}<br>
},<br>
"Sales dep

3: {"price": {"Budget": 2000, "Influence": 0},<br>"description": "Повышает эффективность работы сотрудников на 30%<br>20%)."}, {"price": {"Budget": 2000, "Influence": 0},<br>"description": "Повышает эффективность работы сотрудников на 30%<br>0%)."},<br>{"price": {"Budget": 2500, "Influence": 0}, 3: {"price": {"Budget": 2000, "Influence": 0},<br>
"description": "Повышает эффективность работы сотр<br>
(сейчас 20%)."},<br>
4: {"price": {"Budget": 2500, "Influence": 0},<br>
"description": "Повышает эффективность работы сотр 136<br>
3: {"price": {"Budget": 2000, "Influence": 0},<br>
"description": "Повышает эффективность работы сотрудников на 30%<br>
20%)."},<br>
4: {"price": {"Budget": 2500, "Influence": 0},<br>
"description": "Повышает эффективность рабо 136<br>
{"price": {"Budget": 2000, "Influence": 0},<br>
"description": "Повышает эффективность работы сотрудников на 30%<br>
("price": {"Budget": 2500, "Influence": 0},<br>
"description": "Повышает эффективность работы сотрудников н 3: {"price": {"Budget": 2000, "Influence": 0},<br>
"description": "Повышает эффективность работы сотр<br>
(сейчас 20%)."},<br>
4: {"price": {"Budget": 2500, "Influence": 0},<br>
"description": "Повышает эффективность работы сотр<br>
(с

3: {"price": {"Budget": 2000, "Influence": 0},<br>
"description": "Повышает эффективность работы сотрудников на 30%<br>
20%)."},<br>
4: {"price": {"Budget": 2500, "Influence": 0},<br>
"description": "Повышает эффективность работы со 136<br>
{"price": {"Budget": 2000, "Influence": 0},<br>
"description": "Повышает эффективность работы сотрудников на 30%<br>
{"price": {"Budget": 2500, "Influence": 0},<br>
"description": "Повышает эффективность работы сотрудников н 3: {"price": {"Budget": 2000, "Influence": 0},<br>
"description": "Повышает эффективность работы сотр<br>
(сейчас 20%)."},<br>
4: {"price": {"Budget": 2500, "Influence": 0},<br>
"description": "Повышает эффективность работы сотр<br>
(с 3: {"price": {"Budget": 2000, "Influence": 0},<br>"description": "Повышает эффективность работы сотрудников на 30%<br>20%)."},<br>4: {"price": {"Budget": 2500, "Influence": 0},<br>"description": "Повышает эффективность работы сотрудн {"price": {"Budget": 2000, "Influence": 0},<br>"description": "Повышает эффективность работы сотрудников на 30%<br>0%)."},<br>{"price": {"Budget": 2500, "Influence": 0},<br>"description": "Повышает эффективность работы сотрудников н "description": "Повышает эффективность работы сотр<br>(сейчас 20%)."},<br>4: {"price": {"Budget": 2500, "Influence": 0},<br>"description": "Повышает эффективность работы сотр<br>(сейчас 30%)."},<br>5: {"price": {"Budget": 3000, "Influen 20%)."},<br>
4: {"price": {"Budget": 2500, "Influence": 0},<br>
"description": "Повышает эффективность работы сотрудников на 40%<br>
30%)."},<br>
5: {"price": {"Budget": 3000, "Influence": 10},<br>
"description": "Повышает эффективност {"price": {"Budget": 2500, "Influence": 0},<br>"description": "Повышает эффективность работы сотрудников на 40%<br>0%)."},<br>{"price": {"Budget": 3000, "Influence": 10},<br>"description": "Повышает эффективность работы сотрудников "description": "Повышает эффективность работы сотр<br>(сейчас 30%)."},<br>5: {"price": {"Budget": 3000, "Influence": 10},<br>"description": "Повышает эффективность работы сотр<br>(сейчас 40%)."},<br>6: {"price": {"Budget": 4000, "Influe 8: 30%)."},<br>
8: {"price": {"Budget": 3000, "Influence": 10},<br>
"description": "Повышает эффективность работы сотрудников на 50%<br>
8: 40%)."},<br>
6: {"price": {"Budget": 4000, "Influence": 20},<br>
"description": "Повышает эффек {"price": {"Budget": 3000, "Influence": 10},<br>"description": "Повышает эффективность работы сотрудников на 50%<br>0%)."},<br>{"price": {"Budget": 4000, "Influence": 20},<br>"description": "Повышает эффективность работы сотрудников "description": "Повышает эффективность работы сотр<br>(сейчас 40%)."},<br>6: {"price": {"Budget": 4000, "Influence": 20},<br>"description": "Повышает эффективность работы сотр<br>(сейчас 50%)."},<br>7: {"price": {"Budget": 5000, "Influe

: 40%)."},<br>
6: {"price": {"Budget": 4000, "Influence": 20},<br>
"description": "Повышает эффективность работы сотрудников на 60%<br>
50%)."},<br>
7: {"price": {"Budget": 5000, "Influence": 50},<br>
"description": "Повышает эффективн {"price": {"Budget": 4000, "Influence": 20},<br>"description": "Повышает эффективность работы сотрудников на 60%<br>0%)."},<br>{"price": {"Budget": 5000, "Influence": 50},<br>"description": "Повышает эффективность работы сотрудников "description": "Повышает эффективность работы сотр<br>(сейчас 50%)."},<br>7: {"price": {"Budget": 5000, "Influence": 50},<br>"description": "Повышает эффективность работы сотр<br>(сейчас 60%)."},<br>8: {"price": {"Budget": 7000, "Influe 10: 50%)."},<br>
7: {"price": {"Budget": 5000, "Influence": 50},<br>
"description": "Повышает эффективность работы сотрудников на 70%<br>
160%)."},<br>
8: {"price": {"Budget": 7000, "Influence": 100},<br>
"description": "Повышает эффек {"price": {"Budget": 5000, "Influence": 50},<br>"description": "Повышает эффективность работы сотрудников на 70%<br>0%)."},<br>{"price": {"Budget": 7000, "Influence": 100},<br>"description": "Повышает эффективность работы сотруднико "description": "Повышает эффективность работы сотр<br>(сейчас 60%)."},<br>8: {"price": {"Budget": 7000, "Influence": 100},<br>"description": "Повышает эффективность работы сотр<br>(сейчас 70%)."},<br>9: {"price": {"Budget": 10000, "Infl 8: {"price": {"Budget": 7000, "Influence": 100},<br>
"description": "Повышает эффективность работы сотрудников<br>
нас 70%)."},<br>
9: {"price": {"Budget": 10000, "Influence": 200},<br>
"description": "Повышает эффективность работы "description": "Повышает эффективность работы сотрудников на 80%<br>
70%)."},<br>
9: {"price": {"Budget": 10000, "Influence": 200},<br>
"description": "Повышает эффективность работы сотрудников на 90%<br>
80%)."},<br>
10: {"price": {"B  $0\%$ )."},<br>"("price": {"Budget": 10000, "Influence": 200},<br>"description": "Повышает эффективность работы сотрудников на 90%<br>0%)."},<br>: {"price": {"Budget": 15000, "Influence": 500},<br>"description": "Повышает эффективность 9: {"price": {"Budget": 10000, "Influence": 200},<br>
"description": "Повышает эффективность работы сотрудников на 90%<br>
80%)."},<br>
10: {"price": {"Budget": 15000, "Influence": 500},<br>
"description": "Повышает эффективность ра "description": "Повышает эффективность работы сотрудников на 90%<br>0%)."},<br>: {"price": {"Budget": 15000, "Influence": 500},<br>"description": "Повышает эффективность работы сотрудников на 10<br>0%)."}<br>tories": {<br>"price": {"Budget

},

- 3: {"price": {"Budget": 2500, "Influence": 0},<br>"description": "Производит 50 бюджета ежедневно."},<br>4: {"price": {"Budget": 3000, "Influence": 0}, {"price": {"Budget": 2500, "Influence": 0},<br>"description": "Производит 50 бюджета ежедневно."},<br>{"price": {"Budget": 3000, "Influence": 0},<br>"description": "Открывает доступ к производству своего снаряжения."}, 137<br>
3: {"price": {"Budget": 2500, "Influence": 0},<br>
"description": "Производит 50 бюджета ежедневно."},<br>
4: {"price": {"Budget": 3000, "Influence": 0},<br>
"description": "Открывает доступ к производству своего снаряжения. "description": "Производит 50 бюджета ежедневно."},<br>"description": "Производит 50 бюджета ежедневно."},<br>{"price": {"Budget": 3000, "Influence": 0},<br>"description": "Открывает доступ к производству своего снаряжения."},<br>{" 3: {"price": {"Budget": 2500, "Influence": 0},<br>"description": "Производит 50 бюджета ежедневно."},<br>4: {"price": {"Budget": 3000, "Influence": 0},<br>"description": "Открывает доступ к производству своего снаряжения."},<br>5: {  ${^{\prime}}$ ргісе":  ${^{\prime}}$ "Budget": 2500, "Influence": 0},<br>
"description": "Производит 50 бюджета ежедневно."},<br>  ${^{\prime}}$ тргісе":  ${^{\prime}}$ "Budget": 3000, "Influence": 0},<br>
"description": "Открывает доступ к производству своего 137<br>
3: {"price": {"Budget": 2500, "Influence": 0},<br>
"description": "Производит 50 бюджета ежедневно."},<br>
4: {"price": {"Budget": 3000, "Influence": 0},<br>
"description": "Открывает доступ к производству своего снаряжения. 137<br>
{"price": {"Budget": 2500, "Influence": 0},<br>
"description": "Производит 50 бюджета ежедневно."},<br>
{"price": {"Budget": 3000, "Influence": 0},<br>
"description": "Открывает доступ к производству своего снаряжения."},<br>
{ 137<br>
3: {"price": {"Budget": 2500, "Influence": 0},<br>
"description": "Производит 50 бюджета ежедневно."},<br>
4: {"price": {"Budget": 3000, "Influence": 0},<br>
"description": "Открывает доступ к производству своего снаряжения.  $\{\n "price": {\n "Budget": 2500, "Influence": 0},\n {\n "description": "IPousbourr 50 6007xera exедневно."},\n {\n "price": {\n "Budget": 3000, "Influence": 0},\n {\n "description": "Orrophasner doctry in 10},\n {\n "description": "IPousbourr 75 6007xcera excquebino."},\n {\n "price": {\n "Budget": 7500, "Influence": 20},\n {\n "description": "Orrophasner doctry in K. Pousaborey opyXHA."},\n {\n "price": {\n$ 3: {"price": {"Budget": 2500, "Influence": 0},<br>
"description": "Производит 50 бюджета ежедневно."},<br>
4: {"price": {"Budget": 3000, "Influence": 0},<br>
"description": "Открывает доступ к производству своего снаряжения."},<br>
- "description": "Производит 50 бюджета ежедневно."},<br>"("price": {"Budget": 3000, "Influence": 0},<br>"description": "Открывает доступ к производству своего снаряжения."},<br>{"price": {"Budget": 5000, "Influence": 10},<br>"descript 4: {"price": {"Budget": 3000, "Influence": 0},<br>"description": "Открывает доступ к производству своего снаряжения."},<br>5: {"price": {"Budget": 5000, "Influence": 10},<br>"description": "Производит 75 бюджета ежедневно."},<br>6: "description": "Открывает доступ к производству своего снаряжения."},<br>{"price": {"Budget": 5000, "Influence": 10},<br>"description": "Производит 75 бюджета ежедневно."},<br>{"price": {"Budget": 7500, "Influence": 20},<br>"descript
- 

5: {"price": {"Budget": 5000, "Influence": 10},<br>"description": "Производит 75 бюджета ежедневно."},<br>6: {"price": {"Budget": 7500, "Influence": 20},<br>"description": "Открывает доступ к производству оружия."},<br>7: {"price": "description": "Производит 75 бюджета ежедневно."},<br>"("price": {"Budget": 7500, "Influence": 20},<br>"description": "Открывает доступ к производству оружия."},<br>"("price": {"Budget": 10000, "Influence": 50},<br>"description": "П

- -

},

"description": "Открывает доступ к производству оружия."},<br>
7: {"price": {"Budget": 10000, "Influence": 50},<br>
"description": "Производит 100 бюджета ежедневно."},<br>
8: {"price": {"Budget": 15000, "Influence": 100},<br>
"descr 7: {"price": {"Budget": 10000, "Influence": 50},<br>
"description": "Производит 100 бюджета ежедневно."},<br>
8: {"price": {"Budget": 15000, "Influence": 100},<br>
"description": "Beë производимое заводом и R&D стоит дешевле."},<br> "description": "Производит 100 бюджета ежедневно."},<br>"description": "Производим ("Influence": 100),<br>"description": "Всё производимое заводом и R&D стоит дешевне."},<br>{"price": {"Budget": 25000, "Influence": 200},<br>"descript 5%."}, "description": "Всё производимое заводом и R&D стоит дешевле."},<br>
9: {"price": {"Budget": 25000, "Influence": 200},<br>
"description": "Производит 200 бюджета ежедневно."},<br>
10: {"price": {"Budget": 50000, "Influence": 500} {"price": {"Budget": 25000, "Influence": 200},<br>"description": "Производит 200 бюджета ежедневно."},<br>: {"price": {"Budget": 50000, "Influence": 500},<br>"description": "Производит 250 бюджета ежедневно."}<br>acenter": {<br>"price"

#### 10%."},

10: {"price": {"Budget": 50000, "Influence": 500},<br>
"description": "Производит 250 бюджета ежедневно."}<br>
atacenter": {<br>
1: {"price": {"Budget": 0, "Influence": 0},<br>
"description": "Увеличивает защиту от хакеров и силу св "description": "Производит 250 бюджета ежедневно."}<br>acenter": {<br>{"price": {"Budget": 0, "Influence": 0},<br>"description": "Увеличивает защиту от хакеров и силу своих хакеров на<br>{"price": {"Budget": 1500, "Influence": 0},<br>"d 15%."}, value conter": {<br>
1: {"price": {"Budget": 0, "Influence": 0},<br>
"description": "Увеличивает защиту от хакеров и силу своих хакеров на<br>
2: {"price": {"Budget": 1500, "Influence": 0},<br>
"description": "Увеличивает защиту от х {"price": {"Budget": 0, "Influence": 0},<br>"description": "Увеличивает защиту от хакеров и силу своих хакеров на<br>{"price": {"Budget": 1500, "Influence": 0},<br>"description": "Увеличивает защиту от хакеров и силу своих хакеро

20%."},

138<br>5: {"price": {"Budget": 5000, "Influence": 10},<br>"description": "Увеличивает защиту от хакеров и силу своих хакеров на<br>, 138<br>
{"price": {"Budget": 5000, "Influence": 10},<br>
"description": "Увеличивает защиту от хакеров и силу своих хакеров на<br>
{"price": {"Budget": 7500, "Influence": 20}, 25%."}, 138<br>
5: {"price": {"Budget": 5000, "Influence": 10},<br>
"description": "Увеличивает защиту от хакеров и силу своих хакеров на<br>
6: {"price": {"Budget": 7500, "Influence": 20},<br>
"description": "Увеличивает защиту от хакеров "description": "Увеличивает защиту от хакеров и силу своих хакеров на<br>"description": "Увеличивает защиту от хакеров и силу своих хакеров на<br>{"price": {"Budget": 7500, "Influence": 20},<br>"description": "Увеличивает защиту

30%."},

138<br>
5: {"price": {"Budget": 5000, "Influence": 10},<br>
"description": "Увеличивает защиту от хакеров и силу своих хакеров на<br>
6: {"price": {"Budget": 7500, "Influence": 20},<br>
"description": "Увеличивает защиту от хакеров 138<br>
"description": "Увеличивает защиту от хакеров и силу своих хакеров на<br>
{"price": {"Budget": 7500, "Influence": 20},<br>
"description": "Увеличивает защиту от хакеров и силу своих хакеров на<br>
{"price": {"Budget": 10000, 35%."}, 5: {"price": {"Budget": 5000, "Influence": 10},<br>"description": "Увеличивает защиту от хакеров и силу своих хакеров на<br>,<br>6: {"price": {"Budget": 7500, "Influence": 20},<br>"description": "Увеличивает защиту от хакеров и силу {"price": {"Budget": 5000, "Influence": 10},<br>"description": "Увеличивает защиту от хакеров и силу своих хакеров на<br>{"price": {"Budget": 7500, "Influence": 20},<br>"description": "Увеличивает защиту от хакеров и силу своих х "("Price": {"Budget": 7500, "Influence": 20},<br>"description": "Увеличивает защиту от хакеров и силу своих хакеров на<br>"description": "Увеличивает защиту от хакеров и силу своих хакеров на<br>"description": "Увеличивает защиту {"price": {"Budget": 7500, "Influence": 20},<br>"description": "Увеличивает защиту от хакеров и силу своих хакеров на<br>{"price": {"Budget": 10000, "Influence": 50},<br>"description": "Увеличивает защиту от хакеров и силу своих х 10: {"price": {"Budget": 10000, "Influence": 50},<br>
"description": "Увеличивает защиту от хакеров и силу своих хакеров на<br>
10: {"price": {"Budget": 15000, "Influence": 100},<br>
"description": "Увеличивает защиту от хакеров и "price": {"Budget": 10000, "Influence": 50},<br>"description": "Увеличивает защиту от хакеров и силу своих хакеров на<br>"price": {"Budget": 15000, "Influence": 100},<br>"description": "Увеличивает защиту от хакеров и силу своих х

40%."},

45%."},

50%."} 18: {"price": {"Budget": 15000, "Influence": 100},<br>
"description": "Увеличивает защиту от хакеров и силу своих х<br>
"),<br>
"("price": {"Budget": 20000, "Influence": 150},<br>
"description": "Увеличивает защиту от хакеров и силу "description": "Увеличивает защиту от хакеров и силу своих хакеров на<br>
9: {"price": {"Budget": 20000, "Influence": 150},<br>
"description": "Увеличивает защиту от хакеров и силу своих хакеров на<br>
10: {"price": {"Budget": 40 {"price": {"Budget": 20000, "Influence": 150},<br>"description": "Увеличивает защиту от хакеров и силу своих хакеров на<br>: {"price": {"Budget": 40000, "Influence": 200},<br>"description": "Увеличивает защиту от хакеров и силу с 9: {"price": {"Budget": 20000, "Influence": 150},<br>
"description": "Увеличивает защиту от хакеров и силу своих хакеров на<br>
,<br>
10: {"price": {"Budget": 40000, "Influence": 200},<br>
"description": "Увеличивает защиту от хакер "description": "Увеличивает защиту от хакеров и силу своих хакеров на<br>
: {"price": {"Budget": 40000, "Influence": 200},<br>
"description": "Увеличивает защиту от хакеров и силу своих хакеров на<br>
tacts": {<br>
{"price": {"Budget 15%."},<br>
10: {"price": {"Budget": 40000, "Influence": 200},<br>
"description": "Увеличивает защиту от хакеров и силу своих хаке<br>
50%."}<br>
},<br>
"Contacts": {<br>
1: {"price": {"Budget": 2000, "Influence": 0},<br>
"description": "Про 10: {"price": {"Budget": 40000, "Influence": 200},<br>
"description": "Увеличивает защиту от хакеров и силу своих хакеров на<br>
`ontacts": {<br>
1: {"price": {"Budget": 2000, "Influence": 0},<br>
"description": "Производит 1 влияни "description": "Увеличивает защиту от хакеров и силу своих хакеров на<br>tacts": {<br>{"price": {"Budget": 2000, "Influence": 0},<br>"description": "Производит 1 влияния ежедневно."},<br>{"price": {"Budget": 3000, "Influence": 0},<br>"d

},

1996.")<br>
• "Contacts": {<br>
1: {"price": {"Budget": 2000, "Influence": 0},<br>
• "description": "Производит 1 влияния ежедневно."},<br>
2: {"price": {"Budget": 3000, "Influence": 0},<br>
• "description": "Производит 2 влияния ежедн "|<br>
4: {"price": {"Budget": 2000, "Influence": 0},<br>
"description": "Производит 1 влияния ежедневно."},<br>
2: {"price": {"Budget": 3000, "Influence": 0},<br>
"description": "Производит 2 влияния ежедневно. Снижает heat<br>
ников

"description": "Производит 4 влияния ежедневно. Снижает heat<br>ков на 3 в день."},<br>{"price": {"Budget": 10000, "Influence": 50}, "description": "Производит 4 влияния ежедневно. Снижает heat<br>cотрудников на 3 в день."},<br>5: {"price": {"Budget": 10000, "Influence": 50},<br>"description": "Производит 5 влияния ежедневно. Снижает heat

"description": "Производит 4 влияния ежедневно. Снижает heat<br>ников на 3 в день."},<br>5: {"price": {"Budget": 10000, "Influence": 50},<br>"description": "Производит 5 влияния ежедневно. Снижает heat<br>ников на 5 в день."}, "description": "Производит 4 влияния ежедневно. Снижает heat<br>ков на 3 в день."},<br>{"price": {"Budget": 10000, "Influence": 50},<br>"description": "Производит 5 влияния ежедневно. Снижает heat<br>ков на 5 в день."},<br>{"price": {"B "description": "Производит 4 влияния ежедневно. Снижает heat<br>corpyдников на 3 в день."},<br>5: {"price": {"Budget": 10000, "Influence": 50},<br>"description": "Производит 5 влияния ежедневно. Снижает heat<br>corpyдников на 5 в де

139<br>
"description": "Производит 4 влияния ежедневно. Снижает heat<br>
ников на 3 в день."},<br>
5: {"price": {"Budget": 10000, "Influence": 50},<br>
"description": "Производит 5 влияния ежедневно. Снижает heat<br>
ников на 5 в день. 139<br>
"description": "Производит 4 влияния ежедневно. Снижает heat<br>
ков на 3 в день."},<br>
{"price": {"Budget": 10000, "Influence": 50},<br>
"description": "Производит 5 влияния ежедневно. Снижает heat<br>
ков на 5 в день."},<br>
{" "description": "Производит 4 влияния ежедневно. Снижает heat<br>corpyдников на 3 в день."},<br>5: {"price": {"Budget": 10000, "Influence": 50},<br>"description": "Производит 5 влияния ежедневно. Снижает heat<br>corpyдников на 5 в де 7:  $\alpha$  and  $\beta$  and  $\beta$  and "description": "Производит 4 влияния ежедневно. Снижает heat<br>
ков на 3 в день."},<br>
{"price": {"Budget": 10000, "Influence": 50},<br>
"description": "Производит 5 влияния ежедневно. Снижает heat<br>
ков на 5 в день."},<br>
{"price "description": "Производит 4 влияния ежедневно. Снижает heat<br>
сотрудников на 3 в день."},<br>
5: {"price": {"Budget": 10000, "Influence": 50},<br>
"description": "Производит 5 влияния ежедневно. Снижает heat<br>
сотрудников на 5 ников на 3 в день."},<br>
5: {"price": {"Budget": 10000, "Influence": 50},<br>
"description": "Производит 5 влияния ежедневно. Снижает heat<br>
ников на 5 в день."},<br>
6: {"price": {"Budget": 15000, "Influence": 75},<br>
"description {"price": {"Budget": 10000, "Influence": 50},<br>"description": "Производит 5 влияния ежедневно. Снижает heat<br>ков на 5 в день."},<br>"[rice": {"Budget": 15000, "Influence": 75},<br>"description": "Производит 6 влияния ежедневно. "description": "Производит 5 влияния ежедневно. Снижает heat<br>corpyдников на 5 в день."},<br> $6:$  {"price": {"Budget": 15000, "Influence": 75},<br>"description": "Производит 6 влияния ежедневно. Снижает heat<br>corpyдников на 7 в ников на 5 в день."},<br>6: {"price": {"Budget": 15000, "Influence": 75},<br>"description": "Производит 6 влияния ежедневно. Снижает heat<br>ников на 7 в день."},<br>7: {"price": {"Budget": 20000, "Influence": 100},<br>"description": "П {"price": {"Budget": 15000, "Influence": 75},<br>"description": "Производит 6 влияния ежедневно. Снижает heat<br>ков на 7 в день."},<br>{"price": {"Budget": 20000, "Influence": 100},<br>"description": "Производит 7 влияния ежедневно "description": "Производит 6 влияния ежедневно. Снижает heat<br>corpyдников на 7 в день."},<br>7: {"price": {"Budget": 20000, "Influence": 100},<br>7: {"price": {"Budget": 20000, "Influence": 100},<br>7: {"price": {"Budget": 20000,

ников на 7 в день."},<br>7: {"price": {"Budget": 20000, "Influence": 100},<br>"description": "Производит 7 влияния ежедневно. Снижает heat<br>ников на 10 в день."},<br>8: {"price": {"Budget": 30000, "Influence": 250},<br>"description": ("price": {"Budget": 20000, "Influence": 100},<br>'description": "Производит 7 влияния ежедневно. Снижает heat<br>coв на 10 в день."},<br>("price": {"Budget": 30000, "Influence": 250},<br>'description": "Производит 8 влияния ежедневн "description": "Производит 7 влияния ежедневно. Снижает heat<br>corpyдников на 10 в день."},<br>8: {"price": {"Budget": 30000, "Influence": 250},<br>"description": "Производит 8 влияния ежедневно. Снижает heat<br>corpyдников на 15 в 9: {"price": {"Budget": 50000, "Influence": 500},<br>
"description": "Производит 9 влияния ежедневно. Снижает heat<br>
трудников на 20 в день."},<br>
10: {"price": {"Budget": 75000, "Influence": 750},<br>
"description": "Производит ников на 20 в день."},<br>10: {"price": {"Budget": 75000, "Influence": 750},<br>"description": "Производит 10 влияния ежедневно. Снижает heat<br>ников на 25 в день."}<br>epartmentUpgradeInfo(self, dep, message):<br>self.departmentUpgrad "description": "Производит 10 влияния ежедневно. Снижае<br>ииков на 25 в день."}<br>ератителtUpgradeInfo(self, dep, message):<br>self.departments[dep]<=10):<br>return lang.corp.departmentUpgradeInfoText(message, self, dep)<br>se:<br>return

}

}

if(self.departments[dep]<=10):

else:

### Chat City.py:

Chat\_City.py:<br>import telebot<br>from Common import bot, ChatCitiesTable, PlayersTable<br>from tinydb import Query From Common import bot, ChatCitiesTable, PlayersTable<br>from Common import bot, ChatCitiesTable, PlayersTable<br>from tinydb import Query<br>from Locations import Locations Chat\_City.py:<br>import telebot<br>from Common import bot, ChatCitiesTable, PlayersTable<br>from tinydb import Query<br>from Locations import Locations<br>import random Chat\_City.py:<br>import telebot<br>from Common import bot, ChatCitiesTable, PlayersTable<br>from tinydb import Query<br>from Locations import Locations<br>import random Chat\_City.py:<br>
import telebot<br>
from Common import bot, ChatCitiesTable, PlayersTable<br>
from tinydb import Query<br>
from Locations import Locations<br>
import random<br>
class ChatCity: Chat\_City.py:<br>
import telebot<br>
from Common import bot, ChatCitiesTable, PlayersTable<br>
from tinydb import Query<br>
from Locations import Locations<br>
import random<br>
class ChatCity:<br>
chatID: int<br>
locations = [] **and City.py:**<br>
port telebot<br>
m Common import bot, ChatCitiesTable, PlayersTable<br>
m tinydb import Query<br>
m Locations import Locations<br>
port random<br>
sss ChatCity:<br>
chatID: int<br>
locations = []<br>
corps = [] **nat\_City.py:**<br>port telebot<br>m Common import bot, ChatCitiesTable, PlayersTable<br>m tinydb import Query<br>m Locations import Locations<br>port random<br>sss ChatCity:<br>chatID: int<br>locations = []<br>corps = []<br>lang = "ua" **nat\_City.py:**<br>port telebot<br>m Common import bot, ChatCitiesTable, PlayersTable<br>m tinydb import Query<br>m Locations import Locations<br>port random<br>sss ChatCity:<br>chatID: int<br>locations = []<br>corps = []<br>lang = "ua" port telebot<br>m Common import bot, ChatCitiesTable, PlayersTable<br>m tinydb import Query<br>m Locations import Locations<br>port random<br>sss ChatCity:<br>chatID: int<br>locations = []<br>corps = []<br>lang = "ua"

```
on Locations import Locations<br>port random<br>sss ChatCity:<br>chatID: int<br>locations = []<br>corps = []<br>lang = "ua"<br>def generateLocations(self):<br>size=bot.get_chat_member_count(self.chatID)<br>locs=Locations.copy()
     size=bot.get_chat_member_count(self.chatID)
      locs=Locations.copy()
      ChatCity:<br>
atID: int<br>
ations = []<br>
rps = []<br>
f generateLocations(self):<br>
size=bot.get_chat_member_count(self.chatID)<br>
locs=Locations.copy()<br>
if(size>50): #1-49<br>
while len(self.locations)<4:<br>
loc=locs.pop(list(locs.keys())[
             D: int<br>
loins = []<br>
= "ua"<br>
= "ua"<br>
= "ua"<br>
enerateLocations(self):<br>
e=bot.get_chat_member_count(self.chatID)<br>
ss=Locations.copy()<br>
size>50): #1-49<br>
while len(self.locations)<4:<br>
loc=locs.pop(list(locs.keys())[((random.ran
                    locate locations (self):<br>
locations.copy()<br>
locations.copy()<br>
locations.copy()<br>
(c>50): #1-49<br>
ile len(self.locations)<4:<br>
loc=locs.pop(list(locs.keys())[((random.randint(0, len(locs)-1)))])<br>
if(loc.get(1) != None):<br>
self.
                    [1]<br>
i'ua"<br>
erateLocations(self):<br>
bot.get_chat_member_count(self.chatID)<br>
Eocations.copy()<br>
(c>50): #1-49<br>
ile len(self.locations)<4:<br>
loc=locs.pop(list(locs.keys())[((random.randint(0, len(locs)-1)))])<br>
if(loc.get(1) != 
                          self.locations.append(loc.get(1))
      f generateLocations(self):<br>
size=bot.get_chat_member_count(self.chatID)<br>
locs=Locations.copy()<br>
if(size>50): #1-49<br>
while len(self.locations)<4:<br>
loc=locs.pop(list(locs.keys())[((random.randint(0, len(locs)-1)))])<br>
if(loc
             enerateLocations(self):<br>
ice=bot.get_chat_member_count(self.chatID)<br>
ss=Locations.copy()<br>
size>50): #1-49<br>
while len(self.locations)<4:<br>
loc=locs.pop(list(locs.keys())[((random.randint(0, len(locs)-1)<br>
if(loc.get(1) != Non
                    erateLocations(self):<br>
bot.get_chat_member_count(self.chatID)<br>
e.c=50): #1-49<br>
iile len(self.locations)<4:<br>
loc=locs.pop(list(locs.keys())[((random.randint(0, len(locs)-1)))])<br>
if(loc.get(1) != None):<br>
self.locations.appen
                    bot.get_chat_member_count(self.chatID)<br>
ELocations.copy()<br>
ile len(self.locations)<4:<br>
loc=locs.pop(list(locs.keys())[(((random.randint(0, len(locs)-1)))])<br>
if(loc.get(1) != None):<br>
self.locations.append(loc.get(1))<br>
iize
                          self.locations.append(loc.get(2))
                   else:
                          if = len(self.locations)<4:<br>
= locs.pop(list(locs.keys())[((random.randint(0, len(locs)-1)))])<br>
loc.get(1) != None):<br>
self.locations.append(loc.get(1))<br>
self.locations)<6:<br>
= locs.pop(list(locs.keys())[((random.randint(0, 
                                 self.locations.append(loc.get(1))
```

```
else: #150+<br>while len(self.locations)<8:<br>loc=locs.pop(list(locs.keys())[((random.randint(0, len(locs)
    se: #150+<br>while len(self.locations)<8:<br>loc=locs.pop(list(locs.keys())[((random.randint(0, len(locs)-1)<br>if(loc.get(3) != None):
         141<br>
#150+<br>
ile len(self.locations)<8:<br>
loc=locs.pop(list(locs.keys())[((random.randint(0, len(locs)-1)))])<br>
if(loc.get(3) != None):<br>
self.locations.append(loc.get(3))
         #150+<br>iile len(self.locations)<8:<br>loc=locs.pop(list(locs.keys())[((random.randint(0, len(locs)-1)))])<br>if(loc.get(3) != None):<br>self.locations.append(loc.get(3))<br>else:
```

```
self.locations.append(loc.get(3))
```
else:

```
14<br>
selen(self.locations)<8:<br>
elen(self.locations)<8:<br>
elen(self.locations)<8:<br>
elen(self.locations.append(loc.get(3))<br>
self.locations.append(loc.get(2))<br>
eige:<br>
if(loc.get(2) != None):<br>
self.locations.append(loc.get(2))<br>

       self.locations.append(loc.get(2))
else:
       <sup>141</sup><br>
im(self.locations)<8:<br>
iocs.pop(list(locs.keys())[((random.randint(0, len(locs)-1)))])<br>
:.get(3) != None):<br>
f.locations.append(loc.get(3))<br>
loc.get(2) != None):<br>
self.locations.append(loc.get(2))<br>
ie:<br>
if(loc.get(1)
```

```
self.locations.append(loc.get(1))
```

```
if(loc.get(3) != None):<br>
self.locations.append(loc.get(3))<br>
else:<br>
if(loc.get(2) != None):<br>
self.locations.append(loc.get(2))<br>
else:<br>
if(loc.get(1) != None):<br>
self.locations.append(loc.get(1))<br>
self.locations.append(loc.g
       self.locations.append(loc.get(3))<br>
else:<br>
if(loc.get(2) != None):<br>
self.locations.append(loc.get(2))<br>
else:<br>
if(loc.get(1) != None):<br>
self.locations.append(loc.get(1))<br>
f_init_(self, chatID):<br>
self.chatID = chatID<br>
chat = 
       else:<br>
if(loc.get(2) != None):<br>
self.locations.append(loc.get(2))<br>
else:<br>
if(loc.get(1) != None):<br>
self.locations.append(loc.get(1))<br>
f<br>
f _init_(self, chatID):<br>
self.chatID = chatID<br>
chat = ChatCitiesTable.search(Query().
       if(loc.get(2) != None):<br>
self.locations.append(loc.get(2))<br>
else:<br>
if(loc.get(1) != None):<br>
self.locations.append(loc.get(1))<br>
f_init_(self, chatID):<br>
self.chatID = chatID<br>
chat = ChatCitiesTable.search(Query().ID == self
               chat=chat[0][str(chatID)]
               else:<br>
if(loc.get(1) != None):<br>
self.locations.append(loc.get(1))<br>
<br>
if.chatID = chatID<br>
at = ChatCitiesTable.search(Query().ID == self.chatID)<br>
chat != []):<br>
chat=chat[0][str(chatID)]<br>
self.locations = chat["locations"]<br>

               if(loc.get(1) != None):<br>
self.locations.append(loc.get(1))<br>
_init_(self, chatID):<br>
f.chatID = chatID<br>
at = ChatCitiesTable.search(Query().ID == self.chatID)<br>
chat != []):<br>
chat=chat[0][str(chatID)]<br>
self.locations = chat["
               self.locations.append(loc.get(1))<br>
init_(self, chatID):<br>
If.chatID = chatID<br>
at = ChatCitiesTable.search(Query().ID = self.chatID)<br>
chat != []):<br>
chat=chat[0][str(chatID)]<br>
self.locations = chat["locations"]<br>
self.corps = 
       else:
               self.generateLocations()
-<br>
elf.chatID = chatID<br>
chat = ChatCitiesTable.search(Query().ID == self.chatID)<br>
if(chat != []):<br>
chat=chat[0][str(chatID)]<br>
self.locations = chat["locations"]<br>
self.corps = chat["corps"]<br>
self.lang = chat["lang"]<br>
else:<br>
       chat = ChatCitiesTable.search(Query().ID == self.chatID)<br>if(chat != []):<br>chat=chat[0][str(chatID)]<br>self.locations = chat["locations"]<br>self.locations = chat["corps"]<br>self.lang = chat["corps"]<br>else:<br>self.generateLocations()<br>
               chat != []):<br>
chat=chat[0][str(chatID)]<br>
self.locations = chat["locations"]<br>
self.corps = chat["corps"]<br>
self.lang = chat["lang"]<br>
ie:<br>
self.generateLocations()<br>
ave(self):<br>
"("chatID": self.chatID,<br>
"locations": self.loca
               chat=chat[0][str(chatID)]<br>self.locations = chat["locations"]<br>self.corps = chat["corps"]<br>self.lang = chat["lang"]<br>ie:<br>self.generateLocations()<br>ave(self):<br>\frac{1}{2} = {"chatID": self.chatID,<br>"locations": self.locations,<br>"cor
               self.locations = chat["locations"]<br>self.corps = chat["corps"]<br>self.lang = chat["corps"]<br>self.lang = chat["lang"]<br>e:<br>self.generateLocations()<br>ave(self):<br>{\text{a}} = {"chatID": self.chatID,<br>"locations": self.locations,<br>"corps"
       self.corps = chat["corps"]<br>self.lang = chat["dang"]<br>else:<br>self.generateLocations()<br>f save(self):<br>c = {"chatID": self.chatID,<br>"locations": self.locations,<br>"corps": self.corps,<br>"lang": self.corps,<br>"lang": self.corps,<br>if(not
```
ChatCitiesTable.insert(c)

else:

142<br>
ChatCitiesTable.insert(c)<br>
e:<br>
ChatCitiesTable.update(c, Query().chatID == self.chatID)<br>
etPlayers(self): ChatCitiesTable.insert(c)<br>else:<br>ChatCitiesTable.update(c, Query().chatID == self.chatID<br>def getPlayers(self):<br>return PlayersTable.search(Query().city == self.chatID) 142<br>ChatCitiesTable.insert(c)<br>else:<br>ChatCitiesTable.update(c, Query().chatID == self.chatID)<br>f getPlayers(self):<br>return PlayersTable.search(Query().city == self.chatID)<br>tions.py:

# Locations.py:

```
ChatCitiesTable.insert(c)<br>
else:<br>
ChatCitiesTable.update(c, Query().chatID == self.chatID)<br>
def getPlayers(self):<br>
return PlayersTable.search(Query().city == self.chatID)<br>
Locations.py:<br>
Locations = {<br>
"Tpymo6n": {<br>
1: "
      ChatCitiesTable.insert(c)<br>
else:<br>
ChatCitiesTable.update(c, Query().chatID == self.chatID)<br>
def getPlayers(self):<br>
return PlayersTable.search(Query().city == self.chatID)<br>
ccations.py:<br>
cations = {<br>
"Трущоби": {<br>
1: "Трущ
             ChatCitiesTable.insert(c)<br>
else:<br>
ChatCitiesTable.update(c, Query().chatID == self.chatID)<br>
f getPlayers(self):<br>
return PlayersTable.search(Query().city == self.chatID)<br>
tions.py:<br>
tions = {<br>
рущоби": {<br>
1: "Трущоби",<br>
3:
             else:<br>
ChatCitiesTable.update(c, Query().chatID == self.chatID)<br>
f getPlayers(self):<br>
return PlayersTable.search(Query().city == self.chatID)<br>
tions.py:<br>
tions = {<br>
рущоби": {<br>
1: "Трущоби";<br>
3: "Нижне місто"<br>
[ромсектор":
      },
     "Промсектор":{
             f getPlayers(self):<br>
return PlayersTable.search(Query().city = self.chatID)<br>
tions.py:<br>
tions = {<br>
рущоби": {<br>
1: "Трущоби",<br>
3: "Нижне місто"<br>
[ромсектор": {<br>
1: "Заброшений промсектор"<br>
(устоши": {<br>
устоши": {
     },
     "Пустоши":{
             || tions = {<br>| рущоби": {<br>| 1: "Трущоби",<br>| 3: "Нижнє місто"<br>|<br>| ромсектор": {<br>| 1: "Заброшений промсектор"<br>| устоши": {<br>| 1: "Тустоши"
     },
     "Ринок":{
             1: "Трущоби",<br>3: "Нижнє місто"<br>|ромсектор": {<br>|1: "Заброшений промсектор"<br>|устоши": {<br>|1: "Пустоши"<br>|<br>инок": {<br>|1: "Ринок",<br>|2: "Полузаброшений ТЦ",<br>|2: "Полузаброшений ТЦ",
             3: "Нижне місто"<br>|ромсектор": {<br>!: "Заброшений промсектор"<br>|устоши": {<br>!: "Пустоши"<br>инок": {<br>!: "Ринок",<br>2: "Полузаброшений ТЦ",
             |<br>|1: "Заброшений промсектор"<br>|<br>|устоши" : {<br>|1: "Пустоши"<br>|<br>|1: "Ринок",<br>|2: "Полузаброшений ТЦ",<br>|3: "Мегаплекс"<br>|
     },
     "Офіси":{
             |устоши": {<br>1: "Пустоши"<br>инок": {<br>2: "Полузаброшений ТЦ",<br>2: "Полузаброшений ТЦ",<br>3: "Мегашлекс"<br>фіси": {<br>1: "Діловий квартал",<br>2: "Корпоративні офиси",<br>3: "Корпоративний епіцентр"
             |<br>|1: "Пустоши"<br>|<br>|нюк"; {<br>|1: "Ринок",<br>2: "Полузаброшений ТЦ",<br>|3: "Мегаплекс"<br>|<br>|фіси": {<br>|1: "Діловий квартан",<br>|2: "Корпоративні офиси",<br>|3: "Корпоративні офиси",
             1: "Пустоши"<br>инок": {<br>1: "Ринок",<br>2: "Полузаброшений ТЦ",<br>3: "Мегаплекс"<br>фіси": {<br>"Діловий квартал",<br>2: "Корпоративний епіцентр"<br>3: "Корпоративний епіцентр"
     },
     "Жиле":{
```

```
1: "Жилий район",<br>3: "Вулик"<br>,
       1: "Жилий район",<br>3: "Вулик"<br>анализації": {
   },
   "Канализації":{
       1: "Жилий район",<br>3: "Вулик"<br>анализації": {<br>1: "Канализації"<br>рена": {
   },
   "Арена":{
       1: "Жилий район",<br>3: "Вулик"<br>анализації": {<br>1: "Канализації"<br>рена": {<br>1: "Підпольна арена"
   }
}
\},<br>
"Канализації":\{<br>
1: "Канализації"<br>
\},<br>
"Арена":\{<br>
1: "Підпольна арена"<br>
\}<br>
\}<br>
Common.py:<br>
import telebot<br>
from tinydb import TinyDB
"Канализації": {<br>
1: "Канализації"<br>
},<br>
"Арена": {<br>
1: "Підпольна арена"<br>
}<br>
}<br>
Common.py:<br>
import telebot<br>
from tinydb import TinyDB<br>
bot = telebot.TeleBot('тут мас знаходитись секретний токен')
bot = telebot.<br>
bot = telebot.<br>
bot = telebot.TeleBot('тут має знаходитись секретний токен')<br>
db = TinyDB('db.json')<br>
<br>
bot = telebot.TeleBot('тут має знаходитись секретний токен')<br>
db = TinyDB('db.json')
```

```
Common.py:
```

```
1: "Підпольна арена"<br>
}<br>
<br>
Common.py:<br>
import telebot<br>
from tinydb import TinyDB<br>
<br>
bot = telebot.TeleBot('тут має знаходитись секретний токен'<br>
db = TinyDB('db.json')<br>
PlayersTable = db.table("Players")<br>
ChatCitiesTable 
}<br>
Pommon.py:<br>
import telebot<br>
from tinydb import TinyDB<br>
bot = telebot.TeleBot("тут мас знаходитись секретний токен")<br>
db = TinyDB('db.json')<br>
PlayersTable = db.table("Players")<br>
ChatCitiesTable = db.table("ChatCities")<br>
}<br>Common.py:<br>import telebot<br>from tinydb import TinyDB<br>bot = telebot.TeleBot("тут має знаходитись секретний токен")<br>db = TinyDB('db.json')<br>PlayersTable = db.table("ChatCities")<br>CorpsTable = db.table("Corps")<br>OtherTable = d
Common.py:<br>
import telebot<br>
from tinydb import TinyDB<br>
bot = telebot.TeleBot("тут має знаходитись секретний токен")<br>
db = TinyDB('db.json")<br>
PlayersTable = db.table("Players")<br>
ChatCitiesTable = db.table("ChatCities")<br>
Co
Common.py:<br>
import telebot<br>
from tinydb import TinyDB<br>
bot = telebot.TeleBot("тут має знаходитись секретний токен")<br>
db = TinyDB('db.json")<br>
PlayersTable = db.table("Players")<br>
ChatCitiesTable = db.table("ChatCities")<br>
Cor
from tinydb import TinyDB<br>bot = telebot.TeleBot('тут мас знаходитись секретний токен')<br>db = TinyDB('db.json')<br>PlayersTable = db.table("Players")<br>ChatCitiesTable = db.table("ChatCities")<br>CorpsTable = db.table("Corps")<br>Othe
```